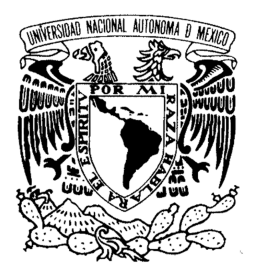

**UNIVERSIDAD NACIONAL AUTONÓMA DE MÉXICO** 

### **PROGRAMA DE MAESTRÍA Y DOCTORADO EN INGENIERÍA**

APLICACIÓN DE LA INGENIERÍA CONCURRENTE EN LA ETAPA INTERMEDIA DE INGENIERÍA BÁSICA PARA UNA PLANTA PRODUCTORA DE QUEROSENO A PARTIR DE DESECHOS PLÁSTICOS Y ACEITES GASTADOS, EMPLEANDO MODELOS ELECTRÓNICOS TRIDIMENSIONALES

# **T E S I S**

QUE PARA OBTENER EL GRADO DE

## **MAESTRO EN INGENIERÍA**

**SISTEMAS-INGENIERÍA Y ADMINISTRACIÓN DE PROYECTOS** 

**P R E S E N T A :** 

## **ALBERTO ALIAS MARÍN**

**TUTOR** 

**M.I. JOSÉ ANTONIO ORTIZ RAMIREZ** 

**MÉXICO, D.F. 2013**

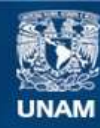

Universidad Nacional Autónoma de México

**UNAM – Dirección General de Bibliotecas Tesis Digitales Restricciones de uso**

#### **DERECHOS RESERVADOS © PROHIBIDA SU REPRODUCCIÓN TOTAL O PARCIAL**

Todo el material contenido en esta tesis esta protegido por la Ley Federal del Derecho de Autor (LFDA) de los Estados Unidos Mexicanos (México).

**Biblioteca Central** 

Dirección General de Bibliotecas de la UNAM

El uso de imágenes, fragmentos de videos, y demás material que sea objeto de protección de los derechos de autor, será exclusivamente para fines educativos e informativos y deberá citar la fuente donde la obtuvo mencionando el autor o autores. Cualquier uso distinto como el lucro, reproducción, edición o modificación, será perseguido y sancionado por el respectivo titular de los Derechos de Autor.

#### **JURADO ASIGNADO:**

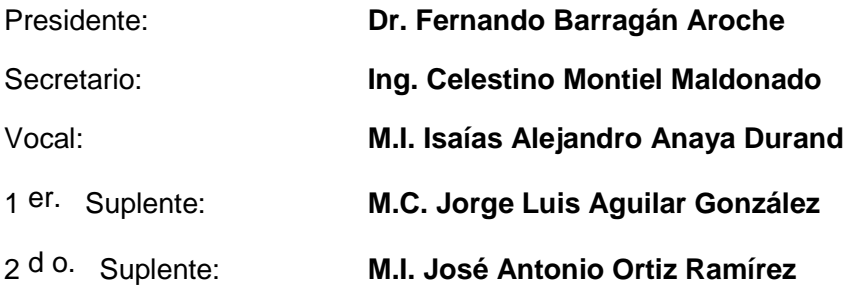

Lugar o lugares donde se realizó la tesis: Facultad de Química, UNAM

#### **TUTOR DE TESIS:**

#### **M.I. José Antonio Ortiz Ramírez**

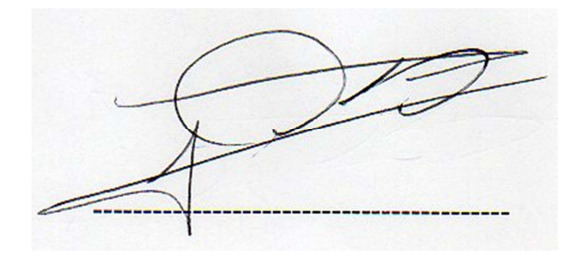

#### **Agradecimiento**

#### **A mis padres**

Por el apoyo brindado y la ayuda de llegar hasta aquí.

#### **A mis hermanos**

Por la confianza y alegría que me han brindado.

#### **A mis amigos**

Por su amistad ilimitada y sincera.

Al M.I. José Antonio Ortiz por confiar en mí, por tenerme la paciencia necesaria y por permitirme conocer a una persona con calidez humana y profesional.

A todos los que contribuyeron para mi formación profesional.

Agradezco al Consejo Nacional de Ciencia y Tecnología (CONACyT), por el apoyo económico para el desarrollo completo del posgrado.

#### Tabla de contenido

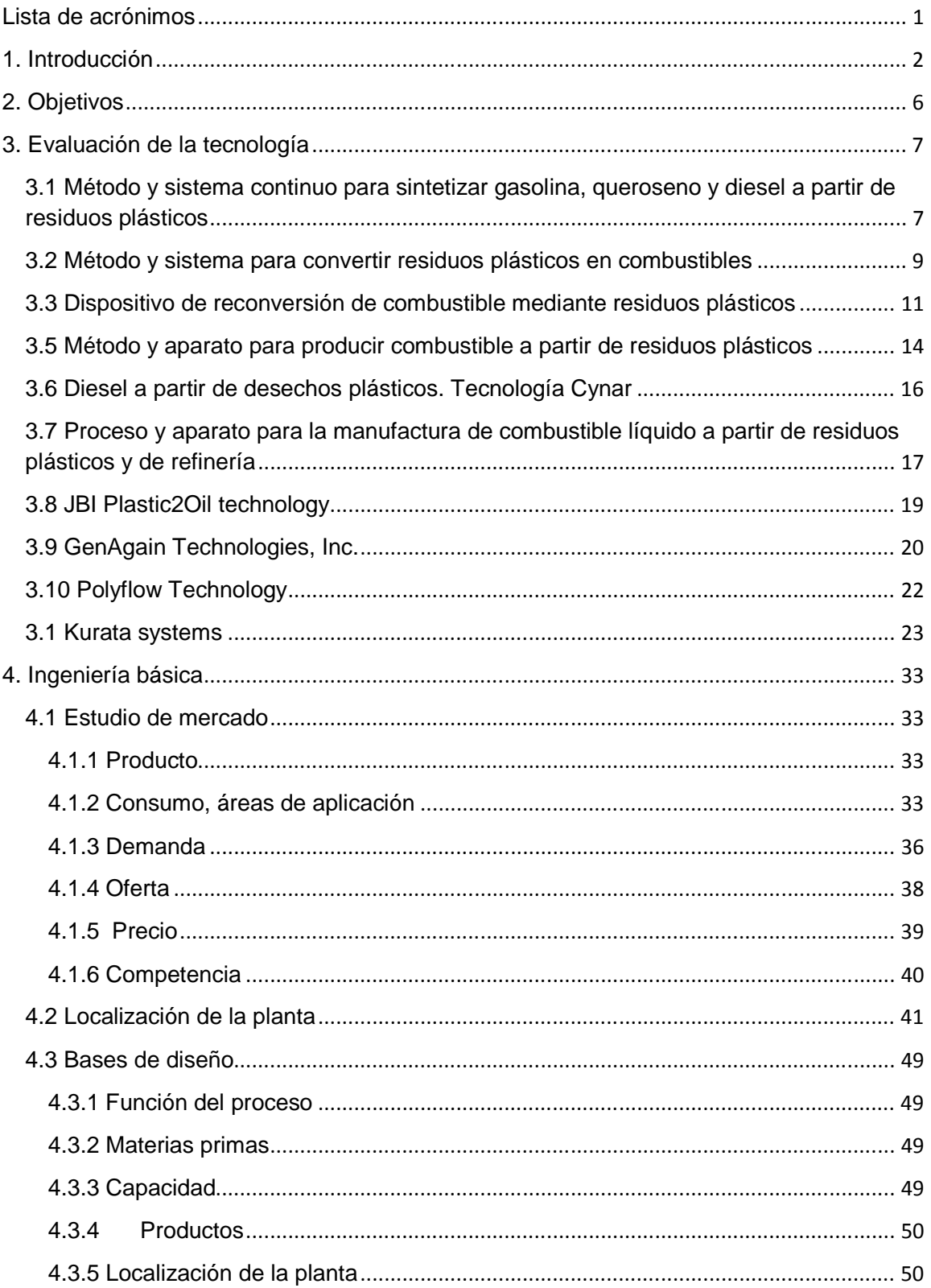

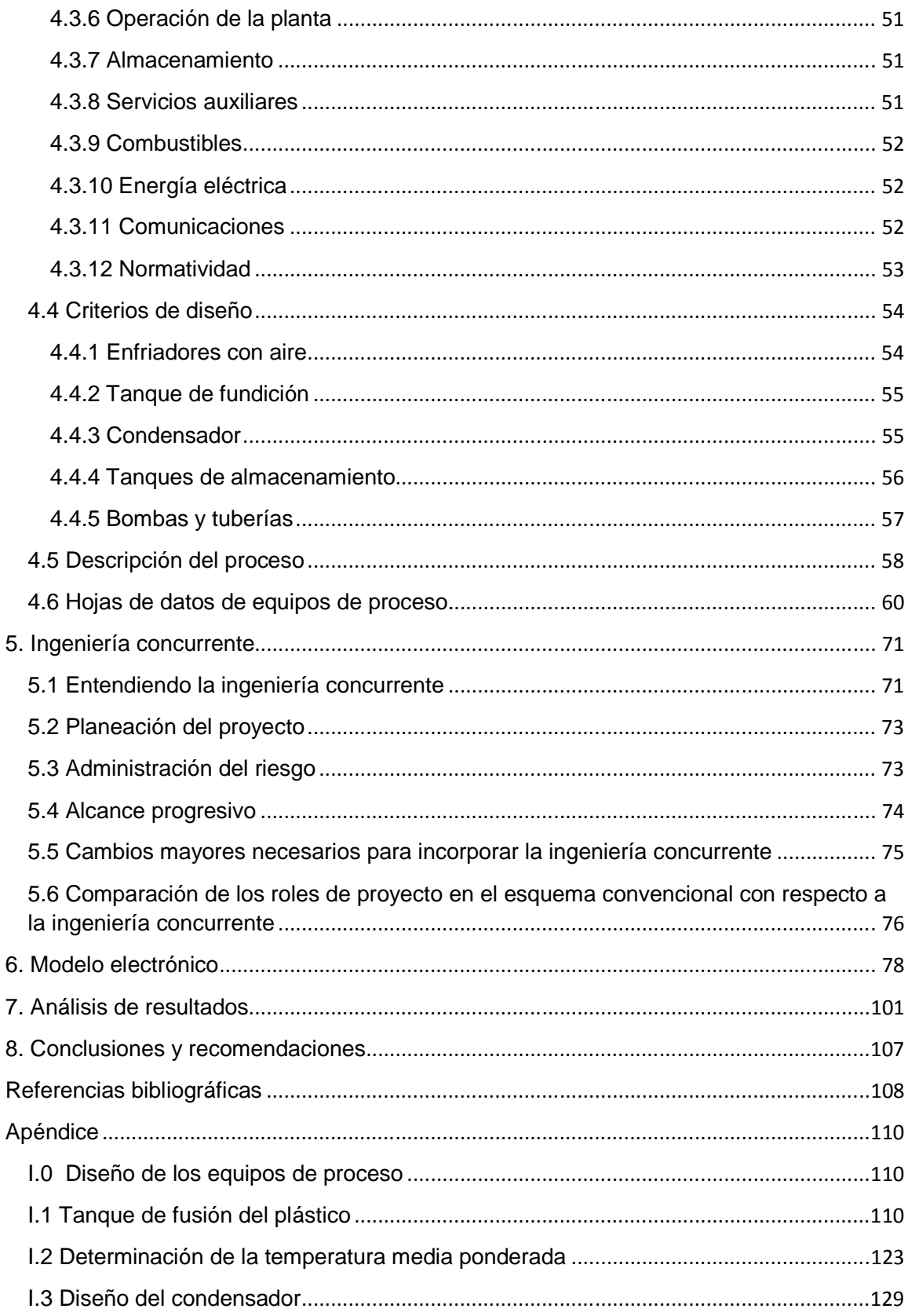

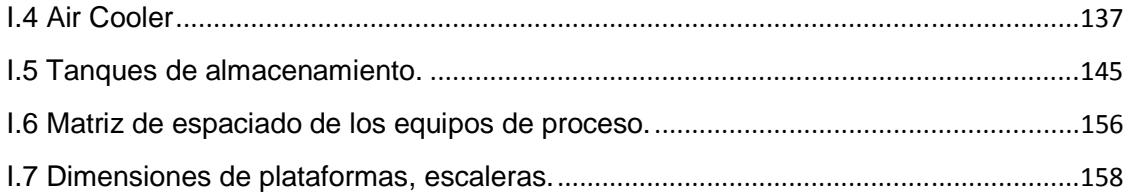

#### **Lista de acrónimos**

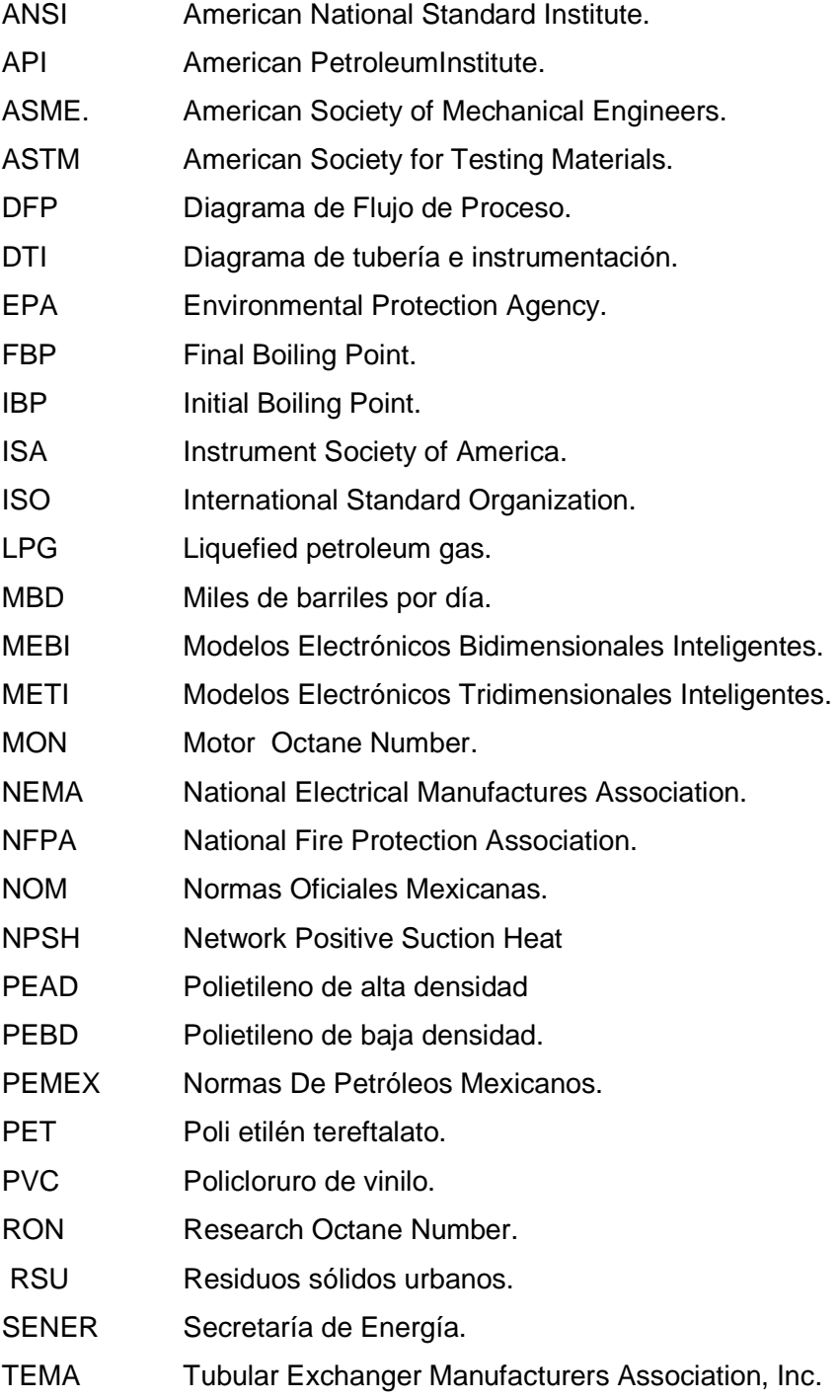

#### **1. Introducción**

Una de las preocupaciones de la sociedad actual es el destino de los residuos que impactan los ciclos naturales del suelo y mantos acuíferos. El problema de la degradación del medio se está agravando en México pese a las normas de protección que para el efecto se establecieron.

#### **Aceites gastados**

Los aceites son productos de uso cotidiano en la industria, en los servicios de transporte de bienes y personas y, en los hogares. La industria emplea los aceites en gran variedad de equipos, maquinarias y procesos para cumplir las funciones de lubricación, transferencia de calor y energía, aislamiento eléctrico y como materia prima; en el transporte y en los hogares se utiliza principalmente como lubricante y equipo hidráulico para la transferencia de energía. Los aceites para satisfacer estas funciones deben poseer propiedades específicas que se obtienen al mezclar aceites básicos y aditivos.

El problema principal de los aceites gastados reside en su destino final ya que tradicionalmente los han vertido o depositado en forma clandestina en terrenos baldíos, drenajes o directamente a cuerpos de agua.

El aceite gastado es uno de los residuos más contaminantes que existen en el planeta, principalmente por su elevado contenido en metales pesados y su baja biodegradabilidad. Su vertido es capaz de contaminar tanto el suelo como las aguas superficiales y subterráneas, afectando gravemente a la fertilidad del suelo imposibilitando el cultivo, es tan nocivo para el medio ambiente que tan solo dos litros de este residuo es capaz de contaminar un millón de litros de agua potable. Si los aceites usados se echan al mar, los compuestos hidrocarbonados pueden perdurar entre 10 y 15 años flotando sobre las aguas. Sin embargo, este poder contaminante se puede evitar si el aceite usado es extraído, almacenado y tratado adecuadamente.

#### **Residuos plásticos**

Los residuos plásticos contaminan no sólo el suelo sino el agua presente. Los plásticos, cuando no son desechados adecuadamente, pueden causar la muerte de algunos animales que los confunden con comida, como ha ocurrido con las tortugas marinas, y también puede suceder que se quedan atrapados en ellos, como es el caso de algunas aves que se enredan en los arillos de plástico usados para empacar latas de aluminio.

#### **Ingeniería concurrente**

Hoy en día las compañías están sometidas bajo la presión de introducir rápidamente nuevos productos al mercado debido a que la vida de los productos es corta. Como resultado las organizaciones no pueden darse la libertad de desarrollar el trabajo de manera secuencial.

La ingeniería concurrente, reemplaza el enfoque tradicional secuencial de diseño y fabricación de producto por un enfoque simultáneo en paralelo, con menos procesos vinculados en serie. El concepto de ingeniería concurrente acelerará el desarrollo del producto, sin embargo, viene acompañado de serios y potenciales riesgos en los costos.

#### **Ingeniería básica**

Una de las partes esenciales para la realización de un proyecto es la ingeniería básica, donde quedarán reflejados definitivamente todos los requerimientos de usuario, las especificaciones básicas, el cronograma de realización y la valoración económica.

La ingeniería básica abarca principalmente los siguientes aspectos:

- − Bases de diseño.
- − Balance de materia y energía.
- − Diagrama de flujo de proceso.
- − Plano de localización general.
- − Diagrama de tubería e instrumentación.
- − Dimensionamiento de los equipos.
- − Especificación de los efluentes.
- Definición de control y los dispositivos de seguridad.
- − Y, en general, todos los estudios básicos necesarios para apoyar un paquete de diseño de ingeniería básica que contiene todos los datos necesarios para que un contratista competente pueda realizar la ingeniería de detalle.

#### **Modelos electrónicos**

Como es de esperarse, toda empresa que pretenda obtener una posición entre las mejores del mundo debe estar a la altura en todos los aspectos, ello incluye recursos humanos y materiales.

Para un control eficiente y confiable de los procesos productivos, es necesario contar con sistemas y equipos con tecnología de vanguardia, de ahí la importancia que tiene la elaboración de modelos electrónicos bidimensionales y tridimensionales, que satisfagan los requerimientos actuales, unificando criterios y aprovechando la experiencia en las diversas áreas en este tipo de desarrollo.

Con los modelos electrónicos se facilita el análisis, diseño, construcción, simulación y la representación física tridimensional de los cambios o posibles modificaciones que surjan con relación a sus instalaciones. Esto permite, de manera clara y sencilla, la representación y, por tanto, el entendimiento de cualquier propuesta de mejora, garantizando la calidad de los trabajos que se entreguen.

Adicionalmente los modelos electrónicos tridimensionales permiten:

- Realizar recorridos virtuales.
- Detectar y reportar inconsistencias, interferencias o choques entre elementos.
- Modelar los espacios reservados para áreas de acceso, operación y mantenimiento, entre otros.

En el siguiente trabajo de tesis realizaremos algunas de las etapas de la ingeniería básica de una planta de producción de queroseno a partir de residuos plásticos y aceites gastados, que incluyen los siguientes entregables:

- Estudio de mercado.
- Localización de la planta.
- Bases de diseño.
- Criterios de diseño.
- Diagrama de flujo de proceso.
- Hojas de datos de equipo de proceso.

Los entregables anteriores constituyen una etapa intermedia de la ingeniería básica y se consideran suficientes para iniciar la generación del modelo electrónico.

Lo anterior se abordará, en primera instancia con una selección y evaluación de la tecnología seguida de la localización de la planta y el estudio de mercado para el queroseno. Posteriormente se inicia el cálculo de balance de materia y energía, diagrama de flujo de proceso, el diseño de los equipos, hojas de datos, etc. Esta etapa es importante debido a que no todas las actividades que se desglosan se realizan de manera secuencial. Una vez finalizado el balance de materia y energía se inicia el diseño de los equipos, el cual se llevará a cabo de forma simultánea con la construcción del modelo tridimensional mediante el software de Autocad Plant 3D, de manera que al terminar el diseño de uno o varios equipos, mediante una matriz de espaciado de los mismos y junto con la ayuda del diagrama de flujo de proceso, se procede a dibujarlos en el software antes mencionado con la finalidad de que se detecten discrepancias individuales y de ser significativas volver al rediseño de los equipos con tal de eliminarlas.

La construcción del modelo electrónico y los cálculos de los equipos, tuberías y hojas de datos finalizarán de manera simultánea, ahorrándose así tiempo significativo en comparación con el caso en que estas actividades se hubiesen realizado de manera secuencial.

#### **2. Objetivos**

#### Objetivo general

En este trabajo se buscará integrar las metodologías más recientes para la ejecución de proyectos de ingeniería en plantas químicas que permitan el término de los mismos en menor tiempo, con menor costo y satisfaciendo plenamente la calidad esperada por el cliente.

#### Objetivos específicos

- 1. Ejemplificar con un caso de estudio de actualidad, las ventajas de la ingeniería concurrente.
- 2. Seleccionar un caso de estudio que contribuya a resolver problemas ambientales relacionados con los desechos plásticos y los aceites gastados.
- 3. Aplicar herramientas de última generación para la ejecución del proyecto, como es el caso de los modelos tridimensionales.
- 4. Evaluar los resultados desde el punto de vista de la ingeniería de proyectos.

#### Hipótesis

El uso de la metodología de ingeniería concurrente en el desarrollo de la ingeniería de un proyecto para una planta química, permite disminuir los costos y el tiempo de ejecución sin afectar la calidad del proyecto, sino incluso mejorándola.

#### Justificación

En la actualidad la gran mayoría de las empresas enfrentan el reto de tener que reducir el tiempo para la ejecución de los proyectos, además por la gran competitividad que existe también necesitan estrategias que les permitan abatir sus costos sin menoscabo de la calidad y de la utilidad, por lo que requieren de manera urgente la implementación de los métodos y herramientas más modernos para superar los retos.

#### **3. Evaluación de la tecnología**

Hoy en día dado el colosal desarrollo de la tecnología para la producción de querosenos, muchos procesos, fines, metas, etc., que anteriormente eran considerados imposibles, se están concretando de manera exitosa. El problema de los residuos plásticos ya no se resume en la cuestión de qué hacer con ellos, sino qué alternativa de todas las que existen es la más viable para aprovecharlos y obtener un producto de mayor valor agregado.

En la selección de la tecnología no solo consideramos la que represente el menor valor económico en lo que a inversión y costo de equipo se refiere, sino que se considera una serie de requisitos necesarios y que integralmente hacen que sea una tecnología viable, que cumpla con el objetivo principal que en este caso es la producción de un combustible y que además la cuestiones de seguridad, riesgos ambientales, costos, disponibilidad de materia prima, valor de subproductos, etc. sean solventados cabalmente.

Para seleccionar la tecnología adecuada para la producción de queroseno, se realizó una recopilación de diferentes tecnologías que procesan los residuos plásticos para producir algún combustible como: gasolina, diesel, queroseno, etc.

A continuación se presenta una breve descripción de cada una de las tecnologías consideradas. En la Tabla 3.1 se muestra un resumen de las características esenciales de cada una de las tecnologías y al final los criterios de evaluación así como las ponderaciones y la selección de la tecnología.

#### **3.1 Método y sistema continuo para sintetizar gasolina, queroseno y diesel a partir de residuos plásticos**

**Ho-Jun Kwak, Chang-won shi** (Ref. 1).

Este método comprende los siguientes pasos:

Se lleva a cabo un pre tratamiento consistente en el aplastamiento, clasificación, disolución y eliminación de las impurezas de los residuos plásticos (termoplásticos).

Durante esta etapa se reduce el tamaño de los residuos plásticos, de tal manera que sea fácil de transferir y disolver.

Una vez disuelto el residuo plástico, se transfiere a una unidad para su deshidratación a una temperatura de 150 °C donde se elimina el 10% en peso de agua.

El residuo plástico disuelto y deshidratado se transfiere a un reactor catalítico donde se pone en contacto con un catalizador de níquel o aleaciones de níquel para ser hidrogenado y descompuesto a una temperatura comprendida entre 350°C a 370°C y con un tiempo de residencia de 20 a 30 minutos en el reactor. Mediante este paso, la materia reduce su peso molecular en un nivel de 1/8 a 1/2.

El efluente se introduce a un reactor de craqueo catalítico donde se pone en contacto con un catalizador sólido ácido a base de alúmina (SiO<sub>2</sub> – Al<sub>2</sub>O<sub>3</sub>) proveniente de la unidad de regeneración con la finalidad de fraccionar la alimentación en gasolina, queroseno y diesel a una temperatura comprendida entre 500 °C a 550 °C y a una presión de 10 kg/cm<sup>2</sup>. La corriente fraccionada y el catalizador, son separados a través de un separador. El catalizador separado se envía a una unidad de regeneración, donde se regenera con aire a 670°C, el catalizador empleado en esta unidad está conformado por aleaciones de Ni-Mo.

La corriente gaseosa se envía a una unidad de fraccionamiento para separarlo en sus respectivos cortes: gasolina, queroseno (160-200°C) y diesel (240-320°C). La gasolina obtenida de la parte superior de la columna es enviada a una unidad de reformación catalítica a una temperatura de 90 a 120 °C en la que se pone en contacto con un catalizador ácido (HCl, AlCl<sub>3</sub> o SbCl<sub>3</sub>), el cual induce la formación del doble enlace en los compuestos constituyentes de la gasolina y contribuye a incrementar el índice de octano de la misma a 93-96. Las fracciones de queroseno y diesel son sometidas a una etapa de refinación donde se mezclan con una solución ácida (H<sub>2</sub>SO<sub>4</sub>) y una básica (NaOH) y después almacenadas en tanques de almacenamiento para su utilización.

En la figura 3.1 se puede apreciar un diagrama de bloque de la tecnología descrita

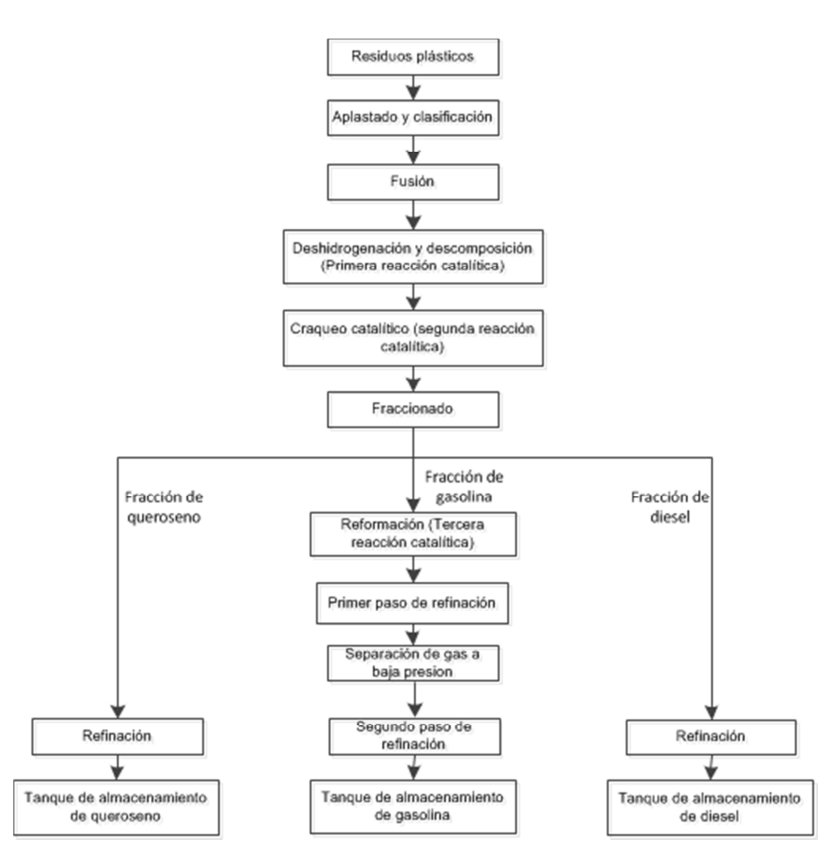

**Figura 3.1** Método y sistema continuo para sintetizar gasolina, queroseno y diesel a partir de residuos.

#### **3.2 Método y sistema para convertir residuos plásticos en combustibles Tianfu Jiang, Zao Jun Xi Li** (Ref. 2).

Los plásticos que son tratados en esta patente son: los residuos sólidos generados en las áreas urbanas e industriales constituidos principalmente por polietileno, polipropileno, PVC, PET y poliestireno.

Los residuos plásticos son sometidos a un proceso de pre tratamiento donde se eliminan los restos metálicos, polvos y aguas por medio de magnetismo y aire.

Los residuos plásticos pre tratados se introducen por medio de pistones hidráulicos a un reactor de cracking térmico a base de titanio que opera a presión atmosférica y a una temperatura que va de 270 a 800°C para obtener productos consistente principalmente por hidrocarburos gaseosos, hidrocarburos líquidos y residuos. El efluente se introduce a otro reactor de cracking térmico de tipo tubular donde los hidrocarburos líquidos se convierten a hidrocarburos gaseosos, mientras que los residuos generados en la unidad anterior y en la presente se transfieren a una unidad de tratamiento de residuos.

 Los hidrocarburos gaseosos producidos en las dos unidades de cracking térmico son transferidos a una unidad para la remoción del contenido de ácido clorhídrico. Dicha unidad es diferente a los convencionales, ya que la remoción se lleva a altas temperaturas y con un catalizador elaborado a partir de diversas sustancias alcalinas y elementos metálicos pesados.

Los hidrocarburos gaseosos libres de HCl se transfieren a un reactor de cracking catalítico donde son puestos en contacto con un catalizador ácido para pasar posteriormente por un proceso de enfriamiento de tres etapas con el fin de ser condensados en hidrocarburos líquidos (85%-90% de los hidrocarburos gaseosos).

Los hidrocarburos líquidos pasan a través de un reactor de activación presurizado (0.8-1 atm) para eliminar trazas de S, N y P, y así obtener hidrocarburos limpios. De la misma manera se le agregan aditivos con el fin de incrementar el valor calórico del combustible e incrementar la fluidez. Finalmente el combustible se introduce a una centrífuga para extraer el hidrocarburo purificado. En la figura 3.2 se puede apreciar un diagrama de bloque de la tecnología descrita.

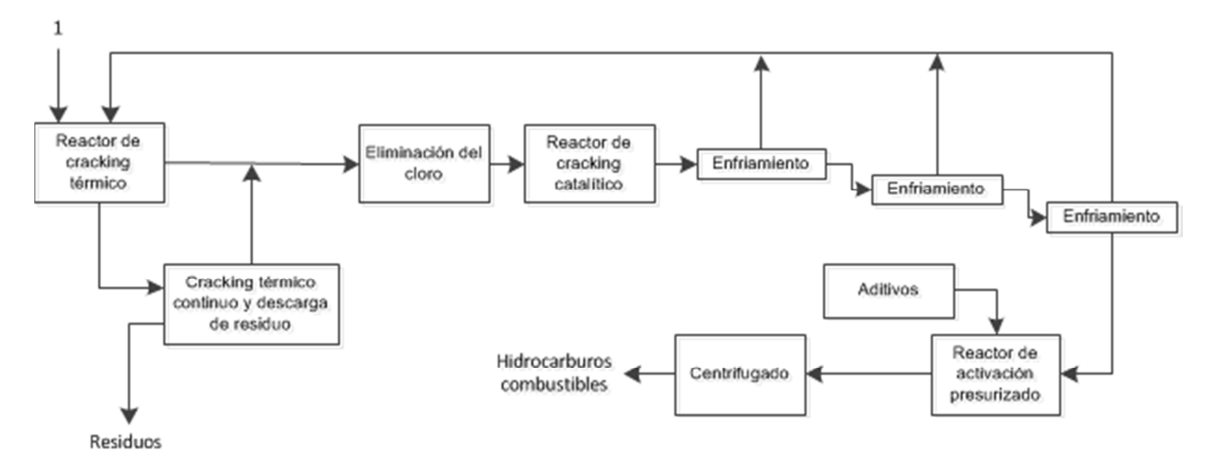

**Figura 3.2** Método y sistema para convertir residuos plásticos en combustibles.

#### **3.3 Dispositivo de reconversión de combustible mediante residuos plásticos Takeki Yoshimura** (Ref. 2).

La alimentación constituida por polietileno, poliestireno y cloruro de vinilo, se introduce a una unidad de pre procesamiento, donde se separan los materiales de desecho, seguida de una operación de aplastamiento, donde se crean pedazos de tamaño adecuado para su posterior procesamiento, que son lavados y finalmente pasan por un proceso de secado para eliminar el agua contenida en ellos.

El plástico obtenido de la unidad anterior se introduce a un extrusor mediante una cinta transportadora y después se transfiere a una unidad donde se calienta a 300°C y se funde.

Para el caso del PVC, este se introduce a una unidad de procesamiento especial donde se elimina el HCl generado a partir de su fundición.

El efluente del extrusor y de la unidad de procesamiento de PVC se introduce a una unidad de cracking térmico donde los componentes líquidos se transforman en gases a una temperatura de 400°C-500°C. La unidad se somete a una agitación continua para impedir que los residuos plásticos se adhieran en el interior de la pared. Los gases generados a partir del cracking de materias primas distintas de PET; se transfieren a través del condensador para ser licuados y se envían a una unidad de reformación donde se suministra una pequeña cantidad de agua en forma de vapor. El gas generado a partir del cracking de PET contiene ácido tereftálico; se mezcla con el vapor de agua y posteriormente se pone en contacto con un catalizador a base de alúmina sílice u óxido de calcio-zinc en un horno y se calienta a una temperatura de 400-600°C. El efluente se introduce a los condensadores donde se obtiene un condensado que contiene principalmente benceno, ácido benzoico, dióxido de carbono resultados del craqueo del grupo carboxil del ácido tereftálico.

Los gases que son generados en el proceso son muy dañinos si se liberan a la atmósfera por lo que son tratados antes de ser liberados a la misma. En la figura 3.3 se puede apreciar un diagrama de bloque de la tecnología descrita

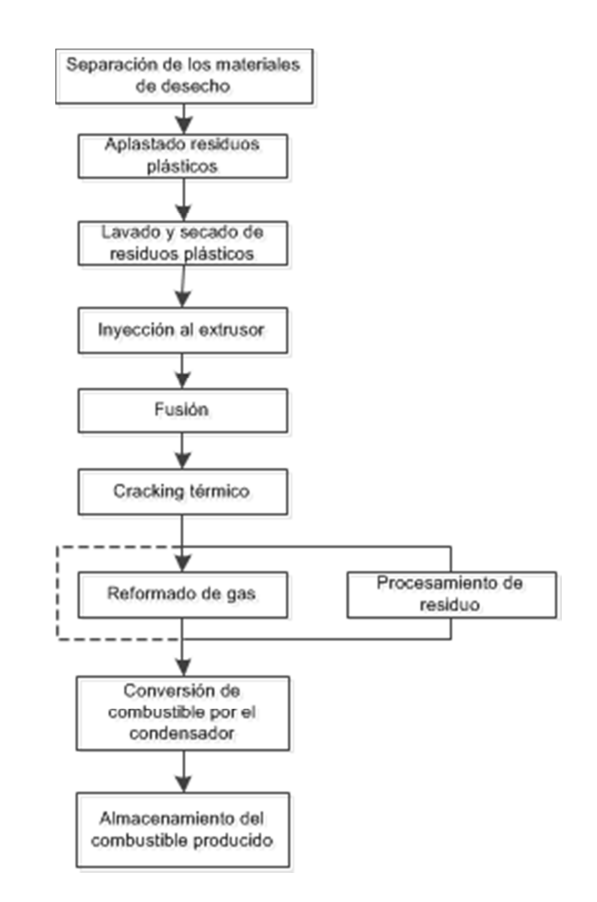

**Figura 3.3** Dispositivo de reconversión de combustible mediante residuos plásticos.

## **3.4 Proceso y equipo para el tratamiento de residuos plásticos**

**Yali Yang** (Ref. 2).

La alimentación está conformada por residuos plásticos tales como: polipropileno, polietileno y poliestireno, sin operaciones de limpieza y tratamiento previo. El PVC y otros plásticos que contienen cloro no son tratados por medio de este proceso. La alimentación al reactor se efectúa mediante pistones hidráulicos

El proceso comienza con la adición de los residuos plásticos y una cantidad proporcional de catalizador a un reactor catalítico, donde se calentarán a una temperatura que va de los 280 a 480°C para generar un producto líquido y un efluente gaseoso constituidos por hidrocarburos que van de  $C_1$  a  $C_{20}$ .

Al efluente gaseoso se le eliminan impurezas sólidas y posteriormente se le hace circular a través de una serie de condensadores, donde se obtiene un condensado compuesto principalmente de hidrocarburos  $C_5$  a  $C_{20}$ . Las partes no condensables ( $C_1$  a  $C_4$ ) se envían a un horno para su quemado.

Al condensado ((alcanos 30-38%, alquenos (45-48%), aromáticos (15-23%), cicloalcano (10,15%)) se le eliminan los restos de agua por medio de la vaporización. El producto se enviará posteriormente a una torre de rectificación donde se separarán los productos ligeros de los pesados. La producción de gasolina que se obtiene es de 52-58% con un índice de octano de 78 (MON) y 86-88(RON), el diesel cuyo corte oscila entre los 200- 360°C, se obtiene con un rendimiento de 42-48%.

Los productos obtenidos de la torre se enviarán por separado a tanques de mezclado donde se le adicionará un catalizador a temperatura ambiente, con el fin de mejorar la estabilidad del producto contra la oxidación.

El catalizador está constituido de un soporte a base de sílica y una mezcla de componentes activo, los cuales contienen la siguiente fórmula:  $A_aB_bA_cM_dNa_eCa_fFe_qO_x$ .

Donde A es seleccionado a partir del grupo formado por el potasio, bario, fósforo, vanadio, cromo y elementos de tierras raras y sus mezclas, B es seleccionado del grupo formado por el molibdeno, níquel, germanio, platino y sus mezclas, M es tungsteno, a varía de 25 a 26.5%, b varía de 36 a 37.5%, c varía de 7.2 a 9%, d varía de 1.14 a 1.55%, e de 1.75 a 2.15%, f de 2.4 a 2.8%, g de 2.42 a 3.20% y x es el peso sigma del átomo de oxígeno requerido para enlazar las valencias de todos los componentes en el catalizador y donde el contenido de sílica en el catalizador oscila de los 20 a 35% en peso. En la figura 3.4 se puede apreciar un diagrama de bloque de la tecnología descrita.

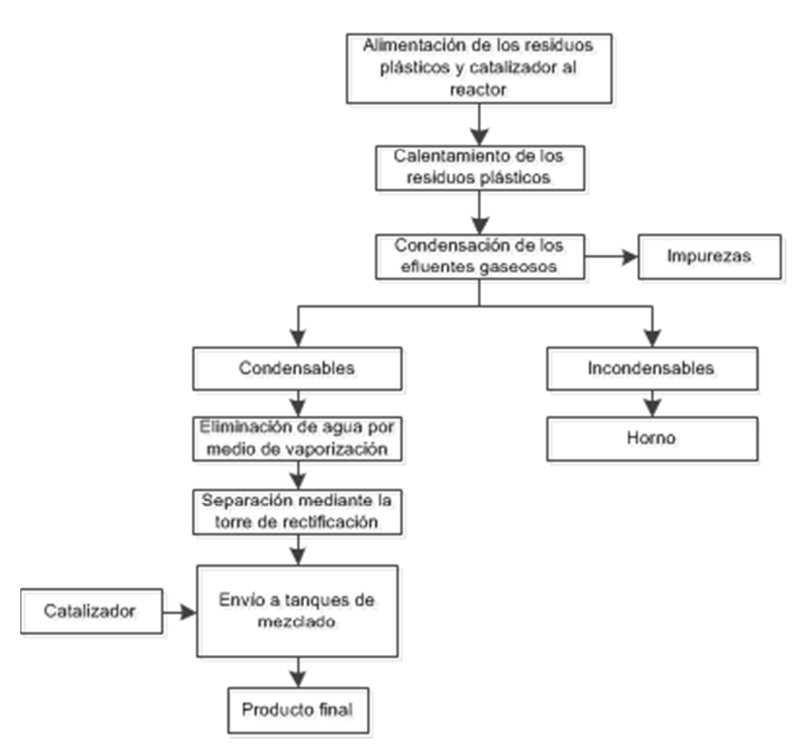

**Figura 3.4** Proceso y equipo para el tratamiento de residuos plásticos.

#### **3.5 Método y aparato para producir combustible a partir de residuos plásticos Chung B. Choon** (Ref.1).

La alimentación está constituida por residuos plásticos conformados principalmente por polietileno, poliestireno, polipropileno y PVC contaminados por pequeñas impurezas (papel, madera, ropa, piel, hojas, arenas, metal, tejidos de animales).

Los residuos plásticos son sometidos a un proceso de compactación a piezas de 30x30 mm. Las piezas compactas se introducen a un dispositivo solidificador para reducir su volumen a la mitad y producir pellets que poseen una gravedad específica de 0.6 a 0.7. El solidificador procesa 800 kg/h de residuos plásticos.

Los pellets son introducidos a una cámara de descomposición donde disuelven al ponerse en contacto con un solvente (aceite carbonoso) a una temperatura de 200°C.

El producto está compuesto de una mezcla de hidrocarburos líquidos y solvente. Durante la descomposición térmica se produce cloro gaseoso, el cual es alimentado a una cámara de absorción donde se lavará posteriormente con álcali.

El solvente y los hidrocarburos líquidos circulan alrededor de 30 min. para asegurar la descomposición completa de los pellets de plásticos. El efluente se transfiere a una centrífuga donde se eliminarán las impurezas sólidas. La fase líquida se calienta a una temperatura predeterminada pasando a través de dos etapas de calentamiento sucesivos y después a una cámara de vaporización, donde las impurezas sólidas remanentes caen dentro de una cámara de residuos líquidos. La fase gaseosa formada de la vaporización del la fase líquida, pasa a través de un condensador, donde se enfría con agua de enfriamiento y se genera un buen combustible al que se le elimina la humedad en una etapa posterior y después se envía al tanque de almacenamiento. En la figura 3.5 se puede apreciar un diagrama de bloque de la tecnología descrita

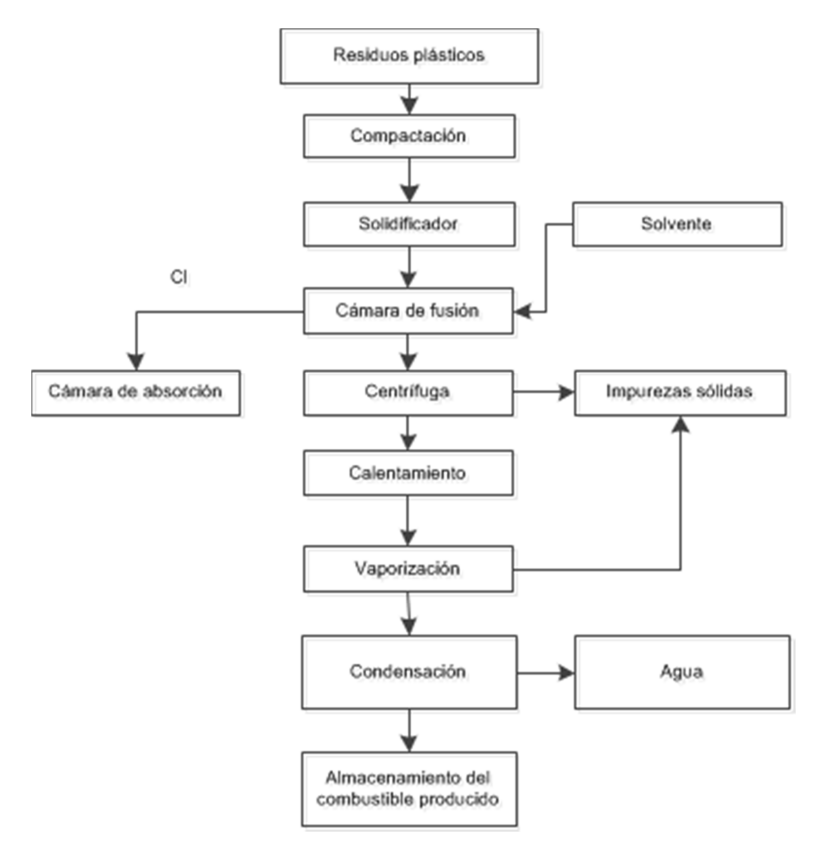

**Figura 3.5** Método y aparato para producir combustible a partir de residuos plásticos.

#### **3.6 Diesel a partir de desechos plásticos. Tecnología Cynar**

#### (Ref. 3).

El sistema usa licuefacción, pirólisis y la destilación de los plásticos. El sistema procesa todos los diferentes plásticos que actualmente están siendo enviados a los vertederos.

Una gran ventaja del proceso es su alta eficiencia. Cada planta puede producir hasta 19,000 L de combustible por cada 20 toneladas de residuos plásticos.

#### Estructura del sistema

Los residuos plásticos pasan por un proceso de lavado, secado y reducción de tamaño, posteriormente se cargan a la unidad de pirólisis.

En el horno de pirólisis, la agitación es necesaria para mantener uniforme la temperatura y homogeneizar la carga. En esta etapa los plásticos se convierten en vapores y los materiales que no son plásticos se retiran en la parte inferior del horno.

El corazón del sistema de pirólisis es la cámara principal, que realiza las funciones esenciales de la homogenización, la descomposición controlada y liberación de gases en un solo proceso. La clave para un eficiente proceso de pirólisis es garantizar que el plástico se caliente de manera uniforme y rápida. Otro aspecto importante de la pirólisis es el uso de una presión negativa (o un vacío parcial). Esto asegura que las reacciones de oxidación sean mínimas y que los vapores de la pirólisis de gases sean eliminados rápidamente de la cámara de proceso reduciendo así la incidencia de reacciones secundarias y la formación de subproductos indeseables.

Los vapores generados se envían a una columna de destilación de donde se separa en sus distintas fracciones como lo son: gas de síntesis, gasolina, queroseno y diesel.

El gas de síntesis se transfiere a un agotador y se recircula para aprovecharse en el horno de pirólisis. Los destilados son bombeados a los tanques de almacenamiento.

Cada tonelada de residuos plásticos se puede transformar en 665 litros de diesel. Además de la cantidad de diesel citada, se pueden producir 190 litros de gasolina o 95 litros de queroseno.

Se calcula que producir 3.8 litros de combustible mediante este método cuesta 75 centavos de dólar, lo que puede permitir su comercialización. . En la figura 3.6 se puede apreciar un diagrama de bloque de la tecnología descrita.

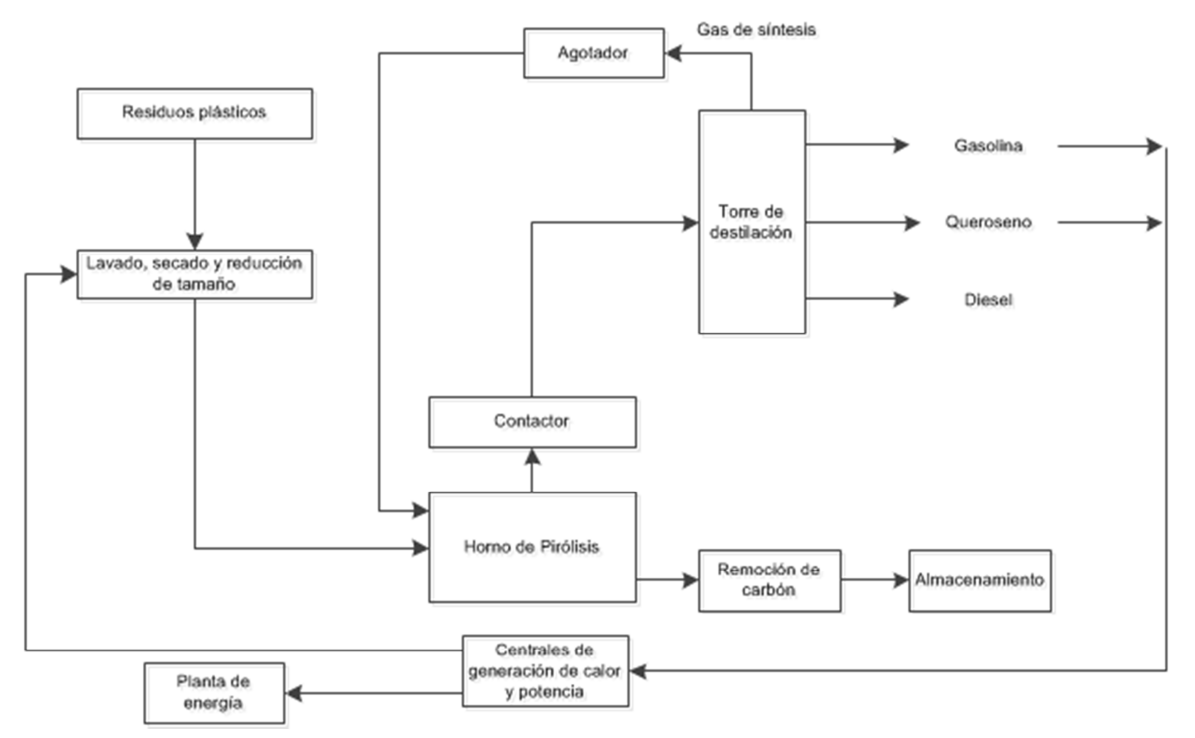

**Figura 3.6** Tecnología Cynar.

## **3.7 Proceso y aparato para la manufactura de combustible líquido a partir de residuos plásticos y de refinería**

**Zadgaonkar, Umesh, Arun** (Ref.4).

El principal objetivo de este proceso es convertir los residuos plásticos en productos utilizables tales como petróleo, queroseno, diesel, combustible para horno, lubricante, gases de petróleo y coque.

La alimentación está compuesta por cualquier tipo de residuos plásticos (polipropileno, polietileno, polietileno de baja densidad, polietileno de alta densidad o cualquier tipo de plástico o mezcla de ellos) y residuos de refinería (coque o cualquier tipo de residuo secundario o cualquier tipo de residuos combustibles, bitumen) que juntos con un aditivo,

son introducidos al proceso para obtener una alta producción de destilado alrededor del 95% con alta pureza y calidad y consiste en petróleo, queroseno, diesel, combustible de horno, lubricantes.

El aditivo consiste de alúmina u otra forma de aluminio o aditivos neutrales como benzoquinona en una concentración que va de 0.001% a 5% dependiendo del tipo de residuos de refinería o residuos plásticos.

El proceso consta de una cámara de coquización, sección de condensación, unidad de recepción que cuenta con un dispositivo eléctrico y electrónico para controlar y monitorear la temperatura dentro de la cámara de coquización y otras secciones para lograr altas producciones de destilado con alta pureza.

La cámara de coquización consta de un recipiente cilíndrico o rectangular calentado mediante una bobina eléctrica. El recipiente está hecho de acero inoxidable o acero con bajo contenido de carbono rodeado de reflector de calor o aislamiento para evitar la pérdida de calor y así lograr el máximo calentamiento. El recipiente está provisto de un venteo que se conecta a una sección de condensación y después el efluente se envía a una unidad de recepción. El condensador está cubierto de una chaqueta donde circula el agua de enfriamiento u otro fluido térmico. La unidad de recepción se mantiene a una temperatura de -40 °C a temperatura ambiente o más alta para colectar el destilado ya sea mediante operación batch o continuo.

El destilado fue analizado a partir de propiedades importantes como gravedad específica, viscosidad, índice de refracción, etc. La destilación ASTM de total del destilado fue llevado a cabo donde se obtuvieron fracciones como: fracción I-IBP-140°C (corte de nafta ligera), fracción II-140 °C- 200°C (nafta pesada y gasolina), fracción III-200°C-250°C (fracción de queroseno), fracción IV-arriba de 250°C (fracción de diesel/lubricante).

A partir de la mezcla de la fracción I (IBP-140 °C) y la fracción II (140 °C-200°C) se obtiene la mezcla de gasolina (IBP-200 °C). Mezclando la fracción II (140 °C-200°C) y la fracción III (200-250°C) se obtiene una fracción de queroseno (140 -250°C). La fracción IV arriba de 250 °C es probado para diesel de altas velocidades, combustible para horno y lubricantes. La propuesta anterior solo ha sido probado a escala laboratorio.

#### **3.8 JBI Plastic2Oil technology**

(Ref. 5).

En el proceso JBI (John Bordynuik, Inc.) Plastic2Oil (P2O) se pueden procesar residuos plásticos sin necesidad de tratamiento previo como lo son: polietileno de alta y baja densidad y polipropileno. Entre los plásticos que no se pueden procesar mediante esta tecnología se encuentran los siguientes: PET, PVC, poliestireno.

La carga pasa a través de una trituradora y un granulador. La tolva se carga aproximadamente de 1800lb de residuos plásticos. El plástico se transfiere al reactor de pre fusión mediante cintas transportadoras donde se utiliza como medio de calentamiento el gas que se genera en el proceso. De esta manera P2O logra reciclaje interno, lo que aumenta la eficiencia y la reducción de costos.

En el reactor principal, los hidrocarburos contenidos en el plástico fundido son craqueados en varios hidrocarburos de cadena corta. JBI es propietario del catalizador y el único proceso que posibilita la captura de aproximadamente 90% del hidrocarburo contenido en el plástico. Cualquier residuo o sustancias inutilizables (cerca del 2%) permanecen en la cámara de procesamiento y son automáticamente removidos.

Del reactor principal, las fases constituidas por gasolina y diesel son condensadas y separadas y después almacenadas temporalmente en tanques de almacenamiento.

Los ligeros como metano, etano, butano y propano (10 -12% del producto total) son empleados como combustibles en hornos. El butano y el propano, mediante el proceso de compresión se licúan y pueden ser almacenados y vendidos por separado.

El ciclo completo para una carga de 1800lb se lleva menos de una hora para su procesamiento en combustible.

John Bordynuik diseñó nuevas mejoras en el reactor P2O a principios de 2011, incluyendo dos columnas que constan de cuatro camas de catalizador, instalación en línea del sistema de inyección de aditivo al sistema de condensación de combustible pesado y ligero, diseño de un proceso hot-tap de eliminación de residuos. Los aditivos en el combustible son inyectados en línea mientras que el combustible está siendo producido para aumentar su efectividad. El nuevo sistema de eliminación de residuos trabaja mientras el reactor funciona, de esta manera el reactor no requiere ser enfriado o estar en paro para remover el residuo.

#### Ventajas

- Bajo costo: los costos actuales de los equipos oscilan alrededor de \$3,000,000 \$5,000,000 por equipo de otros competidores.
- Consumo de energía extremadamente bajo. La unidad opera por medio del reciclado de gas producido del proceso de craqueo de plástico.
- El catalizador reduce en gran manera el tiempo de conversión e incrementa la producción.
- Toda la planta requiere una superficie total de 3000 ft<sup>2</sup>.
- La alimentación a la planta está compuesta por residuos plásticos sin lavar, sin clasificar y mezclas de los mismos.
- Tienen los permisos para operar en el estado de Nueva York.
- El proceso es continuo y actualmente permite procesar 20 ton/día.
- El residuo es removido automáticamente y sin el paro de P2O.
- El proceso completo opera a presión atmosférica.
- 67kWh de electricidad para los motores y bombas y aproximadamente \$7/h para el inicio en frío con gas natural.
- La tecnología está validado por varios laboratorios: IsleChem (ingeniería de proceso), Conestoga-Rovers y Asociados; Intertek, PetroLabs, Alberta Resource Council y el Southwest Research Institute (prueba de combustible).
- Las emisiones son menores que un horno de gas natural.

#### **3.9 GenAgain Technologies, Inc.**

#### (Ref.6)

GenAgain emplea una tecnología ampliamente desarrollada, comercializada, patentada y desarrollada por el líder de la industria, Agilyx Corporation.

El sistema emplea un ciclo cerrado, un proceso de conversión térmica anaeróbica que elimina la posibilidad de combustión, por tanto crea un método ambientalmente favorable de conversión cuando se compara con los métodos tradicionales de extracción de combustibles. Con el empleo de calor, vacío, tiempo de respuesta, extracción química, el sistema patentado de PVC es simple, seguro, flexible y rentable que convierte los residuos plásticos de bajo valor a subproductos de petróleo de alto valor.

#### Paso 1. Calentamiento indirecto de los residuos plásticos

Los cartuchos perfectamente diseñados son llenados con una carga de alimentación preparada y colocada en una gran unidad de procesamiento denominado Unidad de Recuperación de Plástico. El aire es calentado mediante un quemador industrial y se recircula alrededor del cartucho, este proceso transforma la carga de alimentación principalmente en sólido a líquido y de líquido a gas.

#### Paso 2. Gasificación y movimiento

Empleando una combinación de temperatura y vacío, los gases son transferidos del cartucho a un sistema central de condensación.

#### Paso 3 Condensación de los gases a combustible

En el sistema de condensación, los gases con enfriados y condensados a aceites crudos sintéticos. Las impurezas son removidas de la corriente y los gases ligeros que no condensan son enviados a una unidad donde son tratados por un dispositivo de control ambiental.

#### Paso 4 Transferencia final y almacenamiento de combustible

El combustible que sale del sistema de condensación entra a un proceso de coalescencia y de decantación y finalmente se transfiere a un tanque de almacenamiento para su transportación final y venta a la refinería.

#### Ventajas

- El sistema de tratamiento cuenta con 12 equipos.
- Opera 24 horas de forma continua, 7 días a la semana.
- Convierte +/-30 toneladas de residuos plásticos en +/- 180 barriles de combustible por día.
- No hay limitación en el tipo de plástico, el sistema maneja los siete tipos de plástico.
- Los tipos de plásticos pueden estar mezclados, no hay necesidad de clasificación.
- No se requiere pre tratamiento de los residuos plásticos.
- Produce combustible sintético que se emplea para crear productos de petróleo.
- Patentado y comercialmente probado y aprobado por la EPA.

#### **3.10 Polyflow Technology**

(Ref. 7).

Jay L. Schabel, Michael C. Dungan, Charles Grispin, Joseph D. Hensel, Dr. Richard Schwarz, Mehmet Gencer, Robert Boyce.

El proceso ofrece una tecnología innovadora que en primer término permite el reciclaje de la mezcla de residuos plásticos sucios y caucho. Los productos de este proceso son: gasolina, diesel, monómeros y solventes que son alimentación viable para la ingeniería de polímeros como una alternativa a aquellos obtenidos directamente del petróleo y gas natural.

El proceso emplea toda la gama de residuos poliméricos de todos los rellenos y otros materiales inertes que están mezclados en los plásticos o caucho. Posee un rendimiento de 70% a 83% produciendo así un líquido con alto poder calorífico. En la figura 3.7 se presenta el balance de materia y energía del proceso Polyflow.

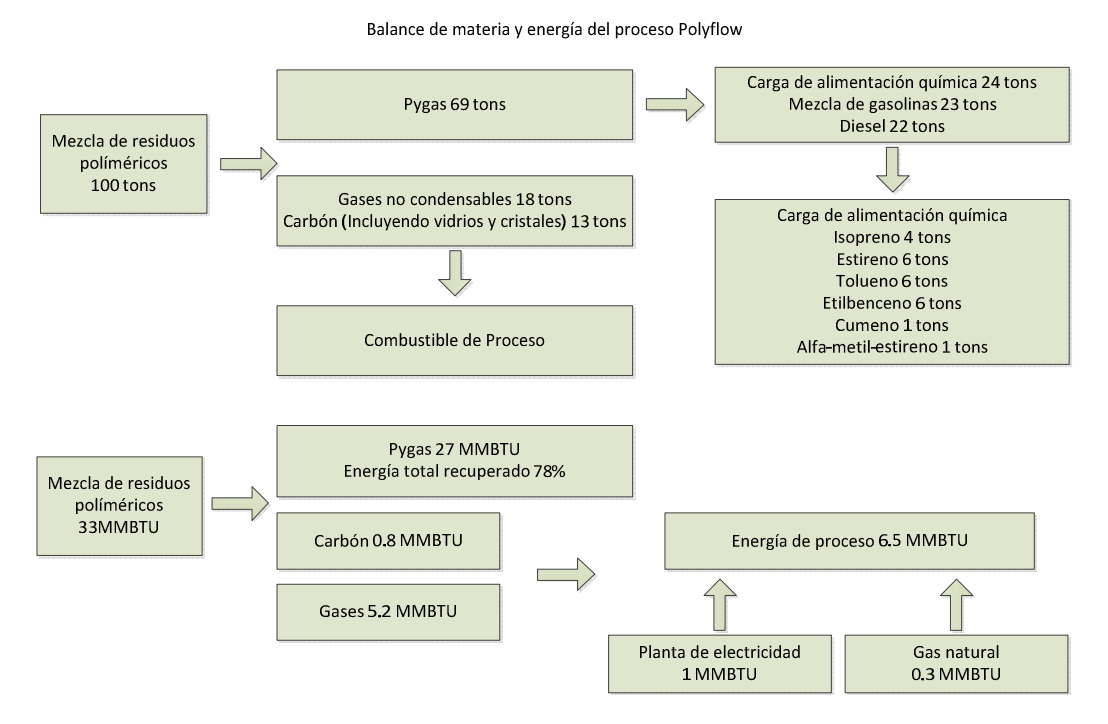

**Figura 3.7** Balance de materia y energía del proceso Polyflow.

#### **3.1 Kurata systems**

#### (Ref. 8).

Es un proceso innovador para la obtención de gasolina, queroseno y gasoil a partir de sustancias como residuos del petróleo y sus derivados (chapopote, bunker C, residuos de refinerías, aceites industriales usados, plásticos y neumáticos usados, residuos de petroquímica), biomasa residual (residuos vegetales, orujillo de la oliva, residuos de conserveras, licoreras y cerveceras, harinas cárnicas, grasas de origen animal, lodos de depuradora, residuos sólidos urbanos, etc.) y otras muchas sustancias con carbono e hidrógeno de forma limpia. Es un proceso eficiente, rentable y respetuoso con el medio ambiente.

#### **Proceso**

#### **Unidad de alimentación**

#### **Tratamiento de la materia prima**

- Se retira el agua y posibles elementos indeseables.
- Se homogeiniza para un perfecto comportamiento en la gasificación.

#### **Clasificación**

- Se puede producir por pirólisis (en ausencia de oxígeno) o por reacción, según la materia prima.
- Lo que se pretende es alimentar la zona de sintetización con gases ricos en carbono e hidrógeno, minimizando la proporción de monóxido y dióxido de carbono.

#### **Emulsión**

• En el caso de las materias primas que necesiten un aporte adicional de hidrógeno para la saturación de las cadenas de hidrocarburos, este hidrógeno es aportado en esta parte del proceso en un subproceso catalítico de forma muy económica.

#### **Unidad de sintetización**

Zona del proceso donde se produce la descomposición de los gases de bajo peso molecular y la recomposición molecular de destilados medios de alto valor añadido.

#### **Unidad de condensación y almacenamiento**

Esta unidad de proceso es la encargada de condensar, separar, enfriar, lavar los gases, centrifugarlos y preparar el producto final, gasolina, queroseno y gasoil, para su almacenamiento y posterior venta. En la página 59 se puede apreciar el diagrama de flujo de proceso de esta tecnología.

A continuación se muestra la de manera resumida las características esenciales de cada una de las tecnologías descritas anteriormente, evaluación de los criterios para la selección de la tecnología, etc.

#### **Tabla 3.1 Lista de tecnologías a evaluar y su identificación.**

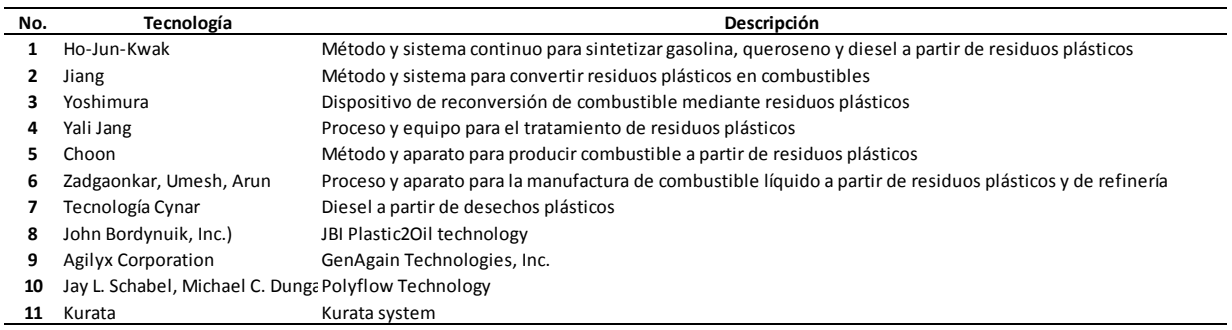

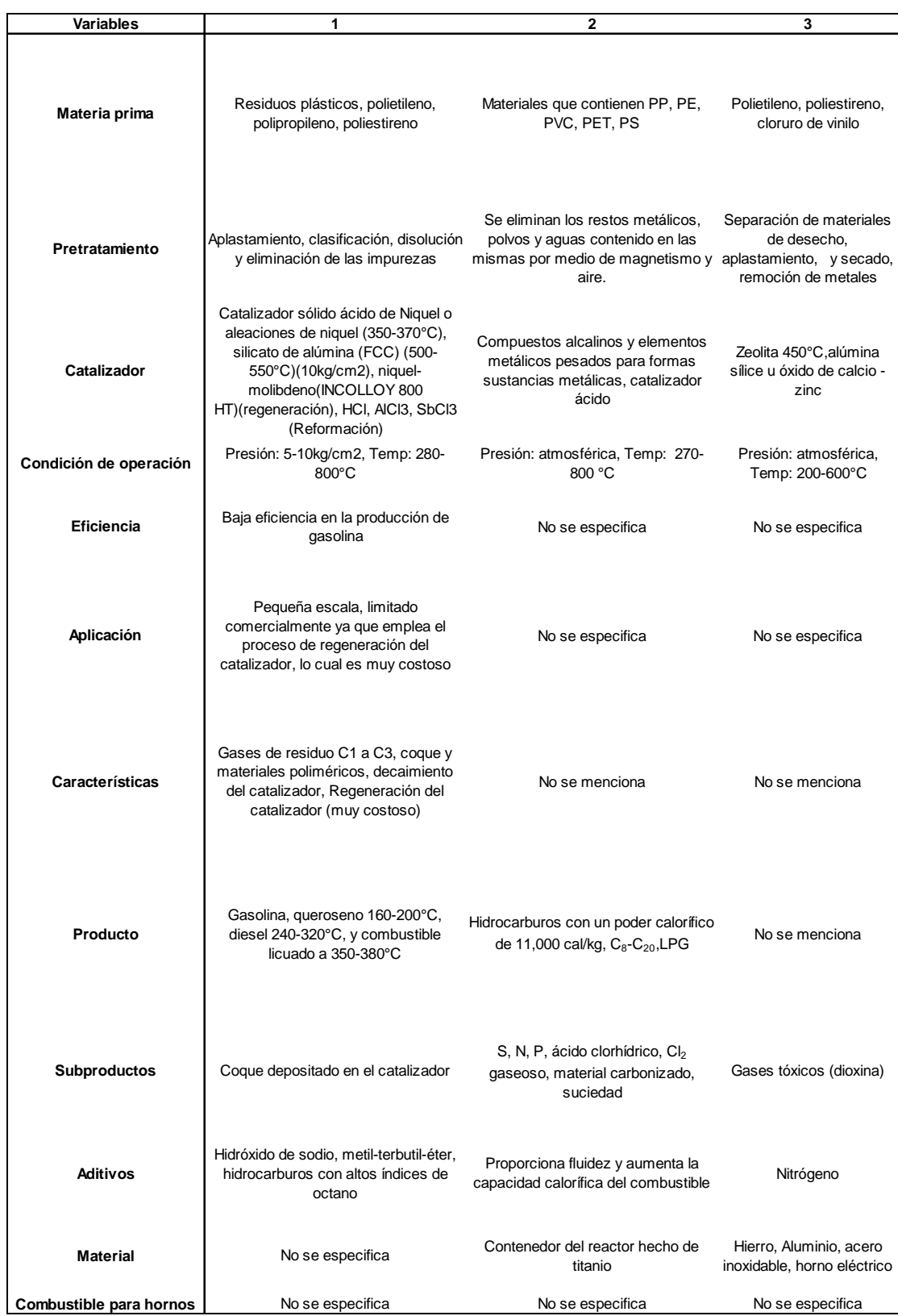

**Tabla 3.2 Resumen de las principales características de las tecnologías a evaluar referidas en la tabla 3.1.**

#### **Tabla 3.2 Continuación.**

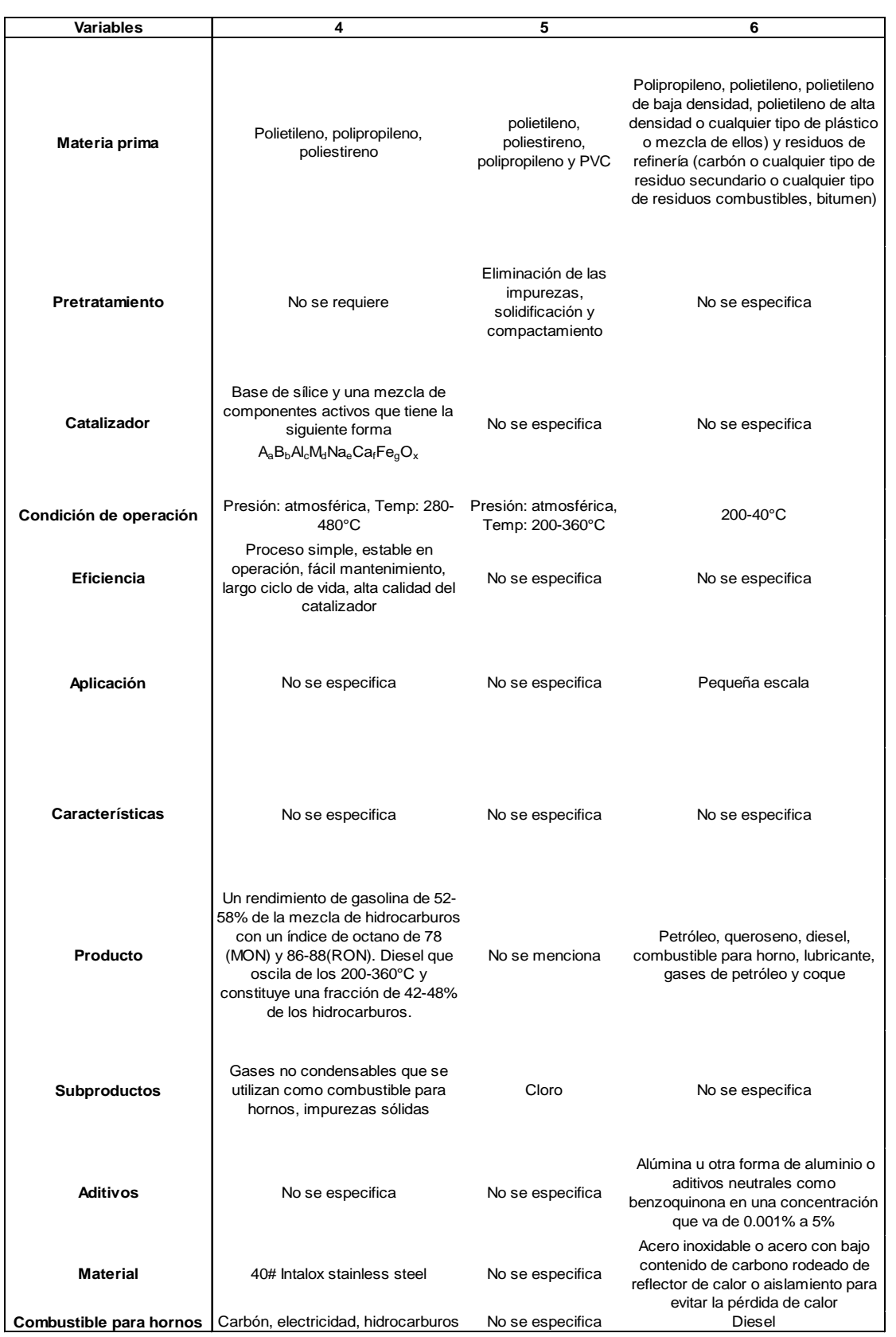

#### **Tabla 3.2 Continuación.**

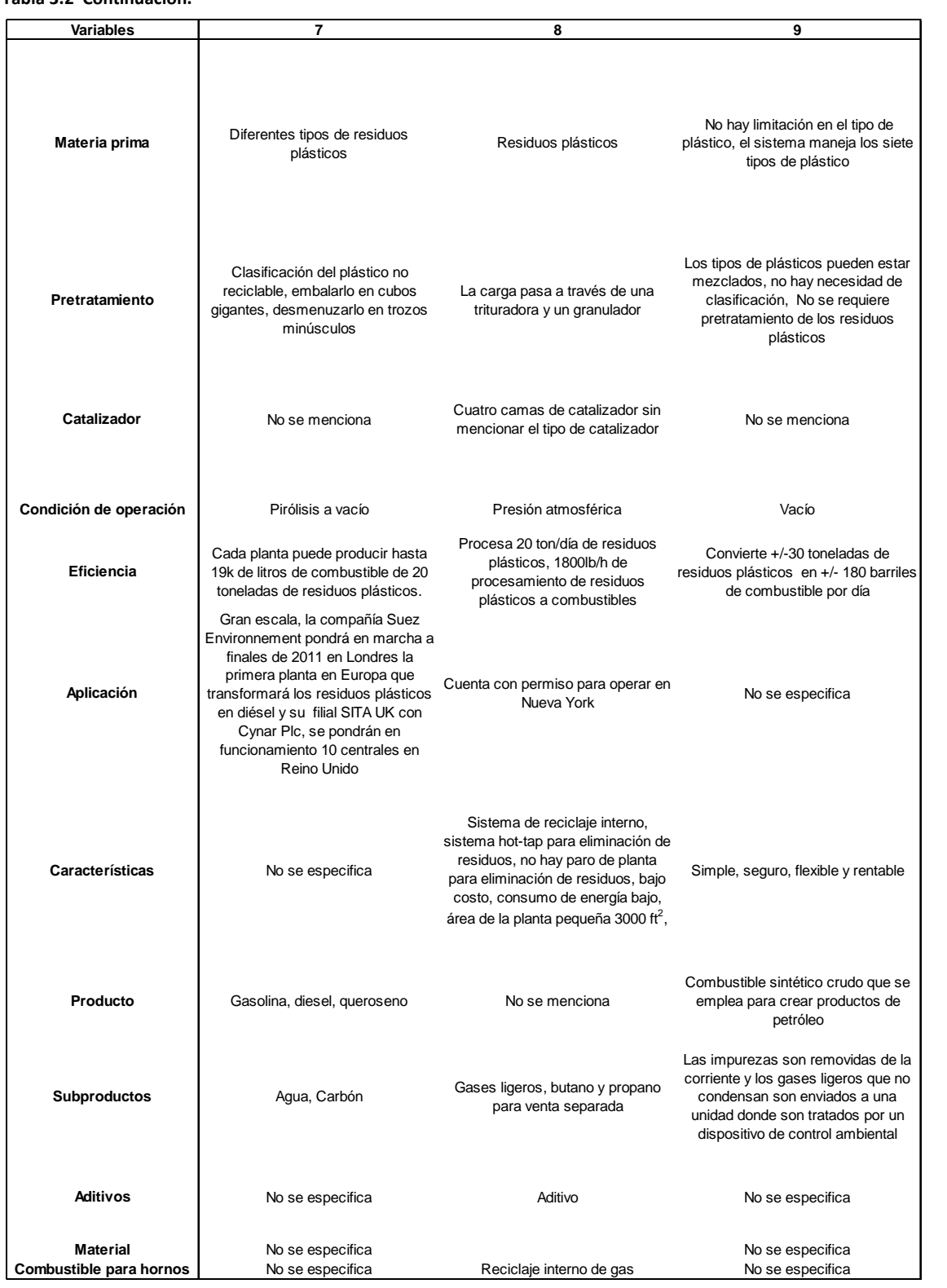

#### **Tabla 3.2 Continuación.**

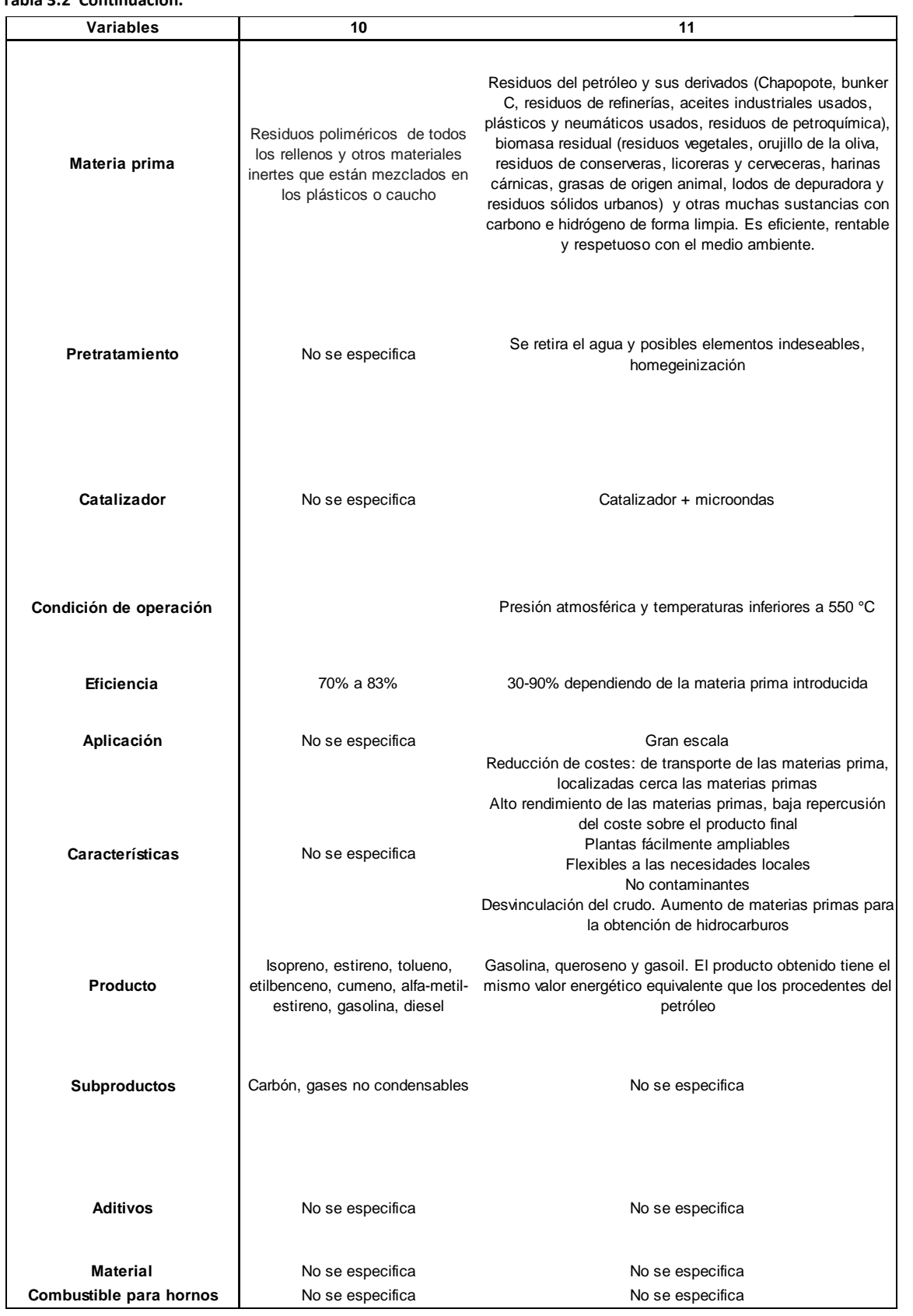

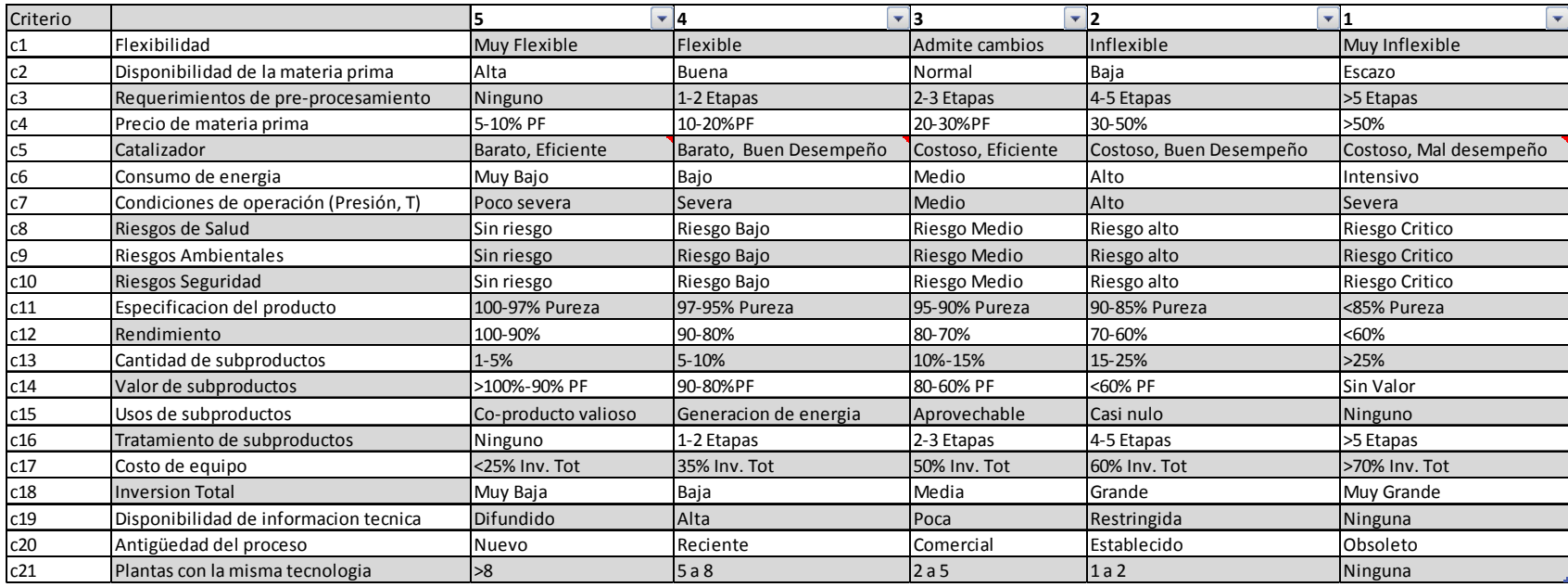

#### **Tabla 3.3 Criterios tomados en cuenta para la selección de la tecnología.**

Ponderación de los criterios.

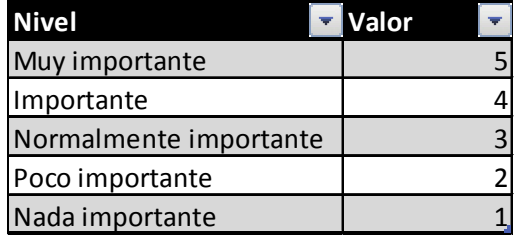
**Tabla 3.4** Calificación de las tecnologías.

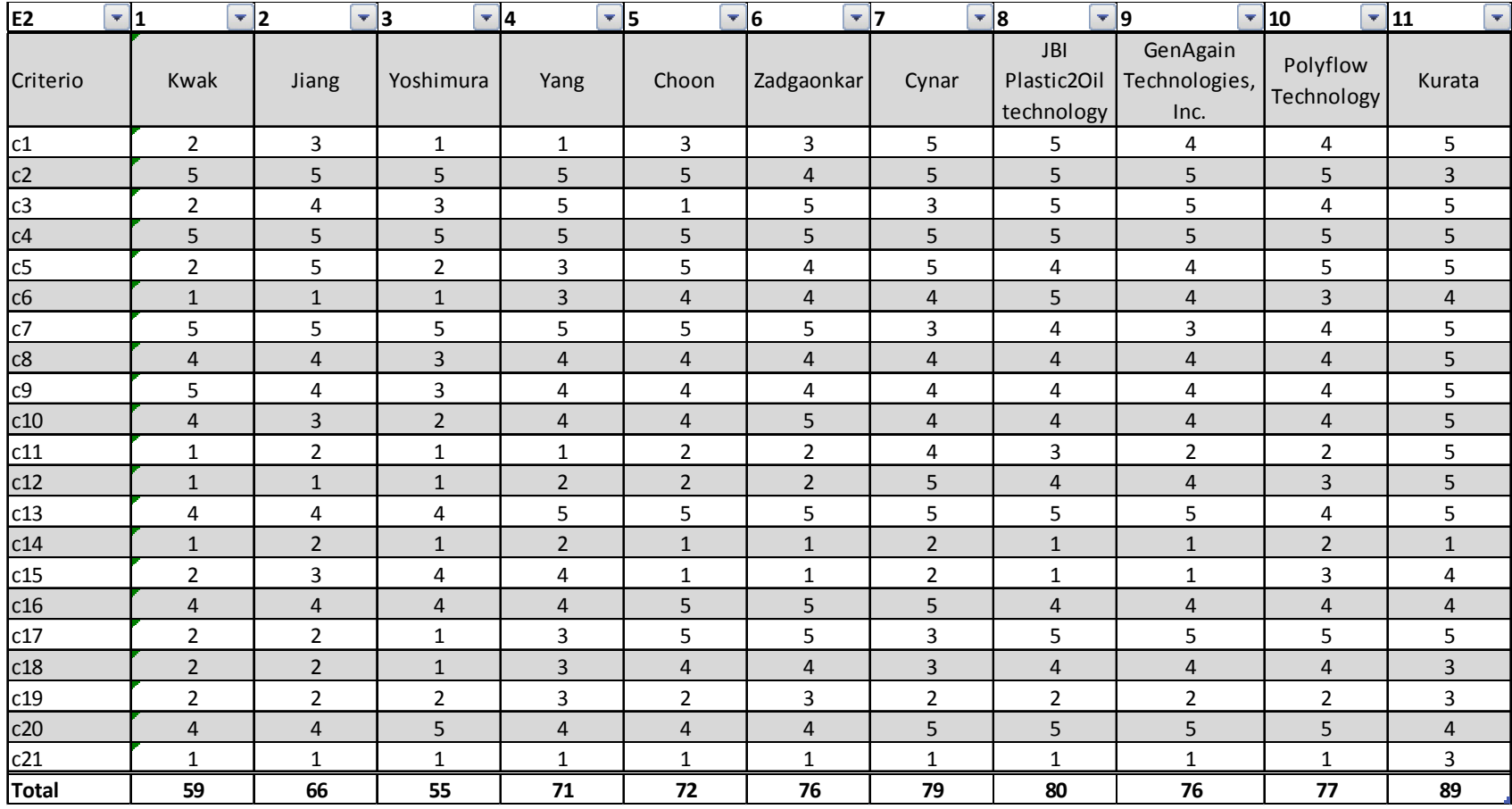

#### **Tabla 3.5** Ponderación de las tecnologías.

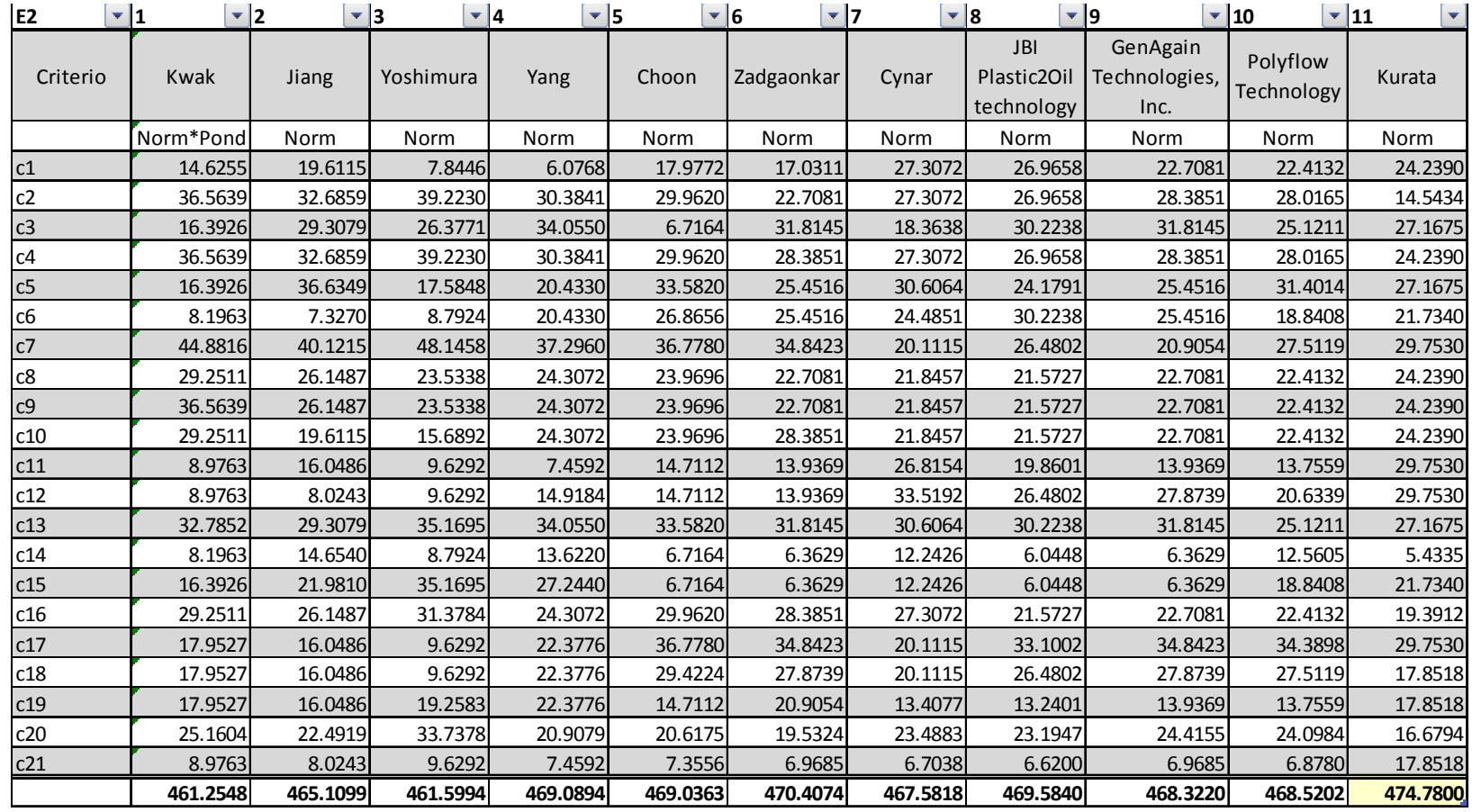

De la evaluación anterior como se puede observar la tecnología que resulta ganadora con mayor puntaje y cumple en su mayoría los criterios anteriormente señalados es **Kurata System**, motivo por el cual será el objeto de estudio en esta tesis.

La elección de la tecnología de Kurata Systems se debe a que constituye un proceso en el que se pueden procesar los diferentes tipos de plásticos con excepción del cloruro de polivinilo (PVC), rendimientos altos que van del 90 al 95%, además de las condiciones poco severas de operación (Presiones bajas y temperaturas bajas) lo cual se refleja en los costos de los equipos, ya que requieren equipos con espesor bajo en comparación con un proceso severo. Otros aspectos relevantes del proceso tecnológico anterior es que además de que abarca un amplio espectro en lo que a residuos plásticos se refiere, puede adaptarse y procesar una gran cantidad de residuos orgánicos, residuos de petróleo e inclusive el mismo petróleo y producir un producto con propiedades similares al que se obtiene mediante el procesamiento del crudo por métodos convencionales, sin embargo la característica más singular y que es determinante para que haya sido elegida es que cuenta con plantas que aun están en construcción o ya construidas y que están operando.

## **4. Ingeniería básica**

#### **4.1 Estudio de mercado**

#### **4.1.1 Producto**

#### **Queroseno**

Combustible líquido compuesto por la fracción del petróleo que se destila entre 150 °C y 300°C. Los querosenos se clasifican en dos grupos:

- Turbosina: combustible con un grado especial de refinación que posee un punto de congelación más bajo que el querosén común y se utiliza en el transporte aéreo para motores de turbina.
- Otros querosenos: se utilizan para cocción de alimentos, alumbrado, motores, equipos de refrigeración y como solvente para asfaltos e insecticidas de uso doméstico.

#### **4.1.2 Consumo, áreas de aplicación**

En la gráfica 4.1 se puede apreciar las aplicaciones en las que el queroseno juega un papel muy importante, siendo su participación mayúscula en el sector de los transportes, contribuyendo con 5% seguido de sector público y residencial con 0.1% de aplicación.

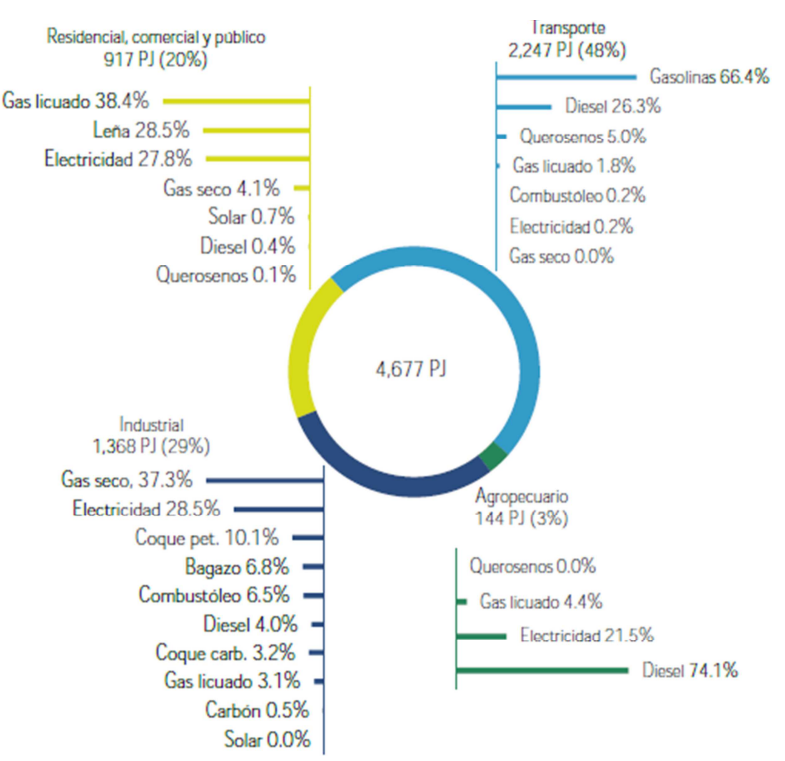

#### **Gráfica 4.1. Consumo final energético y por sector 2010**

**Fuente: SENER, Balance nacional de energía 2010.**

Dentro del sector de transporte, el queroseno se emplea como combustible para aviones contribuyendo con el 1% de participación, debido a que se emplean mayormente gasolinas y naftas que acaparan el 99% como se puede observa en la gráfica 4.2.

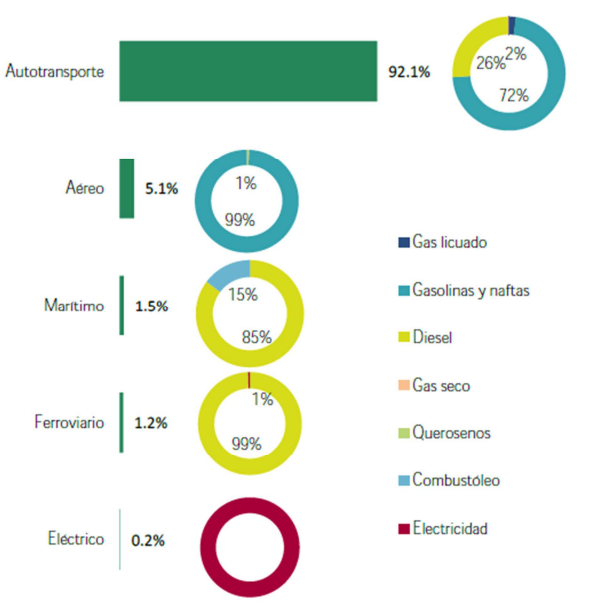

**Gráfica 4.2. Consumo de energía por sector transporte.**

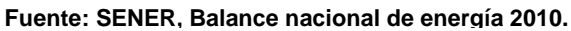

En el sector energético el queroseno participa con el 2.4% siendo principalmente las gasolinas y diesel, los que ocupan un lugar prominente en este sector. (Gráfica 4.3).

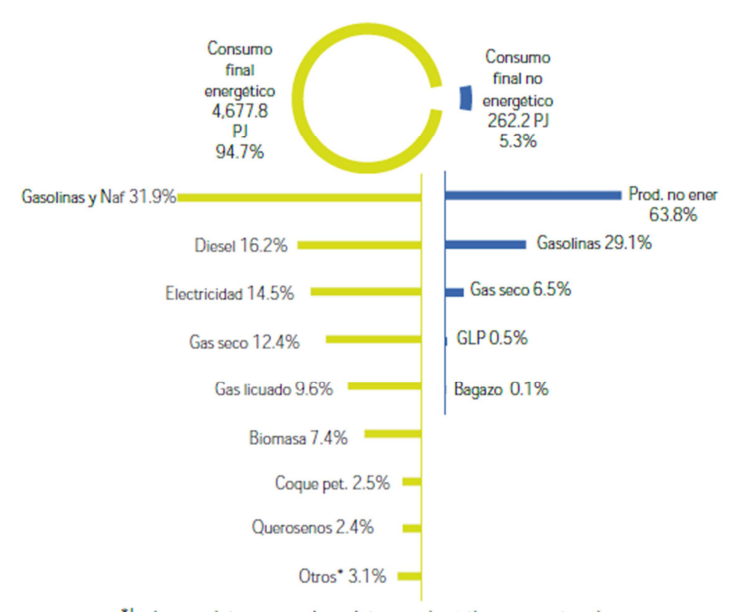

**Gráfica 4.3. Consumo final por el tipo energético.**

\*Incluye carbón, coque de carbón, combustóleo y energía solar.

**Fuente: SENER, Balance nacional de energía 2010.**

## **Comportamiento del queroseno en cuanto a su producción y mercado de importación y exportación**

En la tabla 4.1 se presenta el comportamiento del queroseno siendo principalmente los datos de turbosina los que se tabulan y grafican posteriormente.

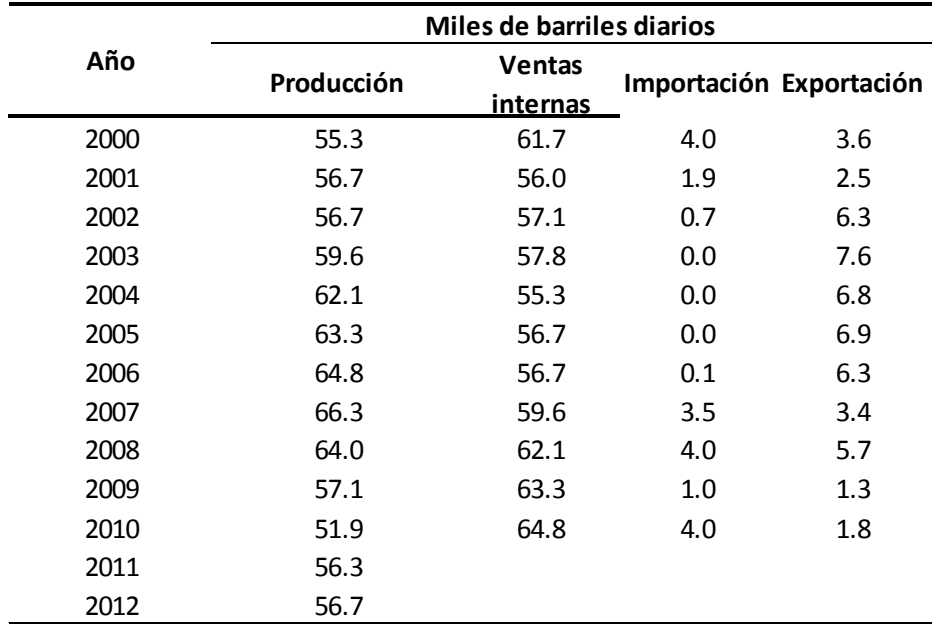

Tabla 4.1 Producción, importación y exportación de queroseno en México.

**Fuente: Anuario estadístico PEMEX 2011.**

Se puede apreciar que a partir del año 2007, la producción de queroseno ha disminuido, teniendo una leve mejoría a partir del 2011. El volumen de ventas internas vuelve más pronunciado su ascenso, la exportación continua con su declive y volumen de importación continua incrementándose, tal como se puede apreciar en la figura 4.4 donde se reflejan los datos de la tabla 4.1.

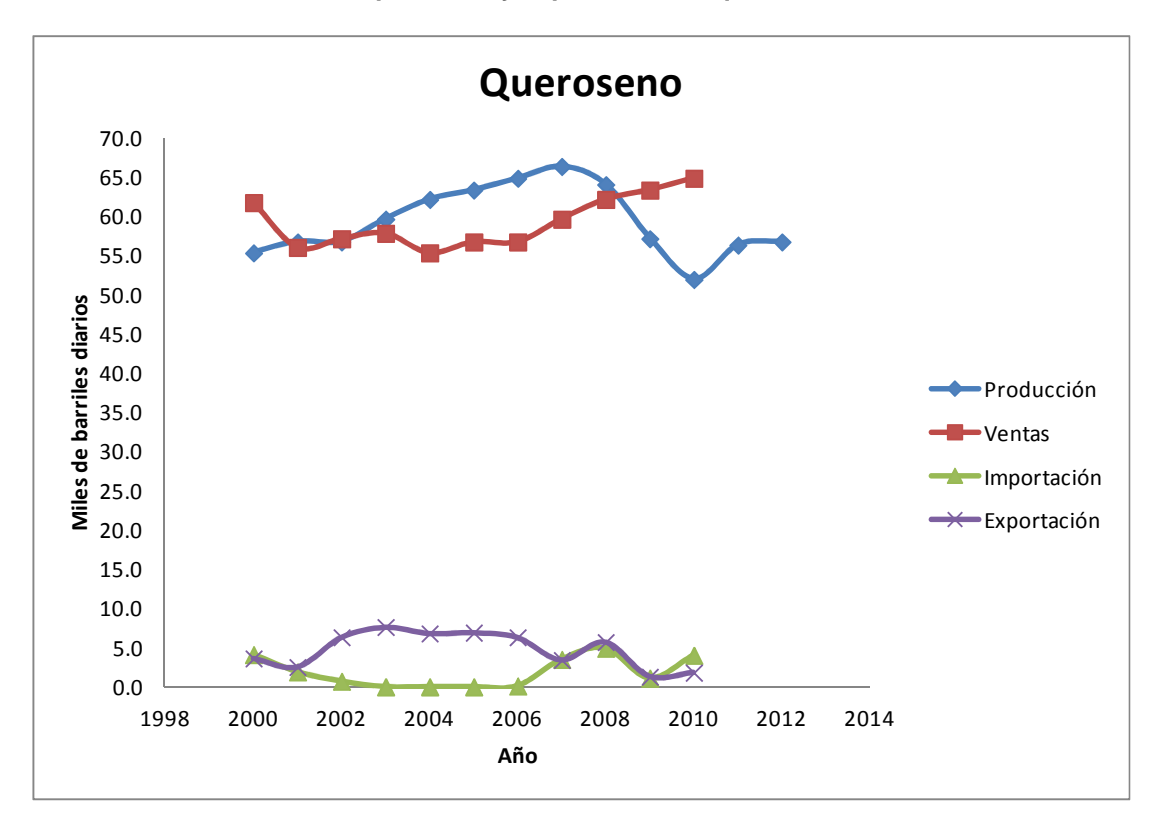

**Gráfica 4.4 Producción, importación y exportación de queroseno en México.**

#### **4.1.3 Demanda**

Los petrolíferos con mayor demanda son gasolina y diesel, la turbosina ocupa el quinto lugar en demanda, sin embargo tanto el LPG como el combustóleo comienzan a caer lentamente a fondo.

La demanda de turbosina durante la última década ha aumentado de manera continua durante cada año. En el 2011 la demanda representó 61.2 miles de barriles diarios, mientras que en 2012 fue de 62.8 los que significa que aproximadamente durante cada año la demanda crece 2 mil barriles diario, por lo que se espera que para 2022 esta sea de 81.9 miles de barriles diarios.

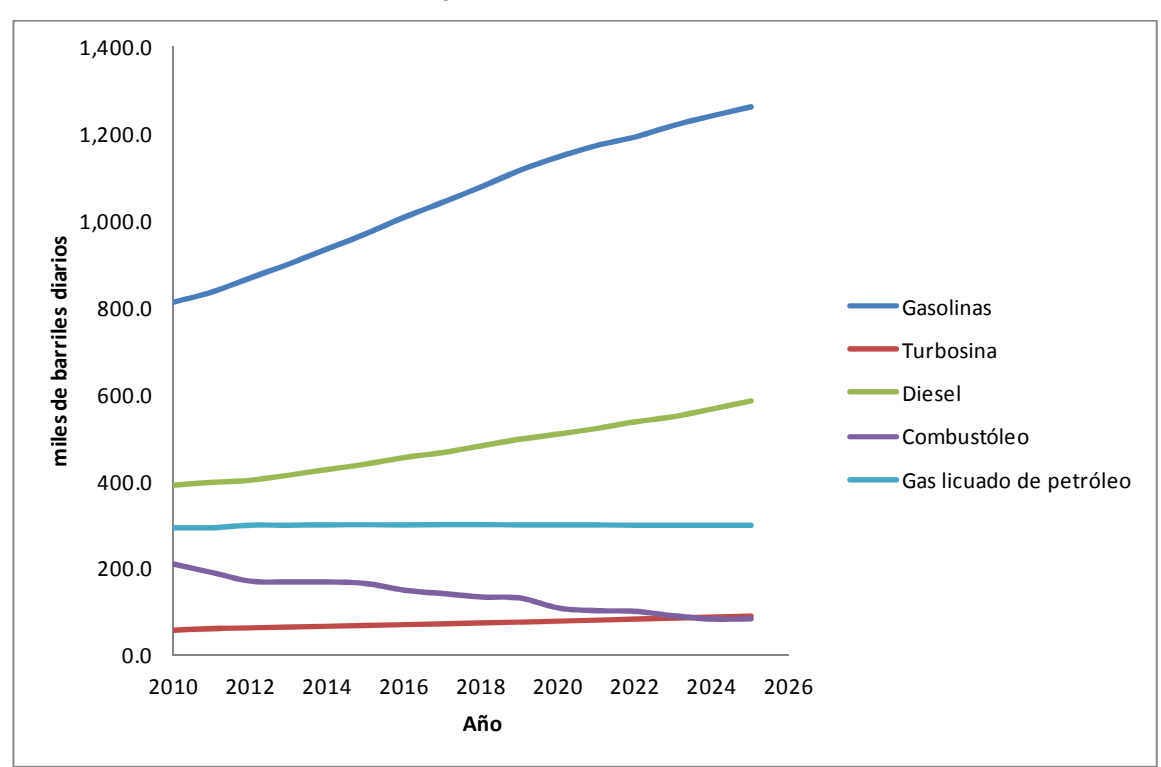

**Gráfica 4.5 Demanda nacional de petrolíferos.**

**Fuente: Prospectiva del Mercado de Gas Licuado de Petróleo 2009-2024 y Prospectiva de Petrolíferos 2009-2024, Sener.**

La demanda principal de este combustible se concentra principalmente en la región centro como se observa en la tabla 4.2.

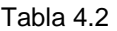

#### Ventas internas de turbosina al sector transporte por región, 2003-2013 (miles de barriles diarios)

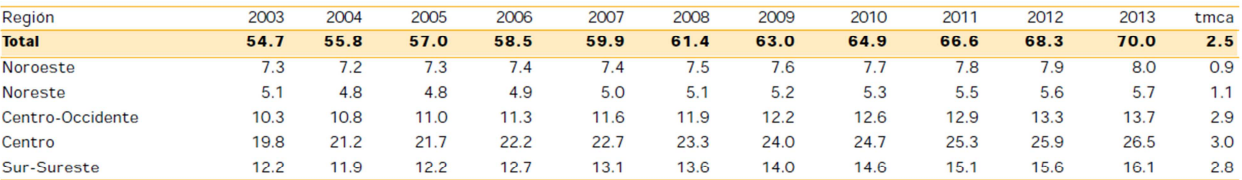

Fuente: IMP, con información de ASA, DGAC, Pemex y Sener.

En tal sentido, la región Centro será la de mayor demanda de turbosina en el periodo 2004-2013, promediando una participación de 38% (23.8 mbd). Le seguirá la Sur-Sureste con una contribución de 22.2% (13.9 mbd); de manera integral, ambas regiones

representarán el 60.1% del consumo nacional de este combustible. Asimismo, las regiones de menor contribución media al consumo de turbosina serán Centro-Occidente (19.4%), Noroeste (12.2%) y Noreste (8.3%).

## **4.1.4 Oferta**

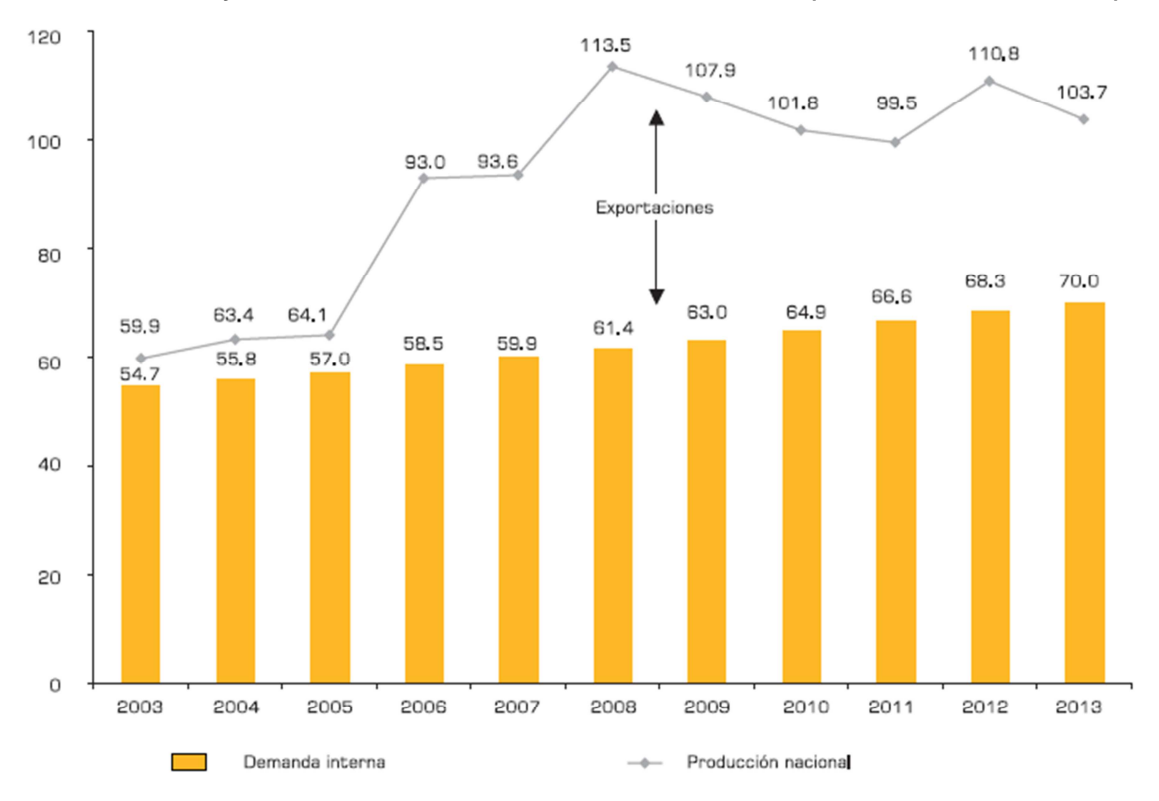

**Gráfica 4.6 Oferta y demanda nacionales de turbosina, 2003-2013 (miles de barriles diarios).**

**Fuente: IMP, con información de ASA, DGAC, Pemex y Sener.**

La oferta nacional de turbosina tendrá un incremento importante al pasar de 59.9 mbd a 103.7 mbd, situación que se manifiesta en un crecimiento medio anual de 5.6% en el transcurso del lapso 2004-2013 (véase gráfica 4.6).

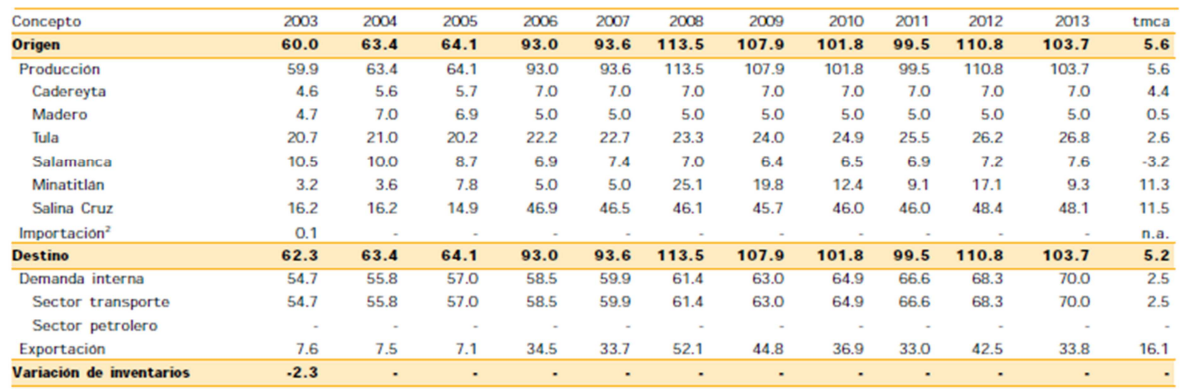

#### Tabla 4.3 Balance nacional de turbosina, 2003-2013 (miles de barriles diarios).

<sup>1</sup> Incluye gasavión.

<sup>2</sup> Incluye maquila para el periodo histórico.<br>n.a. = no aplica. Fuente: IMP, con información de ASA, DGAC, Pernex y Sener.

#### **Fuente: IMP, con información de ASA, DGAC, Pemex y Sener.**

A partir del 2006, Salina Cruz aportó en promedio cerca de la mitad de turbosina; es decir, 45.6% (46.7 mbd); por tal motivo, Tula ocupó el segundo lugar con 23.8% (24.5 mbd) (véase tabla 4.3).

Durante el intervalo 2004-2013, el país será autosuficiente en turbosina. Por ello, dentro del saldo comercial con el exterior, las exportaciones predominarán con una contribución, al 2013, de 33.8 mbd (véase tabla 4.3).

#### **4.1.5 Precio**

La gráfica 3.7 muestra una realidad de lo que actualmente sucede en el país con la eliminación gradual del subsidio a la gasolina y al diesel, aunque cabe mencionar que el precio de la turbosina se apega al comportamiento de los precios de referencia internacionales.

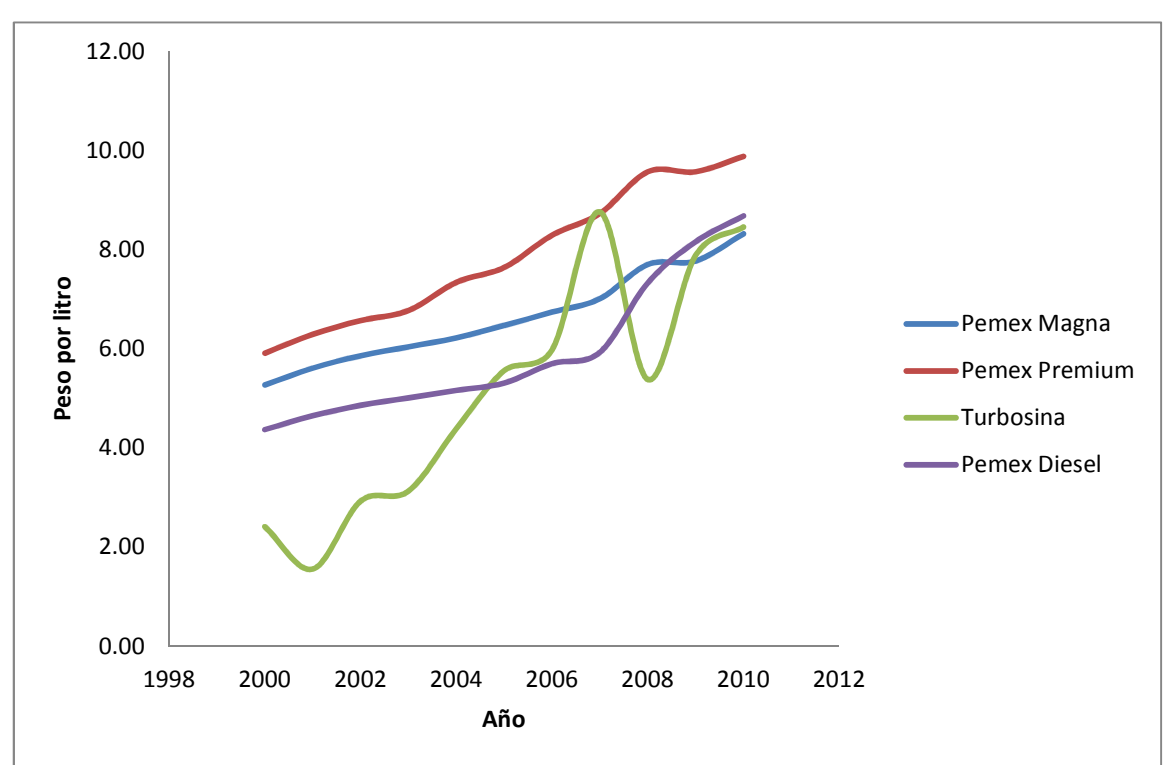

**Gráfica 4.7 Precio al público de productos petrolíferos (peso por litro).**

**Fuente: Indicadores Petroleros, Pemex.**

#### **4.1.6 Competencia**

Realmente en este punto es donde se centra la mayor dificultad del lanzamiento al mercado de nuestro producto ya que de acuerdo al artículo 27 de la constitución corresponde exclusivamente a Pemex transporte, almacenamiento y distribución de petróleo y petrolíferos.

#### **4.2 Localización de la planta**

En México, la generación de residuos sólidos urbanos (RSU) ha sufrido un aumento preocupante, acarreando consigo problemas de confinamiento y tratamiento de los mismos, siendo la parte del centro del país; la zona donde se genera la mayor cantidad de RSU con una cantidad de 19,268.35 miles de toneladas seguida por la parte norte con 4,008 miles de toneladas y finalmente la parte sur con 3,865.35 miles de toneladas.

Debido a que la zona centro de la República Mexicana es la que más RSU genera y considerando que se conforma por los estados de Estado de México, Aguascalientes, Puebla, Hidalgo, Morelos, Querétaro, San Luis Potosí y Tlaxcala y la entidad federativa del Distrito Federal, decidimos enfocar nuestra atención en ellos, principalmente en el Estado de México y el Distrito Federal, ya que son las entidades que en esta zona contribuyen con mayor significación al aporte de RSU generados.

Para la localización de la planta se consideró primeramente que ésta se encontrará en la zona limítrofe del Distrito Federal y el Estado de México ya que disponen con una enorme cantidad de rellenos sanitarios de gran volumen de RSU y además muchas empresas recolectoras de residuos plásticos se concentran en dicha zona, esto con la finalidad de que el transporte de la materia prima al centro de procesamiento se reduzca al mínimo.

De las ciudades del Estado de México que colindan con el Distrito Federal y que son vastos en generación de residuos sólidos urbanos se consideraron principalmente tres, que son: Naucalpan de Juárez, Tlalnepantla de Baz y Ecatepec de Morelos que junto con las delegaciones con los que colindan suman una portentosa cantidad de residuos para ser procesados.

A continuación se describen algunos aspectos principales de cada uno de los municipios anteriormente mencionados que serán considerados para realizar un exhaustivo análisis que finalmente determinará la que mejor cumpla con las condiciones o factores necesarios e indispensables para la localización de la planta.

- Suministro de energía y combustible.
- Disponibilidad de mano de obra.
- Suministro de agua.
- Costo de mano de obra.
- Costo y disponibilidad de terreno.
- Posibilidad de tratar desechos.
- Existencia de una infraestructura industrial adecuada.
- Comunicaciones.
- Consideraciones sociales y culturales.
- Consideraciones legales y políticas.
- Ubicación de empresas recolectoras de residuos plásticos y aceites gastados.

Mediante la identificación de los factores anteriores, se construyó una matriz que con una serie de ponderaciones y calificaciones se determinó el que cumplía con el mayor puntaje y consecuentemente con las mejores condiciones para la ubicación de la planta.

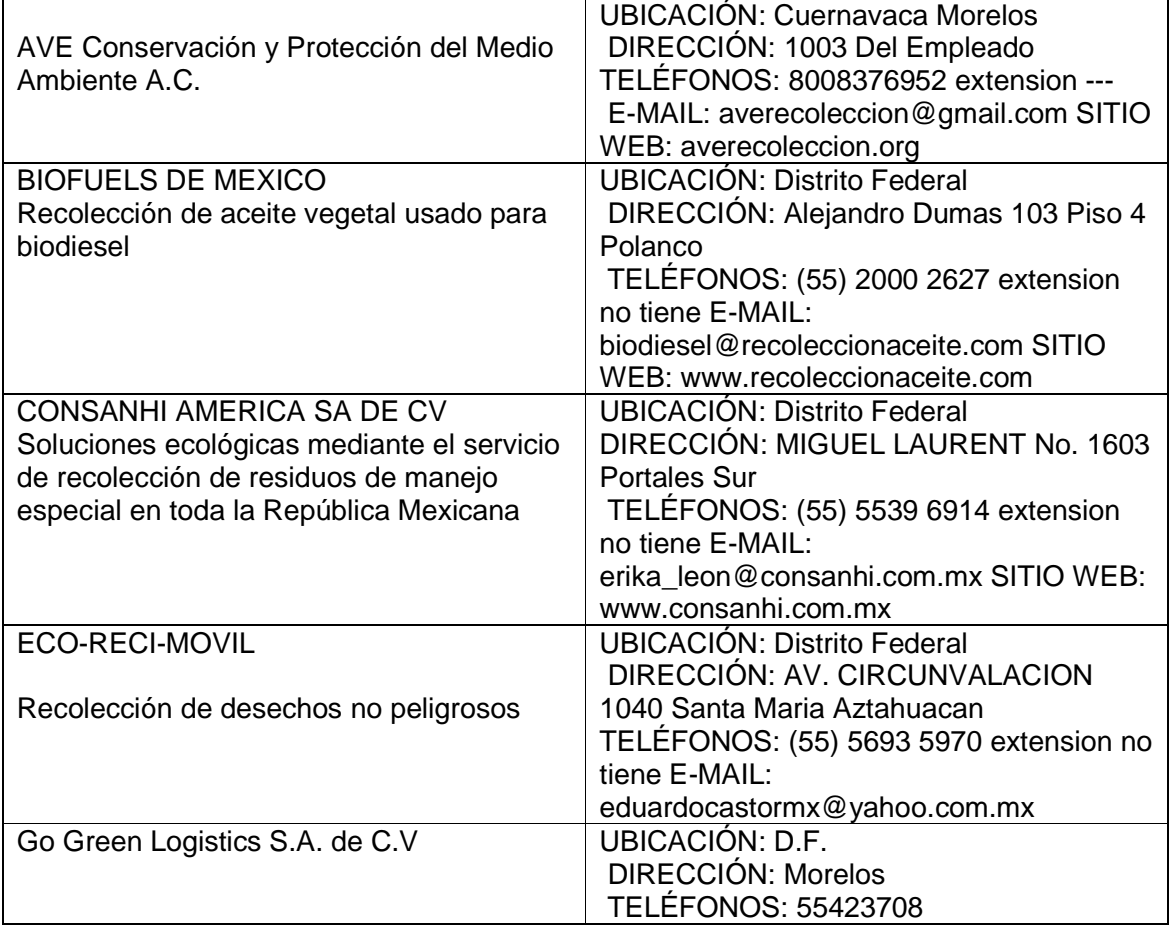

#### **Tabla 4.4 Empresas recolectoras de residuos plásticos y su ubicación.**

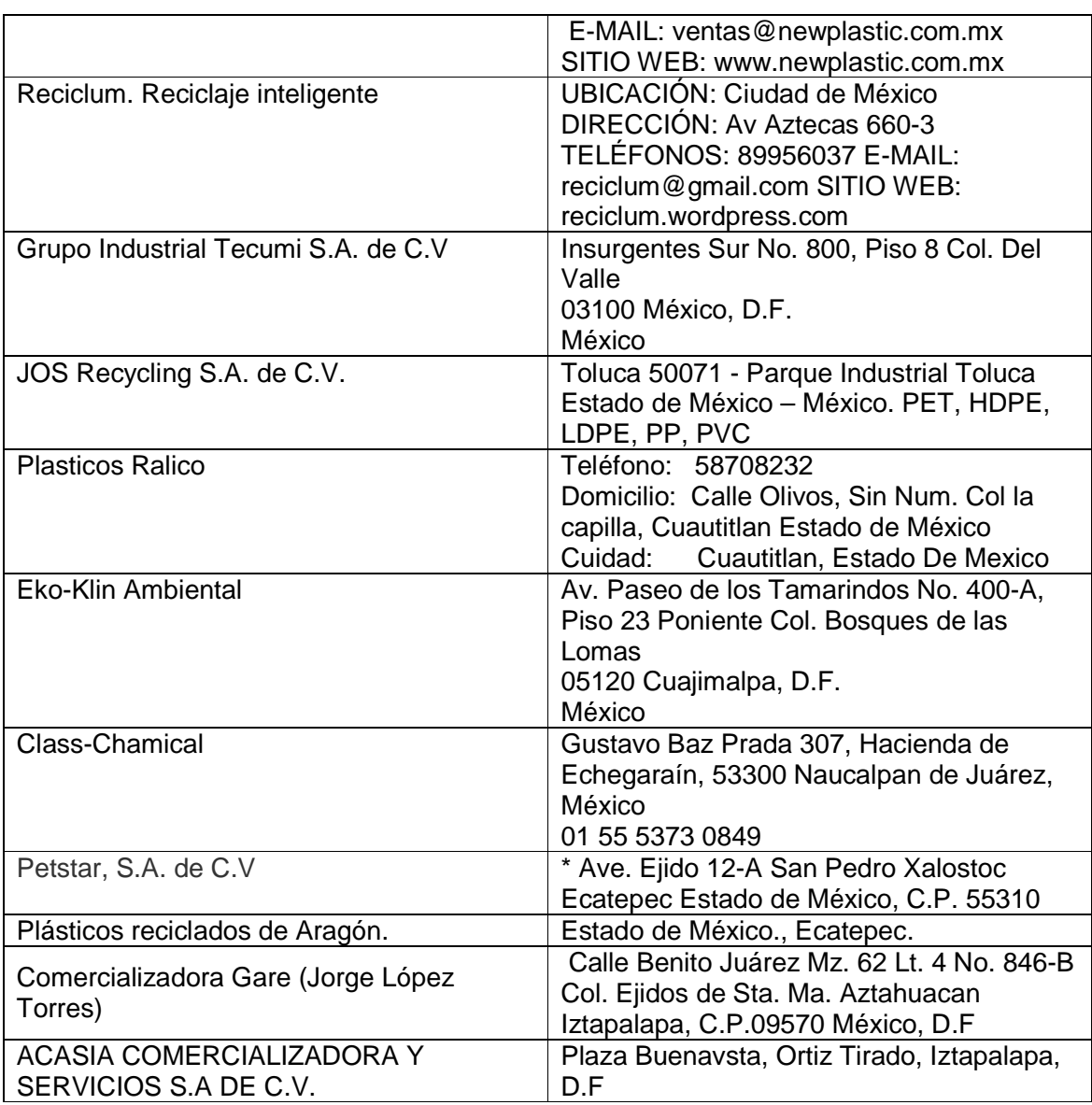

Fuente: Directorio de centros de acopio de materiales provenientes de residuos en México 2010. Semarnat.

#### Aceites usados

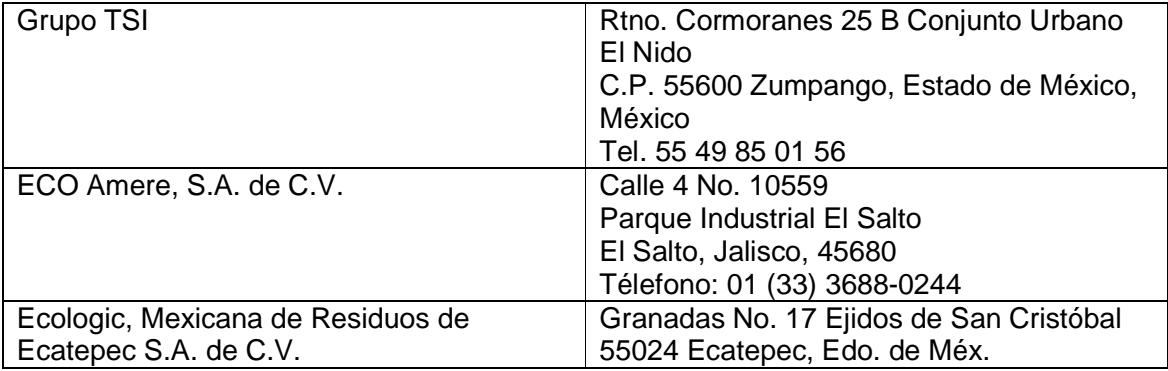

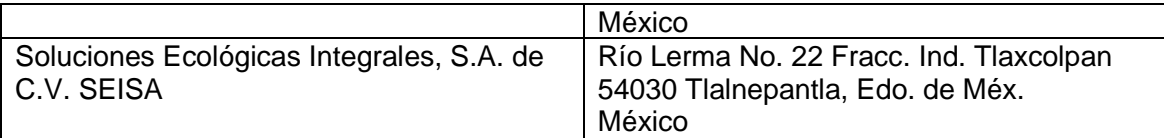

Materia prima en las tres localidades del Edo de México y las principales delegaciones colindantes.

**Tabla 4.5. Generación de residuos sólidos por Delegación.**

| Municipio/Delegación | <b>Tons de RSU</b> |
|----------------------|--------------------|
| Ecatepec             | 636 560            |
| Tlalnepantla de Baz  | 292 000            |
| Naucalpan de Juárez  | 259 150            |
| Gustavo A Madero     | 557,720            |
| Azcapotzalco         | 302,220            |
| Miguel Hidalgo       | 343,100            |

**Fuente: INEGI (2010). Anuarios estadísticos por delegación del D.F.** 

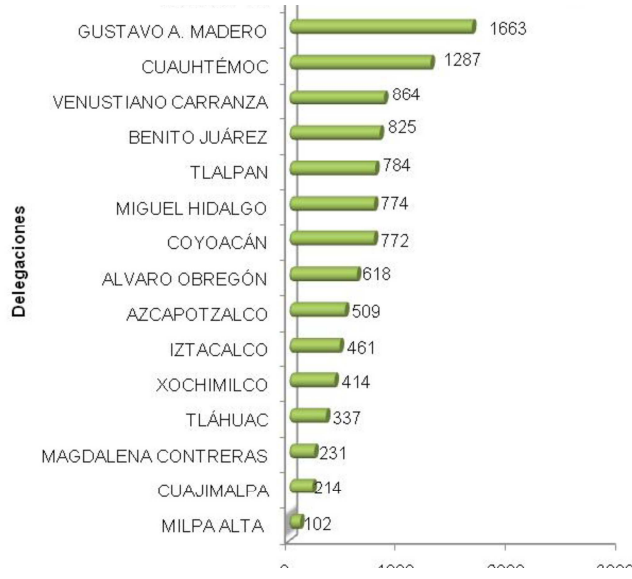

**Figura 4.8. Generación de residuos sólidos por Delegación.**

**Fuente: Dirección General de Servicios Urbanos, 2008.** 

#### **Tabla 4.6 Cantidad en cuanto a materia prima requerida por el proceso.**

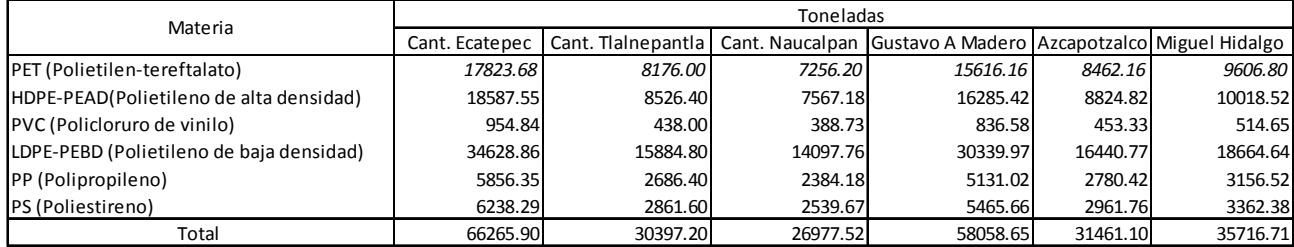

**Fuente: Instituto de Ciencia y Tecnología del Distrito Federal, 2009.**

A continuación se muestra las tres localidades de posible elección en la que se presenta de manera resumida los aspectos o criterios que se consideraron para la selección de la planta.

**Tabla 4.7** Criterios tomados en cuenta para la localización de la planta.

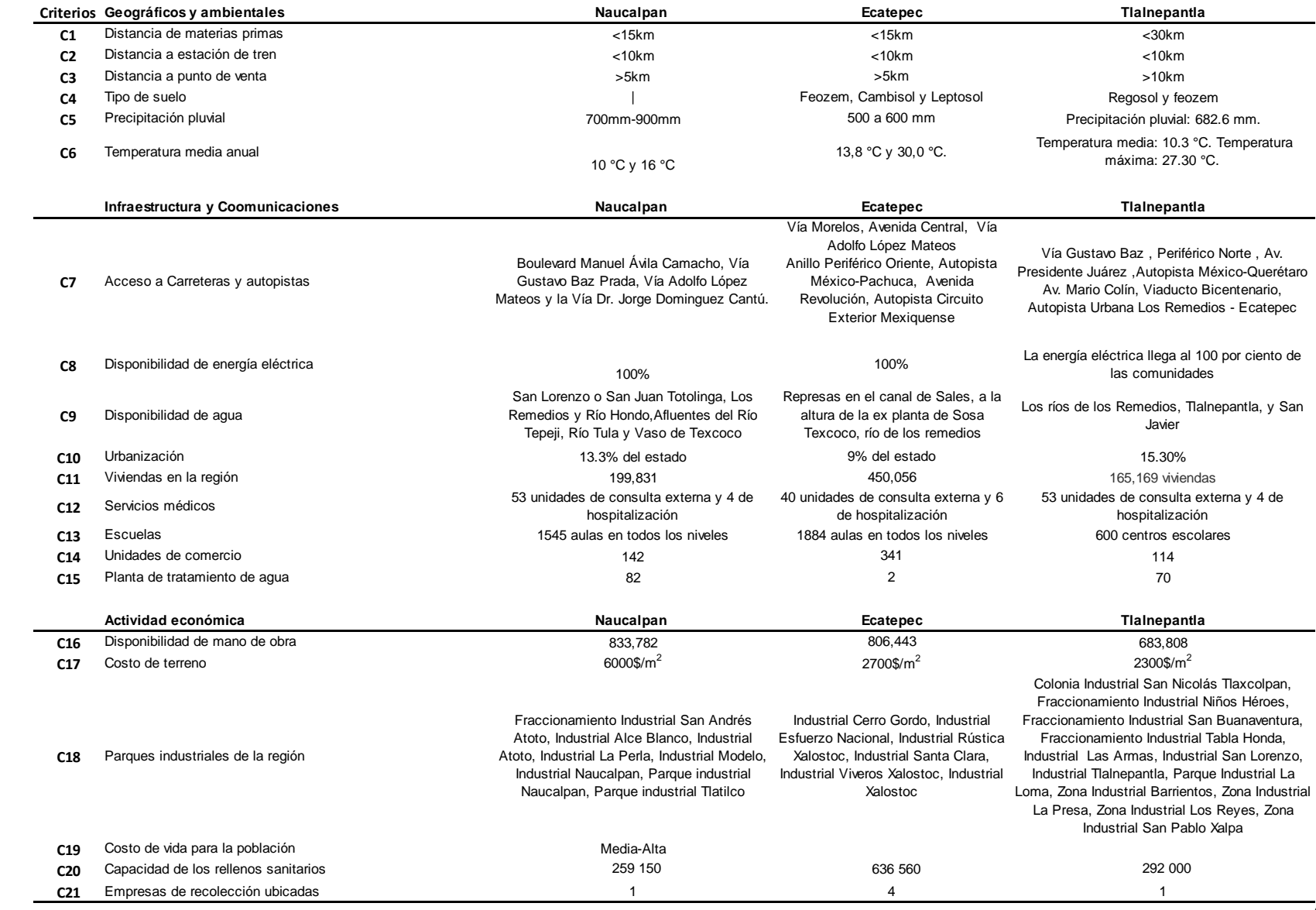

**Tabla 4.8** Calificación y ponderación de los criterios de evaluación.

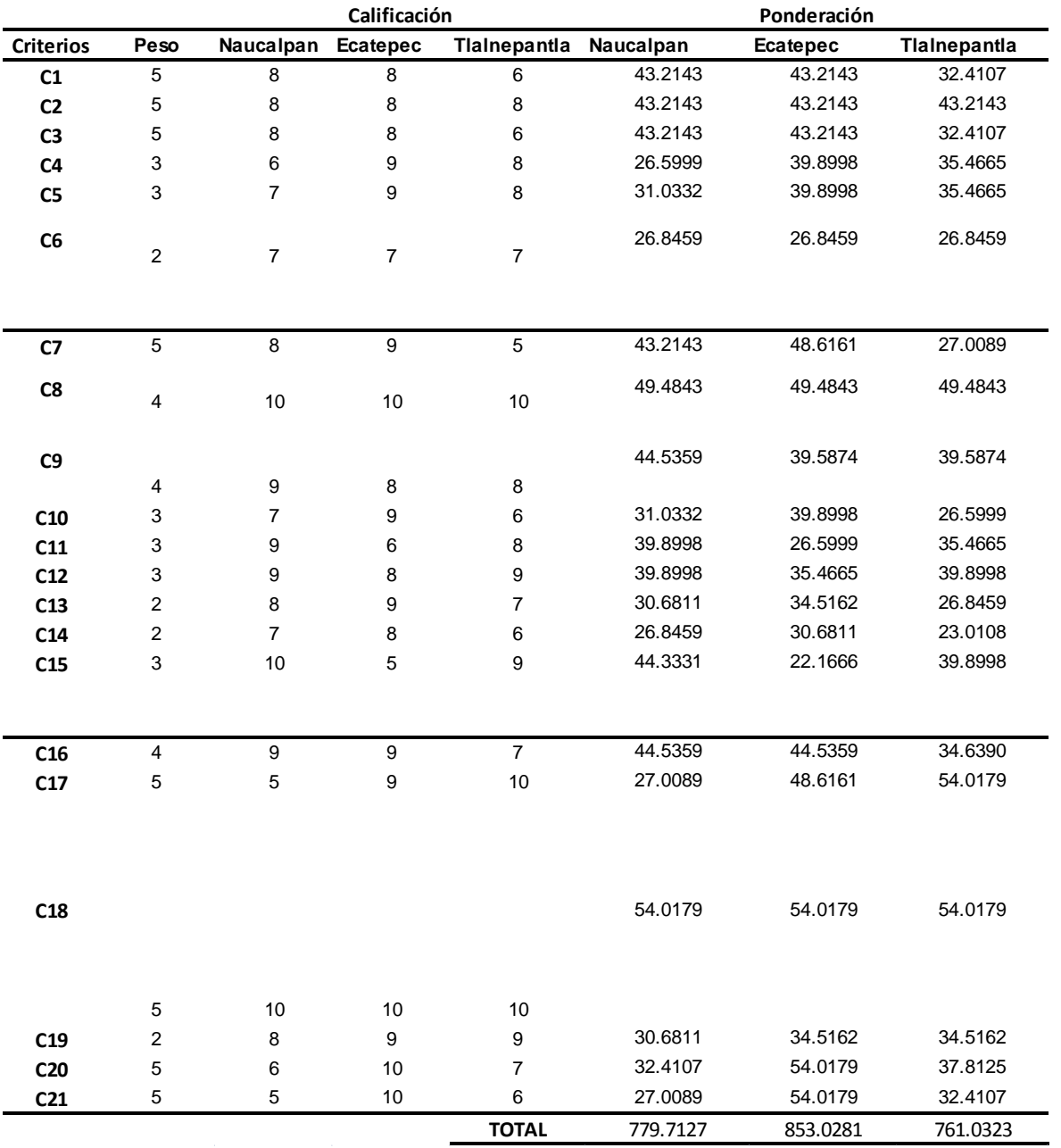

47

De la evaluación anterior se puede observar que el municipio que obtuvo el mayor puntaje es Ecatepec de Morelos con 853.0281 puntos.

Los factores principales que dieron lugar a la selección del municipio fueron:

- Distancia de materias primas.
- Distancia a estación de tren.
- Distancia a punto de venta.
- Acceso a Carreteras y autopistas.
- Disponibilidad de energía eléctrica.
- Disponibilidad de agua.
- Urbanización.
- Viviendas en la región.
- Servicios médicos.
- Escuelas.
- Unidades de comercio.
- Planta de tratamiento de agua.
- Actividad económica.
- Disponibilidad de mano de obra.
- Costo de terreno.
- Parques industriales de la región.
- Costo de vida para la población.
- Capacidad de los rellenos sanitarios.
- Empresas de recolección ubicadas.

El municipio en el cual se decidió ubicar la planta es **Ecatepec de Morelos**, se localiza entre las delegaciones de Gustavo A. Madero que colinda con Coacalco de Berriozábal, Tlalnepantla de Baz, Ecatepec de Morelos y que son delegaciones y municipios que generan una cantidad significativa de basura, y este municipio es el que más genera de los tres, además porque cumple con los criterios principales anteriores y las empresas recolectoras de aceites gastados se ubican en gran número en este municipio en comparación con los otros analizados.

#### **4.3 Bases de diseño**

#### **4.3.1 Función del proceso**

Función: Producción de biocombustible a partir de residuos plásticos.

Tipo de industria: Química.

Tipo de proceso: Cracking catalítico mediante catalizador y microondas.

## **4.3.2 Materias primas**

Residuos plásticos.

Estado: Sólido.

**Tabla 4.9** Composición de las materias primas.

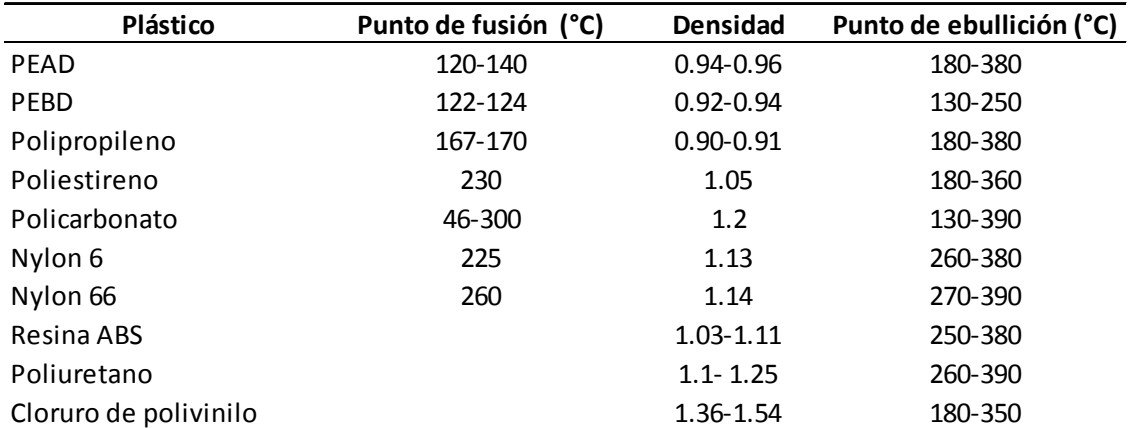

#### **Catalizador**

Propiedad de la patente.

## **4.3.3 Capacidad**

Capacidad máxima: 31,000 ton/año. Capacidad normal: 28, 000 ton/año. Capacidad mínima: 25, 000 ton/año.

## **Subproductos**

Heavy oil, carbón  $(C_2, C_3)$ , gas de combustión.

## **4.3.4 Productos**

#### **Queroseno**

**Tabla 4.10** Propiedades del queroseno.

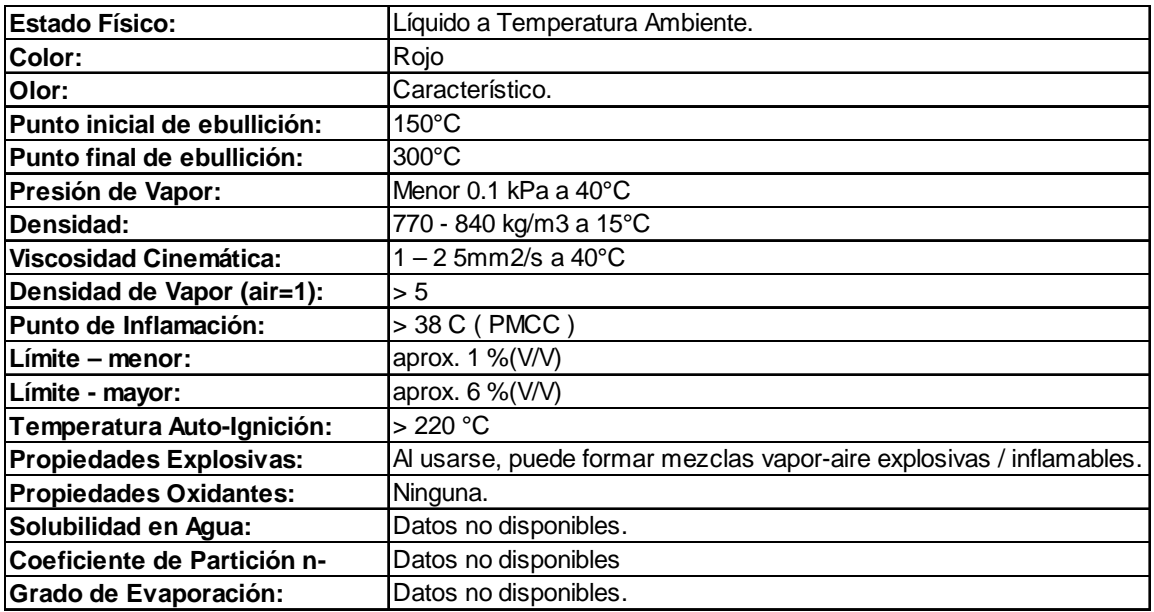

## **4.3.5 Localización de la planta**

Municipio: Ecatepec de Morelos.

Estado: Estado de México.

Elevación sobre el nivel del mar: 2250 m.

Presión barométrica:

Temperatura:

Temperatura de bulbo seco promedio anual: 14.9 °C.

Temperatura máxima: 30 °C.

Temperatura mínima: 13 °C.

Temperatura mínima en invierno: 7 °C.

Temperatura de bulbo húmedo:

Precipitación pluvial anual: 584-600 mm.

Dirección del viento

Vientos dominantes: De norte a sur.

Velocidad del viento: 20km/h.

Zona sísmica: Tipo B. Coeficiente sísmico: 0.1. Estudio de Mecánica de Suelos: No es necesario.

Vías de Acceso: Carreteras: México – Guadalajara. Ferrocarriles: México - Ciudad Juárez. Aeropuerto más Cercano: Bajío. Puerto más Cercano: Manzanillo, Colima.

## **4.3.6 Operación de la planta**

Factor de servicio: 0.95 Servicio continuo: 3 turnos de 8 horas. Falla de Agua de Enfriamiento La planta no podrá seguir operando ante la falta de agua de enfriamiento. Flexibilidad en cuanto a operaciones con diferentes cargas y/o diferentes modalidades: Previsión para ampliaciones futuras: No se provee posibles expansiones de la planta.

## **4.3.7 Almacenamiento**

Alimentaciones: Dentro de los alcances del proyecto si se encuentra el diseño de los sistemas de almacenamiento.

Producto: Dentro de los alcances del proyecto si se encuentra el diseño de los sistemas de almacenamiento.

## **4.3.8 Servicios auxiliares**

#### **Agua**  Agua de enfriamiento.

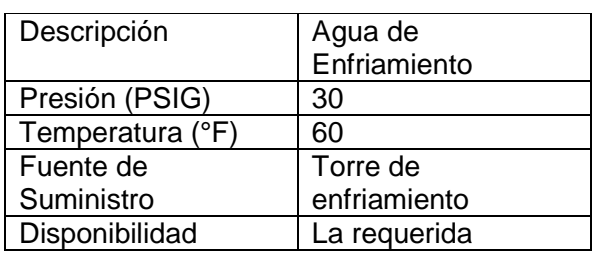

**Tabla 4.11** Propiedades físicas del agua de enfriamiento.

#### **4.3.9 Combustibles**

Combustible líquido

Diesel

**Tabla 4.12** Propiedades del diesel.

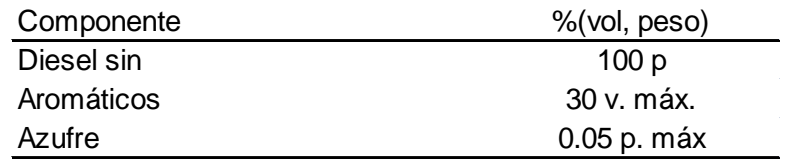

**Tabla 4.12**. Continuación propiedades del diesel.

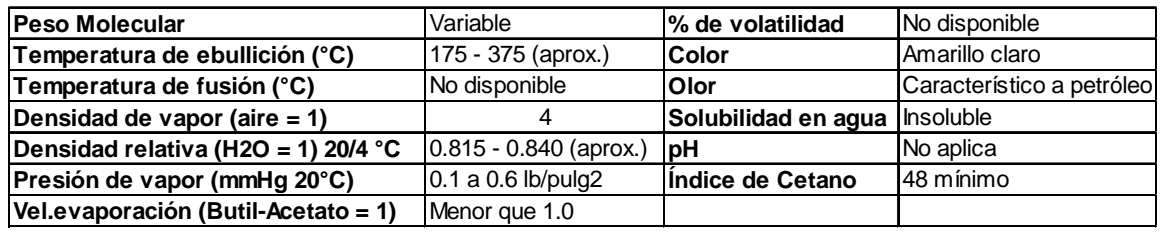

#### **4.3.10 Energía eléctrica**

Además de la potencia suministrada por la CFE, se contará con generación de energía eléctrica en caso de emergencia, mediante generadores que usen gas como combustible. Energía eléctrica suministrada por CFE.

**Tabla 4.13** Propiedades de la corriente eléctrica.

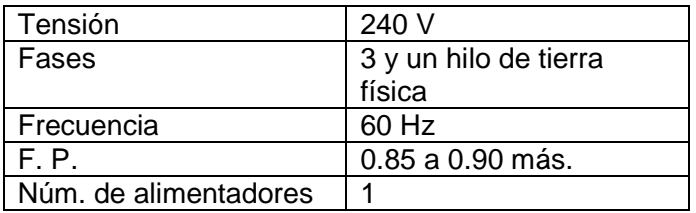

#### **4.3.11 Comunicaciones**

Teléfono: El servicio es suministrado por TELMEX en forma local. Red: Se cuenta con un servidor propio que se conecta a la red de Telmex. Otros: Deberá instalarse una antena para servicio de radio comunicación.

## **4.3.12 Normatividad**

Se utilizaran los siguientes códigos y normas:

- Normas Oficiales Mexicanas NOM.
- Normas De Petróleos Mexicanos PEMEX.
- Bombas. American Society for Testing Materials ASTM.
- Tanques atmosféricos: American Petroleum Institute API.
- Recipientes a presión. American Society of Mechanical Engineers ASME.
- Bombas. American National Standard Institute ANSI.
- Instrument Society of America ISA.
- National Electrical Manufactures Association NEMA.
- National Fire Protection Association NFPA.
- International Standard Organization ISO.

#### **4.4 Criterios de diseño**

#### **4.4.1 Enfriadores con aire**

(Ref. 7).

- El tamaño del ventilador varía de 3 ft a 28 ft de diámetro. Sin embargo, los diámetros máximos que normalmente son utilizados son 14 ft y 16 ft.
- La velocidad del ventilador (tip speed) es normalmente 12,000 ft/min. Generalmente es común emplear impulsores superiores a 30 bhp. Cada impulsor están limitado a 50 hp.
- Los ventiladores más populares son aquellos que constan de dos bahías, dado que provee un grado de seguridad contra un ventilador o falla del impulsor.
- El tipo de aleta empleada es el de tensión wrapped por ser el más económico. El tubing tensión wrappedd es el más común para servicios continuos con temperaturas por debajo de 400 °F.
- Los enfriadores son manufacturados con tubos de longitud de 6ft 50ft y bahías con anchos de 4ft a 30 ft.
- El diámetro nominal de los tubos son de 5/8 in a 1 ½, diámetro externo con aletas de ½ in a 1 in de altura, separados de 7 a 11 por pulgada, proveyendo de una superficie extendida de 12 a 25 veces la superficie exterior del tubing. Los tubos son generalmente dispuestos en arreglos de pitch triangular con las puntas de las aletas de los tubos adyacentes en contacto o separados a partir de los requerimientos de transferencia, lo cual usualmente resulta en una sección de 3 a 8 filas de tubos aleteados, siendo 4 filas el más típico.
- Los tubos con diámetro externo de 1 in son los más empleados. Las aletas más comúnmente utilizadas son 1/2 in o 5/8 in.
- Los materiales comunes para la construcción de los cabezales son acero al carbón, ASTM SA-515-70, SA-516-70. Para los tubos generalmente son ASTM SA-214 (ERW), SA-719 (SMLS), acero al carbón.
- Las persianas son generalmente de acero al carbón, siendo el aluminio con acero al carbón los más populares y los más económicos.
- Las aletas son normalmente de aluminio. El acero inoxidable y aleaciones de latón tienen sus aplicaciones, sin embargo son más caros que el acero al carbón.

• El banco debe de estar orientado de tal manera que el flujo del viento sea paralelo a lo largo del eje del banco de tubos y los objetos cercanos a la temperatura del ambiente deben estar localizados viento arriba al final del banco.

## **4.4.2 Tanque de fundición**

(Ref. 13).

- El tanque de fusión emplea gases de combustión como medio de calentamiento del plástico, mediante un enchaquetado externo, que consiste principalmente de deflectores tipo espiral, para permitir mayor espacio para la agitación del mismo.
- En la combustión se emplea un exceso de aire del 15% para garantizar el quemado completo del combustible.
- El espacio entre el enchaquetado y el tanque de fusión mayor o igual a 2 in.
- El pitch entre los espirales es de 8 pulgadas.
- Los factores de incrustación para los gases de combustión es de 0.002 hft2°F/BTU y 0.002 hft2°F/BTU para el plástico.
- El motor que se empleará es de una capacidad de 40 HP.
- La temperatura de salida de los gases de combustión se considera de 94°F, con el fin de desecharlo a la atmósfera.
- El espesor mínimo de las paredes para rigidez son :
	- 0.25 in para un tanque con 42 in de diámetro.
	- 0.25 in para un tanque de 42 in a 60 in de diámetro.
	- 0.38 in para un tanque con diámetros superiores a 60 in.
- La relación de L/D que se emplean se encuentra en el rango de 2.5 a 5.
- El volumen del líquido se considera como 90% el volumen del tanque.
- La relación plástico agua para el tanque de liquidación es de 1:7.

## **4.4.3 Condensador**

(Ref. 13)

Por practicidad, el número de pasos está limitado a 8 o 10 en lado de los tubos. En el condensador se consideró 1 paso en la coraza y 2 en los tubos.

Los diámetros de los tubos varían en el rango de 5/8 in a 2 in (Ref. 3), los diámetros más pequeños que van de 5/8 a 1 in son preferidos para la mayoría de las cargas y por lo tanto proporcionan crear un intercambiador más barato y más compacto.

Las longitudes de los tubos para intercambiadores de calor son: 6ft, 8 ft, 12 ft, 16 ft, 20 ft, 24 ft. La razón óptima entre la longitud de los tubos y el diámetro de la coraza es de 5 a 10.

El British standard BS 3274 abarca a intercambiadores con diámetro de coraza que van de 6 in a 42 in y el TEMA (Tubular Exchanger Manufacturers Association) intercambiadores con diámetros por arriba de 60 in.

La velocidad del fluido lado tubos es de 1 a 2 m/s (3.28 a 6.56 ft/s) para fluidos de proceso, 1.25 a 2.5 m/s (4.1 a 8.2 ft/s) cuando el fluido es agua. En el lado de la coraza es de 0.3 a 1 m/s (0.984 a 3.28 ft/s).

En el lado de la coraza circulará la mezcla de gases y en el lado de los tubos, agua de enfriamiento.

En nuestro caso el diámetro de tubo empleado es de 1 in con una longitud de 12 ft y la relación longitud de tubos entre diámetro de la coraza es de 6.78.

El pitch que se seleccionó fue el triangular, dado que es uno de los arreglos que proporcionan una mejor rapidez de transferencia de calor.

La caída de presión permitida en el lado de la coraza es de 2 psi y para el lado de los tubos es de 10 psi.

## **4.4.4 Tanques de almacenamiento**

(Ref. 16).

Los tanques de almacenamiento de líquido se contempla un espacio de 15% por debajo de 500 gal y 10% por arriba de 500 gal de capacidad.

- Para capacidades menores que 1000 gal emplear tanques verticales montado sobre patines.
- Entre 1000 y 10000 gal, emplear tanques horizontales montados sobre concreto.
- Más allá de 10000 gal, emplear tanques verticales montados sobre concreto.

## **4.4.5 Bombas y tuberías**

(Ref. 16).

- El NPSH (Network Positive Suction Heat) deberá ser de 5 10 ft mayor que el requerido.
- La eficiencia de la bomba deberá ser de 45% si se maneja 100 gpm, 70% a 500 gpm y 80% a 1000 gpm.
- La elevación del recipiente se fija 4 ft mayor que la NPSH requerida. En esta forma de dispone de 2 ft para la tubería y 2 ft para fijar la elevación de la conexión de succión de la bomba respecto del nivel del piso terminado. La elevación de referencia para recipientes verticales debe medirse a la línea tangente del fondo y para recipientes horizontales al fondo de los mismos.
- Debe tenerse cuidado de que la caída de presión por 100 ft no exceda a la recomendada.
- El material de tubería, dimensión, etc. se elige de acuerdo a la norma CT-200 Pemex.

#### **4.5 Descripción del proceso**

Los residuos plásticos pre tratados son introducidos en el tanque de fusión TL-201 donde serán fundidos mediante los gases que son generados a partir de la reacción de combustión del diesel que proviene del tanque FA-103 y se introduce al quemador CF-201 donde reacciona con el aire. Los plásticos fundidos son enviados al reactor R-201 donde ocurren las reacciones que producirán el queroseno.

Los aceites gastados del tanque FA-102 forma una emulsión con el agua alcalina ionizada del tanque FA-101 mediante la bomba BA-104 y posteriormente son enviados al reactor R-201 donde ocurren las reacciones térmicas y cuánticas que producirán queroseno.

El producto del reactor R-201 constituido principalmente de queroseno, agua y  $CO<sub>2</sub>$  son condensados mediante las unidades EA-301 y EA-302, en los que se emplea agua como medio de enfriamiento, proveniente de la unidad EC-301. Los incondensables son enviados al separador TL-301 donde el  $CO<sub>2</sub>$  se envía al quemador CF-202, mientras que el agua al tanque de almacenamiento de agua residual FA-303. Los condensables, constituidos en su mayoría por queroseno son transferidos al tanque de almacenamiento temporal FA-301, la corriente que sale de este tanque es bombeada mediante la bomba BA-302 al separador centrífugo C-301 donde se elimina el agua remanente en el queroseno. El agua eliminada se envía al tanque FA-303, mientras que el queroseno al tanque de almacenamiento FA-302.

El diseño de los equipos de procesos así como los cálculos del balance de materia y energía se muestran en la sección del apéndice.

En la siguiente página se muestra el diagrama de flujo de proceso de la planta procesadora de residuos plásticos y aceites gastados para producir queroseno, que contiene a los equipos involucrados, el balance de materia y energía, etc.

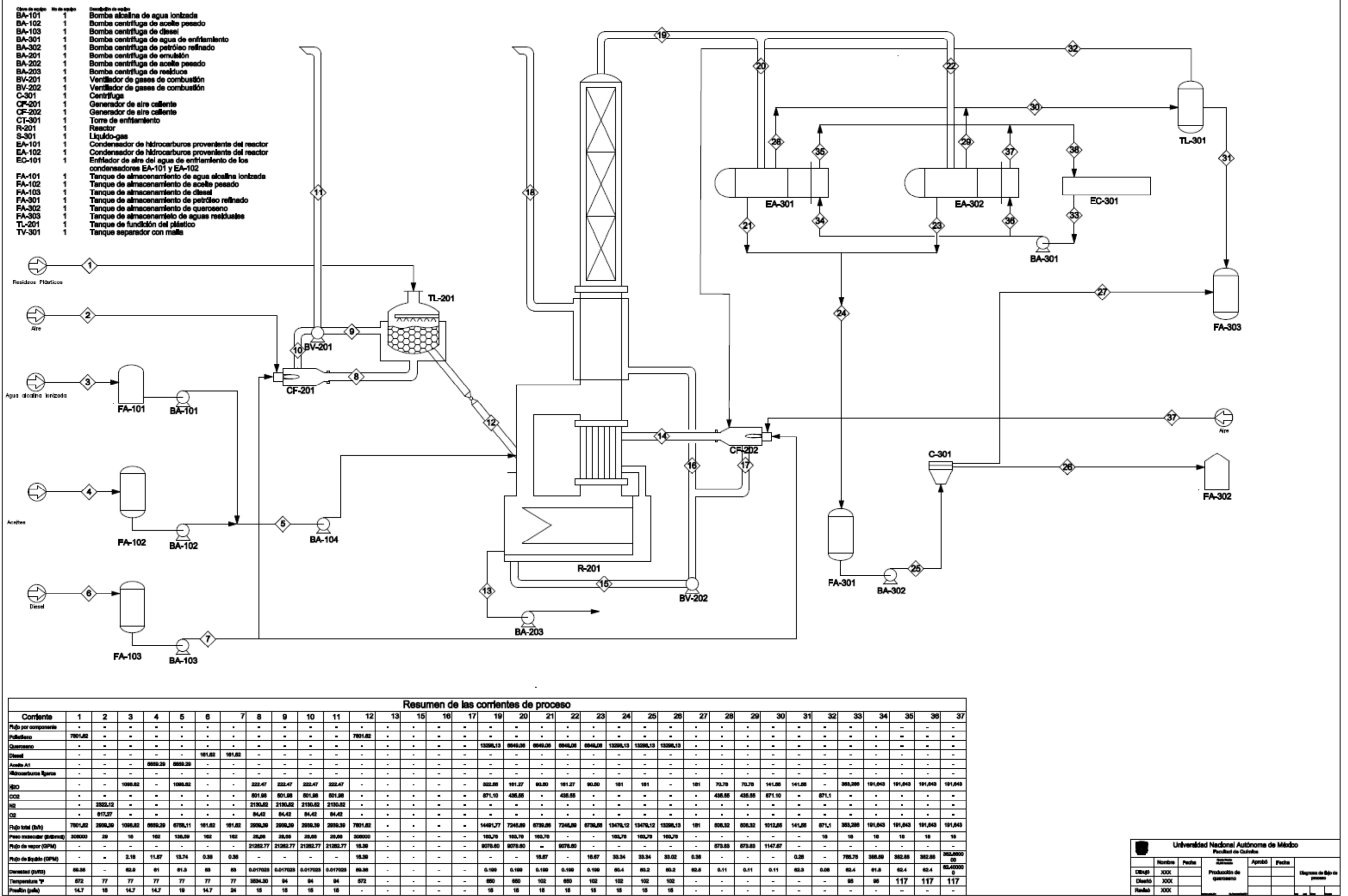

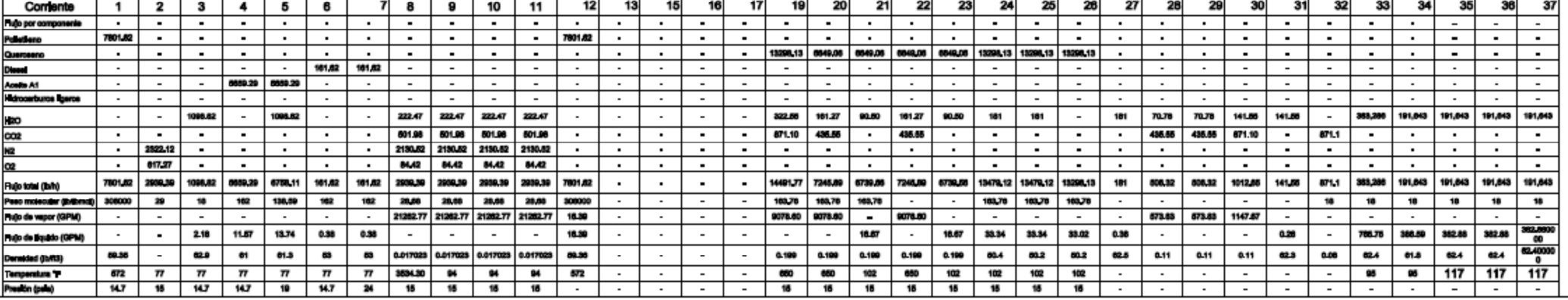

# **4.6 Hojas de datos de equipos de proceso.**

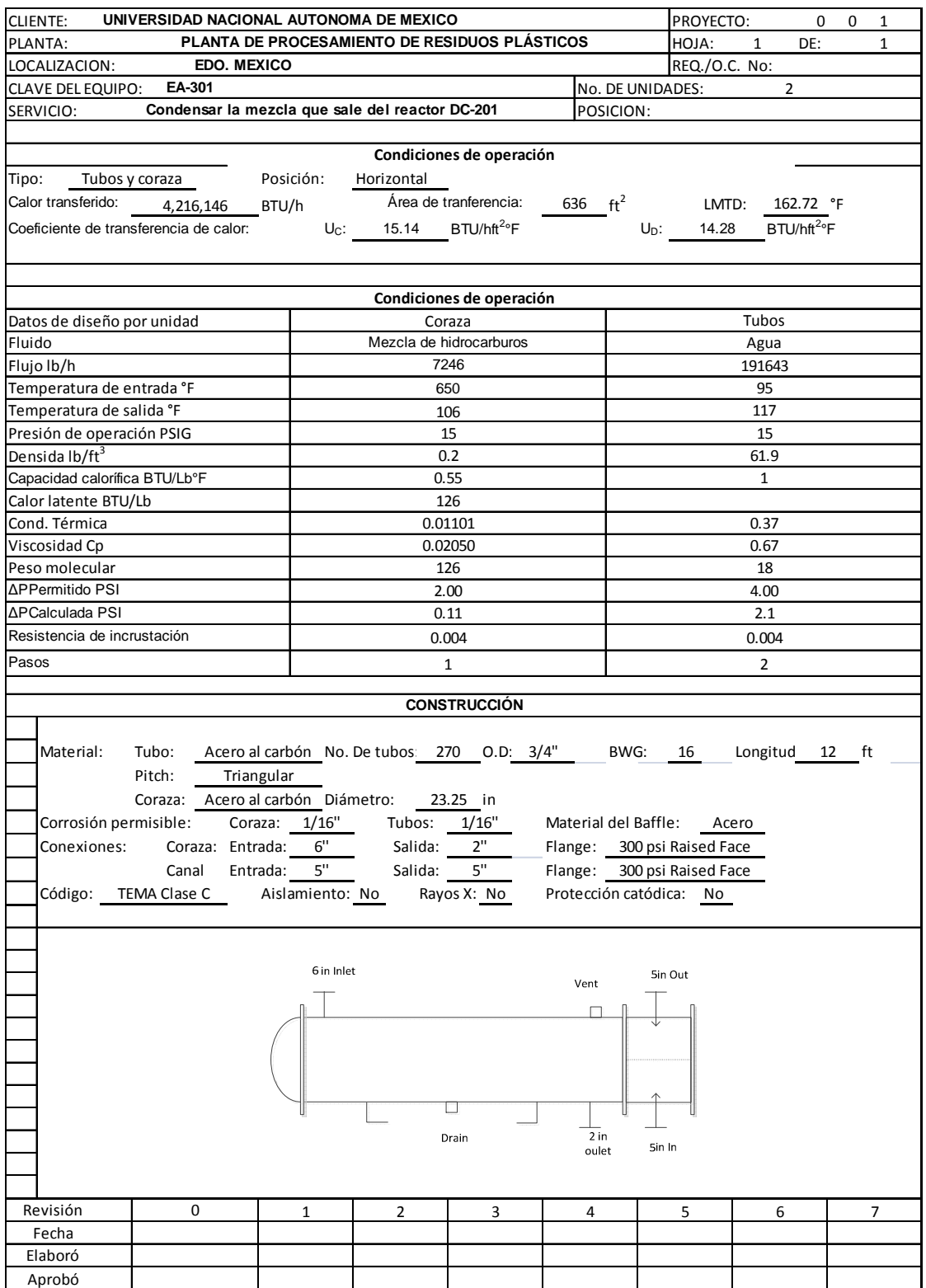

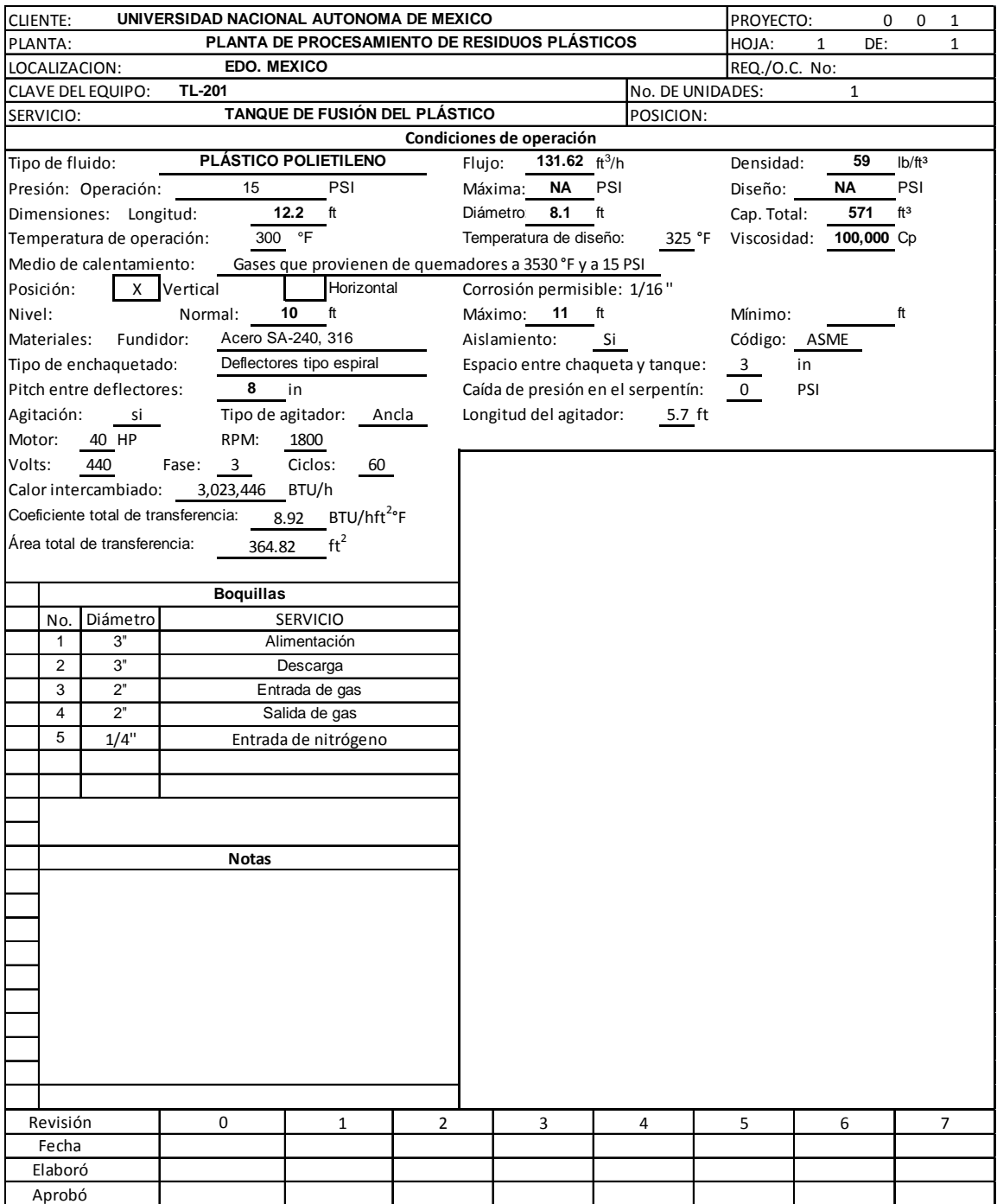

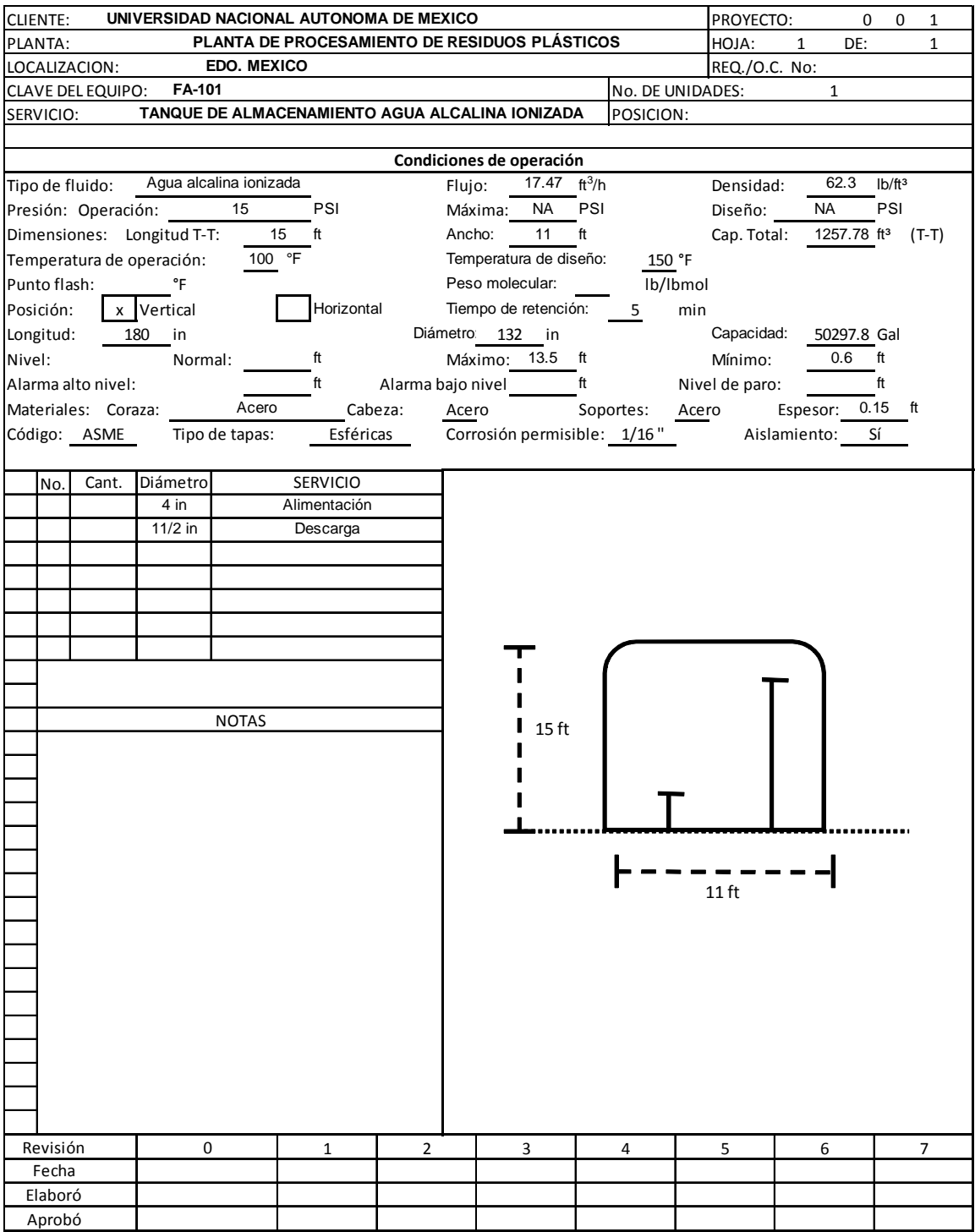

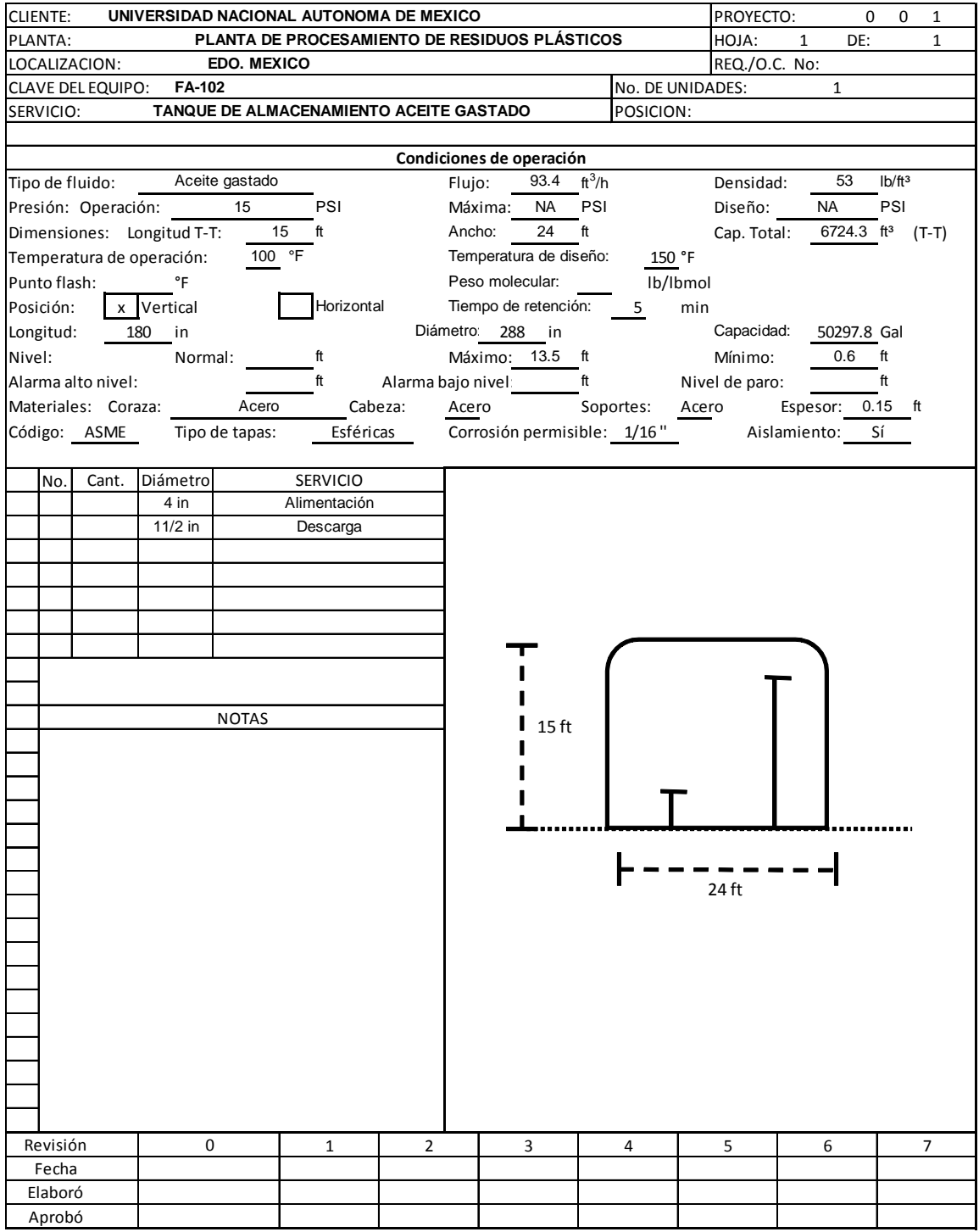

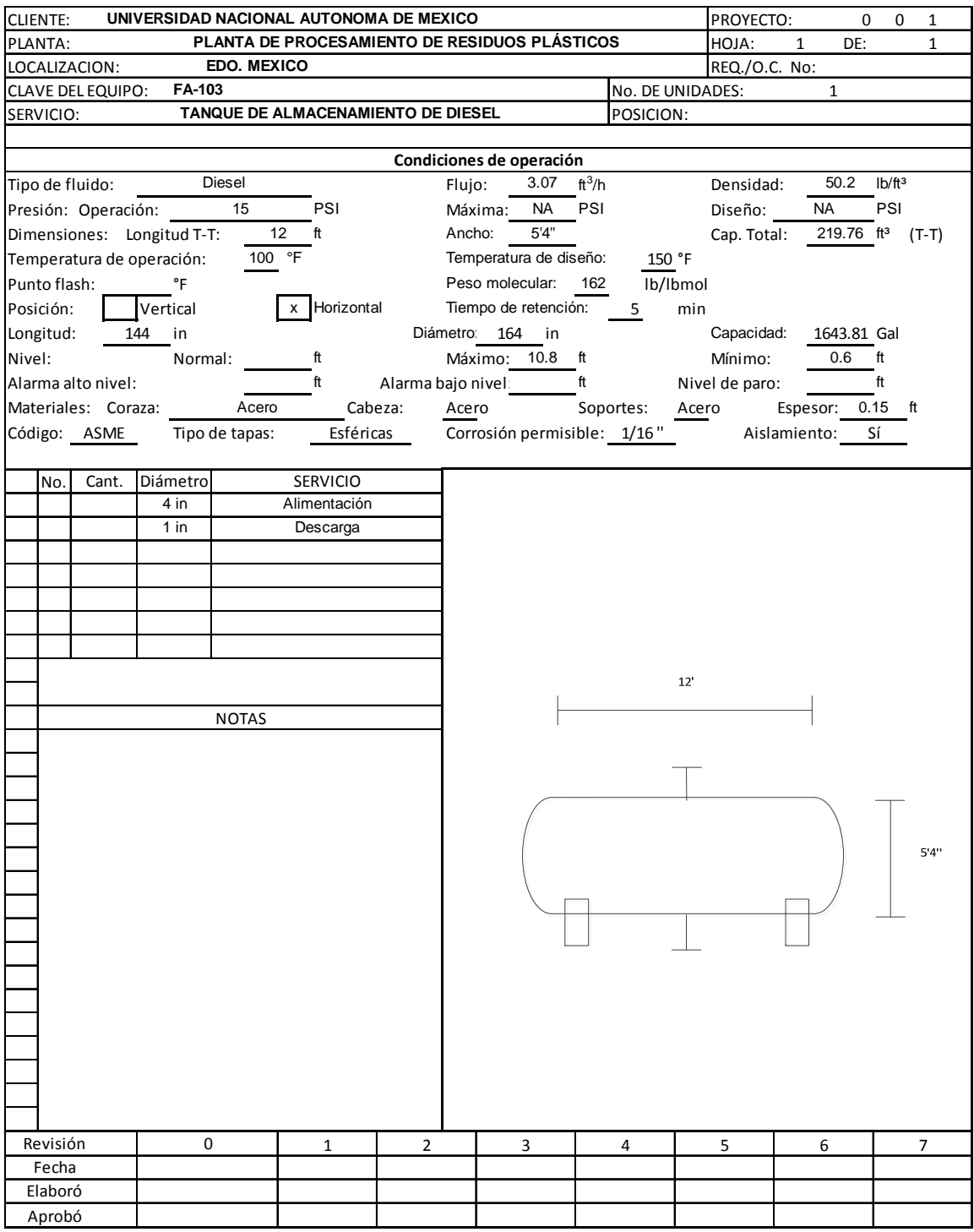

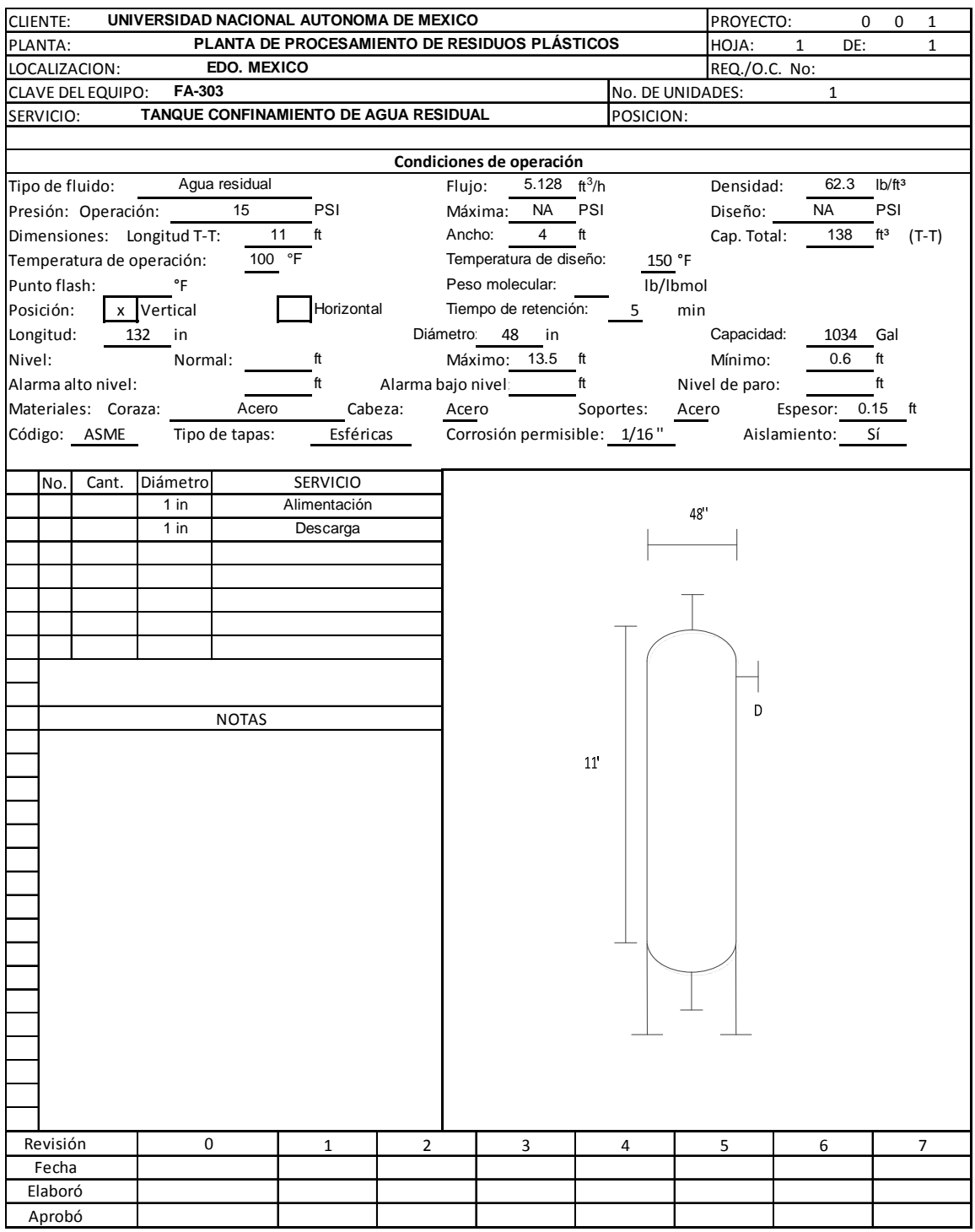
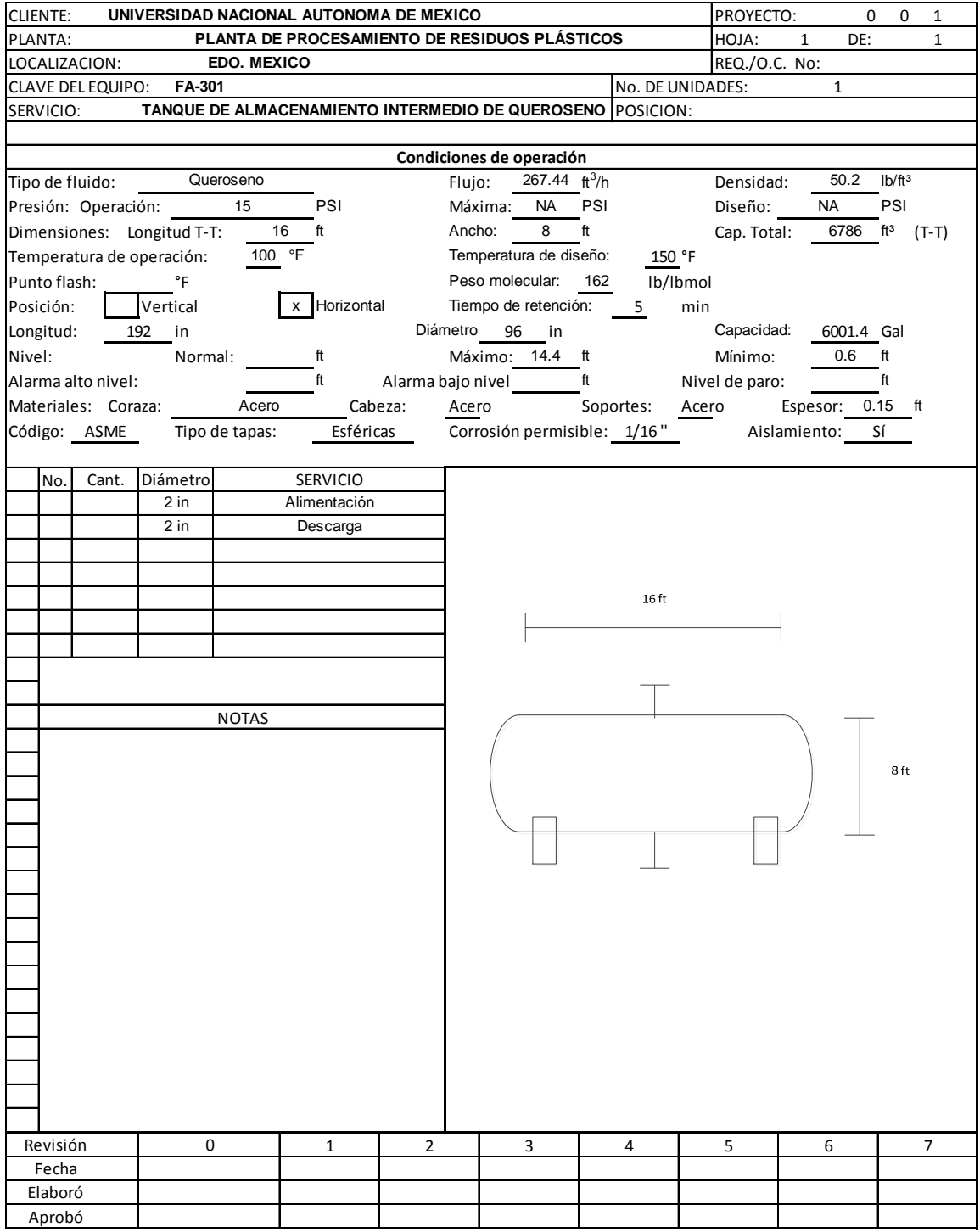

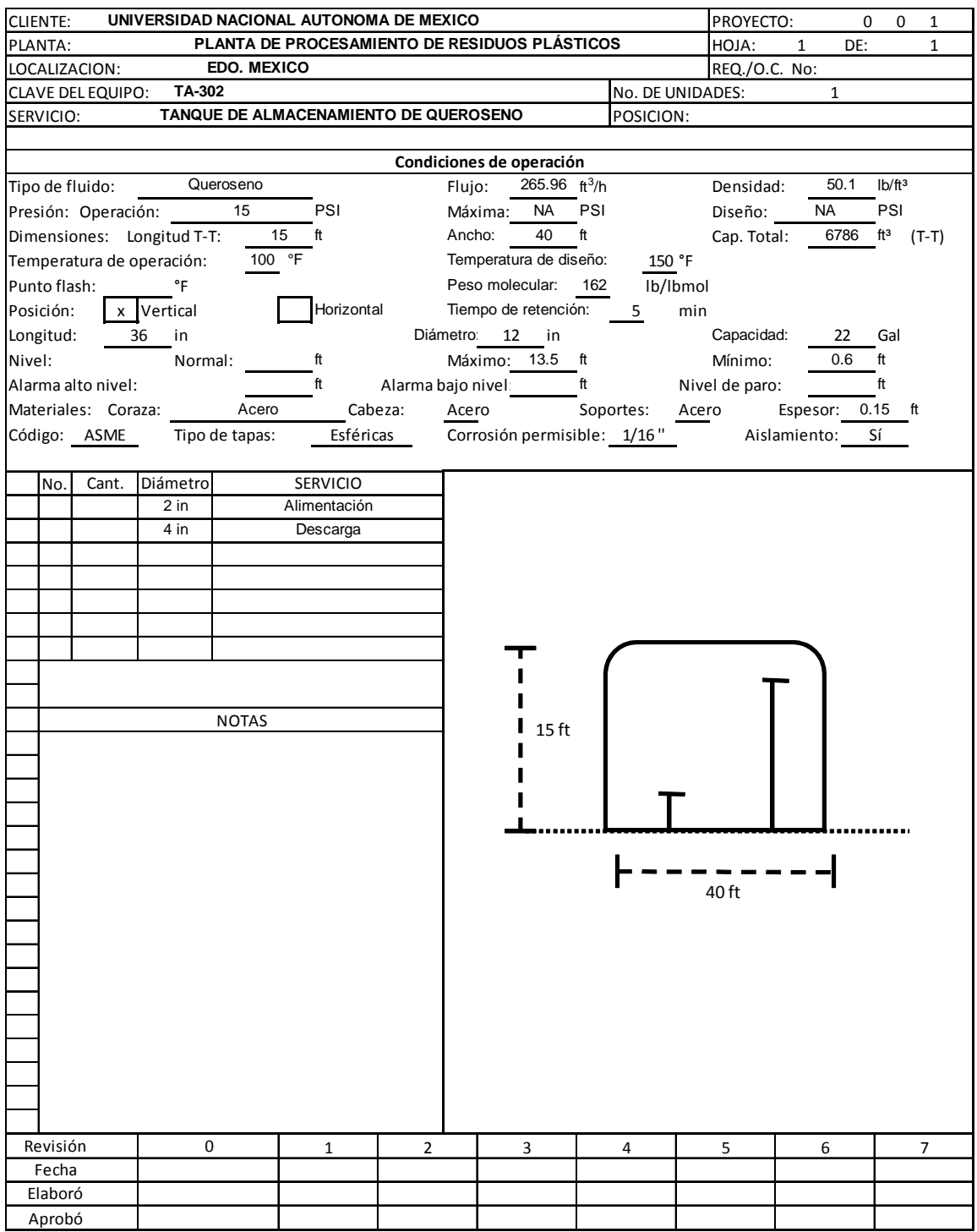

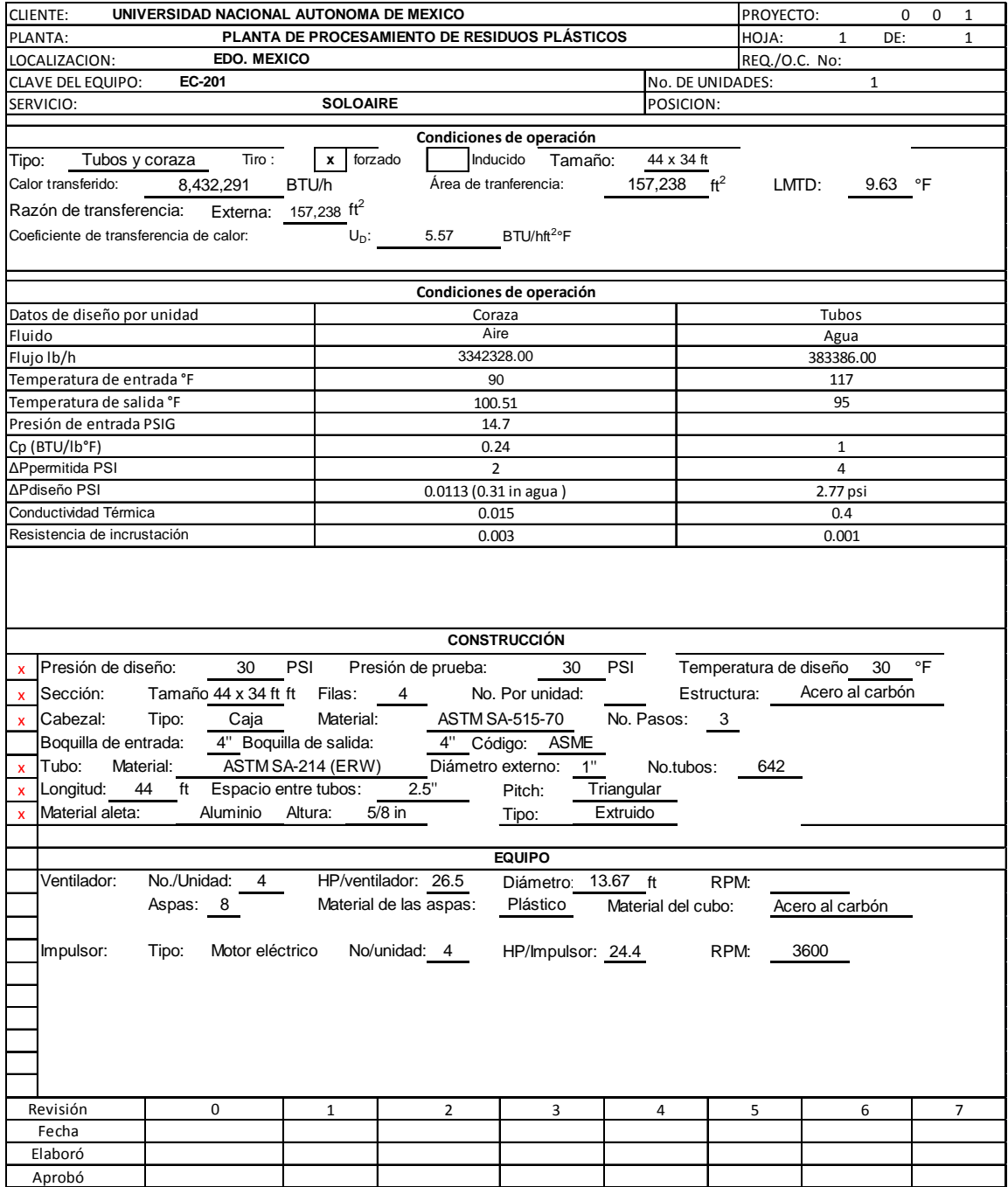

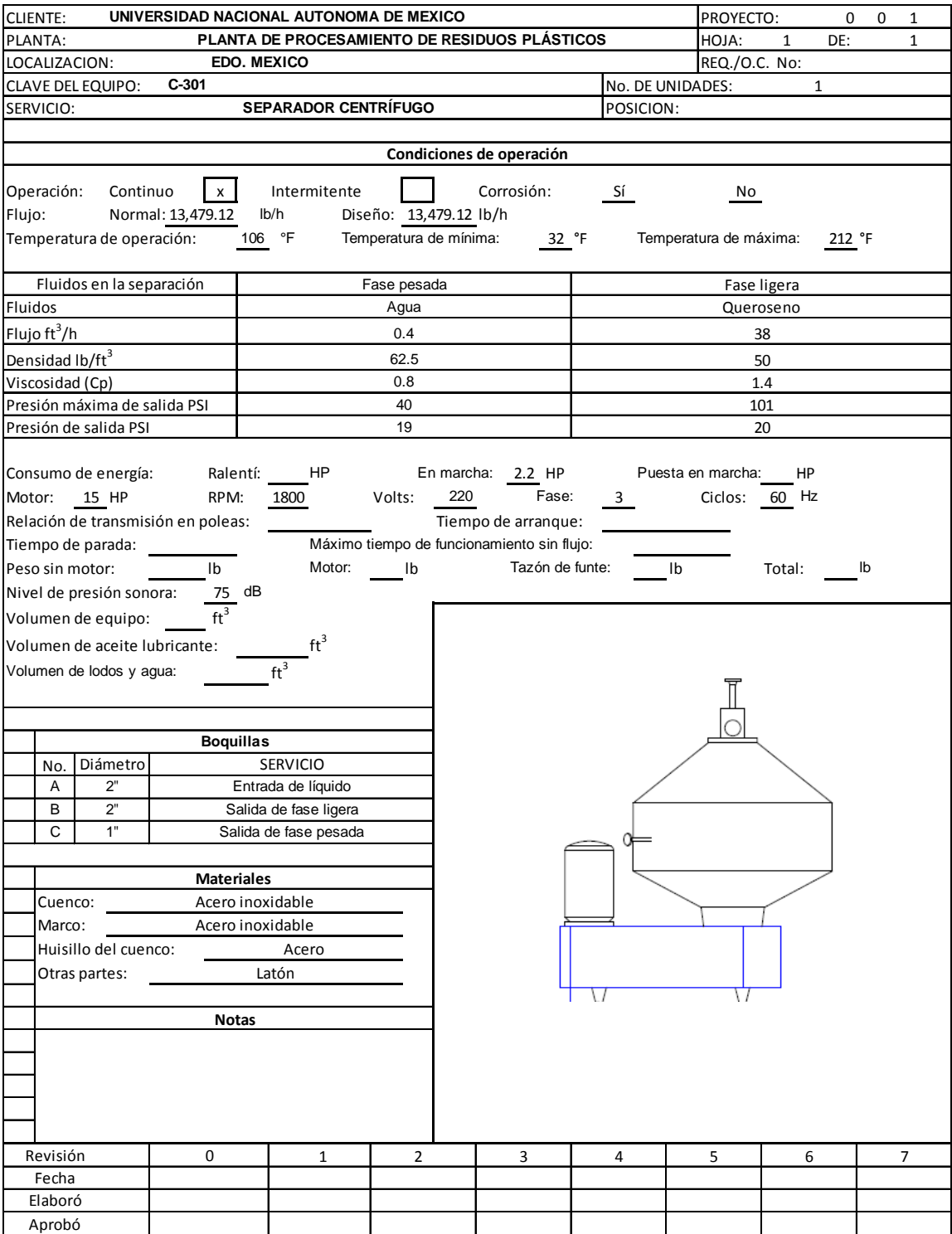

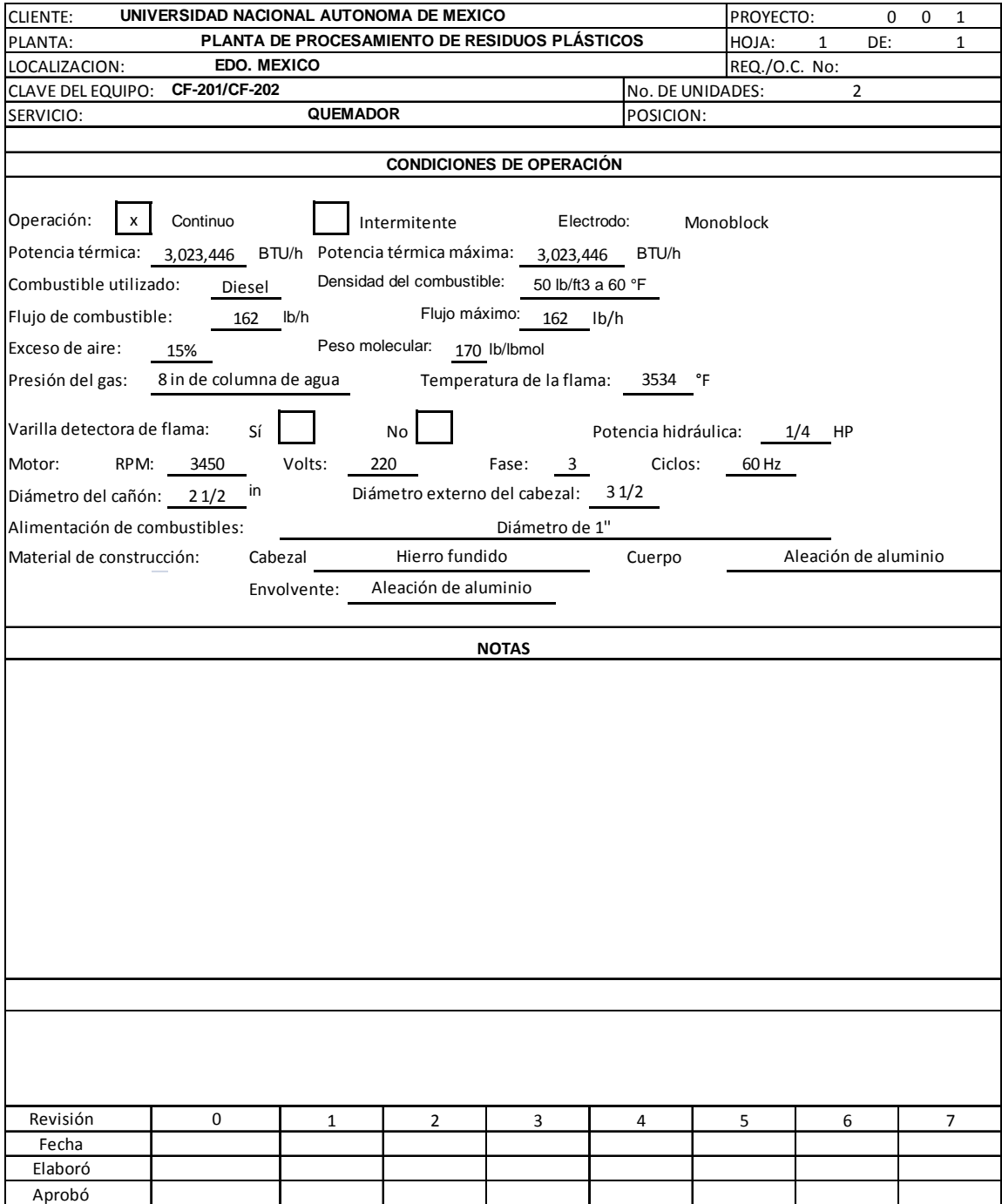

# **5. Ingeniería concurrente**

# **5.1 Entendiendo la ingeniería concurrente**

Hoy en día las compañías están sometidas bajo la presión de introducir rápidamente nuevos productos al mercado debido a que la vida de los productos es corta. Como resultado las organizaciones no pueden darse más la libertad de desarrollar el trabajo de manera secuencial.

La ingeniería concurrente, reemplaza el enfoque tradicional secuencial de diseño y fabricación de producto por un enfoque simultáneo en paralelo, con menos procesos vinculados en serie. El concepto de ingeniería concurrente acelerará el desarrollo del producto, sin embargo, viene acompañado de serios y potenciales riesgos en los costos.

En la figura 5.1 y tabla 5.1 se observa la comparación entre el enfoque convencional e ingeniería concurrente.

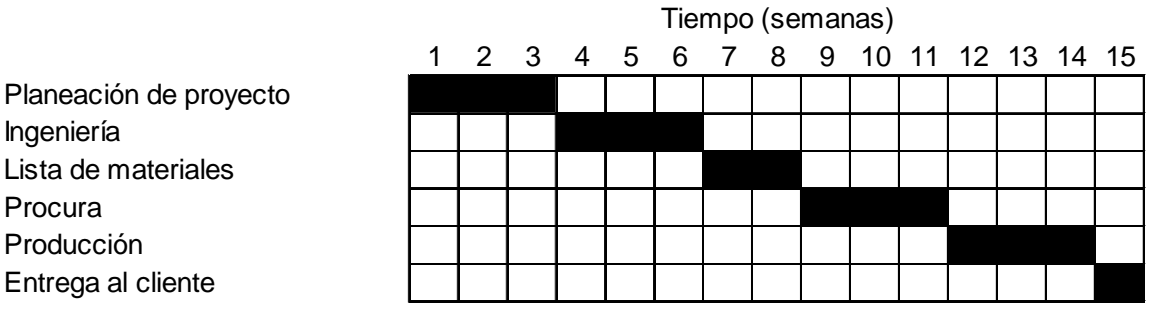

# **Figura 5.1 Gestión de proyecto convencional.**

**Ingeniería concurrente**

Ingeniería

Procura Producción Entrega al cliente

Lista de materiales

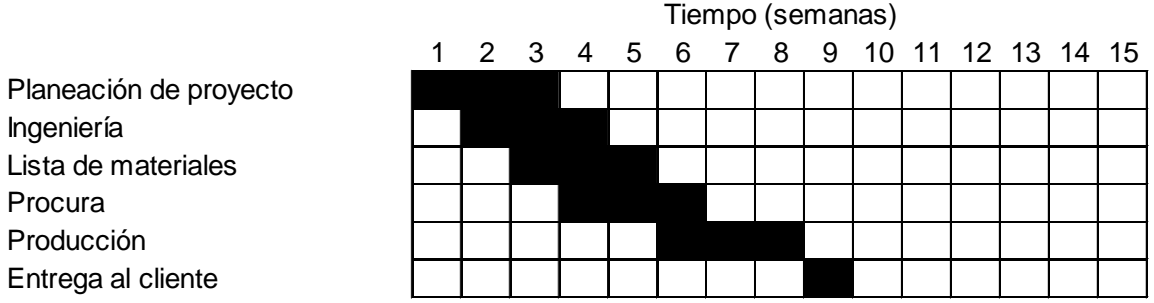

**Fuente: Project Management A Systems Approach to Planning, Scheduling, and Controlling.**

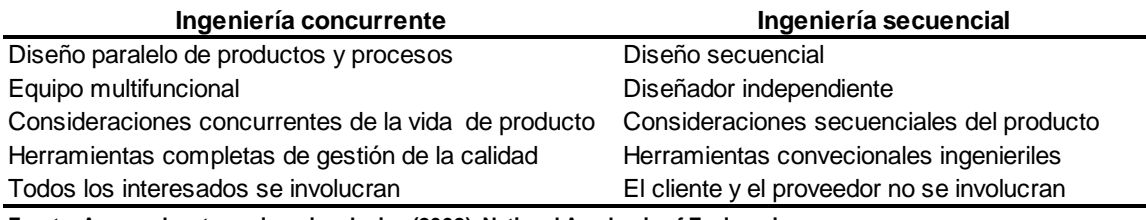

## **Tabla 5.1 comparación entre la ingeniería concurrente y la ingeniería conceptual.**

**Fuente: Approaches to engineering design (2002). National Academic of Engineering.**

La ingeniería concurrente consiste en el proceso de desarrollar trabajos de manera paralela en lugar que de manera secuencial con la finalidad de acortar los tiempos sin incurrir serios riesgos.

Los beneficios de la ingeniería concurrente se pueden observar en la siguiente tabla 5.2:

#### **Tabla 5.2 Beneficios de la ingeniería concurrente.**

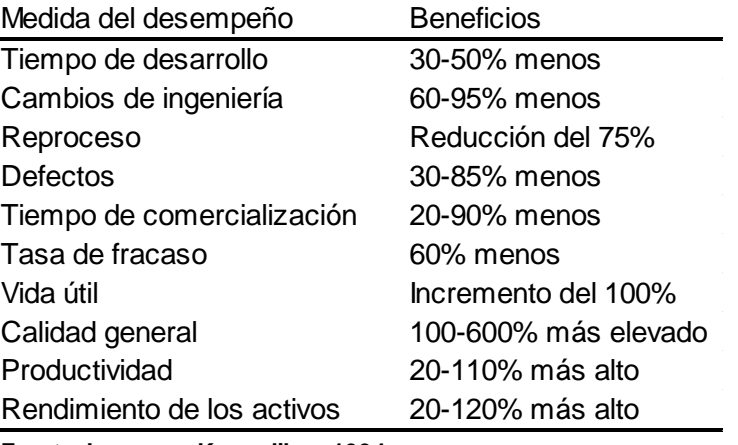

**Fuente: Lawson y Karandikar, 1994.**

Las áreas principales de la ingeniería concurrente:

− Personas

Formación de equipos.

- Entrenamiento.
- − Proceso

Cambio en el proceso.

Ser abierto al cambio.

− Tecnología

CAD.

Software, hardware, red.

# **5.2 Planeación del proyecto**

Existen cuatro objetivos principales que se deben tomar en cuenta para desarrollar un plan:

- − En el menor tiempo.
- − Con el menor costo.
- − Con el menor riesgo.
- − Con la máxima calidad.

La mayoría de los proyectos tienen en cuenta solo uno de los objetivos principales de planeación y muchos administradores de proyecto optan por la de menor riesgo, permitiendo que el tiempo y costo incrementen.

Con la ingeniería concurrente el objetivo principal en la planeación es el lograr un menor tiempo en la ejecución del proyecto, lo cual requiere tomar ciertos riesgos, de tal manera que el administrador de proyecto deviene en un administrador de riesgos, donde será importante decidir qué riesgos son prioritarios y cuáles no.

Es muy importante entender claramente que la generación del modelo en la etapa intermedia de ingeniería básica, implica que se pueden presentar cambios importantes en las etapas subsecuentes de la ingeniería de proyecto.

Estos cambios podrían ser entre otros, el tipo de equipo a utilizar, las dimensiones de los equipos, los espacios entre equipos, la cantidad de tuberías, cambio en los diámetros, etc. Por tales razones se recomienda llevar a cabo un análisis de riesgos de proyecto desde el punto de vista de ejecución.

# **5.3 Administración del riesgo**

En la ingeniería concurrente, los riesgos pueden llegar a ser tan grandes, de tal manera que los administradores de proyecto devienen en administradores de riesgo, que deberán identificar, cuantificar y decidir cuales riesgos son importantes de ser tomados en cuenta y cuáles no, considerando el que sea de mejor interés para la compañía.

Durante la valoración de riesgos surgen las siguientes cuestiones:

− ¿Qué puede salir mal?

- − ¿Qué es lo más probable de salir mal?
- − ¿Cuáles son las consecuencias?

En la tabla 5.3 se muestra los riesgos que pueden surgir.

# **5.4 Alcance progresivo**

Los alcances progresivos (cambios durante el proyecto), en la ingeniería concurrente, son una forma de vida. No es posible identificar y procesar toda la información crítica en las etapas tempranas del proyecto. La forma ideal de manejar los alcances progresivos es congelar los alcances y especificaciones y tratar los cambios posteriores como un proyecto separado con sus propios presupuestos, programación y requerimientos.

El alcance progresivo no es del todo malo, si toma en cuenta todo aquello que satisface las necesidades del cliente.

Con la ingeniería concurrente el administrador de proyecto tiene la tarea de identificar los riesgos asociados con cada cambio que se realice. Esto se convierte en una actividad crítica dado que los continuos cambios de alcance pueden destruir los beneficios de emplear la metodología de ingeniería concurrente.

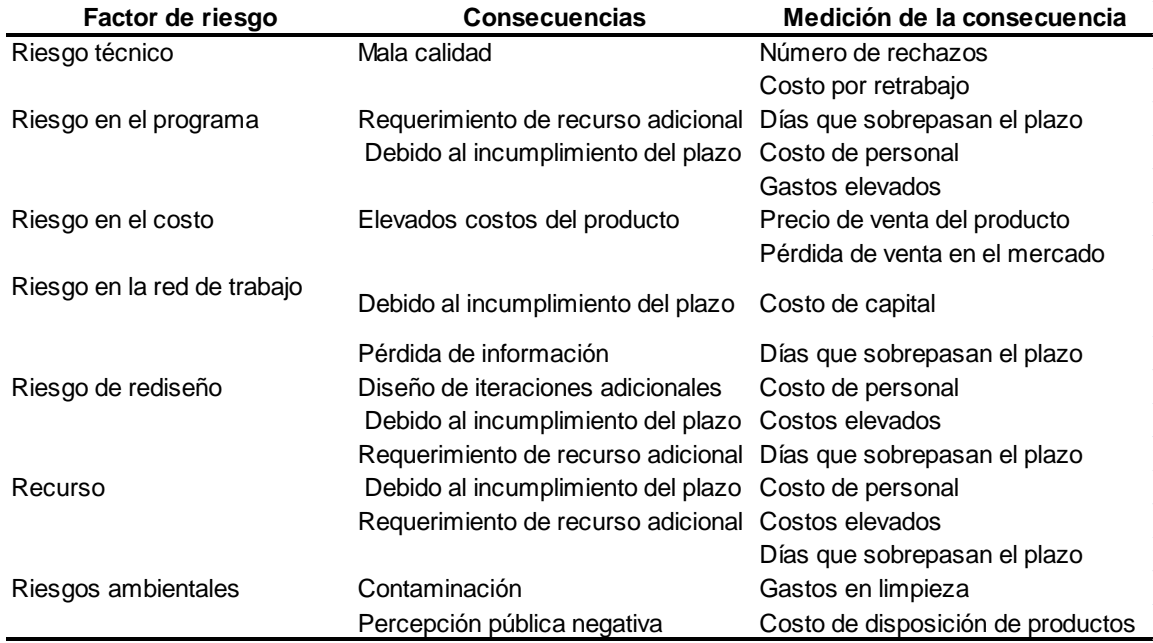

# **Tabla 5.3 Riesgos que pueden surgir empleando la ingeniería concurrente.**

**Fuente: Lawson y Karandikar, 1994.**

#### **5.5 Cambios mayores necesarios para incorporar la ingeniería concurrente**

En la tabla 5.4 se presentan los cambios necesarios para incorporar la ingeniería concurrente dentro de una compañía. Un proyecto impulsado es aquel donde se requiere una administración de proyecto muy rigurosa y un proyecto no impulsado se puede administrar o manejar de manera informal, principalmente si no se contemplan beneficios inmediatos.

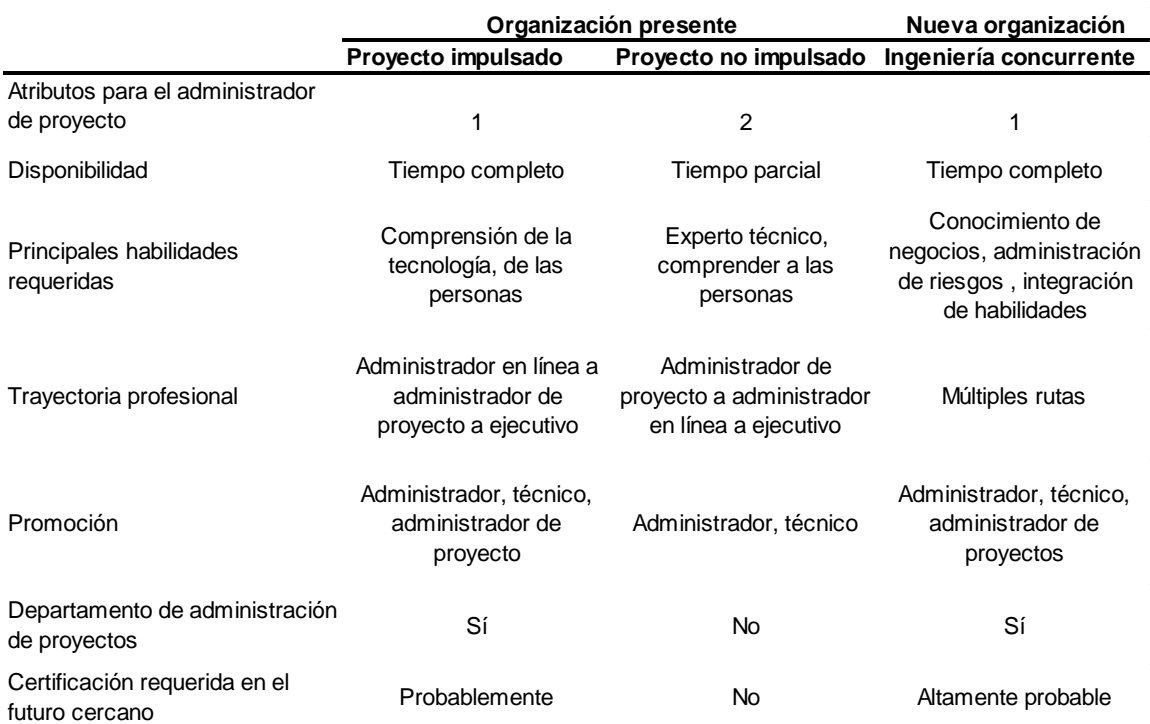

#### **Tabla 5.4 Cambios necesarios para incorporar la ingeniería concurrente.**

**Fuente: Project Management A Systems Approach to Planning, Scheduling, and Controlling.**

El administrador en línea es el verdadero experto técnico y quizás el mejor calificado para identificar los riesgos técnicos. Esto significa que los administradores en línea proveen dirección técnica a su gente.

Anteriormente los administradores de proyecto eran seleccionados más por sus habilidades técnicas que sus capacidades de congeniar con las personas. Conforme los proyectos fueron madurando, estos se convirtieron en grandes y complejos de tal manera que los administradores de proyecto llegaron a ser administradores de personal, así las

habilidades conductuales, llegaron a ser igualmente importantes que las habilidades técnicas.

Con la ingeniería concurrente la principal habilidad del administrador de proyecto debe ser la de tener un conocimiento multidisciplinario del negocio. La segunda habilidad sería la de analizar y valorar riesgos, especialmente los riesgos asociados con la integración de trabajo.

Los requerimientos de personal para el proyecto cambian, dado que ellos, al igual que el administrador de proyectos, deberán poseer antecedentes multidisciplinarios y por lo tanto ser generalistas más que expertos y entender los problemas integrales y obtener soluciones efectivos.

# **5.6 Comparación de los roles de proyecto en el esquema convencional con respecto a la ingeniería concurrente**

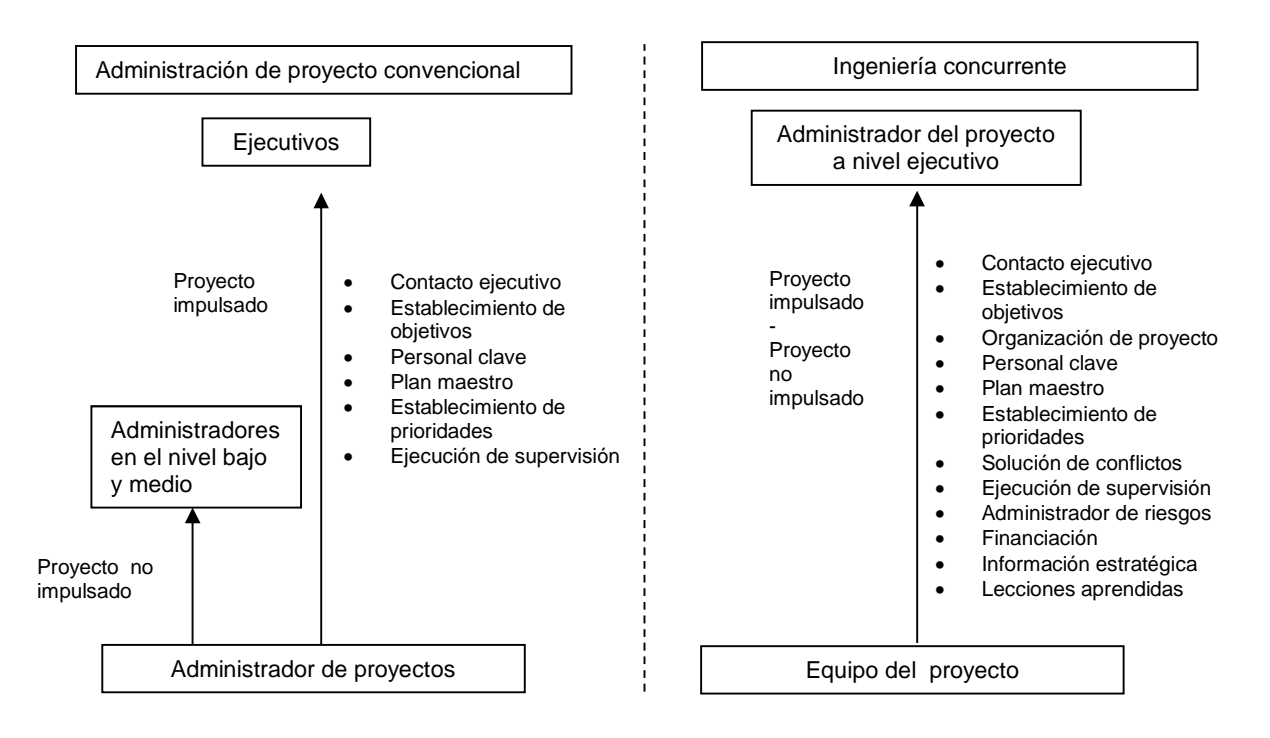

**Figura 5.1 Roles de proyecto en el esquema convencional y en la ingeniería concurrente.**

Con la gestión de proyectos convencional, el rol del administrador del proyecto a nivel ejecutivo es principalmente el de estar en contacto con el cliente aun cuando existan otras funciones. En la ingeniería concurrente la función primaria para el administrador del proyecto a nivel ejecutivo debe ser el manejo oportuno de los problemas internos que implica la integración.

## **6. Modelo electrónico**

El modelo electrónico de la planta, fue desarrollado mediante el software de Autocad Plant 3D, el cual proporciona características avanzadas en herramientas de modelado 3D, como son la especificación basada en estándares, catálogos de tuberías, equipos y estructuras de apoyo, que permite crear y editar las tuberías y diagramas de instrumentación y conciliar los datos subyacentes al modelo 3D: Isométricos, dibujos ortográficos, y otros documentos que son rápidos para generar y fáciles de compartir.

El software posee un gran catálogo de formas de equipos básicos de proceso que están prediseñadas, en el que solamente se deben introducir las dimensiones correspondientes al diámetro, altura, posición, etc. Entre los equipos que se encuentran cargados en el programa son: ciclones, intercambiadores de calor, bombas, motores, agotadores, etc. Sin embargo no todos los equipos de la industria de proceso se encuentran dentro de la selecta lista, por lo que hay que dibujarlos de la manera tradicional mediante las herramientas de dibujo que AutoCAD posee, ejemplos de estos equipos y que se encuentran dentro de la planta son las centrífugas, bandas transportadoras, enfriadores con aire, etc.

Existen en el mercado diversos softwares para la realización de los modelos electrónicos tridimensionales que son mucho más sofisticados y muy completos que el empleado en este proyecto de tesis, como por ejemplo: CATIA, PDMS, PDS, AutoPLANT y CADWorx, sin embargo dado a la suntuosa licencia de cada una de ellas, aunado a la escasez de recursos económicos para adquirirla, se optó por descargar el software de AutoCAD Plant 3D 2011 versión Student desde la web del creador en este caso de Autodesk.

#### **Aplicación de la ingeniería concurrente al caso de estudio con el modelo electrónico**

La aplicación de la ingeniería concurrente reside principalmente en la etapa de diseño del proyecto, en el que se compaginaron el diagrama de flujo de procesos, el diseño de los equipos, hojas de datos de los mismos y el modelo electrónico tridimensional. A continuación se describirá el procedimiento empleado para la concreción de nuestro objetivo. La figura siguiente ilustra el algoritmo utilizado para el diseño y dibujo de cada equipo en el software.

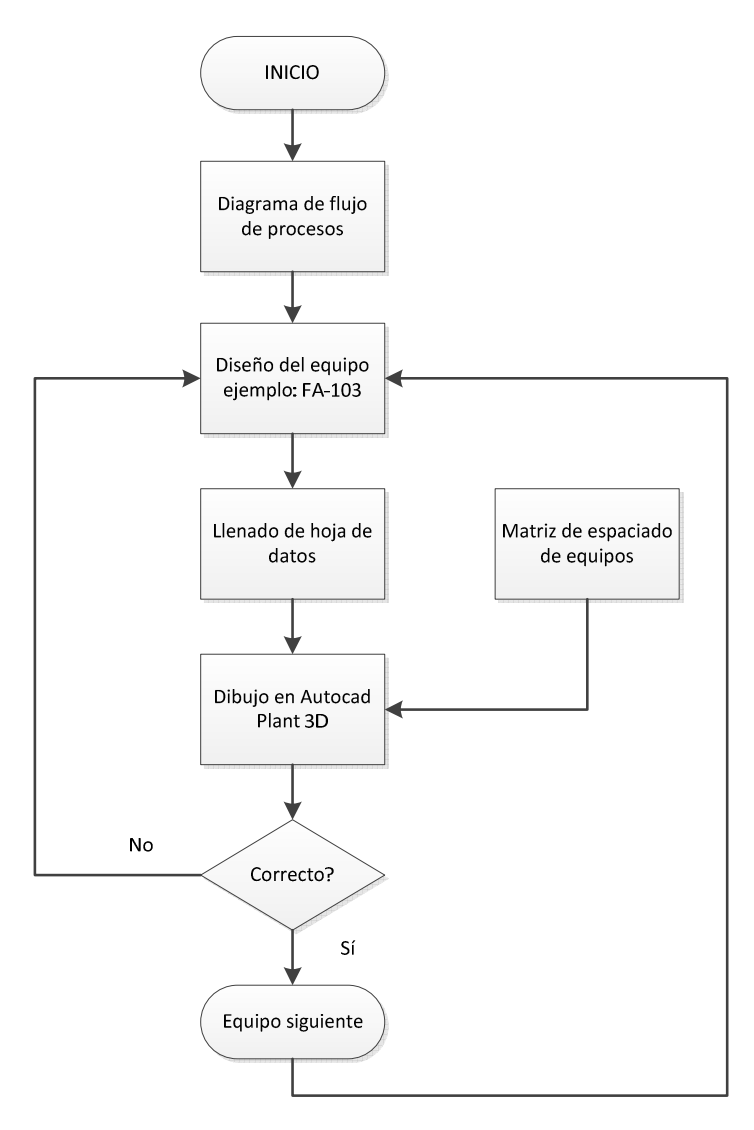

**Figura 6.1 Algoritmo para la etapa de diseño de los equipos.**

Una vez realizados los balances de materia y elaborado el diagrama de flujo de proceso (véase sección 4.5), comenzamos con el diseño del tanque de almacenamiento de diesel FA-103, cuya memoria de cálculo figura en el apéndice I. Posteriormente se procedió con el llenado de la hoja de datos correspondiente (sección 4.7) y mediante la matriz de espaciado de los equipos (véase pág. 156) se procedió a dibujarlo y ubicarlo en un punto en el espacio del programa de Autocad Plant 3D. Una vez concluido con el dibujo de este equipo, se dibujaron las estructuras y plataformas metálicas para los requerimientos de acceso y mantenimiento. En la figura 6.2 se puede observar el tanque FA-103 sin estructuras y plataformas y metálicas y en la figura 6.3, al tanque completo con todas las estructuras.

El trazado del tanque FA-103 nos permitió visualizar mejor los resultados numéricos (apéndice I.1), ya que su modelado permitió observarlo a escala y así tener una noción más clara de las relaciones L/D de los mismos.

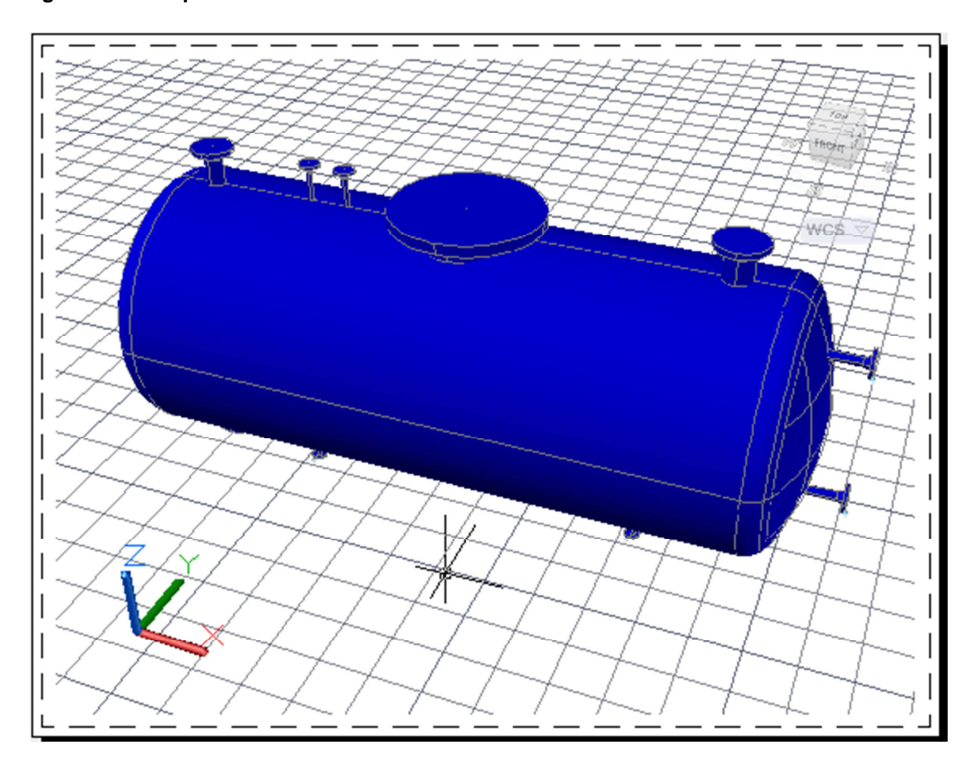

**Figura 6. 2 Tanque de almacenamiento de diesel FA-103 sin estructuras metálicas.**

**Figura 6.3 Tanque de almacenamiento de diesel FA-103.**

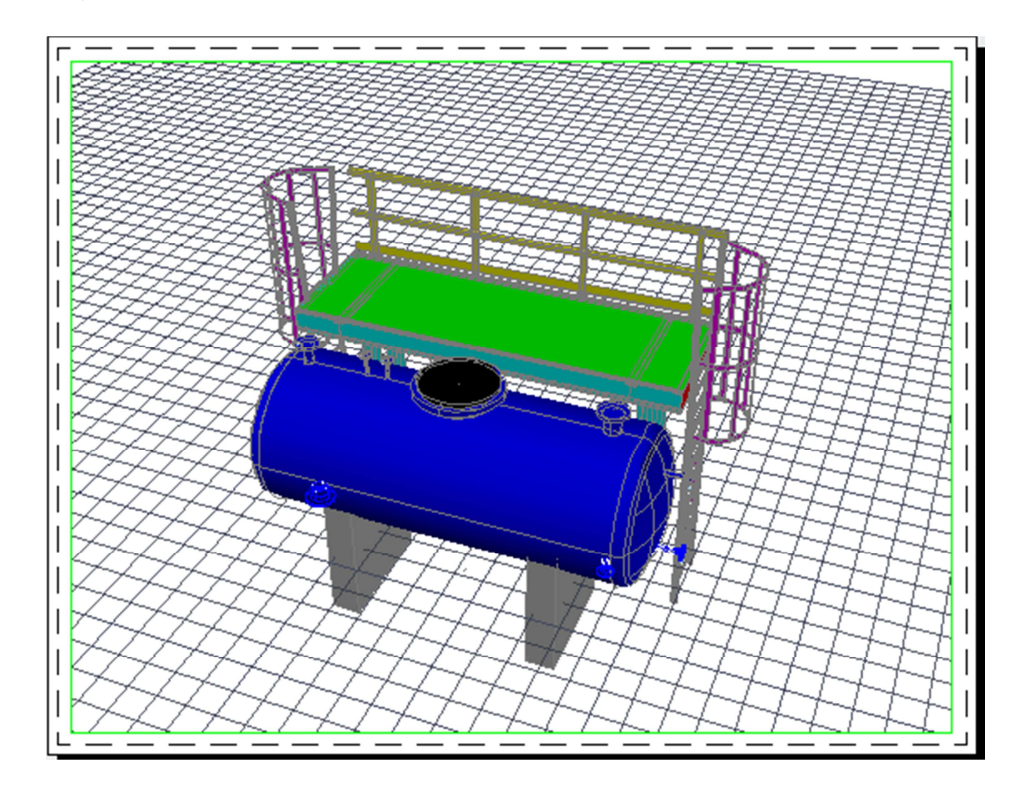

Finalizado el diseño y dibujo del tanque FA-103 y aplicando el procedimiento señalado en la figura 6.1 procedimos con el diseño de los tanques de almacenamiento de aceites gastados (FA-102) y agua alcalina ionizada (FA-101) y los colocamos a la distancia de separación adecuada de acuerdo a la matriz de localización (pág. 156). En un principio, al realizar los cálculos de estos tanques consideramos la relación L/D de 2.5, sin embargo, al anexarlo al modelo con esas dimensiones se veían desproporcionados, así que reconsideramos el criterio de diseño y lo ajustamos a una L/D de 1 en la etapa de diseño, llenamos las hojas de datos correspondientes y volvimos a dibujarlo. Al verificar que las proporciones fueran las adecuadas, continuamos con el diseño de las estructuras metálicas. La figura 6.1 ilustra el procedimiento descrito anteriormente y será el algoritmo empleado en toda la etapa de diseño de cada uno de los equipos de proceso.

En la figura 6.3 se pueden apreciar terminados los tanques de almacenamiento de aceites gastados y agua alcalina ionizada distribuidos y espaciados adecuadamente.

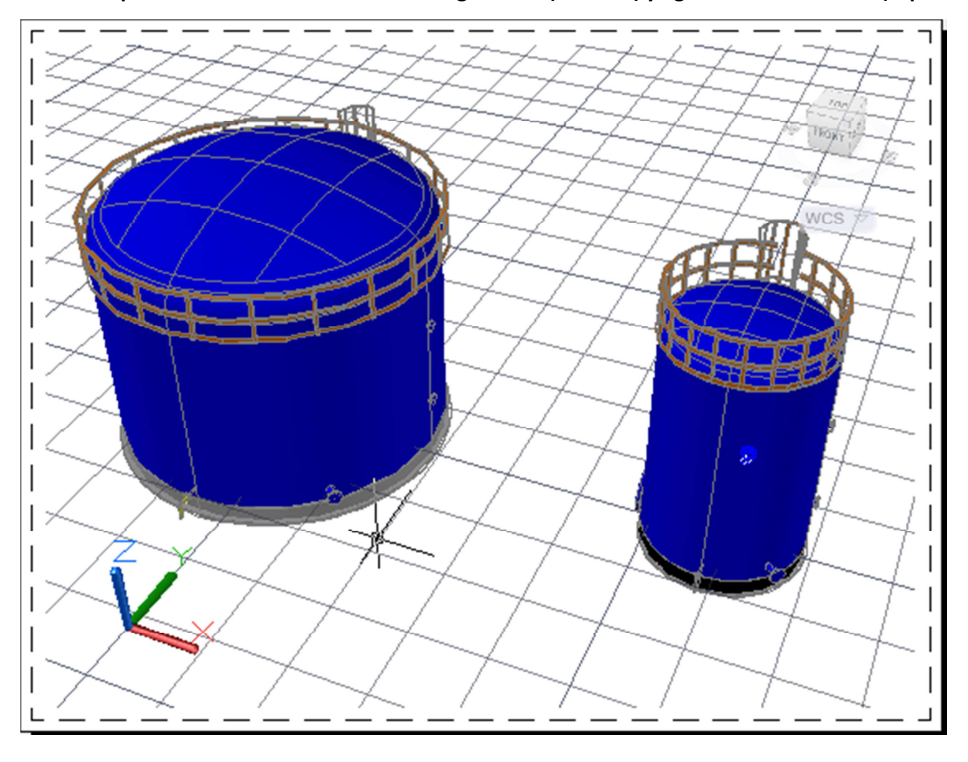

**Figura 6.4 Tanque de almacenamiento de aceites gastados (derecha) y agua alcalina ionizada (izquierda).**

En la figura 6.5 se muestra los tanques FA-101, FA-102 y FA-103 ya construidos y espaciados adecuadamente.

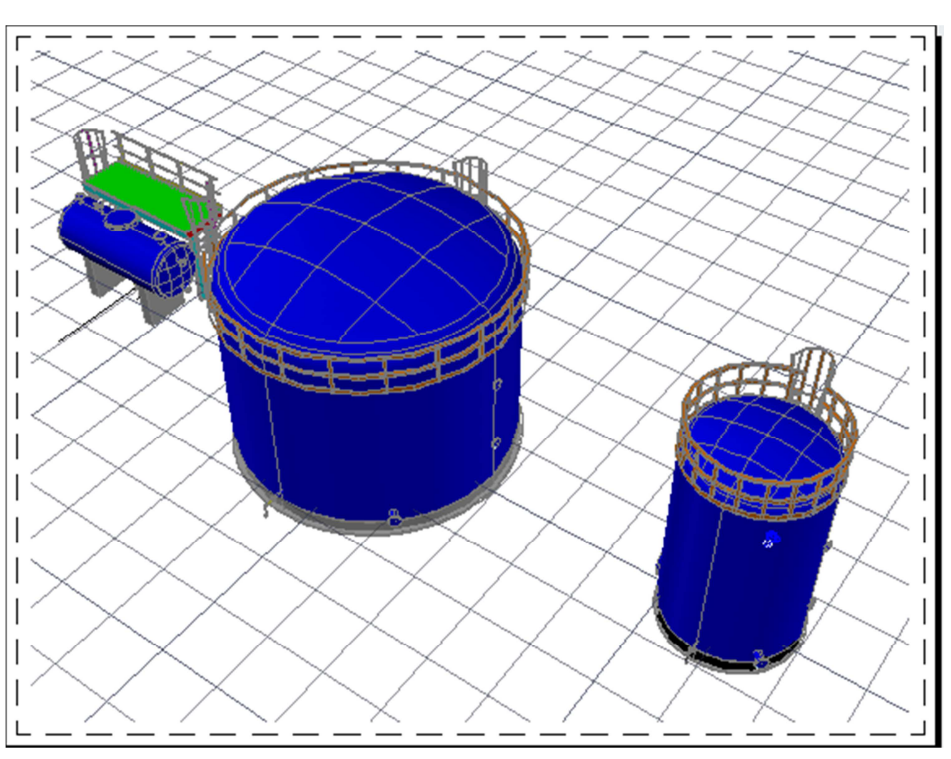

**Figura 6.5 Tanque de almacenamiento de diesel, aceites gastados y agua alcalina ionizada.**

Posteriormente diseñamos el tanque de almacenamiento de queroseno. Con la experiencia del trazado de los tres tanques anteriores, su construcción se vuelve más sencilla. Entre el tanque de almacenamiento de queroseno (FA-302) y los tres anteriores dejamos un espacio para el rack de tuberías, que nos permitirá el transporte de las materias primas y de los productos hacia la unidad de proceso principal o de éste hacia los tanques de almacenamiento. En la figura 6.6 y la figura 6.7 se puede visualizar el tanque de almacenamiento de queroseno desde la perspectiva de distribución con los otros tanques y el rack de tuberías, y de manera individual.

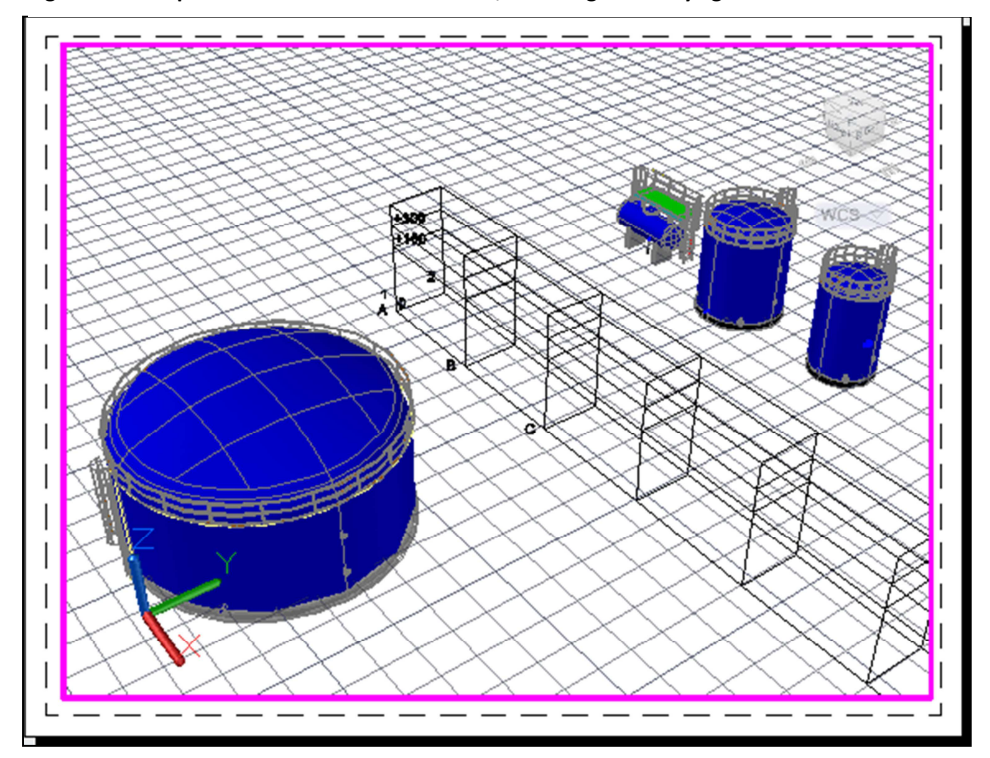

**Figura 6.6 Tanque de almacenamiento de diesel, aceites gastados y agua alcalina ionizada.** 

**Figura 6.7 Tanque de almacenamiento queroseno.**

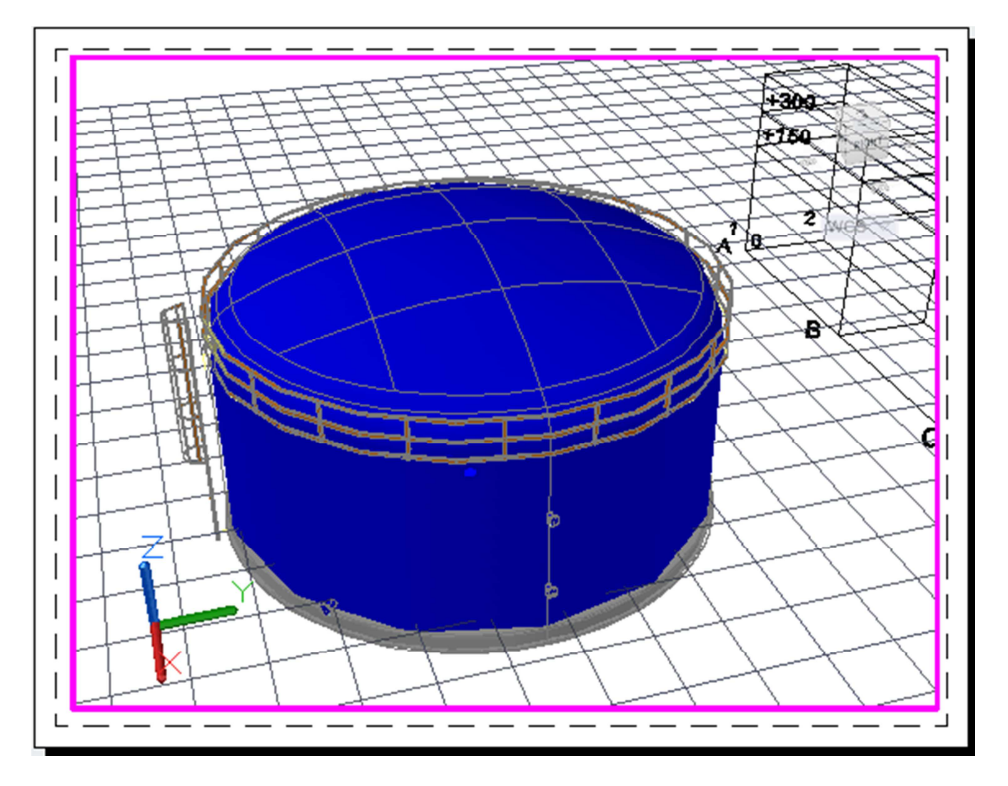

A una distancia razonable, basándonos en la matriz de la página 156, ubicamos a la centrifuga de discos (C-301), del cual sale la corriente de queroseno limpio que se enviará al tanque de almacenamiento (FA-302). Este equipo no se encuentra dentro de los catálogos del software, por lo que tuvo que emplearse herramientas de trazado tradicional de AutoCAD. Inmediatamente después dibujamos las estructuras y plataformas metálicas. En la figura 6.8 y 6.9 se puede observar la centrífuga de discos, en etapa de diseño y una vez ya finalizado. En la figura 6.10 se muestra la ubicación de la centrífuga con respecto a los tanques anteriores.

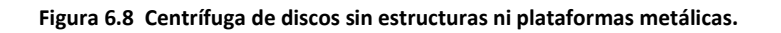

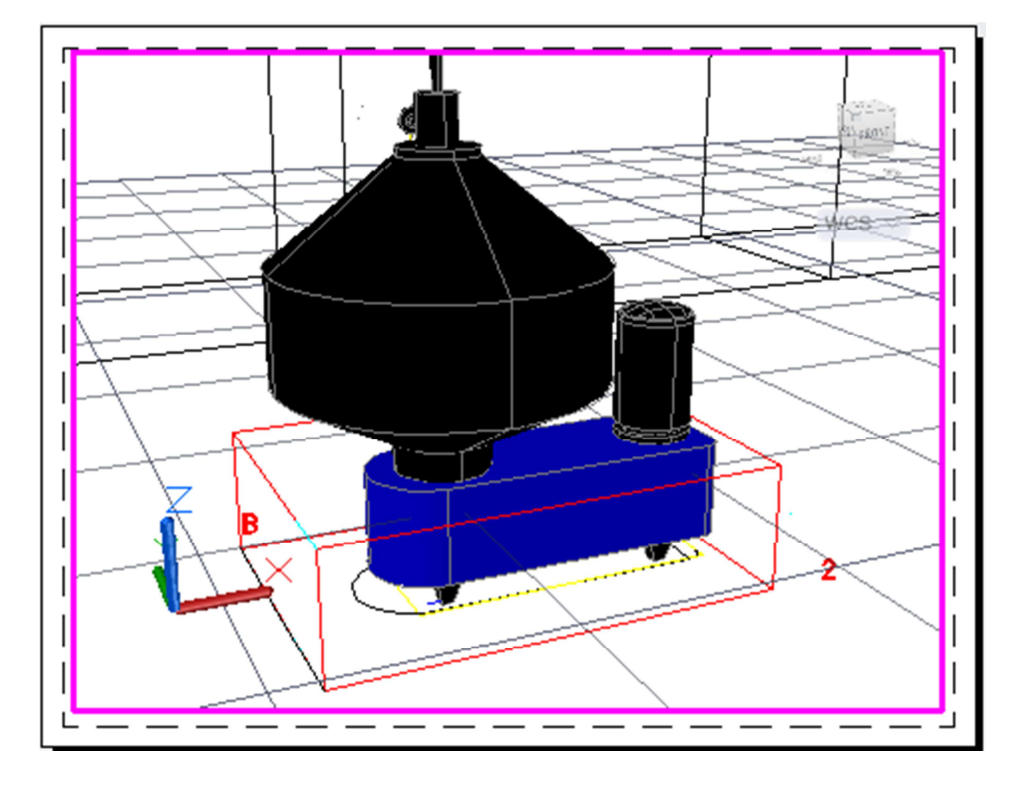

**Figura 6.9 Centrífuga de discos con estructuras y plataformas metálicas.**

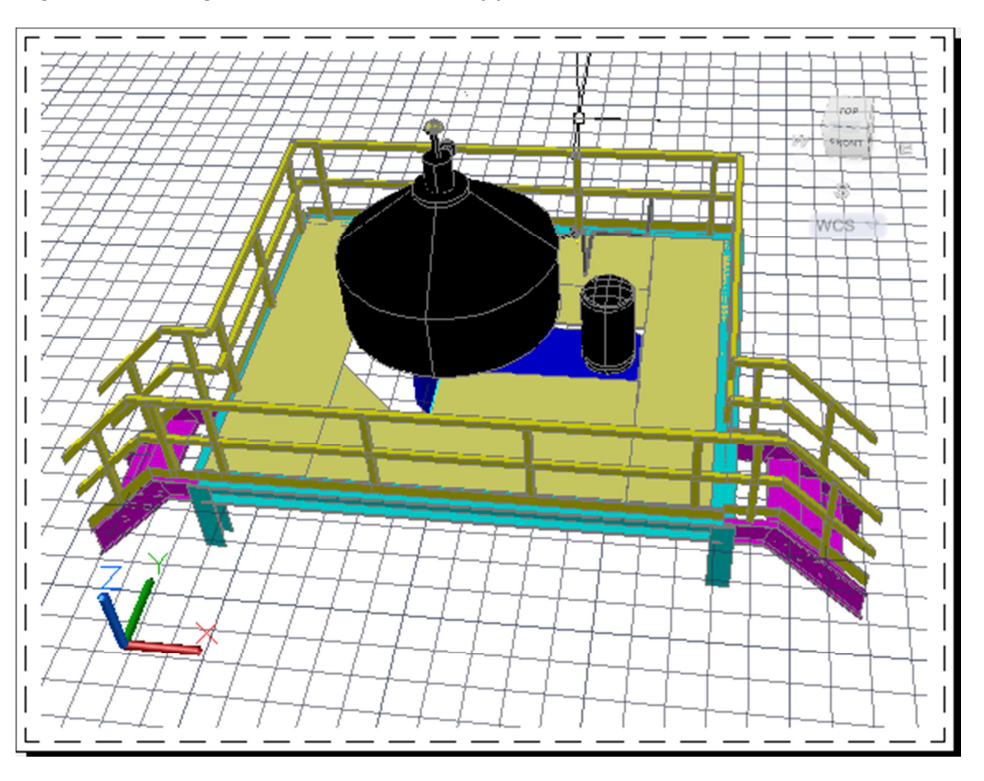

**Figura 6.10 Ubicación de la centrífuga en el modelo.** 

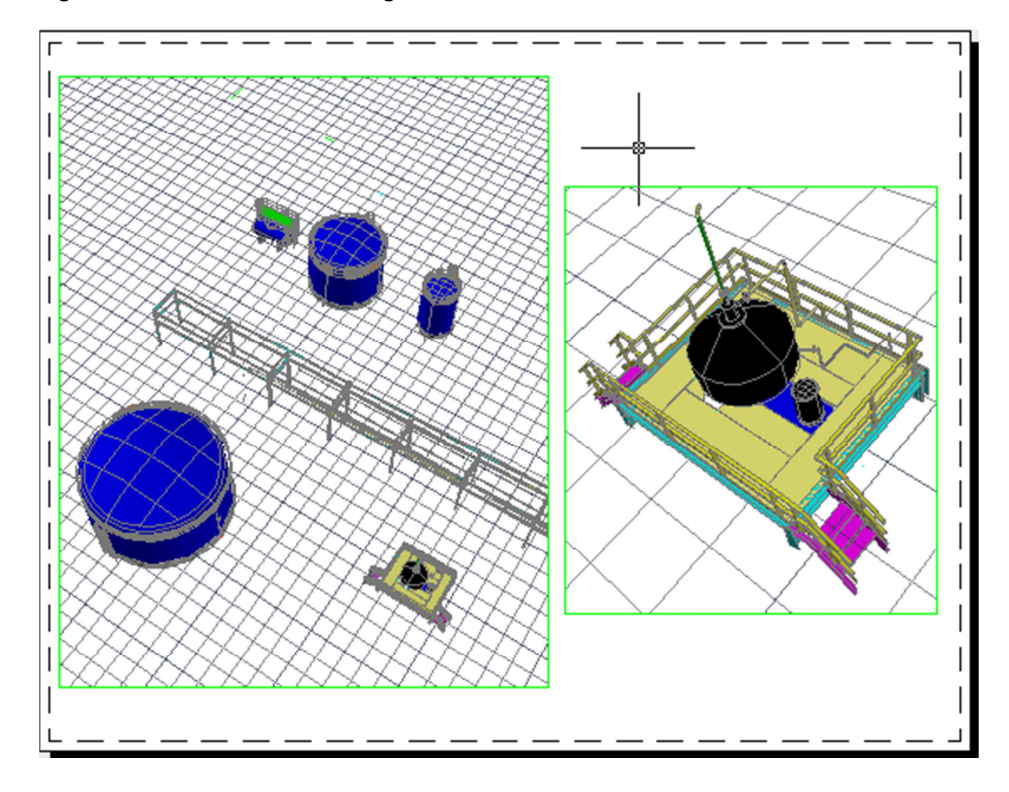

Los tanques de almacenamiento intermedio (FA-301) y el agua residual (FA-303) se colocan después de la centrifuga de discos, estos tanques dibujados siguen el mismo algoritmo de la figura 6.1, y dada a las experiencias previas, su trazado es más sencillo y menos laborioso. El tanque de almacenamiento de agua residual la colocamos en esa posición debido a que también almacenará agua proveniente del separador (TL-301) y de la centrífuga (véase figura 6.11 y 6.12).

Al igual que la centrífuga de discos, el enfriador de aire (EC-301) no se encuentra como equipo predefinido en el software empleado, por lo que mediante las herramientas de autoCAD se procede con su construcción, basado en los resultados de los cálculos plasmados en las hojas de datos del equipo. En la figura 6.13 se puede observar el enfriador de aire en una etapa temprana de construcción, y en la figura 6.14 se visualiza el mismo equipo ya concluido.

**Figura 6.11 Tanque de almacenamiento intermedio y de agua residual.**

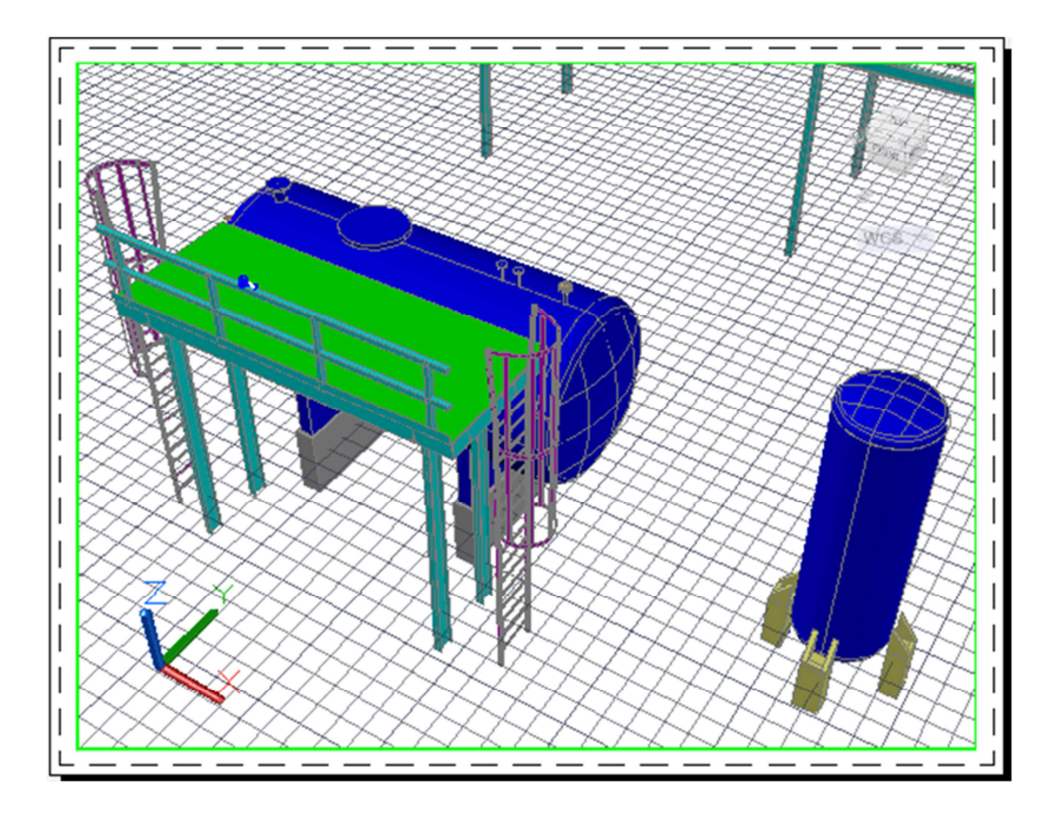

**Figura 6.12 Tanque de almacenamiento intermedio y de agua residual distribuidos con los equipos ya realizados.**

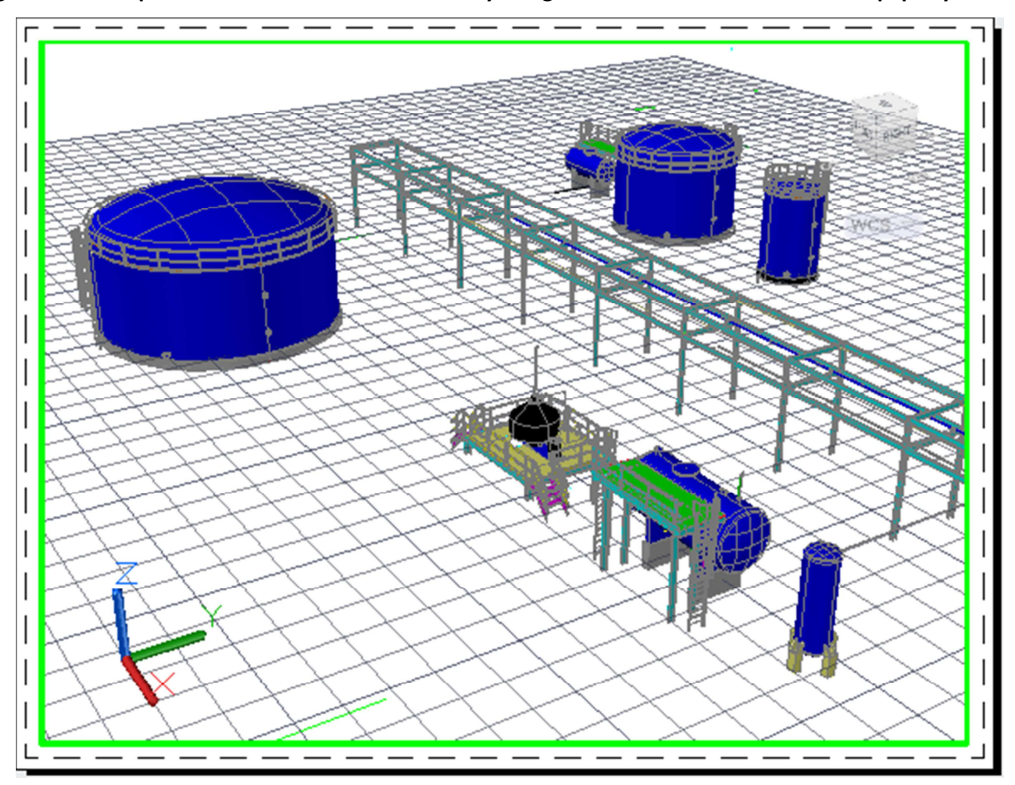

**Figura 6.13 Enfriador de aire en etapa de construcción.**

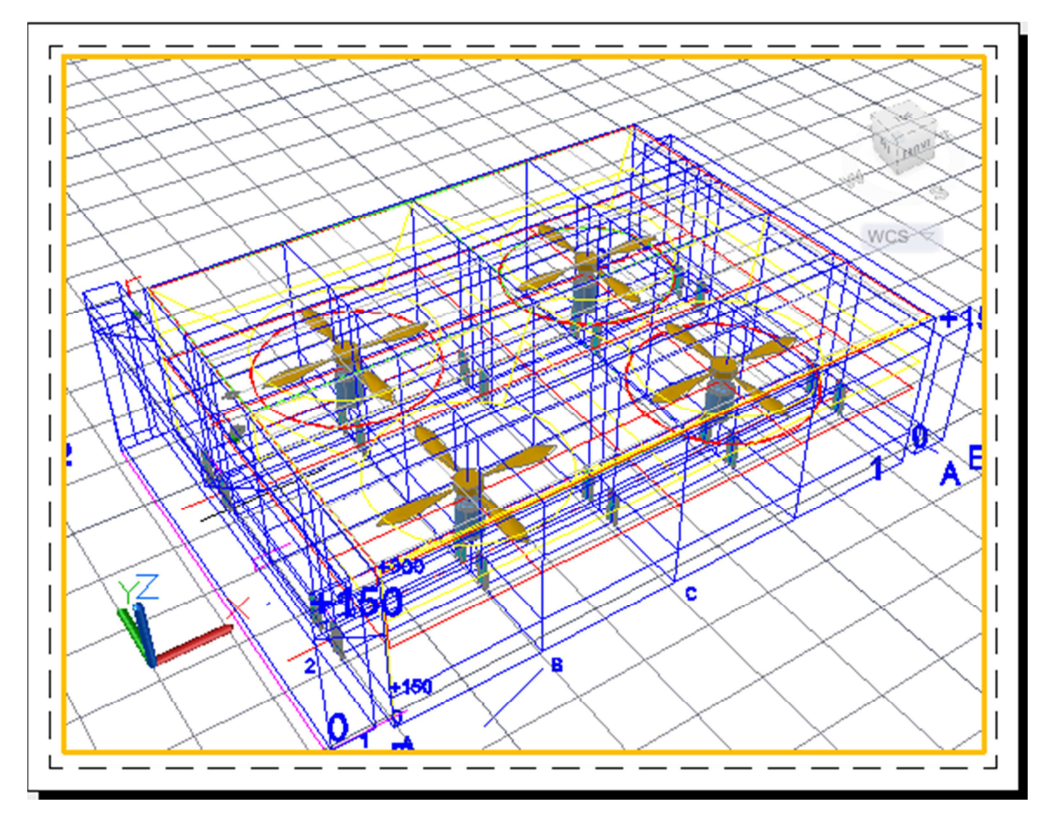

**Figura 6.14 Enfriador de aire finalizado con estructuras y plataformas metálicas.**

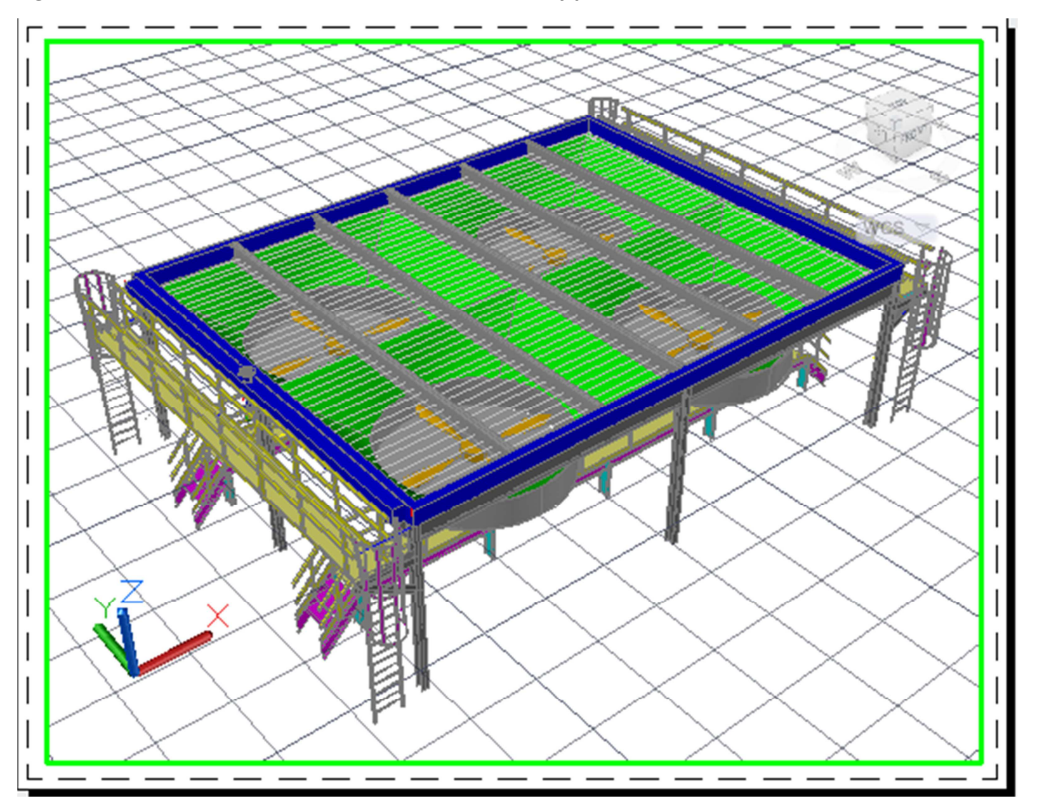

El siguiente equipo representado fue el reactor, cuyo diseño fue elaborado a partir de la escalación de un reactor de la misma tecnología a nivel planta piloto, debido a que la información referente al mismo está salvaguardado por los derechos de patente.

En la figura 6.15 se observa el reactor en etapa de construcción.

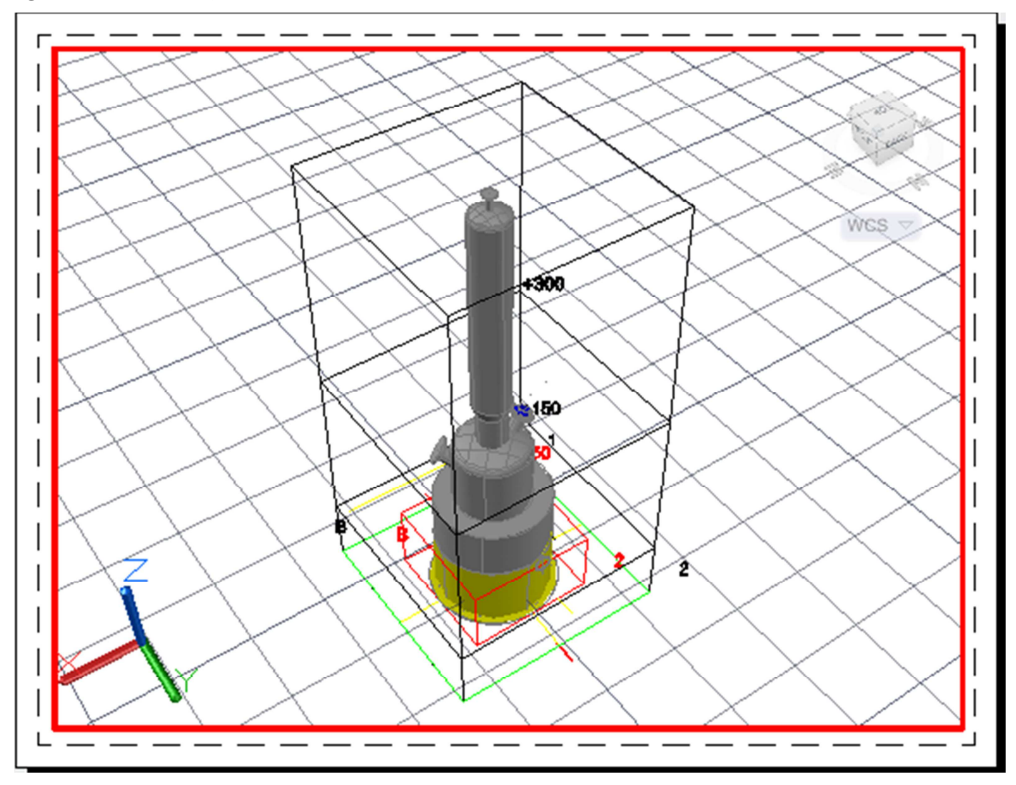

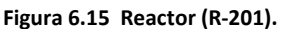

Posteriormente diseñamos el tanque de fusión de plástico (TL-201), con el procedimiento seguido con los demás equipos, la dificultad en este caso reside en la altura de colocación del mismo para aprovechar la fuerza de gravedad y evitar el problema de transporte del fluido no newtoniano mediante un equipo motriz (véase figura 6.16). Asimismo diseñamos y representamos los condensadores (EA-301 y EA-302). En un primer intento los colocamos en línea con el tanque de fusión y reactor, posteriormente buscamos la ubicación adecuada, ya que estarán interconectados con el enfriador de aire (véase figura 17). En la figura 6.18 comienzan a colocarse los equipos en la posición adecuada: el tanque de fusión, el reactor, los condensadores, los ventiladores y el tanque separador con malla (TL-301). Y en la figura 6.19 se enfoca el tanque separador con malla (TL-301) y su ubicación respecto a los condensadores, reactor y tanque de fusión.

**Figura 6.16 Reactor (R-201) y tanque de fusión (TL-201).**

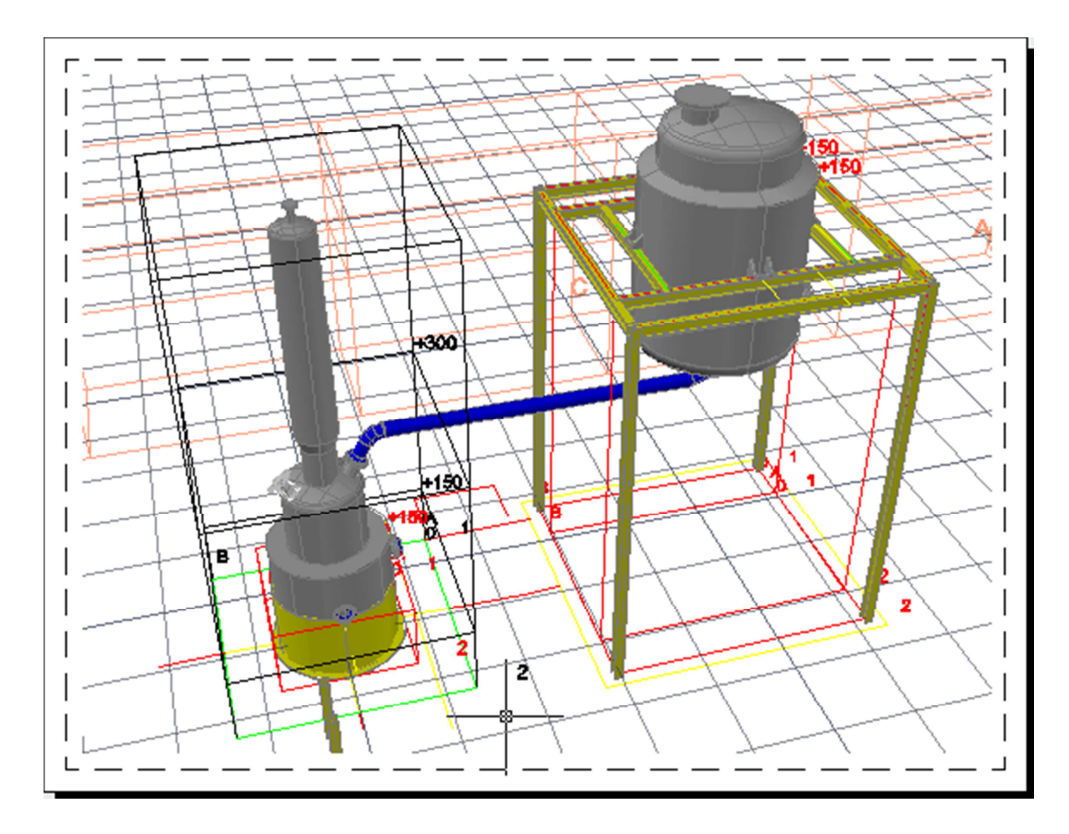

**Figura 6.17 Equipos principales del área de proceso.**

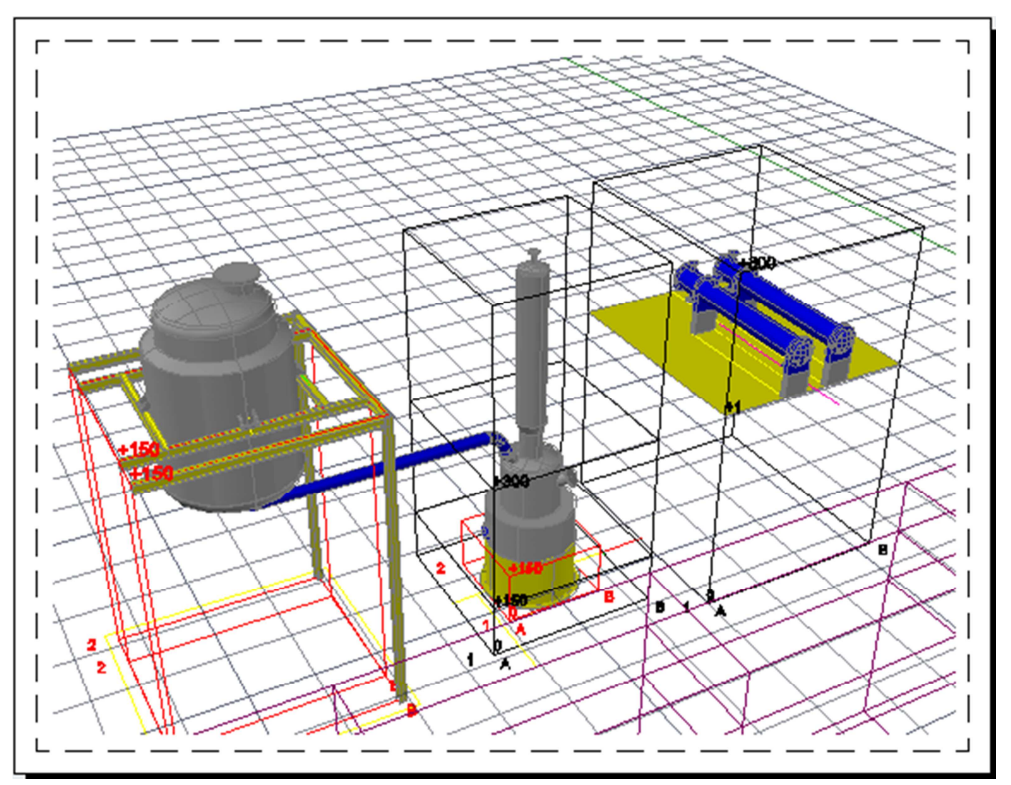

**Figura 6.18 Área de proceso principal de la planta.**

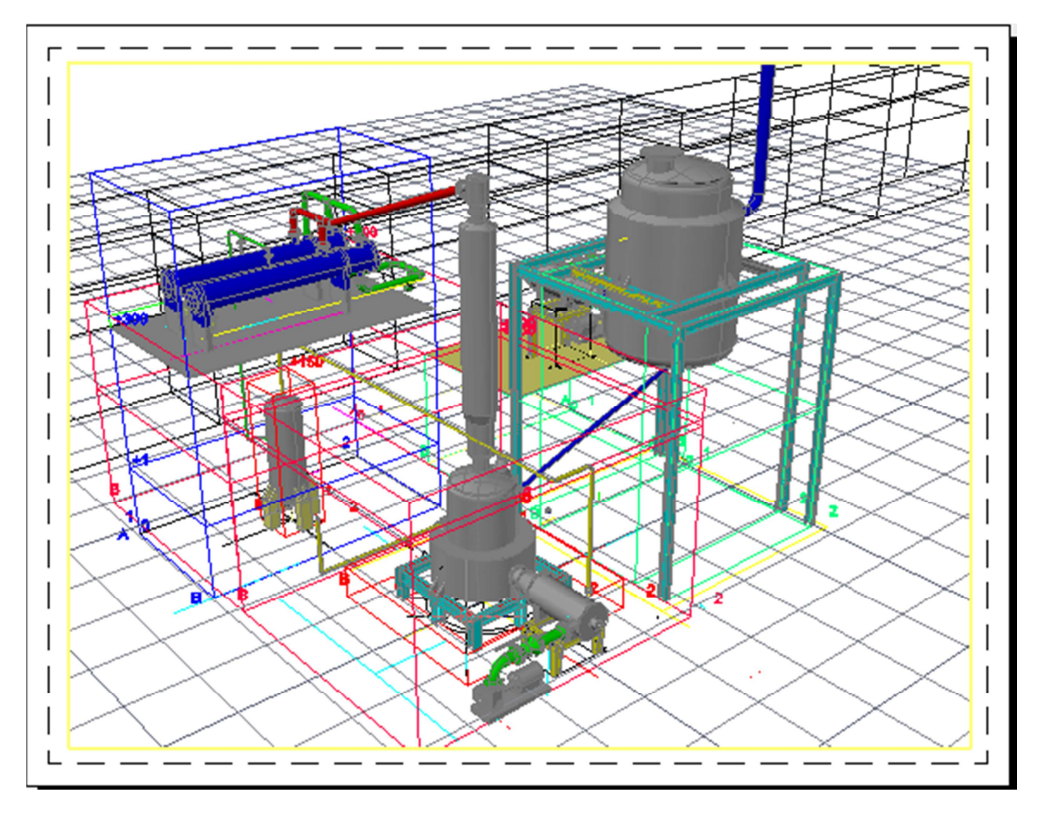

**Figura 6.19 Tanque separador con malla (TL-301).**

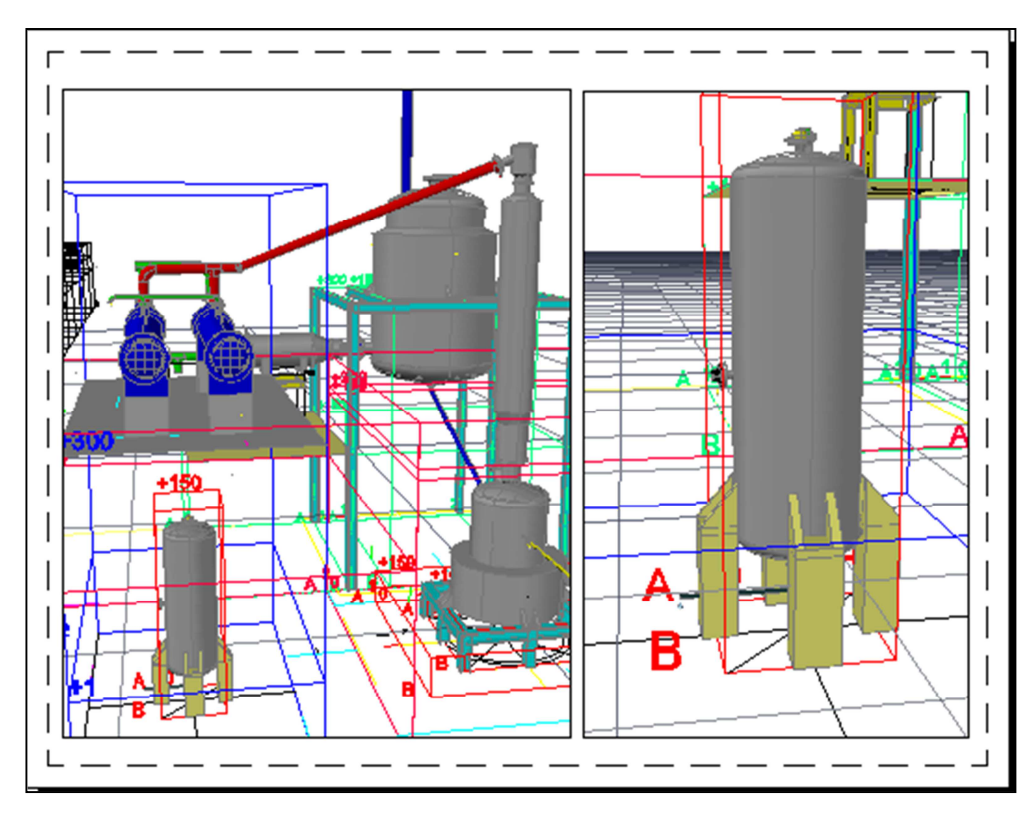

**Figura 6.20 Armado de estructura y plataforma metálica para los equipos EA-301, EA-302, TL-201, R-201, FA-303.**

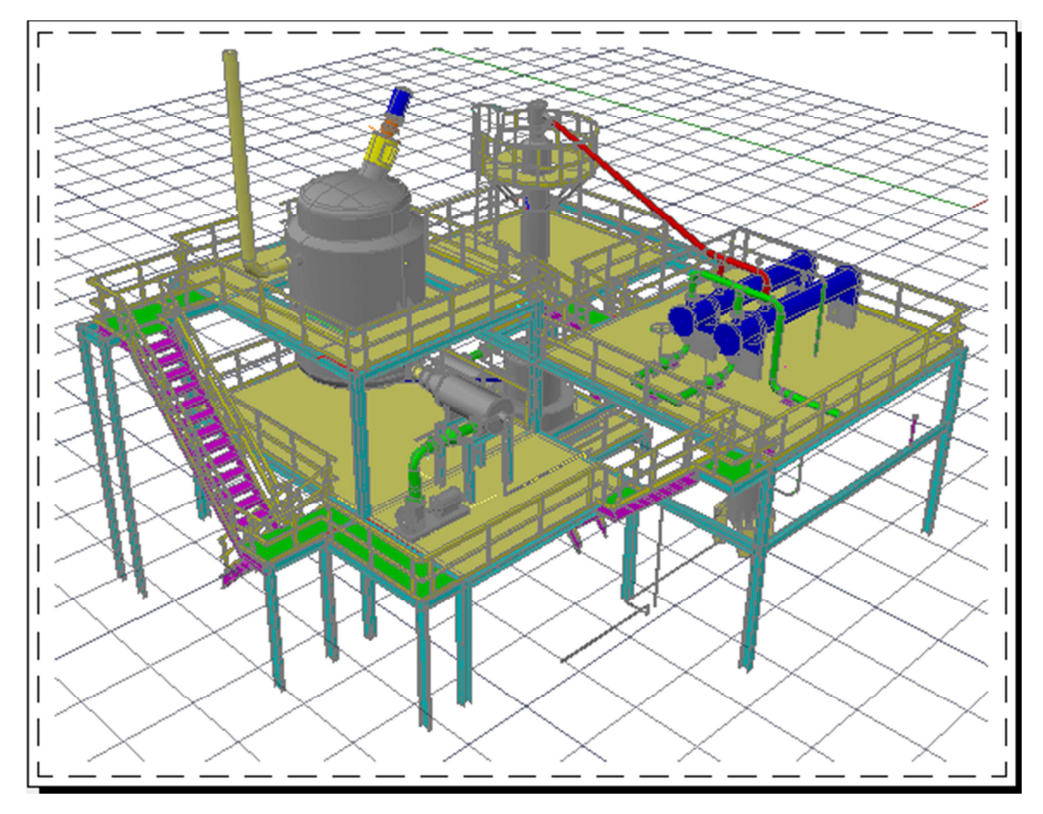

**Figura 6.21 Armado de estructura y plataforma metálica para los equipos EA-301, EA-302, TL-201, R-201, FA-303 vista en una perspectiva diferente.**

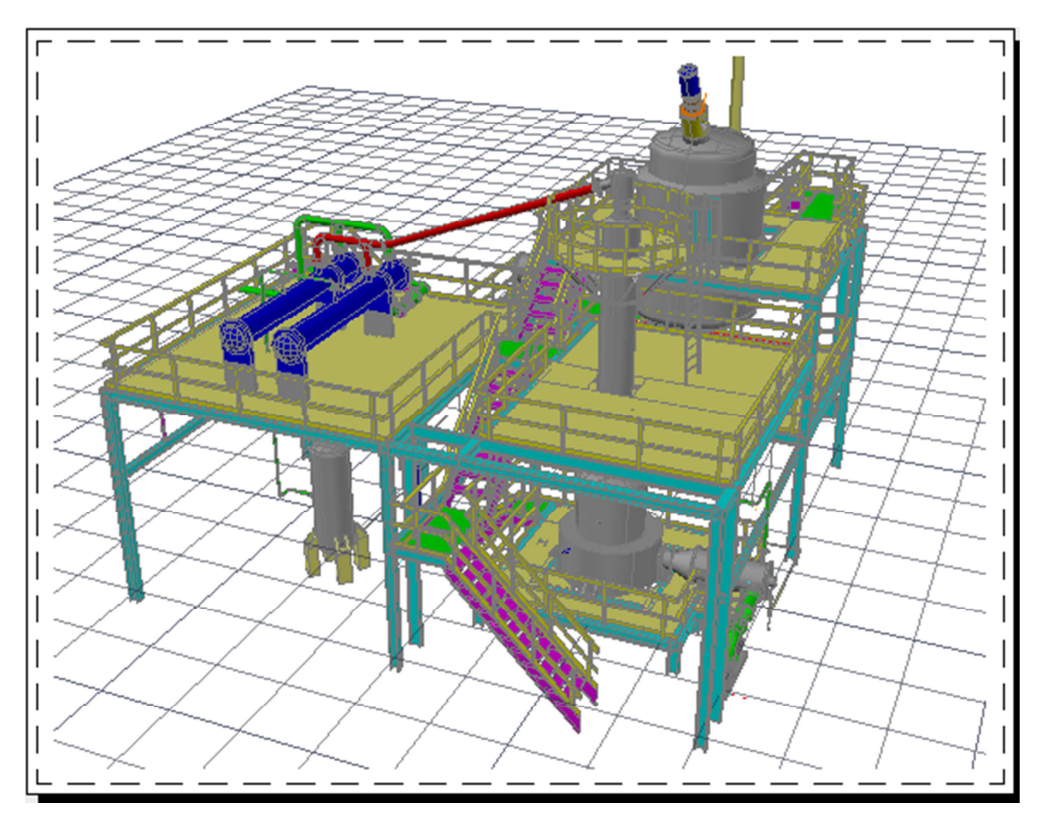

En la figura 6.20 y 6.21 se puede observar los condensadores, tanque de fusión, reactor y tanque de agua residual con todas las estructuras y plataformas metálicas requeridas, además de algunas las interconexiones entre ellos.

Finalmente diseñamos la cinta transportadora, el cual enviará el plástico al tanque de fusión (TL-201). En la figura 6.21 se ilustra la cinta transportadora completa y dos vistas con diferentes ángulos.

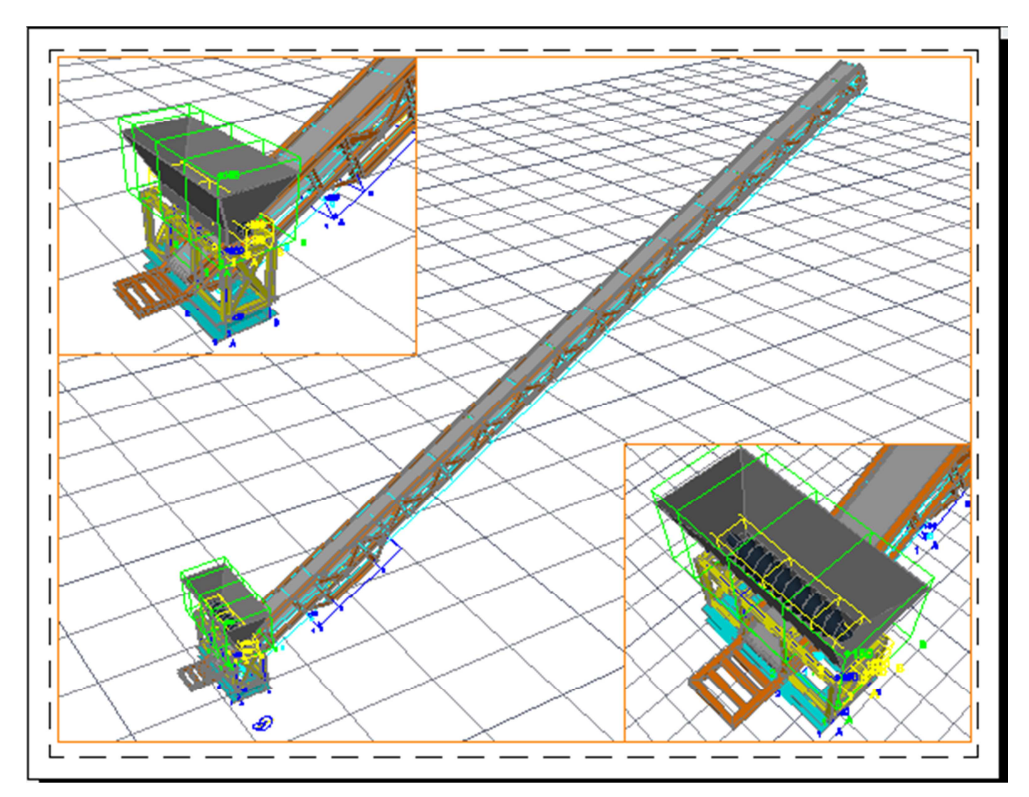

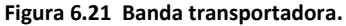

Una vez finalizado el modelo de la cinta transportadora, proseguimos con la representación del cuarto de control utilizando como guía el manual de la referencia 38. Este cuarto de control fue dimensionado en base a las medidas estándar representadas en el manual (Ref. 38). En la figura 6.23 se muestra el cuarto de control.

r  $\overline{\phantom{a}}$  $\overline{\phantom{a}}$ I  $\overline{\phantom{a}}$  $\overline{\phantom{a}}$  $\overline{1}$  $\overline{1}$  $\overline{\phantom{a}}$  $\overline{1}$ 

**Figura 6.22 Banda transportadora para el plástico pre tratado al tanque de fusión.** 

**Figura 6.23 Cuarto de control.**

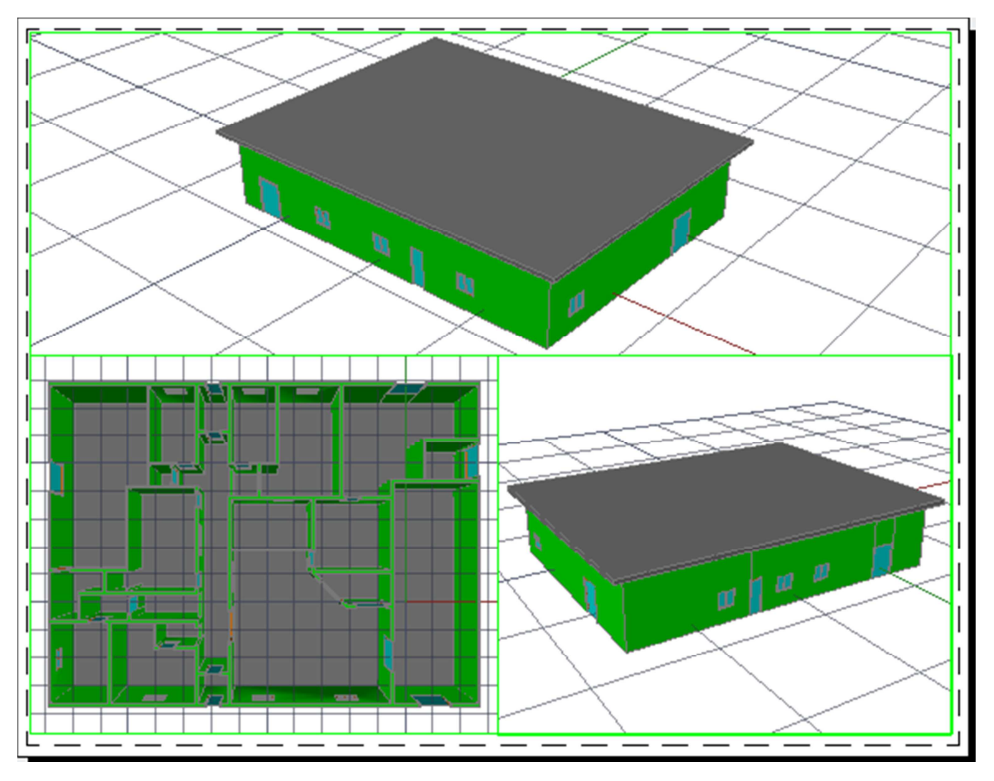

Finalmente calculamos e insertamos las tuberías y bombas y después representamos los caminos de acceso a los equipos y áreas basados en la tabla de la pág. 157 y 158. En las figuras 6.23, 6.24, 6.25 se muestra las secciones de bombeo de la planta.

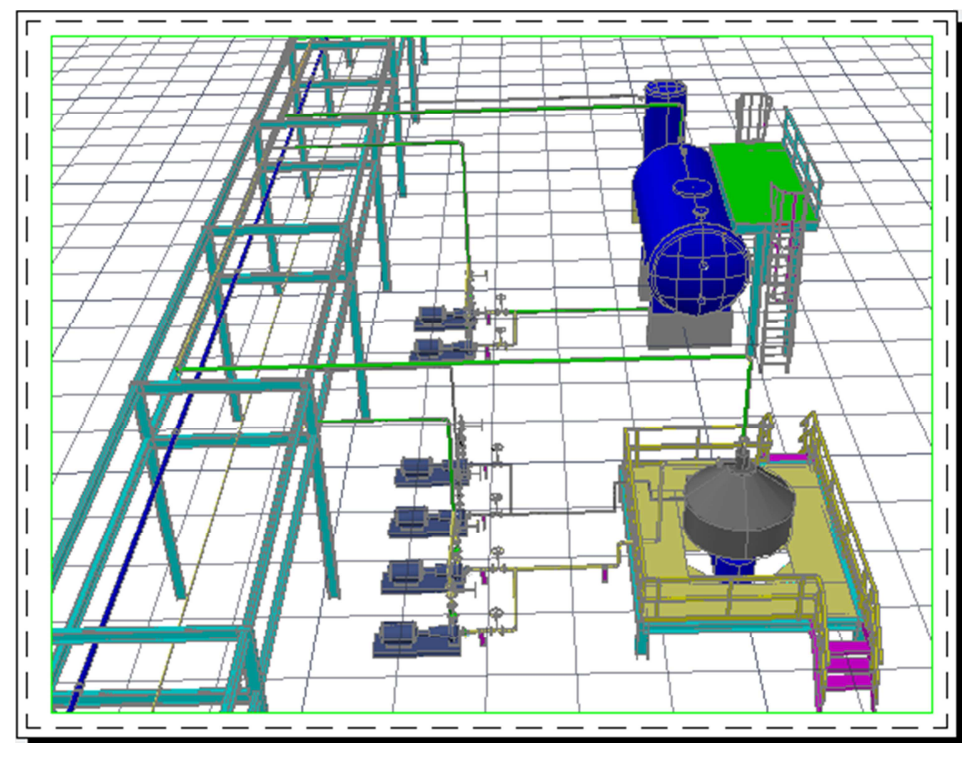

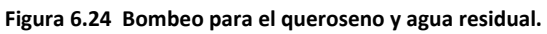

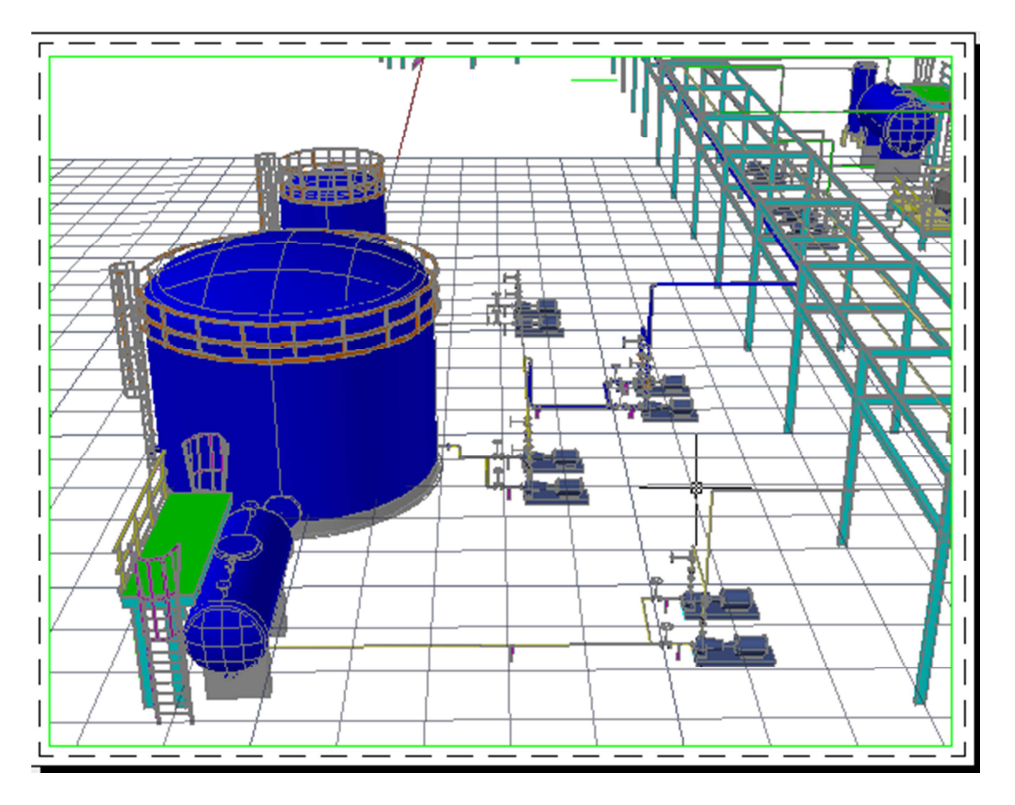

**Figura 6.25 Sistema de bombeo de diesel, agua alcalina ionizada y aceites gastados.**

**Figura 6.26 Bombeo de agua residual y agua de enfriamiento.**

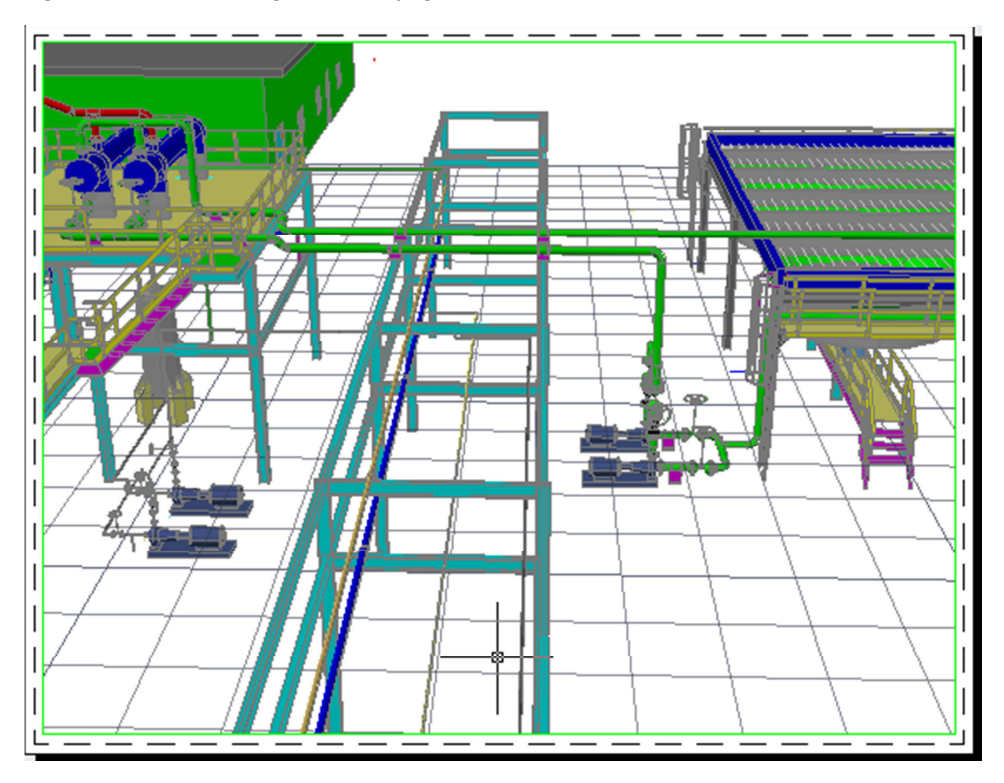

Todo lo anteriormente señalado tuvo como propósito, mostrar el procedimiento llevado a cabo para la representación de los equipos diseñados en 3D. Al final de esta sección en la figura 6.27 se muestra completo el modelo electrónico de toda la planta.

A continuación se muestran los programas de trabajo del proyecto para el esquema tradicional de ejecución y para el caso en que se lleve a cabo con la metodología de ingeniería concurrente.

Este último procedimiento consistió en haber llevado a cabo varias actividades de manera simultánea, como se describió por medio de la figura 6.1. Con la integración del diseño, llenado de hojas de datos y el modelo electrónico pudimos lograr que el proyecto se ejecutara en menor tiempo que de la manera convencional. En la tabla 7.1 y 7.2 se puede observar la comparación de haber llevado a cabo el proyecto mediante las dos metodologías. En la metodología concurrente al iniciar en una etapa temprana, de manera paralela con los cálculos y hojas de datos fue posible ahorrar tiempo y terminarlo antes (tabla 7.1) que de la forma convencional (tabla 7.2), ya que si se hubiese empleado, terminaríamos 10 semanas después que la metodología de ingeniería concurrente. Se puede observar en la tabla 6.1, como el modelo inicia apenas terminando con el diseño del primer tanque y se traslapa con los diseños posteriores y al final concluyen al mismo tiempo. En la tabla 7.2 con la metodología convencional, el modelado inicia hasta que terminan los diseños y llenado de las hojas de datos, de esta manera la finalización del proyecto se prolonga y terminamos más tarde.

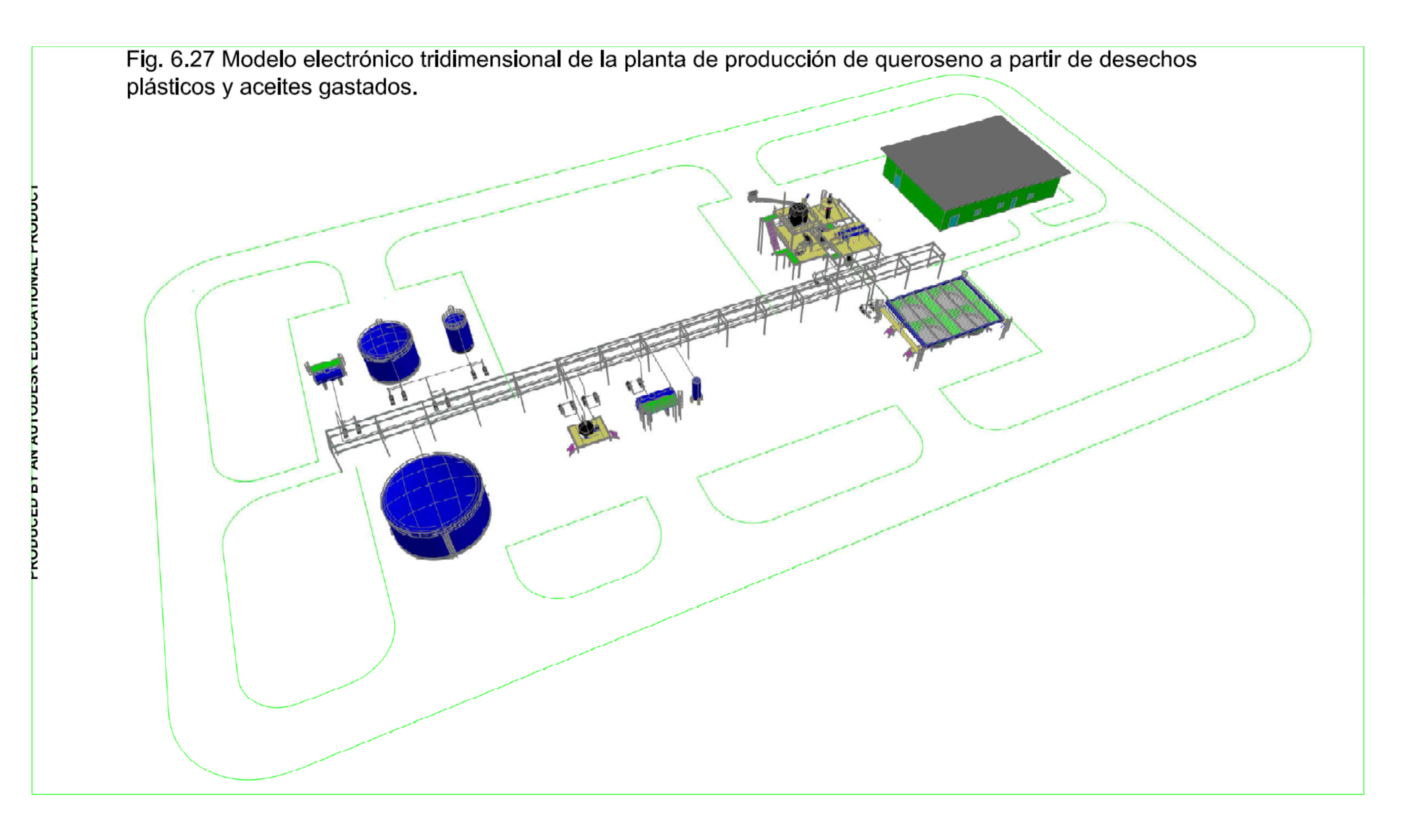

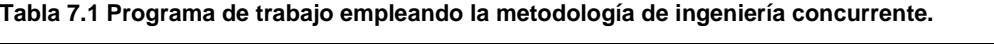

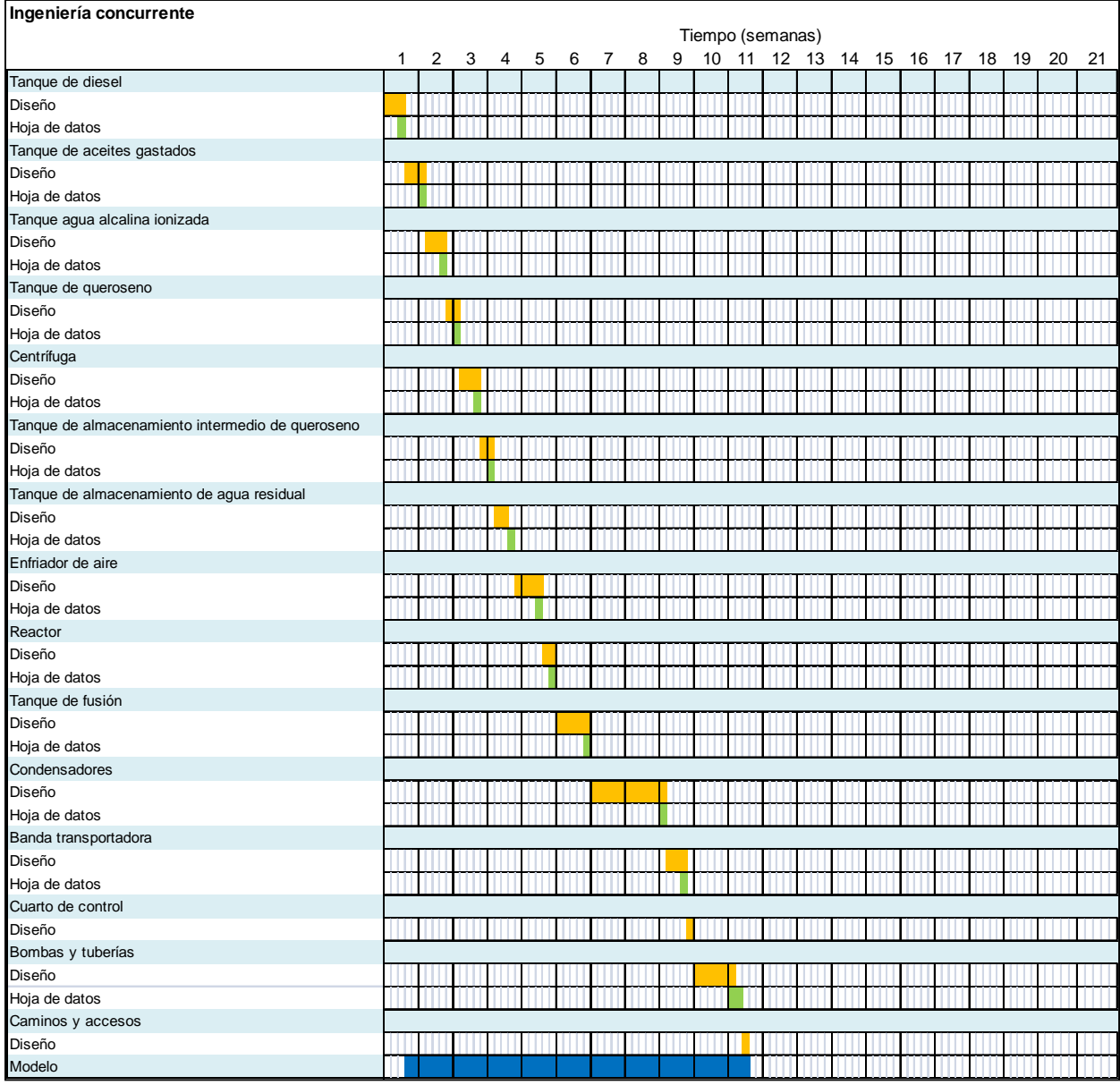

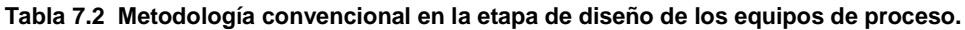

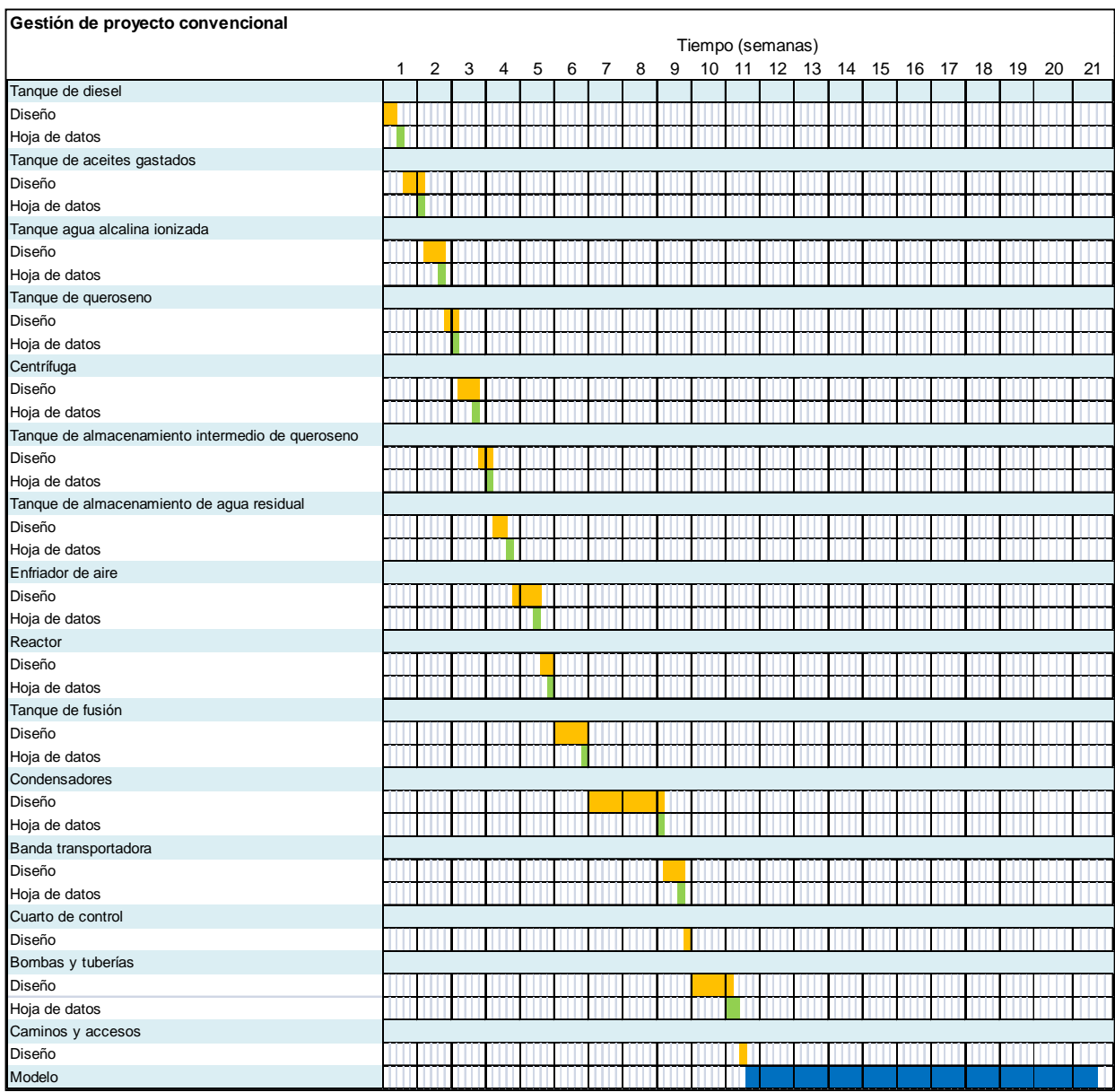

Se puede observar que mediante la metodología de ingeniería concurrente, al realizar los trabajos de manera simultánea se obtiene una ventaja en el ahorro de tiempo, en comparación de que si ésta se realizara de manera convencional.

# **7. Análisis de resultados**

Durante el proceso de selección de la tecnología hubieron cuatro competidores principales de la tecnología seleccionada, los cuales fueron: Kurata Systems, Cynar, JBI Plastic2Oil technology, Genagain technologies Inc., Poliflow technology.

Cynar produce 750L de diesel a partir de 1 ton de residuo procesado, el residuo consiste principalmente de residuos plásticos.

JBI Plastic2Oil technology procesa solo residuos plásticos y logra capturar el 90% de residuos plásticos.

Genagain technologies Inc convierte +/-30 toneladas de residuos plásticos en +/- 180 barriles de combustible por día y procesar cualquier tipo de residuos plásticos.

Poliflow technology Mezcla de residuos plásticos sucios y caucho y se obtiene como productos gasolina, diesel y monómeros y solventes con un rendimiento de 70% a 83%.

 Las cuatro tecnologías que se describen de una manera sucinta ofrecen una gama de ventajas como la versatilidad de procesamiento de materias primas, inclusive sin pre tratamiento alguno, altos rendimientos, menor cantidad de equipos de procesamiento, área mínima requerida para instalación, entre muchas otras virtudes que se desmenuzan con más detalle en la sección de selección y evaluación tecnológica, sin embargo, ninguno cuenta con plantas instaladas o en construcción y además no poseemos información suficiente en cuanto a la condiciones de operación del proceso. Kurata Systems fue elegido dado que satisface significativamente los dos puntos anteriores y además presenta las siguientes ventajas:

- − Gran versatilidad en materias primas que abarcan desde el petróleo (ligero y pesado) y sus residuos hasta la biomasa residual (aceites vegetales, lodo residual, orujillo de oliva, fracción orgánica de los RSU).
- − Altos rendimientos en la producción del biocombustible.
- − El proceso es muy eficiente y opera a presiones atmosféricas o cercanas a la misma y temperatura menores a 550°C, que repercute en el costo de los equipos.
- − Bajo impacto visual, es decir que son plantas pequeñas.
- − Planta fácilmente ampliable.
- La tecnología puede producir hidrocarburos menos contaminantes eliminando los compuestos con mayor proporción de carbono, compensando sus ventajas con isómeros de mayor valor.
- − Existe información necesaria acerca de la tecnología para realizar la ingeniería básica intermedia.
- − Posee plantas instaladas y en construcción como lo muestra a continuación la tabla 8.1.

#### **Tabla 8.1 Plantas instaladas y en construcción de la tecnología Kurata Systems.**

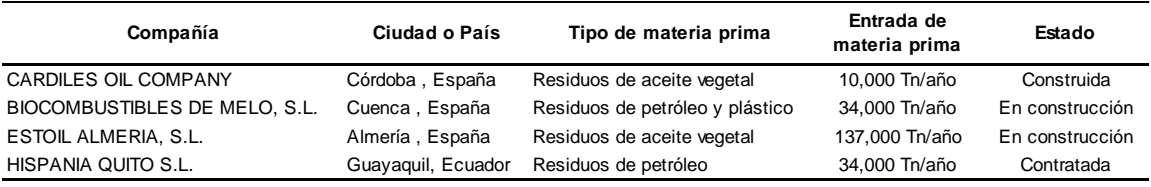

Fuente: KurataSystems (http://www.kuratasystems.com)

Para la realización del modelo solo se requirieron el diagrama de flujo de proceso, el diseño de los equipos y la matriz de los espacios recomendados entre los equipos (véase pág. 151). La completitud del diseño de los equipos y hojas de datos estuvo supeditado al modelo y viceversa ya que cuando se detectaban inconsistencias, rediseñábamos y volvíamos a corregir la construcción del modelo hasta eliminar las discrepancias, de modo tal que se estableció una sinergia entre el modelo, diseño, hojas de datos.

Mediante la metodología de ingeniería concurrente logramos desarrollar trabajos paralelamente. Esto consistió en realizar el diseño de los equipos, hojas de datos y la construcción del modelo electrónico de manera simultánea reduciendo de esta forma el tiempo establecido para su consecución.

Mediante la metodología de ingeniería concurrente fue posible llevar el proyecto hacia un final exitoso, ya que al compaginar la construcción del modelo electrónico en una etapa temprana con los otros pasos de diseño ya mencionados, se logró la concreción del mismo en menor tiempo en comparación que de la metodología convencional de manera secuencial, como puede observarse en las tablas 1 y 2 del capítulo referente al modelo electrónico. Fue posible obtener un ahorro de diez semanas, lo que significa que al terminar en menor tiempo la ingeniería básica, automáticamente repercutiríamos en las otras etapas del proyecto como la ingeniería de detalle, podríamos comenzar tempranamente con la etapa de procura de equipos y de esta manera iniciar con la actividades de movimiento de sitio, construcción y así terminar y entregar a tiempo el proyecto, y arrancar cuanto antes con la producción de queroseno.

El empleo de la metodología fue relativamente sencillo y de gran aporte, aun cuando el trabajo realizado fue de manera individual. En un proyecto con equipos de trabajo, los resultados serían muy evidentes dado a que coordinándose los equipos de trabajo se podrían dividir y asignar las tareas, de esta manera estarían trabajando de manera paralela que los otros equipos de trabajo y de forma conjunta concretar el proyecto de manera exitosa.

En el proyecto como parte del riesgo que implicó emplear ingeniería concurrente, se tuvieron que realizar re trabajos sencillos como el rediseño de los equipos, debido a que al verlos reflejados en el modelo tridimensional, la congruencia en sus proporciones no era la adecuada, los espacios no eran los recomendados y había que incrementar la separación; la inclinación y forma de las tuberías provocaban una mayor pérdida de presión y habría que cambiarlas y rehacer los cambios, las bombas obstruían el libre paso por debajo del rack y habría que removerlos y separarlos de allí en base a criterios y normas establecidos, sin embargo, debido a la facilidad de los modelos, las modificaciones se realizaron de manera rápida, solamente oprimiendo las teclas de la computadora y no empleando fuerza, maquinaria , recursos humanos como se hubiese hecho sin la ayuda del modelo tridimensional que indudablemente hubiesen repercutido en el costo.

Diseñar un equipo y posteriormente plasmarlo en el software nos permitió crear un ambiente virtual y de correlación con el mismo diseño, ya que nos facilitó verificar la forma, posición, dimensión, espaciado de los equipos, arreglo de las tuberías, altura, etc. como si la planta estuviera ya instalada y poder así corregir errores intrínsecos a los rasgos anteriormente mencionados, ya que en una revisión con el cliente o los especialistas de cada área como los son construcción y mantenimiento podrían participar con sus recomendaciones en un recorrido virtual por todos los espacios de la planta.

Al estar distribuidos los equipos de manera virtual, nos brindó un panorama completo de las características de cada equipo en comparación de que estuviera representado solamente en dos dimensiones, y al trabajarlo mediante la metodología de ingeniería concurrente, pudimos estar diseñando, dibujando y corrigiendo al mismo tiempo, esto se daba cuando visualmente detectábamos inconsistencias, volvíamos al diseño, rediseñábamos y corregíamos el dibujo y siguiendo este procedimiento hasta finalizar el diseño de toda la planta completa.

 Una vez desarrollado el modelo electrónico en AutoCAD Plant 3D, es posible generar documentos como lo son:

- − Plano de localización de equipos.
- − Proyecciones isométricas de los componentes del modelo.
- − Vistas por secciones de toda la planta o equipo en general.

El plano de localización de equipos es de vital importancia porque nos indica la ubicación de los equipos, los accesos, el rack de tuberías, etc. sin embargo no nos permite visualizar las estructuras metálicas de los equipos que lo requieren, etc.

Los isométricos no son parte del alcance de este trabajo por lo que no se elaboraron, sin embargo al igual que el plano de localización de equipos, su producción es sencilla y rápida.

La base de datos de Autocad Plant 3D está limitada solo a los equipos principales, con otros software más sofisticados, estás deficiencias se dirimirían, ya que cuentan con bases de datos más completos, además de que nos permiten realizar de manera simultánea hojas de datos, DFP y maqueta electrónica de tal manera que una modificación en cualesquiera de estos automáticamente repercutiría en los otros, modificándose de manera instantánea. Con estos softwares es posible construir modelos tridimensionales inteligentes (METIS).

En la actualidad, en México se usan para el desarrollo de METIS principalmente los siguentes programas: CATIA de Dassault Systemes, PDMS de AVEVA y PDS de Intergraph. Existen otras aplicaciones que también se están utilizando pero en menor medida, tales como: AutoPLANT de Bentley, CADWorx de Intergraph.

Los METIS permiten tener en una base de datos, toda la información técnica, geométrica y de posición de todos los componentes existentes en una planta. A partir de un METI es posible extraer planos, isométricos, índices de instrumentos, tuberías y reportes de todos los componentes existentes en la planta y que están representados en el METI.

También es posible realizar recorridos virtuales, simulaciones de posibles cambios en la planta, videos de capacitación, y todo lo referente a la explotación de los datos contenidos en la base.

Aun cuando el programa empleado es sencillo, con el modelo electrónico desarrollado, podemos obtener las siguientes ventajas:

- − Generar vistas de las diferentes instalaciones y detalles si así se requieren.
- − Generar proyecciones isométricas de los componentes del modelo (por sistema).
- − Generar planos de localización general de la instalación.
- − Generar listados de materiales de cada sistema en específico.
- − Inducción al personal de nuevo ingreso para el cumplimiento de los procedimientos de trabajo y operación física de la instalación.
- − Realizar recorridos virtuales de las instalaciones.
- − Efectuar el análisis y estudio de maniobras en trabajos que impliquen algún riesgo al personal, previo a la realización física de los mismos, previniendo accidentes.

Es notable señalar que el modelo electrónico desarrollado corresponde a la etapa intermedia de la ingeniería básica, por lo que adolece de la falta de otros requerimientos contemplados dentro de la ingeniería básica. A continuación se listan los puntos que se añadirían para que el proyecto estuviese completo.

- − Instalación de instrumentos.
- − Diseño eléctrico.
- − Cableado.
- Sistema de tierras y pararrayos.
- − Sistema de alumbrado.
- Sistema de fuerzas.
- − Métodos de protección.
- − Sistema de desfogue.
- − Servicios auxiliares.

#### **8. Conclusiones y recomendaciones**

Se realizó la ingeniería básica en su etapa intermedia de una planta productora de queroseno, a partir de desechos plásticos y aceites gastados, empleando la metodología de ingeniería concurrente y el software autoCAD Plant 3D para construir el modelo tridimensional de la planta.

El caso de estudio desarrollado consistente en la tecnología de "Kurata Systems" es una solución viable a miles de millones de toneladas de plásticos convertidos en basura y que acaban en los vertederos, que servirá para producir, en cambio, combustible barato y limpio y por tanto de mayor valor agregado que la materia prima.

La metodología de ingeniería concurrente permitió que ciertas actividades como las anteriormente mencionadas se realizaran de manera simultánea favoreciendo que el tiempo de ejecución se redujera y se ahorraran diez semanas de trabajo en comparación con la gestión convencional y que la calidad del trabajo hubiese resultado satisfactoria.

Con los modelos electrónicos se construyeron los equipos, estructuras metálicas, arreglo tuberías, bombas, rutas de acceso lo cual facilitó el análisis, diseño, construcción, simulación y la representación física tridimensional a escala de los cambios o posibles modificaciones que surjan con relación a sus instalaciones. Esto permitió, de manera clara y sencilla, la representación y, por tanto, el entendimiento de cualquier propuesta de mejora, garantizando la calidad de los trabajos que se entreguen. En las áreas donde se aplican los modelos tridimensionales los resultados son evidentes, en el desarrollo de proyectos, el tiempo de ejecución se reduce y los resultados son más rápidos.

El modelo electrónico fue de vital importancia, ya que nos permitió compaginarlo con el diseño de los equipos, el diagrama de flujo de proceso de manera simultánea empleando la metodología de ingeniería concurrente.

Aún cuando los riesgos al emplear ingeniería concurrente son vastos y de gran significación es importante adentrarse en la metodología y superarlos y poder ser de esa manera más competentes y eficientes.

#### **Referencias bibliográficas**

- 1. American Petroleum Institute (API), Alcohols and Ethers, Publication No. 4261, 3rd ed.(Washington, DC, June 2001), Table B-1.
- 2. FORTRAN programs for chemical process, design, analysis, and simulation. A. Kayode Coker. Pag. 122. Gulf Publishing Company.
- 3. The properties of gases and liquids, Prauznitz.
- 4. Industrial and Engineering Chemistry Vol. 40 pp 2152-2154 1948.
- 5. J.M. Smith, H.C Van Ness, M.M. Abott. Introducción de la termodinámica en la ingeniería química, 6ta edición, Mc Graw Hill, New York.
- 6. Procesos de transferencia de calor. Kern, Donald. Ed CECSA.
- 7. Engineering Data Book. Gas Processor Suppliers Association. FPS version. Volume I & II. Section 1-26.
- 8. Manual de procedimientos de ingeniería de diseño flujo de fluidos. Pemex Exploración y producción.
- 9. Applied process design for chemical and petrochemical plant. Ludwig.
- 10. Fluid flow for chemical engineers. F.A. Holland & R. Bragg.
- 11. Process plant layout and piping design. Ed. Bausbacher & Roger Hunt. Ed Prentice Hall 1993.
- 12. Preliminary chemical engineering plant design. William D. Baasell. Elsevier.
- 13. Chemical engineering design. Sinnot R.K. Elsevier. Fourth Edition.
- 14. Brown, R., Design of air cooled heat exchanger: a procedure for preliminary estimate. Chem. Eng., N.Y. 85, Marzo 27, 414, 1978.
- 15. Mecánica de fluido. Robert L. Mott. Pearson Education, 2006.
- 16. Chemical Process Equipment Couper,Penney, Fair & Walas.Elsevier.
- 17. Rules of thumb for chemical engineers. A manual of quick, accurate solutions, to every day process engineering problems. Carl Brannan.
- 18. Manual de procedimientos de ingeniería de diseño flujo de fluidos. Pemex Exploración y Producción.2002.
- 19. Plant layout. British Petroleum Company. February 1996.
- 20. www.patentbuddy.com/Patent/5744668.
- 21. http://www.freshpatents.com.
- 22. http://www.cynarplc.com/.
- 23. http://www.ipaustralia.com.au/applicant/zadgaonkar-umesharun/patents/AU2001256657/.
- 24. http://www.plastic2oil.com/site/home.
- 25. http://genagain.com/.
- 26. http://polyflow.uuuq.com/.
- 27. http://www.kuratasystems.com/.
- 28. http://e-ocal.gob.mx/work/templates/enciclo/EMM15mexico/municipios/15104a.html
- 29. Diagnóstico ambiental de la Región III: Ecatepec. Lic. Arturo Montiel Rojas, M. en C. Arlette López Trujillo, Lic. Humberto Ortiz Wetzel.
- 30. Diagnóstico ambiental de la Región V: Naucalpan. Lic. Arturo Montiel Rojas, M. en C. Arlette López Trujillo, Lic. Humberto Ortiz Wetzel.
- 31. http://www.sener.gob.mx/portal/publicaciones.html.
- 32. Anuario estadístico de los Estados Unidos Mexicanos. SENER. 2010.
- 33. Santiago, Tomás.Desarrollo de un modelo electronico 3D para una planta movil. Tesis de licenciatura. UNAM.
- 34. Thalía Arellano. Evaluación tecnológica e ingeniería básica para una planta de producción de kerosina a partir de residuos plásticos y aceites gastados. Tesis de licenciatura. UNAM.
- 35. http://www.giresol.org/index.php?option=com\_content&task=view&id=224&Itemid= 83.
- 36. http://www2.ine.gob.mx/publicaciones/libros/495/residuos.html.
- 37. http://app1.semarnat.gob.mx/dgeia/indicadores11/conjuntob/04\_res\_solidos/04\_re s\_solidos\_intro.html.
- 38. Control room design. Chevron Corporation. July 1999.

#### **Apéndice**

## **I.0 Diseño de los equipos de proceso**

#### **I.1 Tanque de fusión del plástico**

En el tanque de fusión del plástico, consiste en un tanque enchaquetado en el que se lleva a cabo la fusión del plástico para ser posteriormente introducido al reactor, el calor es suministrado por medio de un quemador de diesel.

El calentamiento y fusión del plástico se lleva a cabo mediante el calor transferido hacia el plástico por los gases generados por la combustión del diesel constituido principalmente de agua y dióxido de carbono.

### **Diseño del tanque de fusión**

Condiciones de flujo:

El flujo másico del plástico será de 3539 kg/h. El flujo volumétrico del plástico será de 131.46 ft $3/h$ .

$$
3539 \frac{kg}{h} x \frac{m^3}{950 kg} x \frac{(3.28 ft)^3}{m^3} = 131.46 \frac{ft^3}{h}
$$

#### **Tabla 1 Propiedades del plástico.**

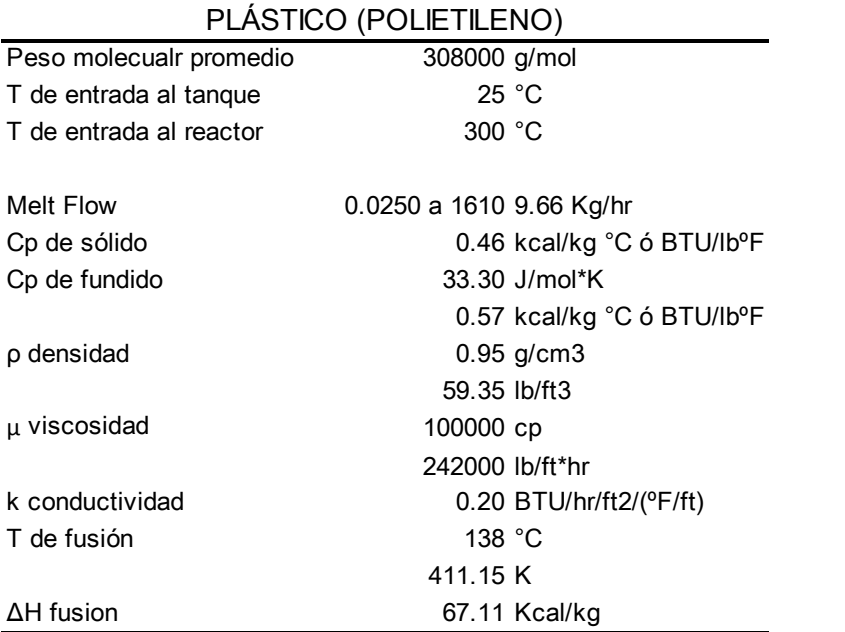

Antes de iniciar con el diseño del tanque de fusión, debemos iniciar por realizar un cálculo del balance de materia en el quemador para determinar la relación aíre/combustible, que se requiere y el flujo total de gases de combustión.

#### **Reacción de combustión en el quemador**

El combustible utilizado para la combustión es el diesel que consiste en una mezcla de hidrocarburos  $C_8-C_{25}$ , sin embargo, para efectos de simplificación solo se considerará compuesto solamente por  $C_{12}H_{26}$ .

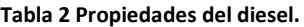

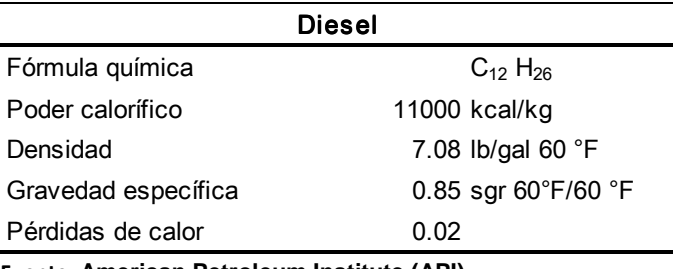

**Fuente: American Petroleum Institute (API).**

#### **Balance de materia en el quemador**

Reacción de combustión

$$
C_{12}H_{26} + 18.5O_2 \rightarrow 12CO_2 + 13H_2O
$$

Considerando que la composición del aire como 21% de  $O<sub>2</sub>$  y 79 de  $N<sub>2</sub>$ , calculamos la cantidad de oxígeno requerido así como la cantidad de aire necesario para la combustión del  $C_{12}H_{26}$ .

$$
1 mol\ C_{12}H_{26}x \frac{1 mol}{170 g} C_{12}H_{26}x \frac{18.5\ mol\ O_2}{0.21\ mol\ C_{12}H_{26}}x \frac{1 mol\ aire}{0.21\ mol\ O_2}x \frac{29 g}{1 mol}\ aire = 15.028\frac{g\ aire}{g\ C_{12}H_{26}}
$$

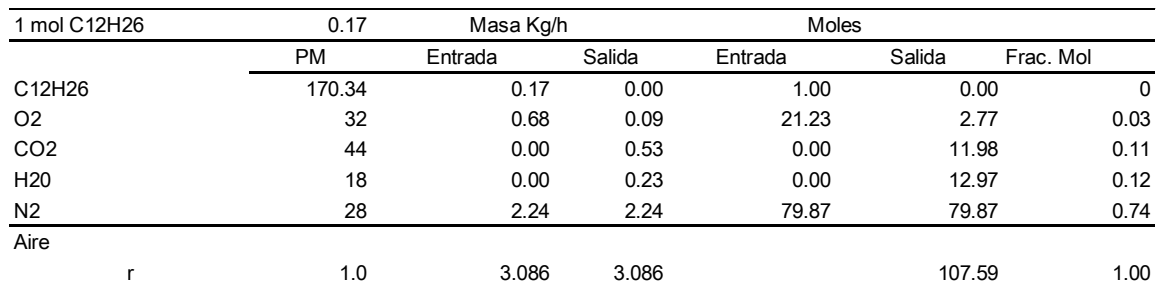

Considerando un exceso del aire de 15% se tiene que requiere 17.19 $\frac{g \, aire}{g \, C_{12} H_{26}}$ 

De la tabla anterior es posible calcular el peso molecular de la mezcla de gases.

$$
PM = y_{CO2}PM_{CO2} + y_{H2O}PM_{H2O} + y_{N2}PM_{N2} + y_{O2}PM_{O2}
$$

 $PM = 0.11 * 44 + 0.12 * 18 + 0.74 * 28 + 0.03 * 16 = 29.05$  $\iota$ b lbmol

Balance de energía en el tanque de fusión.

 $W_{comb}PC + W_{Air}Cp_{air}(T_{amb}-T_{ref}) + W_{rec}Cp_{rec}(T_8 - T_7) = W_{mezc}Cp_{mezc}(T_7 - T_{ref}) -$ 0.02xPC

$$
k = 17.19 \frac{g \, \text{aire}}{g \, C_{12} H_{26}} \qquad \qquad W_{gases} = W_{comb} (1 + k)
$$

 $0.98W_{comb}PC = W_{comb}(1 + k)Cp_{mezc}(T_7 - T_{amb}) + W_{rec}Cp_{rec}(T_7 - T_8)$ 

- $W_{\text{comb}}$  = Flujo de combustible diesel (lb/h).
- $W_{rec}$  = Flujo de gases recirculados al quemador (lb/h).
- PC = Poder calorífico del combustible (BTU/lb).
- $Cp_n = Capacidad calorífica del compuesto n (BTU/lb<sup>o</sup>F).$
- $T_7$  = Temperatura de gases a la salida del quemador.
- $T_{ref}$  = Temperatura de referencia (°F).
- $T<sub>amb</sub>$  =Temperatura del ambiente (°F).
- $T_8$  = Temperatura de los gases a la salida del tanque de liquidación (°F).

## **Balance de calor en el tanque de fusión**

$$
0.98W_{comb}PC = W_{comb}(1 + k)Cp_{mezc}(T_7 - T_{amb}) + W_{rec}Cp_{rec}(T_7 - T_8)
$$

Calor sensible:

$$
Q = Wp * Cp * (T_{fus} - T_{ent})
$$

$$
Qsf = 7802 \frac{lb}{h} * 0.46 \frac{BTU}{lb^{\circ}F} * (280 - 77)^{\circ}F = 727,369 \frac{BTU}{h}
$$

Calor latente:

$$
Ql = Wp\Delta H_{vap}
$$

$$
Ql = 7802 \frac{lb}{h} * 120.8 \frac{BTU}{lb} = 942,353 \frac{BTU}{h}
$$

Calor necesario para llevar el plástico fundido a la temperatura de reacción:

$$
Q = Wp * Cp * (T_{11} - T_{ent})
$$
  

$$
Qsl = 7802 \frac{lb}{h} * 0.57 \frac{BTU}{lb^{\circ}F} * (572 - 280)^{\circ}F = 1,294,437 \frac{BTU}{h}
$$

Calor perdido a los alrededores:

$$
Qp = 0.02(Qsf + Ql + Qsl)
$$

$$
Qp = 0.02(2,964,159) = 59,283 \frac{BTU}{h}
$$

Calor total:

$$
Qtot = Qsf + Ql + Qsl + Qp
$$

$$
Qtot = 3,023,442 \frac{BTU}{h}
$$

Combustible necesario para suplir la cantidad de calor:

$$
W_{comb} = \frac{Qtot}{PC} = \frac{3,023,442 \frac{BTU}{h}}{19800 \frac{BTU}{lb}} = 152.7 \frac{lb}{h}
$$

Esto es como una primera aproximación, ya que como se verá posteriormente la cantidad de combustible  $W_{comb}$ , se variará con el fin de obtener una temperatura de salida (T<sub>8</sub>) que se desea obtener en el enchaquetado, por lo cual podrá ser mayor que la cantidad calcula anteriormente.

Una vez hecho la variación, el flujo de combustible determinado es de  $W_{comb}= 161.62$  lb/h, por lo que será la cantidad que utilizaremos de aquí en adelante.

Geometría y condiciones del tanque:

$$
D = 8.1344 ft \qquad \qquad h = 12.2344 ft
$$

Volumen:

$$
V = \frac{\pi D^2}{4}h = \frac{\pi (8.1344)^2}{4}(12.2344) = 636.94 ft^3
$$

Área de transferencia:

$$
A_{transnf} = \frac{\pi D^2}{4} + 2\pi rh
$$

$$
A_{transnf} = \frac{\pi (8.1344)^2}{4} + 2\pi \frac{(8.1344)}{2} (12.2344) = 364.82 ft^2
$$

**Determinación de la temperatura en el quemador** 

$$
0.98W_{comb}PC = W_{comb}(1 + k)Cp_{mezc}(T_7 - T_{amb}) + W_{rec}Cp_{rec}(T_7 - T_8)
$$

$$
T_7 = \frac{0.98W_{comb}PC + W_{comb}(1+k)Cp_{mezc}T_{amb} + W_{rec}Cp_{rec}T_8}{W_{comb}(1+k)Cp_{mezc} + W_{rec}Cp_{rec}}
$$

$$
T_7 = \frac{(0.98 * 161.62 * 19800) + [161.62 * (1 + 17.19) * 0.3086 * 77]}{[161.62 * (1 + 17.19) * 0.3086]}
$$
= 3,534.30 °F

$$
T_8 = T_7 - \frac{Q_{Tot}}{W_{comb}(1+k)Cp_{mezc}}
$$

$$
T_8 = 3534.30 - \frac{3,023,442}{161.62(1+17.19)(0.3086)} = 94 °F
$$

$$
UA.LMTD = Q_{Tot}
$$
\n
$$
(8.58)(364.82) \left[ \frac{(3534.30 - 572) - (590 - 77)}{ln \left[ \frac{(3534.30 - 572)}{(590 - 77)} \right]} \right] = 3,023,446 \frac{BTU}{h}
$$

$$
ln\left[\frac{Q_{Tot}}{UA.LMTD}\right] - = Error
$$

$$
ln\left[\frac{3,023,442.09}{3,023,446}\right] = 1.293x10^{-6}
$$

 $abs(3,023,446 - 3,023,442.09) = 3.85$  BTU

#### Diseño del enchaquetado

Dado que los gases producto de la combustión serán los que circulen por el enchaquetado con el fin de fundir la materia prima que es introducido.

$$
W_{gas} = W_{comb}(1 + k)
$$
  

$$
W_{gas} = 161.62 \frac{lb}{h}(1 + 17.19) = 2939.87 \frac{lb}{h}
$$

Datos:

Espacio entre el enchaquetado y el tanque (C) = 0.246 ft Pitch de deflectores = 0.656 ft De (hidráulico)=0.358 ft

Área de la sección transversal:

$$
A_{cs} = C.Pitch = 0.246(0.656) = 0.161 ft^2
$$

Número de espirales:

Número de espirales = 
$$
\frac{h_{chaqueta}}{Pitch} = \frac{12.2}{0.656} = 19
$$

Longitud del canal:

$$
L = \pi N_{\text{espiral}} D_{\text{Tang}} = \pi (19)(8.1344) = 485.54 \text{ ft}
$$

Diámetro hidráulico:

$$
De = \frac{4x \hat{A}rea sección transversal}{Perímetro húmedo} = \frac{4. C. Pitch}{2(C + Pitch)}
$$

$$
De = \frac{4(0.1614)}{2(0.246 + 0.656)} = 0.358 ft
$$

$$
G = \frac{W_{gas}}{A_{sc}} = \frac{2939.87 \frac{lb}{h}}{0.1614 ft^2} = 18,215 \frac{lb}{hft^2}
$$

$$
Re = \frac{GDe}{\mu} = \frac{(18215)(0.358)}{(0.0519)(2.42)} = 51,852
$$

$$
\frac{h_0 D}{kf} = 0.023 Re^{0.8} Pr^{0.33}
$$

$$
Nu = 0.023 Re^{0.8} Pr^{0.33}
$$

$$
Pr = \frac{Cp \cdot \mu}{k}
$$

Cp=0.3086 BTU/lb°F k=0.0681 [BTU/hr/ft2(°F/ft)] µ=0.0519 cp

$$
Nu = 0.023 Re^{0.8} (Pr)^{0.33}
$$

$$
Nu = 0.023(51,852)^{0.8} \left( \frac{(0.3086)(0.0519 * 2.42)}{0.0675} \right)^{0.33} = 112.73
$$

$$
h_0 = 112.73 \left( \frac{0.0681}{0.358} \right) = 21.5 \frac{BTU}{hft^{2} \text{F}}
$$

## **Características del agitador**

 $N = 60$  rev/min = 3600 rev/h  $ρ = 59.35 lb/ft3$  $Cp = 0.57 B T U/l b<sup>°</sup>F$  $k = 0.20$  [BTU/hr/ft<sup>2</sup>(°F/ft)]  $\mu$  = 242000 lb/ft.hr

$$
\frac{h_0 D}{kf} = 0.74 Re^{0.67} Pr^{0.33} \left(\frac{\mu}{\mu_w}\right)^{0.14}
$$

La longitud del agitador se considera como 0.7D<sub>tanque</sub>.

$$
L_{agita dor} = 0.7 (D_{tanque})
$$
  

$$
L_{agita dor} = 0.7 (8.1344) = 5.69 ft
$$

Considerando 
$$
\left(\frac{\mu}{\mu_w}\right)^{0.14} = 1
$$

$$
Re = \frac{\rho ND^2}{\mu} = \frac{(59.35)(3600)(5.69)^2}{242000} = 28.59
$$

$$
Pr = \frac{Cp.\mu}{k} = \frac{(0.57)(242000)}{0.20} = 689700
$$

$$
h_i = \frac{0.20}{5.69}(0.74)(28.59)^{0.67}(689700)^{0.33} = 20.78 \frac{BTU}{hft^{2 \circ}F}
$$

Corrección  $\left(\frac{\mu}{\mu_w}\right)^{0.14}$ 

$$
T_C = \frac{T_7 + T_{11}}{2} = \frac{3534.3 + 572}{2} = 2053.15 \text{ }^{\circ}F
$$
  
\n
$$
t_C = \frac{T_8 + T_{ent}}{2} = \frac{201 + 77}{2} = 139 \text{ }^{\circ}F
$$
  
\n
$$
T_m = \frac{T_7 + T_8}{2} = \frac{3534.3 + 201}{2} = 1867.65 \text{ }^{\circ}F
$$
  
\n
$$
\mu_w @ T_w = 0.0344857 \text{ }cp
$$
  
\n
$$
t_w = t_C + \left[\frac{h_i}{h_i + h_0}\right] (T_C - t_C)
$$
  
\n
$$
t_w = 139 + \left[\frac{20.78}{20.78 + 21.5}\right] (2053.15 - 139) = 1079.78 \text{ }^{\circ}F
$$
  
\n
$$
\mu @ t_w = 0.03533 \text{ }cp
$$
  
\n
$$
\left(\frac{\mu}{\mu_w}\right)^{0.14} = \left(\frac{0.0519}{0.0344857}\right)^{0.14} = 1.0589
$$

Como puede observarse, no hay una variación significativa por lo que el término de corrección puede despreciarse.

Corrección de  $h_i$ 

$$
h_i = 14.96 \frac{BTU}{hft^{2\circ}F}
$$

Coeficiente global de transferencia de calor:

$$
\frac{1}{U} = \frac{1}{h_0} + ro + ri + \frac{1}{h_i}
$$

Tomando con k=21 BTU/hr/ft<sup>2</sup>/(°F/ft) y un grosor del recipiente de 0.033 ft y como r0 lado de los gases igual a 0.002 hr\*ft<sup>2</sup>°F/BTU.

$$
\frac{1}{U} = \frac{1}{20.78} + 0.002 + \frac{0.033}{21} + \frac{1}{14.96} = 0.1190
$$

$$
U = 8.40 \frac{BTU}{hft^{2}F}
$$

#### Caída de presión en el enchaquetado

R= 10.73159 ft3.psi/°R\*lbmol

$$
T_m = \frac{T_7 + T_8}{2} = \frac{3534 + 201}{2} = 1867.65 \,^{\circ}F
$$
\n
$$
PM = 0.11 \times 44 + 0.12 \times 18 + 0.74 \times 28 + 0.03 \times 46 = 29.05 \frac{lb}{lbmol}
$$

P=15.012 psia

De la ecuación de gases ideales

$$
\rho = \frac{P.PM}{RT} = \frac{(15.012)(29.05)}{(10.73159)(1867.65 + 460)} = 0.0172 \frac{lb}{ft^3}
$$

$$
G = 18,215 \frac{lb}{hft^2} \left(\frac{1h}{3600s}\right) = 5.06 \frac{lb}{sft^2}
$$

$$
u_t = \frac{G}{\rho} = \frac{5.06}{0.0172} = 293.6 \frac{ft}{s}
$$

 $l' = 549.072 ft$ , longitud del canal

119

 $Re = 51,851.657, j_f = 0.003324$ 

 $D=0.358$ ft

$$
\Delta P = 8j_f \left(\frac{l'}{di}\right) \left(\frac{\rho u_t^2}{2}\right), \Delta P = \left[Pa\right]
$$
\n
$$
\Delta P = 1.16 \times 10^{-3} j_f \left(\frac{l'}{di}\right) \left(\frac{\rho u_t^2}{2}\right), \Delta P = \left[Pa\right]
$$

$$
\Delta P = 1.16 \times 10^{-3} (0.003324) \left( \frac{549.072}{0.358} \right) \left( \frac{(0.0172)(293.6)^2}{2} \right) = 4.393 \text{ psi}
$$

#### Corriente de recirculación

Flujo de recirculación

 $Free=0$ 

R= 10.73159 ft3.psi/°R\*lbmol

$$
T_m = \frac{T_7 + T_8}{2} = \frac{3534 + 176}{2} = 1855 \, \text{°F}
$$

 $PM = 0.11 * 44 + 0.12 * 18 + 0.74 * 28 + 0.03 * 46 = 29.05 \frac{lb}{lbmol}$ 

P=15.012-1.348 =13.664 psia

De la ecuación de gases ideales

$$
\rho = \frac{P.PM}{RT} = \frac{(13.664)(29.05)}{(10.73159)(176+460)} = 0.058 \frac{lb}{ft^3}
$$

$$
Flujo volumétrico = \frac{Free}{\rho} = \frac{0}{0.058} = 0\frac{ft^3}{h}
$$

**Potencia del motor de agitación** 

$$
P = \frac{K_3}{g} \rho N_S^3 D^5
$$

 $g =$  factor de conversión, 32.2 lbm-ft/lbf/s<sup>2</sup>.  $K_3 = De$  la tabla 5-1 = 7.80  $Ns = rev/s$  $D = 5.25$  ft  $\rho = 59.35$  lb/ft<sup>3</sup>.  $Ns = 3600$  rev/h = 1 rev/s

$$
P = \frac{7.80}{32.2} (59.35)(1)^3 (5.25)^5 = 21.861 \frac{ft \cdot lb}{s}
$$

$$
HP = \frac{P}{550}
$$

$$
HP = \frac{21,861 \frac{ft \cdot lb}{s}}{550} = 39.7 \text{ HP}
$$

### **Propiedades de una mezcla**

Para una corriente compuesta por varios componentes las propiedades como la capacidad calorífica, conductividad térmica y viscosidad se calculan como lo indican las siguientes ecuaciones (Ref. 2 pág. 122).

$$
Cp_m = \sum_{i=1}^n Cp_iX_i
$$

- $Cp_m = Capacidad calorífica de la mezcla.$
- C<sub>p<sub>i</sub></sub> = Capacidad calorífica del componente i.
- $X_i$  = Fracción molar del componente i.

$$
k_m = \sum_{i=1}^n k_i X_i
$$

- $k_m$  = Capacidad calorífica de la mezcla.
- $k_i$ = Capacidad calorífica del componente i.
- $X_i$ = Fracción molar del componente i.

$$
k_m = \sum_{i=1}^n k_i X_i
$$

- $k_m$  = Capacidad calorífica de la mezcla.
- $k_i$ = Capacidad calorífica del componente i.
- $X_i$  = Fracción molar del componente i.

$$
\mu_m = \frac{\sum_{i=1}^n Y_i \mu_i P M_i^{0.5}}{\sum_{i=1}^n Y_i P M_i^{0.5}}
$$

- $\mu_m$  = Viscosidad de la mezcla Cp.
- $\mu_i$ = Viscosidad del componente i.
- $PM<sub>i</sub>$  = Peso molecular del componente i.
- $Y_i$  = Fracción molar del componente i.

#### **I.2 Determinación de la temperatura media ponderada**

Para la determinación de la ∆T ponderada partimos en primera instancia a la determinación de los puntos de rocío y burbuja de la mezcla de gases que sale del reactor catalítico, ya que la condensación iniciará cuando la mezcla alcance el punto de rocío y terminará una vez que se alcance el punto de burbuja.

El equilibrio en un condensador origina una condensación diferencial.

La diferencia balanceada de temperatura se obtiene tomando incrementos del rango de condensación computando las diferencias promedio de temperaturas entre el vapor y el agua.

Desde un punto de vista práctico solo se hace necesario escoger un número razonable de temperaturas, ya que la solución se logra mediante prueba y error. A continuación se muestran los pasos necesarios para calcular el ∆T ponderado.

Se establecen intervalos de temperaturas que parten desde el punto de rocío al punto de burbuja.

Para cada intervalo:

Se supone una razón $\frac{V}{L}$ 

Mediante la ecuación siguiente se calcula el número de moles de líquido formado para el valor supuesto anterior.

$$
L_1 = \frac{Y_1}{1 + K_1(V/L)},
$$
  $V = V_1 - L$ 

 $L_1$  = Número de moles de un componente en el líquido.

 $V_1$  = Número de moles de un componente en el vapor.

 $V = N$ úmero total de moles de vapor.

 $L = N$ úmero total de moles de líquido.

Si la razón de la masa de vapor que resta a las moles de liquido formado no coincide con el calor supuesto de V/L, debe hacerse una nueva suposición.

En cualquier punto se cumple que

$$
L'+L_C=L
$$

$$
L_1' + L_{C1} = L_1
$$

 $L'$  = Moles totales en el intervalo establecido.

 $L_{C1}$  = Moles del componente 1 condensados y el intervalo.

$$
L_1' = \frac{Y_1 - K_1 L_1(V/_{L})}{1 + K_1(V/_{L})}
$$

 $Y_1$  = Moles del componente 1 en el vapor.

 $K_1$  = Constante de equilibrio del componente 1 a la temperatura del intervalo.

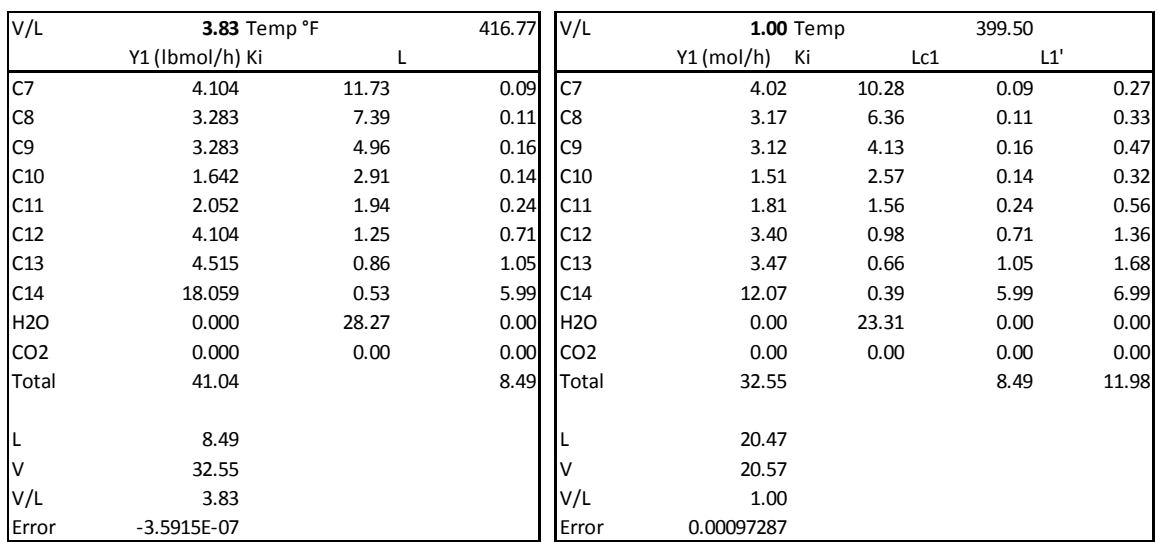

Los resultados se muestran a continuación en las tablas siguientes:

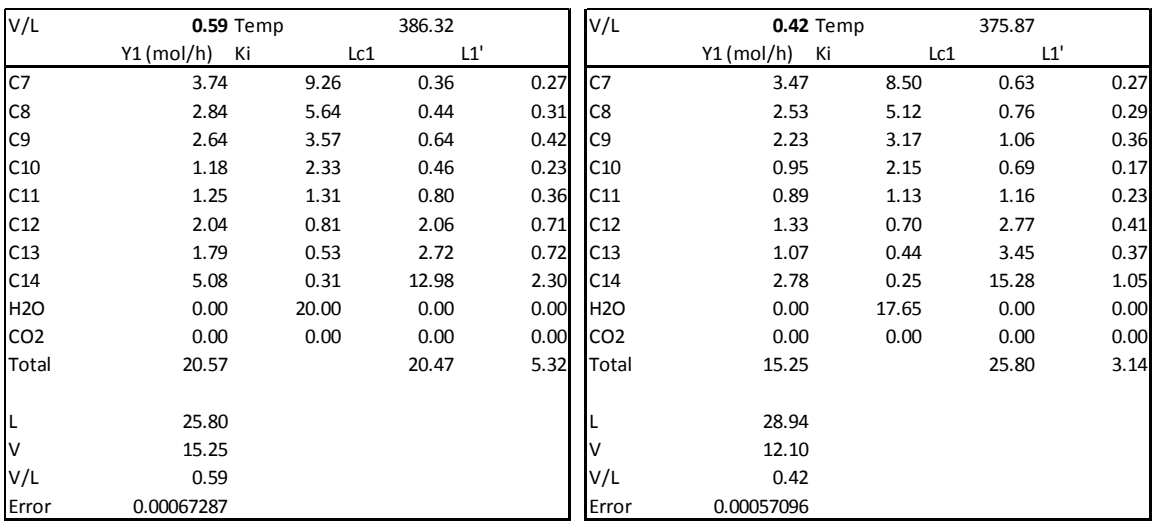

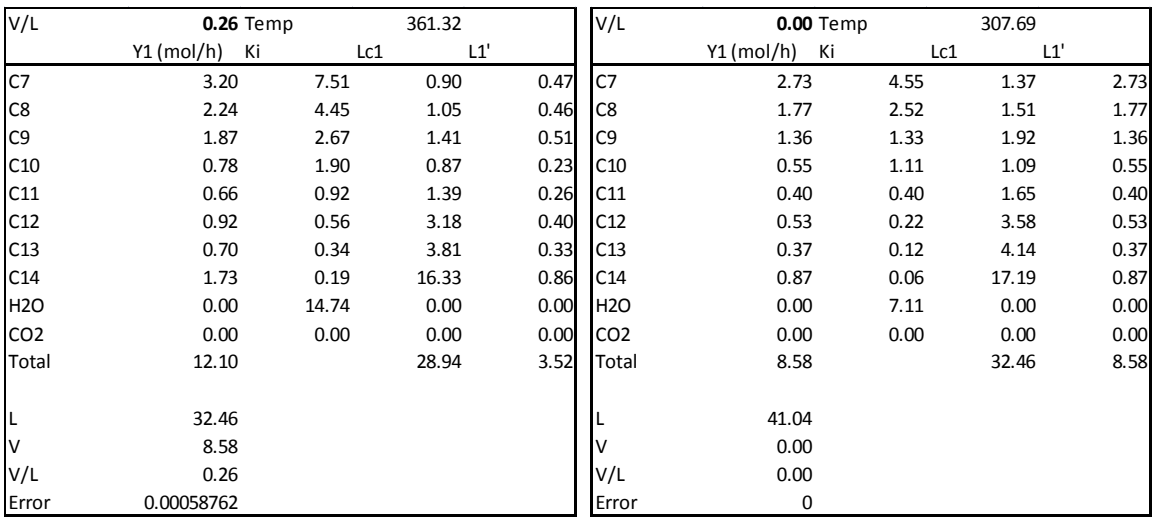

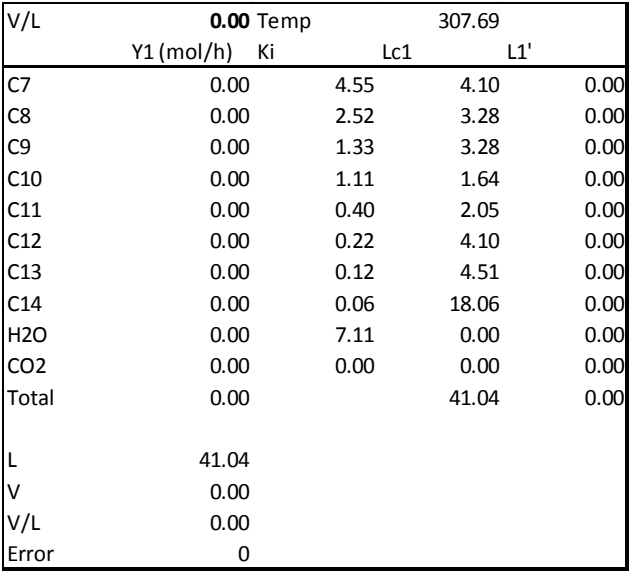

Para el cálculo de la curva de condensación se requiere del cálculo de la carga térmica por intervalos.

Los datos para el cálculo de entalpia se obtuvieron de las referencias 4, 5.

La entalpia reducida se determina mediante la siguiente ecuación.

$$
\frac{H}{RT_c}^R = P_r \left[ B^0 - T_r \frac{dB^0}{dT_r} + \omega \left( B^1 - T_r \frac{dB^1}{dT_r} \right) \right]
$$

$$
B^1 = 0.139 - \frac{0.172}{T_r^{4.2}}
$$

$$
\frac{dB^1}{dT_r} = \frac{0.172}{T_r^{5.2}}
$$

$$
B^0 = 0.083 - \frac{0.422}{T_r^{2.6}}
$$

$$
\frac{dB^0}{dT_r} = \frac{0.675}{T_r^{2.6}}
$$

$$
T_r = \frac{T}{T_c}
$$

$$
P_R = \frac{P}{P_C}
$$

- $H^R$  = Entalpia reducida BTU/Ibmol.
- $T = T$ emperatura K.
- $P =$ Presión en Pa.
- Tc = Temperatura crítica.
- Pc = Presión crítica.
- $\omega$  = Factor acéntrico.
- $R =$  Constante de los gases ideales.

Los valores T, Tc, Pc, PM y factor acéntrico se obtienen del manual del Perry

$$
\frac{\Delta H_v}{RT_c} = 7.08(1 - T_r)^{0.354} + 10.95\omega(1 - T_r)^{0.456}
$$

$$
H_{vap*} = H^0 + \int_{T_0}^{T} Cp dT + H^R
$$

$$
H_{liq*} = H_{vap} - \Delta H_{vap}
$$

Las ecuaciones anteriores son obtenidas del libro de Smith & Van Ness pág. 218.

Entalpia por cada componente

$$
H_{liq} = Lc_1.H_{liq*}
$$

$$
H_{LiqTotal} = \sum H_{liq}
$$

$$
H_{vap} = Y_1H_{vap*}
$$

$$
H_{vapTotal} = \sum H_{vap}
$$

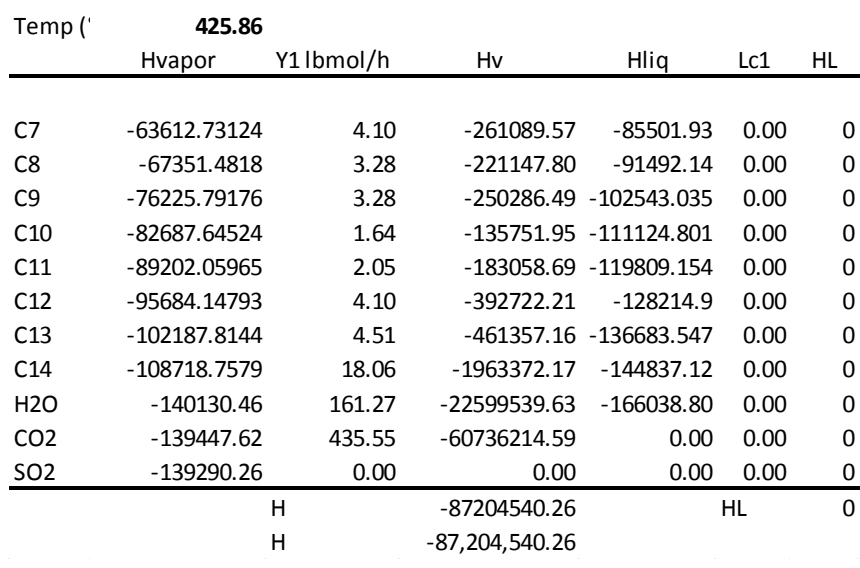

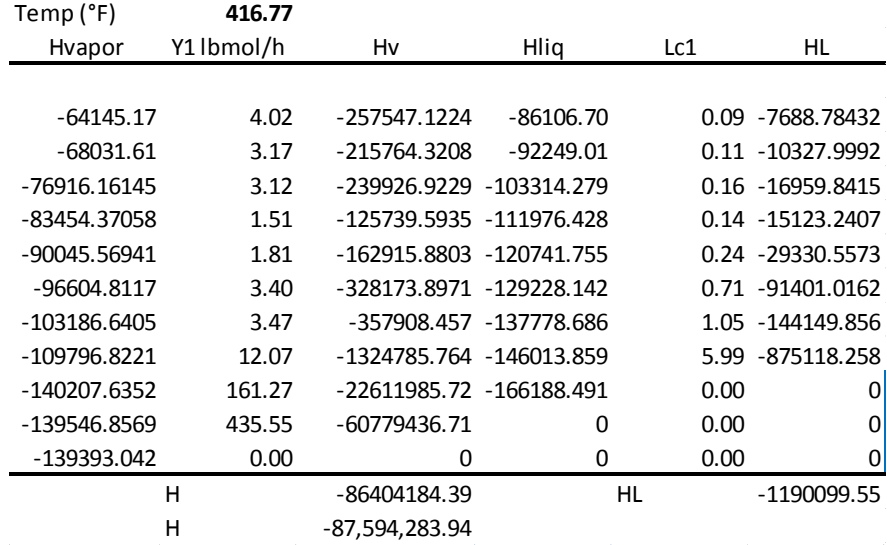

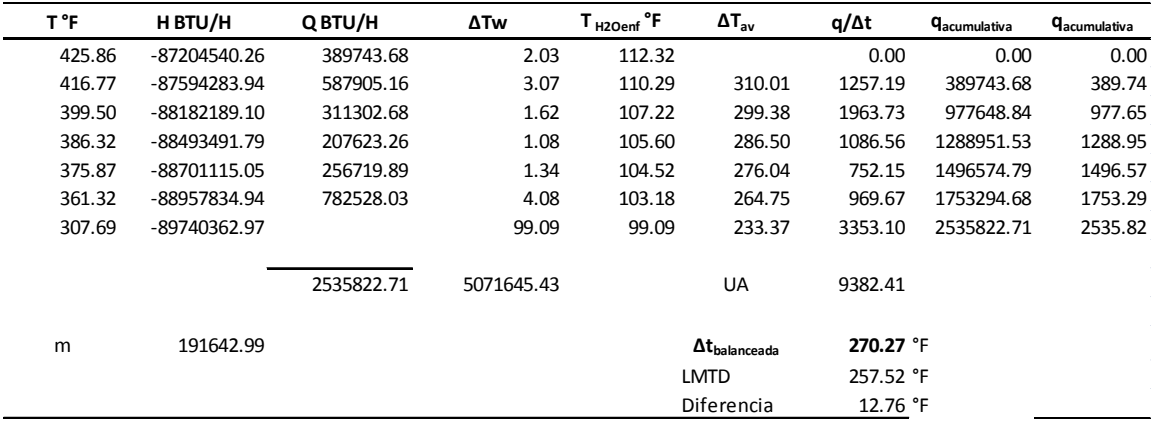

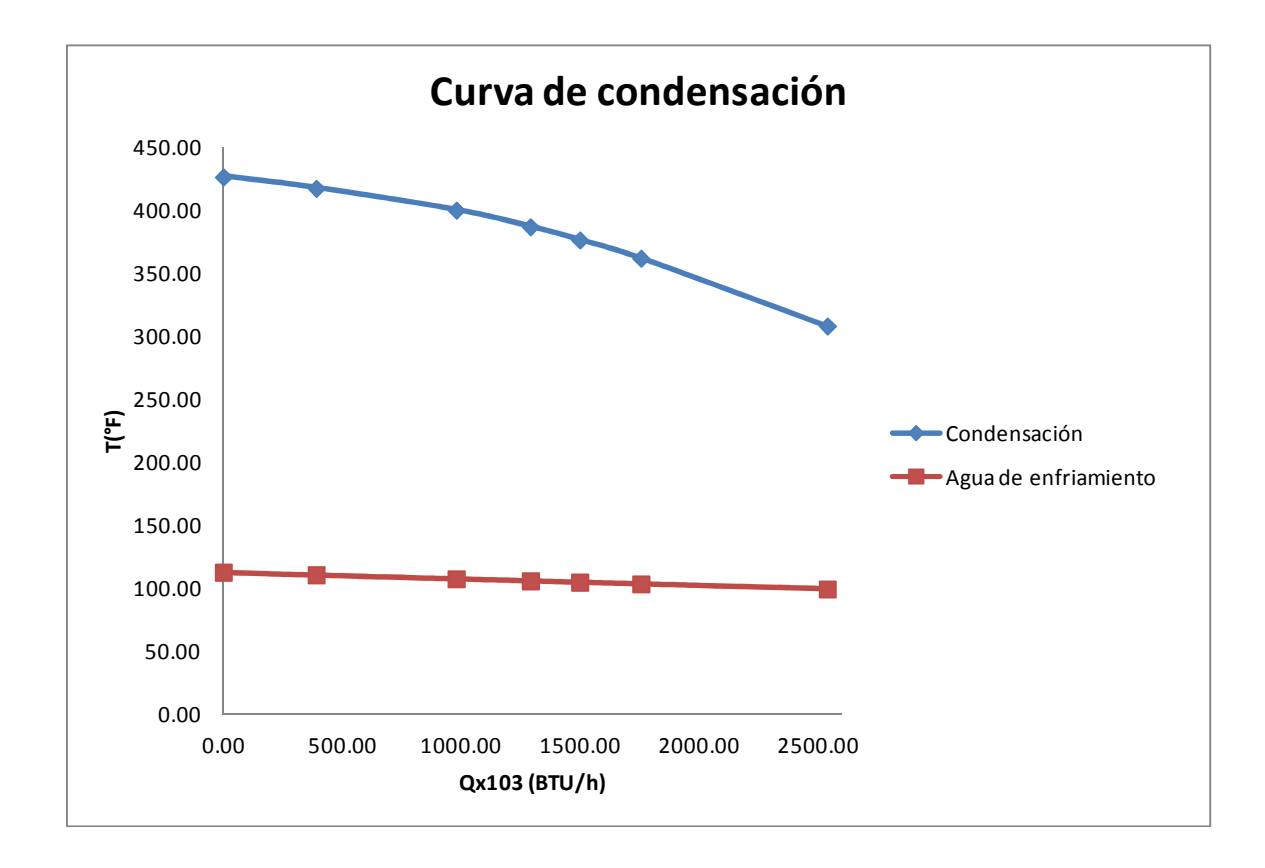

#### **I.3 Diseño del condensador**

El diseño del condensador, es relativamente complejo debido a que la mezcla a condensar consiste principalmente de una mezcla multicomponentes con presencia de incondensables, para lo cual se divide en tres regiones que más adelante se detallan. El algoritmo empleado para el diseño del condensador se basó en el método de Kern (Ref. 6 pp. 376).

Para el diseño del condensador, se consideró la posibilidad de dividirlo en tres regiones:

Zona de desobrecalentamiento  $(T_{SR} - T_R)$ . Que abarca a partir de la temperatura de salida del reactor a la entrada de la zona de condensación.

Zona de condensación  $(T_R-T_B)$ . Como ya se explicó anteriormente, comprende la zona delimitada por la temperatura de rocío y temperatura de burbuja de la mezcla.

Zona de subenfriamiento  $(T_B-T_S)$ . Abarca de la temperatura de burbuja hasta la temperatura final de salida del condensador.

Temperaturas de entrada en cada zona:

Zona de desobrecalentamiento

• Temperatura de entrada =  $650 °F$ 

Zona de condensación

• Temperatura de entrada =  $425.86^{\circ}F$ 

Zona de subenfriamiento

• Temperatura de entrada =  $307.7$  °F

Balance de energía

$$
Q_{Desob} = W_{mez}C_{pmez}(T_{SR} - T_R)
$$

$$
Q_{\text{Subenf}} = W_{\text{mez}} C_{\text{pmez}} (T_S - T_B)
$$

 $T_{SR}$  = Temperatura de salida del reactor kurata.

- $T_R$  = Temperatura de rocío.
- $T_B$  = Temperatura de burbuja.
- $T<sub>S</sub>$  = Temperatura de salida de la zona de subenfriamiento.

Flujo lado coraza

 $W_{oueroseno} = 6649.1 \; lb/h$  $W_{Agua} = 161.3 lb/h$  $W_{CO2} = 435.5 \, lb/h$ 

Para la zona de desobrecalentamiento se tiene:

$$
C_{pmez} = \frac{W_{Queros}C_{pQueros} + W_{Agua}C_{pAgua} + W_{CO2}C_{pCO2}}{W_{Queros} + W_{Agua} + W_{CO2}}
$$
  

$$
C_p = \frac{(6649.1)(0.5899) + (161.3)(0.1281) + (435.5)(0.1258)}{7245.9} = 0.5517 \frac{BTU}{lb^{\circ}F}
$$

$$
Q_{Desob} = (7245.9)(0.5517)(650 - 425.86) = 896,010 \frac{BTU}{h}
$$

$$
Q_{Cond} = 2,535,823 \frac{BTU}{h}
$$

$$
Q_{Subenf} = 784,313 \frac{BTU}{h}
$$

ℎ

Hay que notar que las Cp's (Ref 6, Fig. 2, 3, 4, 5) varían en cada zona debido a la variación en la temperatura.

$$
C_{p_{Mezcla}} = \frac{W_{Queros}C_{pQueros} + W_{Agua}C_{pAgua} + W_{CO2}C_{pCO2}}{W_{Queros} + W_{Agua} + W_{CO2}}
$$

$$
Q_{\text{Subenf}} = W_{\text{mez}} C_{\text{pmez}} (T_S - T_B)
$$

$$
7245.9\left(\frac{(6649.1)(0.5529) + (161.3)(1) + (435.5)(0.1173)}{7245.9}\right)(307.7 - 106) = 784,313\frac{BTU}{lb^{\circ}F}
$$

Calor sensible de condensación

$$
Q_{\text{Sencond}} = W_{\text{Cond}}C_{\text{pCond}} \frac{(T_S - T_B)}{2}
$$
  
Submergencia =  $\frac{Q_{\text{SensCond}}}{Q_{\text{Cond}}} \times 100$   

$$
Q_{\text{Sencond}} = (6649.1 + 161.3)(0.6398) \frac{(425.86 - 307.7)}{2} = 257,437 \frac{BTU}{h}
$$

$$
Submergencia = \frac{257,437}{2,535,823} \times 100 = 10\%
$$

# **Arreglo geométrico**

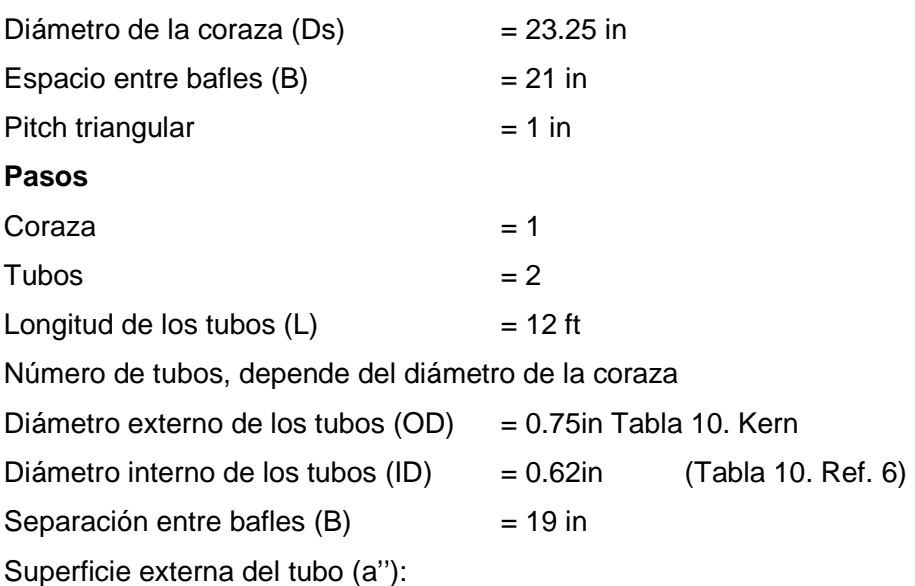

$$
a'' = \frac{\pi(0D)}{12} = \frac{\pi(0.75)}{12} = 0.196 \frac{ft^2}{ft \cdot lin}
$$

Superficie transversal del tubo:

$$
a_t'' = \frac{\pi (ID)^2}{4} = a_t'' = \frac{\pi (0.62)^2}{4} = 0.302 \text{ in}^2
$$

Área disponible de transferencia de calor:

$$
A_{Disponible} = a'' L N_t
$$

$$
A_{Disponible} = (0.196)(12)(302) = 636 ft^2
$$

Lado coraza

**Lado Tubos** 

$$
\begin{bmatrix}\na_s = Dl \cdot \frac{C'B}{144P_t} = (23.25) \frac{(0.25)(21)}{144(1)} \\
= 0.845 ft^2 \\
\text{So} = \frac{W}{a_s} = \frac{7245.9}{0.84463} = 8578.786 \frac{lb}{hft^2} \\
\text{De} = \frac{4 \cdot (\frac{1}{2}P_t x 0.86P_t - \frac{1}{2} \pi \frac{d_0^2}{4})}{1/2 \pi a_0} \\
\text{De} = \frac{4 \cdot (\frac{1}{2}(1)x 0.86(1) - \frac{1}{2} \pi (0.75)^2/4)}{1/2 \pi (0.75)} \\
\text{De} = 0.71 \text{ in } = 0.059165 ft \\
\text{C}_{pmez} = 0.55171 \frac{BTU}{1b^{\circ}F} \\
\text{A} = 0.04960 \frac{lb}{ft \cdot h} \\
\text{R} = \frac{G_s D_e}{\mu} = \frac{(6573.12)(0.05167)}{0.04960} \\
\text{A} = 0.27 \frac{k}{\mu} = \frac{(677.112)(0.05167)}{1.6838} \\
\text{A} = 0.0110 BTU/hft^2(\text{P}/ft) \\
\text{A} = 0.04960 \frac{lb}{ft \cdot h} \\
\text{R} = \frac{G_s D_e}{\mu} = \frac{(6578.78)(0.05917)}{0.04960} \\
\text{A} = 0.027 \frac{k}{\mu} \left(\frac{D_f}{\mu}\right)^{0.14} \\
\text{A}_0 = 0.36 \frac{k}{\mu} \left(\frac{D_e G s}{\mu}\right)^{0.55} \left(\frac{C_p \mu}{k}\right)^{\frac{1}{3}} \left(\frac{\mu}{\mu}\right)^{0.14} \\
\text{B}_z = \left(\frac{\mu}{\mu}\right)^{0.14} \\
\text{B}_z = \left(\frac{\mu}{\mu}\right)^{0.14} \\
\text{C}_z = 0.3649 BTU/hft^2(\text{P}/ft) \\
\text{A} = 0.027 \frac{k}{\mu} \left(\frac{D_f}{\mu}\right)^{0.44} \\
\text{
$$

 $\frac{1}{132}$ 

$$
\left(\frac{D_e G_S}{\mu}\right) = \frac{(0.059165)(8578.786)}{0.04960}
$$
  
= 10233.1426  

$$
\frac{h_0}{\theta_s}
$$
  
= 0.36  $\frac{0.011}{0.059165}$  (10233.14)<sup>0.55</sup> (2.4877)<sup>1/3</sup>  

$$
\frac{h_0}{\theta_s} = 14.567 \frac{BTU}{hft^{2}{}^{o}F}
$$

$$
T_c = \frac{650 + 117}{2} = 383.5 {}^{o}F
$$

$$
t_c = \frac{425.86 + 114.04}{2} = 270 {}^{o}F
$$

$$
t_w = t_c + \frac{h_0}{h_0 + h_{io}} (T_c - t_c)
$$

$$
t_w = 270 + \left[\frac{14.567}{14.567 + 746.63}\right] (383.5 - 270) = 270.17 {}^{o}F
$$

$$
\mu_w @ t_w = 270.17 {}^{o}F = 0.0138 Cp
$$

$$
\theta_s = \left(\frac{\mu}{\mu_w}\right)^{0.14} = \left(\frac{0.0205}{0.0138}\right)^{0.14} = 1.0567
$$

$$
h_0 = 14.567(1.0567) = 15.393 \frac{BTU}{hft^{2}{}^{o}F}
$$

$$
U_c = \frac{h_{io}h_0}{h_{io} + h_0} = \frac{(918.9)(15.393)}{918.9 + 15.393}
$$

$$
= 15.14 \frac{BTU}{hft^{2}{}^{o}F}
$$

$$
Rd = 0.004 \frac{hft^{2}{}^{o}F}{B}TU
$$

$$
\mu_{w} \quad \textcircled{e} \quad t_{w} = 270.1 \, ^{\circ}F = 0.158 \, ^{\circ}Cp
$$
\n
$$
\theta_{t} = \left(\frac{\mu}{\mu_{w}}\right)^{0.14} = \left(\frac{0.696}{0.158}\right)^{0.14} = 1.2307
$$
\n
$$
h_{i0} = 746.63(1.2307) = 918.9 \frac{BTU}{hft^{2 \circ}F}
$$
\n
$$
= 918.9 \frac{BTU}{hft^{2 \circ}F}
$$

Determinación del coeficiente de transferencia de calor así como el área requerida para la zona de desobrecalentamiento.

$$
\frac{1}{U_D} = \frac{1}{U_C} + Rd = \frac{1}{15.1} + 0.004 = 0.070225
$$
  
\n
$$
U_D = 14.28 \frac{BTU}{hft^{2 \circ F}}
$$
  
\n
$$
LMTD = \frac{(650 - 117) - (425.86 - 114)}{ln(\frac{(650 - 117)}{(425.86 - 114)})}
$$
  
\n
$$
LMTD = 413 \text{ }^{\circ}F
$$
  
\n
$$
A = \frac{Q}{U.LMTD} = \frac{896,010}{(14.28)(413)}
$$
  
\n= 151.9 ft<sup>2</sup>

Zona de condensación

Zona de subenfriamiento

$$
T_{ent} = 112 \, {}^{o}F
$$
\n
$$
Queroseno = 41.04 \, {lbmol/h}
$$
\n
$$
Agua = 3.93 \, {lbmol/h}
$$
\n
$$
CO_2 = 9.90 \, {lbmol/h}
$$
\n
$$
\% incondensables = \frac{(3.93 + 9.90)(100)}{41.04 + 8.96 + 9.90}
$$
\n
$$
\% incondensables = 23.1\%
$$
\nDe la figura 13.17 Ref. 6 pp. 427\n
$$
h_0 = 170 \frac{BTU}{hft^2}.
$$
\n
$$
T_c = \frac{425.86 + 112.32}{2} = 269.09 \, {}^{o}F
$$
\n
$$
t_c = \frac{307.7 + 95}{2} = 201.3 \, {}^{o}F
$$
\n
$$
t_w = t_c + \frac{h_0}{h_0 + h_{io}} (T_c - t_c)
$$
\n
$$
t_w = 201.3 + \left(\frac{170}{170 + 746.63}\right) (269.09 - 201.3)
$$
\n
$$
t_w = 213.9 \, {}^{o}F
$$
\n
$$
t_f = \frac{1}{2} (T_c + t_w) = \frac{1}{2} (269.09 + 213.9)
$$
\n
$$
t_f = 241.5 \, {}^{o}F
$$
\n
$$
\Delta T_{Balanceada} = 270.3 \, {}^{o}F
$$
\n
$$
U_c = \frac{h_{io}h_0}{h_{io} + h_0} = \frac{(918.09)(170)}{918.09 + 170}
$$
\n
$$
= 143.44 \frac{BTU}{hft^2}.
$$
\n
$$
A_{condensación} = \frac{Q_{cond}}{U_c \Delta T_{bal}}
$$

$$
h_0 = 50 \frac{BTU}{hft^{2 \circ }F}
$$
  
\n
$$
U_C = \frac{h_{i0}h_0}{h_{i0} + h_0} = \frac{(918.9)(50)}{918.9 + 50} = 47 \frac{BTU}{hft^{2 \circ }F}
$$
  
\n
$$
R_d = 0.004 \frac{hft^{2 \circ }F}{BTU}
$$
  
\n
$$
\frac{1}{U_d} = \frac{1}{47} + 0.004 = 0.025088
$$
  
\n
$$
U_d = 39.85 \frac{BTU}{hft^{2 \circ }F}
$$
  
\n
$$
LMTD = \frac{(307.7 - 98) - (106 - 95)}{ln(\frac{307.7 - 98}{106 - 95})}
$$
  
\n
$$
= 67.5\%
$$
  
\n
$$
A_{sub} = \frac{Q_{sub}}{U_d.LMTD} = \frac{784,313}{(40.27)(67.5)}
$$
  
\n
$$
A_{sub} = 293 ft^2
$$

 $A_{Necessaria} = 152 + 110 + 293 = 555 ft^2$  $A_{cond} = \frac{2,535,823}{(143.44)(270.27)} = 65.61 ft^2$  $A_{Disponible} = a''LN_t$  $A_{Submeraencia} = 10\%(65.61) = 6.65 ft<sup>2</sup>$  $A_{Dismonible} = (0.196)(12)(270) = 636 ft^2$  $A_{Total} = 65.61 + 6.65 = 72 ft^2$ % de área en exceso  $U_{CPond} = \frac{2{,}535{,}823}{(72)(270.27)} = 130 \frac{BTU}{hft^{29}F}$ % $\hat{Area} = \frac{(636 - 555)}{555} (100) = 14.74\%$  $R_d = 0.004 \frac{hft^{2} \circ F}{p T H}$  $\frac{1}{U_d} = \frac{1}{130} + 0.004 = 0.011704$  $U_d = 85.5 \frac{BTU}{hft^{2\circ}F}$  $A = \frac{2{,}535{,}823}{(85.5)(270.27)} = 110 ft^2$ Caída de presión Lado coraza Caída de presión Lado tubo  $a_s = DI.\frac{C'B}{144P_t} = (23.25)\frac{(0.25)(21)}{144(1)}$  $T = 106 \degree F$  $= 0.8446$  $\mu \omega T = 106^{\circ}F = 0.70Cp$  $Gs = \frac{W}{a_0} = \frac{7245.9}{0.8446} = 8578.78 \frac{lb}{hft^2}$  $D = 0.051667 \text{ ft}$  $L = 12 ft$  $T_P = 426$ °F  $n = 2$  pasos  $\mu_{mezcla}$  @  $T_R = 426^\circ F = 0.017111Cp$  $Re = \frac{G_t D}{\mu} = \frac{(677,093)(0.05167)}{1.6838}$  $Re = \frac{G_s D_e}{\mu} = \frac{(8578.78)(0.05917)}{(0.017111)(2.42)}$  $= 20.776$  $= 1226$  $f = 0.00020 \frac{ft^2}{\ln 2}$  $f = 0.0020 \frac{ft^2}{in^2}$  $\Delta P_b = \frac{f_t G_t^2 Ln}{5.22(10)^{10} D_c s \theta_c}$ *No. de cruces* =  $N + 1 = 12(L/B)$  $12(L/B) = 12\left(\frac{12}{10}\right) = 8$  $\Delta P_b = \frac{(0.00020)(677,093)^2(12)(2)}{5.22(10)^{10}(0.052)(1)(1)}$ 

$$
P = 15.012 psia
$$
\n
$$
\Delta P_b = 0.95 psi
$$
\n
$$
\rho = \frac{P.PM}{RT} = \frac{(15.012)(125.8)}{(10.73159)(426 + 460)}
$$
\n
$$
= 0.199 \frac{lb}{ft^3}
$$
\n
$$
Sg = \frac{\rho}{\rho_{H20}} = \frac{0.199}{62.5} = 0.0032
$$
\n
$$
v = \frac{G_s}{3600\rho} = \frac{8578.78}{(3600)(0.199)} = 12.5 \frac{ft}{s}
$$
\n
$$
D_s = \frac{23.25}{12} = 1.94 ft
$$
\n
$$
\Delta P_s = \frac{(0.0020)(8578.78)^2(1.94)(8)}{5.22(10)^{10}D_e s \theta_s}
$$
\n
$$
\Delta P_s = 0.11 psi
$$
\n
$$
\Delta P_s = 0.11 psi
$$

Resumen:

Área requerida = 554  $\text{ft}^2$ 

 $\Delta PS_{\text{permitida}} = 2 \text{ psi}$ 

 $\Delta$ Pt<sub>permitida</sub> = 4 psi

Área disponible = 636 ft<sup>2</sup>

 $\Delta PS_{\text{calculada}} = 0.11 \text{ psi}$ 

 $\Delta \text{Pt}_{\text{calculated}} = 2.77 \text{ psi}$ 

#### **I.4 Air Cooler**

#### **Balance de calor**

El enfriador de aire tendrá la función de remover el calor de la corriente de agua de enfriamiento que proviene del condensador. La cantidad de calor viene determinado por los aportados por cada zona del condensador tal como la ecuación siguiente.

 $Q_{Removido} = Q_{Desobrecalentamiento} + Q_{Condensation} + Q_{Subenfriamiento}$ 

 $Q_{Removido} = 1,792,020 + 5,071,645 + 1,568,625 = 8,432,291$   $BTU/h$ 

Cantidad de agua requerida para el enfriamiento

$$
W_{H2O} = \frac{Q_{Removido}}{C_p(T_2 - T_1)} = \frac{8,432,291}{1(117 - 95)} = 383,286 \frac{lb}{h}
$$

#### **Temperaturas del agua de enfriamiento**

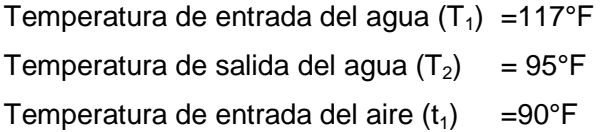

#### **Aire**

µ= 0.51 cp

#### **Suposiciones básicas**

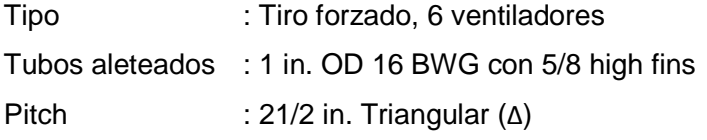

Bundle: Pasos: 3 Filas: 4 Longitud: 44 ft
- 1. Suponer el coeficiente general de transferencia de calor  $U = 5.57 \frac{BTU}{hft^{2\circ}F}$
- 2. Cálculo aproximado del incremento de temperatura:

$$
\Delta t_a = \left(\frac{U_x + 1}{10}\right) \left(\frac{T_1 + T_2}{2} - t_1\right)
$$

- $\Delta t_a$  = Incremento de temperatura del aire.
- $U_x$  = Coeficiente general de transferencia de calor para superficies extendidas.
- $T_1$  = Temperatura de entrada del agua.
- $T_2$  = Temperatura de salida del agua.
- $t_1$  = Temperatura de entrada del aire.

$$
\Delta t_a = \left(\frac{5.57 + 1}{10}\right) \left(\frac{117 + 95}{2} - 90\right) = 10.51 \,^{\circ}F
$$

$$
t_2 = t_1 + \Delta t_a
$$

$$
t_2 = 90^{\circ}F + 10.51^{\circ}F = 100.51^{\circ}F
$$

3. Cálculo del LMTD

$$
LMTD = \frac{(T_2 - t_2) - (T_1 - t_1)}{ln\frac{(T_2 - t_2)}{(T_1 - t_1)}} = \frac{(117 - 100.51) - (95 - 90)}{ln\frac{(117 - 100.51)}{(95 - 90)}} = 9.63 \,^{\circ}F
$$

$$
R = \frac{T_2 - T_1}{t_2 - t_1} = \frac{120 - 95}{101.2 - 90} = 0.37
$$

$$
S = \frac{t_2 - t_1}{T_1 - t_1} = \frac{101.2 - 90}{120 - 90} = 2.2
$$

$$
Ft = 0.8 Fig. 2 Robert Braun
$$

$$
LMTD_{\text{Corregido}} = LMTD. \text{Ft} = (10.4)(0.33) = 8.32 \text{ }^{\circ}\text{F}
$$

4. Determinación del área requerida

$$
A_R = \frac{Q_{Removido}}{U_X. \, LMTD} = \frac{8,432,291}{(5.57)(9.63)} = 157,238 \, ft^2
$$

5. Área frontal

APSF veáse fig. 10-11 GPSA Engineering data book

$$
F_a = \frac{A_X}{APSF} = \frac{157,238}{107.2} = 1466.77ft^2
$$

6. Cálculo del ancho del enfriador de aire

$$
Width = \frac{F_a}{L} = \frac{1466.77}{44} = 33.34 ft
$$

7. Cálculo del número de tubos APF =5.8 veáse fig. 10-11 GPSA Engineering data book.

$$
N_t = \frac{A_x}{(APF)(L)}
$$

$$
N_t = \frac{1156.82}{(5.8)(44)} = 642
$$

Dado que se debe emplear número de tubos pares, se emplea 642 tubos.

8. Masa velocidad lado tubo.

De la fig. 9-25 GPSA Engineering data book se obtiene los valores del área interna del tubo de 1 in OD 16 BWG.

$$
A_t=0.5945\ in^2
$$

$$
G_t = \frac{(144)W_t N_p}{(3600)N_t A_t}
$$

139

$$
G_t = \frac{(144)(383,286)(3)}{(3600)(642)(0.5945)} = 120.51 \frac{lb}{ft^2s} = 433,853.65 \frac{lb}{ft^2h}
$$

9. Cálculo del número de Reynolds modificado.

$$
N_R = \frac{D_i G_t}{\mu} = \frac{(0.87)(120.51)}{0.6958} = 150.69
$$

10. Caída de presión lado tubos empleando la ecuación de la Fig. 10-14 y Fig. 10-15 GPSA Engineering data book.

$$
\Delta P_t = \frac{fYLN_p}{\phi} + BN_p
$$

$$
\Delta P_t = \frac{(0.00319)(5.8)(40)(3)}{1} + (0.11)(3) = 2.77 \,\text{psi}
$$

11. Coeficiente lado tubo.

$$
h_t = J_H \frac{k}{De} \left(\frac{c\mu}{k}\right)^{\frac{1}{3}}
$$

 $J_H$  =1300 Fig. 10-12 GPSA Engineering data book.

Propiedades del agua a T<sub>prom</sub>= 107.5

$$
\mu=1.68\, lb/h.ft
$$

$$
k = 0.3649 \, BTU/hft^2({}^\circ F/ft)
$$

$$
Cp = 1 \ BTU/lb^{\circ}F
$$

$$
h_t = (1300) \left(\frac{0.3649}{0.87}\right) \left[\frac{(1)(1.68)}{0.3649}\right]^{\frac{1}{3}} = 907.8 \, BTU/hft^{2\circ}F
$$

12. Aire requerido.

$$
W_a = \frac{Q}{(Cp)(\Delta t_a)}
$$

$$
W_a = \frac{8,432,291}{(0.24)(10.513)} = 3,342,328 \frac{lb}{h}
$$

13. Masa velocidad del agua.

$$
G_a = \frac{W_a}{F_a} = \frac{3,342,328}{1466.77} = 2,278.70 \frac{lb}{ft^2 \cdot h}
$$

14. Coeficiente de película lado aire véase fig. 10-17 GPSA Engineering data book.

$$
h_a = 7.82 B T U / h f t^{2} \text{°F}
$$

15. Cálculo del coeficiente general de transferencia de calor.

AR=21.4 ft<sup>2</sup>/ft<sup>2</sup> véase fig. 10-11 GPSA Engineering data book.

$$
\frac{A_x}{A_i} = \frac{(AR)D_0}{D_i}
$$

$$
\frac{A_x}{A_i} = \frac{(21.4)(1.0)}{0.87} = 24.6
$$

$$
r_{mx} = 0.001 \ hft^{2} \text{P}/BTU
$$

$$
\frac{1}{U_x} = \left(\frac{1}{h_t}\right)\left(\frac{A_x}{A_i}\right) + r_{dt}\left(\frac{A_x}{A_i}\right) + r_{mx} + \frac{1}{h_a}
$$

 $\frac{1}{U_x} = \left(\frac{1}{907.80}\right)(24.6) + (0.001)(24.6) + \frac{1}{7.82} = 0.180$ 

$$
U_x = 5.57\,\, BTU/hft^{2\circ}F
$$

$$
Error = U_{xcalculatedo} - U_{xsupuesto} = 5.53 - 5.5 = 0.03
$$

16. Cálculo mínimo del área del ventilador.

Número de ventiladores supuestos: 4

$$
Fan\ \land \, \text{rea}/fan = FAPF = \frac{(0.40)(F_a)}{N_f} = \frac{(0.40)(1466.77)}{4} = 146.68 \ \frac{ft^2}{fan}
$$

17. Diámetro del ventilador:

$$
D_{fan} = \sqrt{\frac{4(FAPF)}{\pi}} = \sqrt{\frac{4(146.68)}{\pi}} = 13.67 \text{ ft}
$$

18. Cálculo de la caída de presión lado aire

F<sub>p</sub>, Fig 10-18 GPSA Engineering data book.

D<sub>R</sub> Fig 10-16 GPSA Engineering data book.

$$
Ta, prom = \frac{t_1 + t_2}{2} = \frac{90 + 100.51}{2} = 95.3 \, \textdegree F
$$

$$
\Delta P_a = \frac{(F_p)(N_p)}{D_R} = \frac{(0.079)(3)}{0.76} = 0.312 \text{ in } agua
$$

19. Cálculo del volumen actual de aire.

$$
ACFM = \frac{W_a}{D_R(60)(0.0749)}
$$

$$
ACFM = \frac{3,342,328}{(0.76)(60)(0.0749)} = 978,593.55
$$

$$
\frac{ACFM}{Vertidor} = \frac{978,593.55}{4} = 244,648.39
$$

20. Presión total del ventilador.

$$
PF = \Delta Pa + \left[\frac{ACFM}{4005\left(\frac{\pi D^2}{4}\right)}\right]^2 (D_R)
$$
  
PF = 0.31 +  $\left[\frac{163,098.93}{4005\left(\frac{\pi (9.91)^2}{4}\right)}\right]^2 (0.76) = 0.4437 \text{ in } agua$ 

$$
4005 = \sqrt{\frac{2g\rho_w(3600)}{\rho_a \cdot 12}}
$$

21. Brake horse power empleando 70% de eficiencia.

$$
bhp = \frac{(ACFM/fan)(PF)}{(6356)(0.70)}
$$

$$
6356 = \left(\frac{33000 \, ft \, lb}{min \, hp}\right) \left(\frac{12in}{ft}\right) \left(\frac{ft^3}{62.3 lb}\right)
$$

$$
bhp = \frac{(244,648.39)(0.4437)}{(6356)(0.70)} = 24.40 \, hp
$$

$$
HP = \frac{24.4}{0.92} = 26.5 \; hp
$$

22. Determinación del nivel de ruido del ventilador.

$$
PWL = 56 + 30log\left(\frac{FPM}{1000}\right) + log(HP)
$$
  
Tip speed (FPM) =  $\pi D_{fan}(rpm)$ 

 $rpm = 270 rpm Fig. 7 John Glass (150 rpm - 600 rpm)$ 

Tip speed (FPM) =  $\pi$ (13.67)(270) = 11,591.78 ft/min

$$
PWL = 56 + 30log(11,591.78) + log(17.7) = 89.35 dB(A)
$$

Cuando se consideran distintas fuentes de emisión de ruido (varios ventiladores), se emplea la siguiente fórmula:

$$
PWL_N = PWL + 10log(N)
$$

 $PWL_N = 89.35 + 10log(6) = 90 dB(A)$ 

# **I.5 Tanques de almacenamiento.**

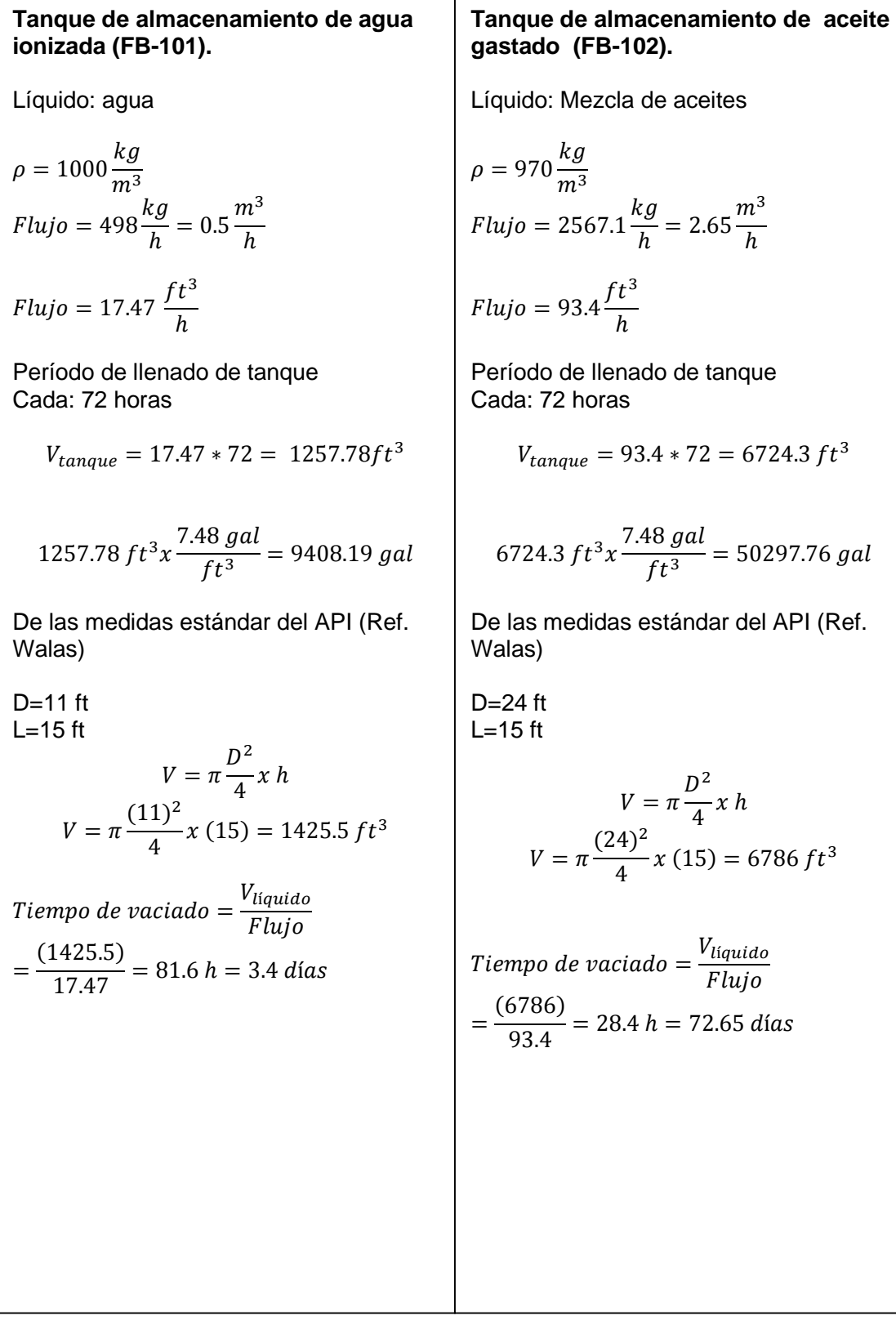

### **Tanque de Diesel (FB-103).**

Líquido: Diesel

$$
\rho = 7.079 \frac{lb}{gal}
$$
  
Flujo = 73  $\frac{kg}{h}$  = 0.08  $\frac{m^3}{h}$ 

$$
Flujo = 3.052 \; \frac{ft^3}{h}
$$

Período de llenado de tanque Cada: 72 horas

$$
V_{tangue} = 3.052 \times 72 = 219.76 \, ft^3
$$

$$
219.76\,ft^3x \frac{7.48\,gal}{ft^3} = 1643.81\,gal
$$

De las medidas estándar del API (Ref. Walas)

 $D=64$  in  $L=12$  ft V= 2000 gal

Tiempo de vaciado =  $\frac{V_{liquido}}{Fluio}$ F lujo

$$
=\frac{(2,000/7.48)}{3.052} = 87.8 h = 3.7 días
$$

### **Tanque de almacenamiento intermedio (FA-301).**

Líquido: Queroseno  
\n
$$
\rho = 50.2 \frac{kg}{m^3}
$$
\n  
\nFlujo = 13 479.12  $\frac{lb}{h}$ 

$$
Flujo = 267.443 \frac{ft^3}{h}
$$

Período de llenado de tanque Cada: 3 horas

$$
V_{tanque} = 267.443 * 3 = 802.33 ft3
$$

802.33 
$$
ft^3x \frac{7.48 \text{ gal}}{ft^3} = 6001.4 \text{ gal}
$$

De las medidas estándar del API (Ref. Walas)

 $D=8$  ft  $L=16$  ft

$$
V = \pi \frac{D^2}{4} x h
$$

$$
V = \pi \frac{(8)^2}{4} x (16) = 804 ft^3
$$

Tiempo de vaciado =  $\frac{V_{liquido}}{Fluio}$ F lujo

$$
=\frac{(804)}{267.443}=3 h
$$

**Tanque de confinado de agua (FB-301).** 

Líquido: Agua  
\n
$$
\rho = 62.9 \frac{kg}{m^3}
$$
\n
$$
Flujo = 323 \frac{lb}{h} = 5.128 \frac{ft^3}{h}
$$

Período de llenado de tanque Cada: 72 horas

$$
V_{tangue} = 5.128 * 24 = 123 ft^3
$$

$$
123 ft^3 x \frac{7.48 gal}{ft^3} = 920 gal
$$

De las medidas estándar del API (Ref. Walas)

D=48 in  $L=11$ ft V=1034 gal

*Tiempo de vaciado* = 
$$
\frac{V_{liquido}}{Flujo}
$$

$$
=\frac{(1034/7.48)}{5.128} = 27 \ \ h = 1.125 \ \text{d\'ias}
$$

### **Tanque de almacenamiento queroseno (FA-302).**

Líquido: Queroseno  

$$
\rho = 50.4 \frac{kg}{m^3}
$$

$$
Flujo = 13\ 298\ \frac{lb}{h}
$$

$$
Flujo=263.852 \ \frac{ft^3}{h}
$$

Período de llenado de tanque 3 días en funcionamiento de la planta

$$
V_{tanque} = 263.852 \times 72 = 18997.33 \, ft^3
$$

$$
18997.33 ft^3 x \frac{7.48 gal}{ft^3} = 18,997.33 gal
$$

De las medidas estándar del API (Ref. Walas)

D=40.16 ft  
\nL=15 ft  
\n
$$
V = \pi \frac{D^2}{4} x h
$$
\n
$$
V = \pi \frac{(40.16)^2}{4} x (15) = 19,000.65 ft^3
$$
\nTiempo de vaciado =  $\frac{V_{liquido}}{Flujo}$ 

$$
=\frac{(19,000.65)}{263.852} = 72 h = 3 diag
$$

### **Tanque con malla separadora (FV-101).**

Velocidad máxima de vapor permitido (Va)

$$
V_a = k \sqrt{\frac{\rho_L - \rho_V}{\rho_V}}
$$

Va = Velocidad máxima permitida a través de la malla (ft/s)

- k = Constante para un sistema de libre flujo (k=0.35 para mallas de 9 a 12 lb/ft<sup>3</sup>)
- $\rho_L$  = Densidad del líquido (lb/ft<sup>3</sup>)
- $\rho_V$  = Densidad del vapolr (lb/ft<sup>3</sup>)

Para ΔP=1.5 in agua la P<sub>T</sub> se determina empleando la siguiente ecuación

$$
P_T = 1.5 \left(\frac{V_{actual}}{V_{m\acute{a}xima}}\right)^2
$$

 $P_T$  = Caída de presión a través de la malla

Velocidad de diseño

$$
V_D=0.75V_a
$$

VD = Velocidad de diseño

Para velocidades muy bajas, las partículas del líquido atravesarán la malla y a velocidades muy altas, el líquido alcanza la parte superior de la malla provocando inundación. La velocidad diseño óptimo fluctúa en el rango del 30-100% de la velocidad máxima permitida, el mínimo permitido es de 10 % de  $V<sub>a</sub>$  y la máxima aproximadamente en el rango de 120-140% de Va.

Se debe proporcionar un mínimo de 6 a 12 in entre la parte inferior de la malla y la boquilla de entrada de la mezcla vapor y líquido. Se proporciona un mínimo de 12 pulgadas entre la parte superior de la malla y la boquilla de salida de vapor.

$$
\rho_L = 61.9 \frac{lb}{ft^3}
$$

$$
\rho_V = 0.08 \frac{lb}{ft^3}
$$

$$
Q = 1578 \text{ GPM} = 211 \frac{ft^3}{min}
$$

$$
Q_l = 220.58 \text{ GPM} = 29.5 \frac{ft^3}{min}
$$

$$
Q_v = 1357.31 GPM = 181.46 \frac{ft^3}{min}
$$

$$
(U_{\text{max}})_{\text{Nozzle}} = 100(\rho_{\text{mix}})^{0.5}
$$

Velocidad máxima permitida:

$$
V_a = 0.35 \sqrt{\frac{61.9 - 0.08}{0.08}} = 9.73 \frac{ft}{s}
$$

Velocidad de diseño:

$$
V_D = 0.75(9.73) = 7.30 \frac{ft}{s}
$$

Área de sección transversal:

$$
A = \frac{Q}{V_D} = \frac{211}{(7.30)(60)} = 0.48 \, ft^2
$$

Diámetro del tanque:

$$
D = \sqrt{\frac{4A}{\pi}} = \sqrt{\frac{4(0.48)}{\pi}} = 0.78 \, ft \left(\frac{12 \, in}{ft}\right) = 9.36 \, in
$$

$$
D = 24in, \qquad soporte = 4in
$$

$$
D = 24 - 4 = 20in
$$

$$
A_2 = \frac{\pi D^2}{4} = \frac{\pi (20/12)^2}{4} = 2.18 \, ft^2
$$

$$
V_{act} = V_D \left(\frac{A_1}{A_2}\right) = (7.30) \left(\frac{0.48}{2.18}\right) = 1.60 \frac{ft}{s}
$$

$$
D = 30in, \qquad soporte = 4in
$$

$$
D = 30 - 4 - \frac{3}{4} = 25.25in
$$

$$
A_2 = \frac{\pi D^2}{4} = \frac{\pi (25.25/12)^2}{4} = 2.18 \, ft^2
$$

$$
V_{act} = V_D \left(\frac{A_1}{A_2}\right) = (7.30) \left(\frac{2.18}{3.48}\right) = 4.6 \, \frac{ft}{s}
$$

$$
\% \frac{V_{act}}{V_{max}} = \frac{4.6}{9.73} (100) = 47.7\%
$$

$$
P_T = 1.5 \left(\frac{4.6}{9.73}\right)^2 = 0.25 \ in \ H_2O
$$

$$
D = 36 \text{ in}, \qquad \text{soporte} = 4 \text{ in}
$$
\n
$$
D = 30 - 4 - \frac{3}{4} = 31.25 \text{ in}
$$

$$
A_2 = \frac{\pi D^2}{4} = \frac{\pi (31.25/12)^2}{4} = 5.32 \, ft^2
$$

$$
V_{act} = V_D \left(\frac{A_1}{A_2}\right) = (7.30) \left(\frac{3.48}{5.32}\right) = 4.8 \frac{ft}{s}
$$

Tiempo de llenado: 5 min

$$
L_{liq} = Q_L[t/\pi/4(4.5)^2]
$$

150

$$
L_{liq} = 29.5[1/\pi/4(3)^{2}] = 4.17 \text{ ft}
$$
\n
$$
L = 4.17 + 4 = 8.17 \text{ ft}
$$
\n
$$
\frac{L}{D} = \frac{8.17}{3} = 2.72
$$

$$
\% \frac{V_{act}}{V_{\text{max}}} = \frac{4.8}{9.73} (100) = 49.3\%
$$

$$
P_T = 1.5 \left(\frac{4.8}{9.73}\right)^2 = 0.365 \text{ in } H_2O
$$

**Cálculo para la determinación del diámetro de la corriente de agua alcalina ionizada** 

Datos:  $T= 77 °F$  $P=62.9$  lb/ft<sup>3</sup> µ= 0.95 cp  $L = 50$  ft Q= 1098.82 lb/h  $Q=0.005$  ft<sup>3</sup>/s=2.178 GPM

La velocidad recomendada es de 5 a 10 ft/s las pérdidas de presión por fricción/100 pies de 0.6 a 2.0 psig.

Se supondrá un diámetro de 0.75 in

$$
Re = 123.9 \frac{dv\rho}{\mu}
$$

D=0.624 in (Tabla 2 Ref. 8)  $ρ=62.9$  lb/ft<sup>3</sup> µ= 0.95 cp

 $Q=0.005$  ft<sup>3</sup>/s A=0.00212 ft<sup>2</sup> (Tabla 2 Ref 8)

$$
v = \frac{Q}{A} = \frac{0.005 \, ft^3 / s}{0.00212 \, ft^2} = 2.28 \, ft / s
$$

$$
Re = 123.9 \frac{(0.624)(2.28)(62.9)}{0.95} = 11,697
$$

Con valor anterior del Reynolds obtenemos el factor de fricción f a partir de la ecuación de White – Colebrook.

$$
\frac{1}{\sqrt{f}} = -2\log\left[\frac{\epsilon}{3.71D} + \frac{2.51}{Re\sqrt{f}}\right]
$$

De la que se obtiene un valor de f=0.034

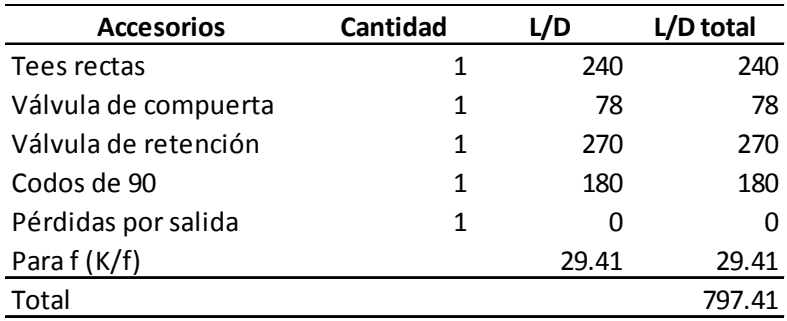

Longitud equivalente para tubería de 1in (tabla 6 Ref. 8)

$$
L=(L/D)D
$$

$$
L_{eq}=(797.41)(0.0520)=41.47\,ft
$$

$$
L = L + L_{eq} = 22.23 + 56.47 = 63.70 \, ft
$$

$$
\Delta P = 0.001294 \frac{f L \rho v^2}{d}
$$

$$
\Delta P = 0.001294 \frac{(0.034)(22.23)(62.9)(2.28)^2}{0.624} = 0.5147 \text{ psi}
$$

$$
\Delta P_{100} = \frac{0.5147}{41.50} x100 = 0.8081 \, psi
$$

Se puede observar que con el diámetro supuesto, el  $\Delta P_{100}$  calculado se encuentra dentro del rango permitido para este fluido y tubería.

### **Cálculo de la potencia de la bomba**

Del balance de Bernoulli:

$$
\frac{P_1}{\gamma} + z_1 + \frac{v_1^2}{2g} + h_A - h_L = \frac{P_2}{\gamma} + z_2 + \frac{v_2^2}{2g}
$$

$$
h_A = \frac{P_2 - P_1}{\gamma} + z_2 - z_1 + \frac{v_2^2 - v_1^2}{2g} + h_L
$$

 $P_1$  = 14.7 psi  $P_2$  = 19 psi  $Y = 62.9$  lb/ft<sup>3</sup>  $Z_1 = 0$  $Z_2 = 5$  ft  $V_1$  = 2.28 ft/s  $V_2$  = 2.28 ft/s

Pérdidas por fricción:

 $h_1 = K(v_s^2/2g)$  Pérdida en la entrada  $h_2 = f_{s,d}(L/D) (v_{s,d}^2/2g)$  Pérdida por fricción en la línea de succión y descarga  $h_3 = f_s(Le/D)(v_{s,d}^2/2g)$  Pérdida por fricción para válvulas y accesorios

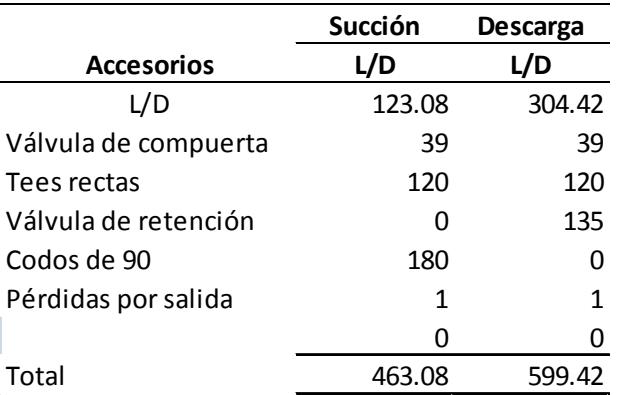

Línea de succión:

$$
\frac{v_1^2}{2g} = \frac{(2.28)^2}{(2)(32.18)} = 0.081 \, ft
$$

$$
Re = 123.9 \frac{(0.624)(2.28)(62.9)}{0.95} = 11,697
$$

Con valor anterior del Reynolds obtenemos el factor de fricción f a partir de la ecuación de White – Colebrook.

$$
\frac{1}{\sqrt{f}} = -2\log\left[\frac{\epsilon}{3.71D} + \frac{2.51}{Re\sqrt{f}}\right]
$$

De la que se obtiene un valor de f=0.034

$$
h_{ls} = (0.034)(463.08)(0.081) = 1.28 \, ft
$$

Línea de descarga

$$
\frac{v_2^2}{2g} = \frac{(2.28)^2}{(2)(32.18)} = 0.081 \, ft
$$

$$
Re = 123.9 \frac{(0.624)(2.28)(62.9)}{0.95} = 11,697
$$

De la que se obtiene un valor de  $f = 0.034$ 

$$
h_{ld} = (0.034)(599.42)(0.081) = 1.66 \text{ ft}
$$
\n
$$
h_L = h_{ls} + h_{ld}
$$
\n
$$
h_L = 1.28 + 1.66 = 2.93 \text{ ft}
$$

$$
h_A = \frac{(19 - 14.7)}{62.9} + (5 - 0) + \frac{(2.28^2 - 2.28^2)}{2(32.18)} + 2.93 = 17.78 \text{ ft}
$$

 $\eta = 0.76$ 

$$
h_A = \frac{h_A \rho Q}{\eta} = \frac{(17.78)(62.9)(0.005)}{0.76} = 7.14 \frac{lb - ft}{s}
$$

$$
h_A = \frac{7.14}{1.356} = 9.68 W = 0.013 hp
$$

#### **I.6 Matriz de espaciado de los equipos de proceso.**

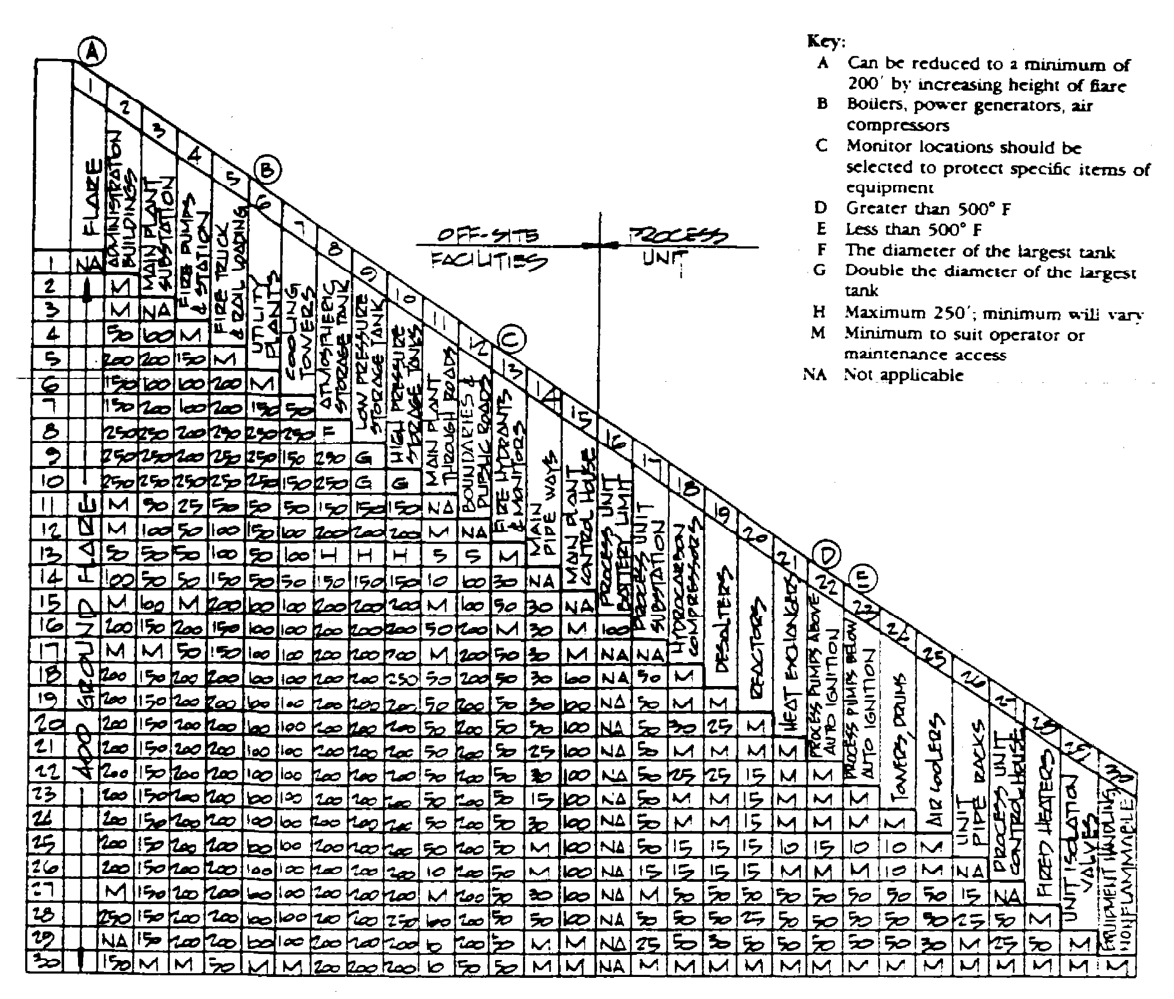

#### Notes:

Exhibit 2-1 highlights the recommended safety distances between equipment associated with refinery, chemical, and petrochemical plants.

This exhibit should be read in conjunction with national and local codes and regulations. Exceptions to this exhibit should be by client specification only.

Dimensions shown are to the face of equipment and are minimum

Fixed fire water sprays should be provided over equipment that handles flammable materials and operates at temperatures greater than 500° F (260° C) and over equipment that handles light hydrocarbons with a vapor pressure greater than 65 psi  $(3.5 \text{ kg cm})$  at  $100^{\circ}$  F  $(38^{\circ}$  C) or a discharge pressure greater than 500 psi (35 kg/cm) that is located directly beneath air-cooled exchangers.

**Fuente: Process plant layout and piping design. Ed. Bausbacher & Roger Hunt.**

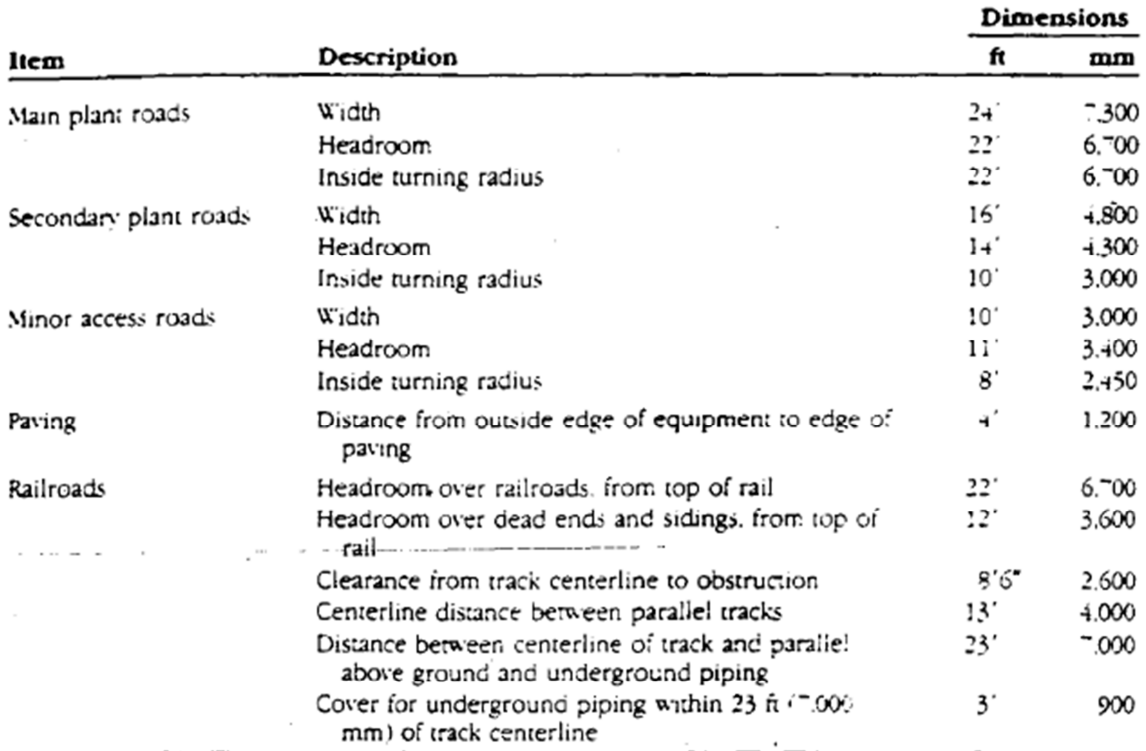

# **I.7 Dimensiones de los caminos principales y secundarios de la planta de proceso.**

**Fuente: Process plant layout and piping design. Ed. Bausbacher & Roger Hunt.**

# **I.7 Dimensiones de plataformas, escaleras.**

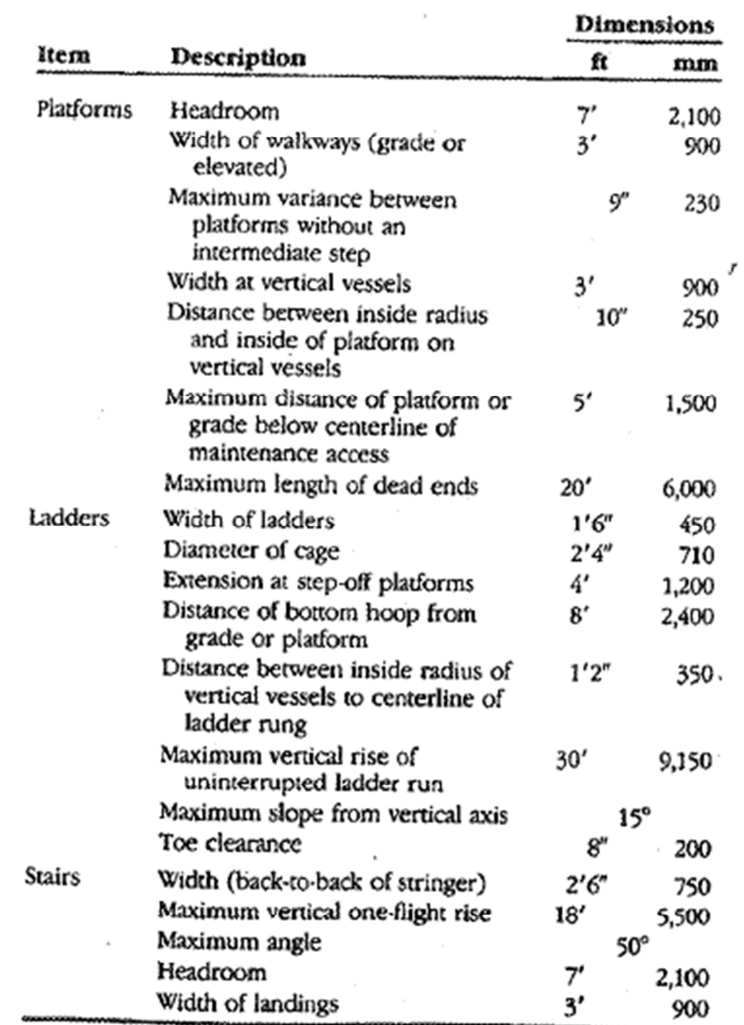

**Fuente: Process plant layout and piping design. Ed. Bausbacher & Roger Hunt.**